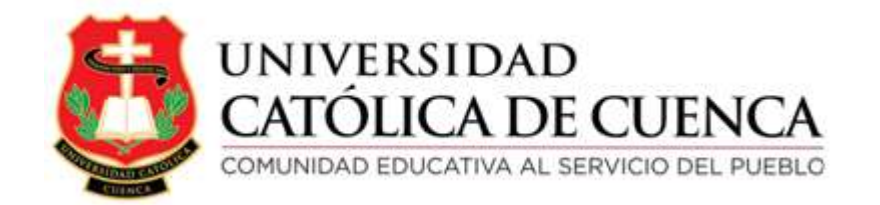

# **UNIVERSIDAD CATÓLICA DE CUENCA COMUNIDAD EDUCATIVA AL SERVICIO DEL PUEBLO**

# **UNIDAD ACADÉMICA DE INGENIERIA, INDUSTRIA Y CONSTRUCCION.**

# **CARRERA DE INGENIERIA CIVIL**

# **"EVALUACION COMPARATIVA DE LA PARTE TECNICA Y ECONOMICA EN UNA NAVE INDUSTRIAL APORTICADA CON CELOSIA METALICA Y PERFIL IPN"**

## **CUENCA 2016**

## **TRABAJO DE GRADUACIÓN PREVIO A LA OBTENCIÓN DEL TÍTULO DE INGENIERO CIVIL**

## **AUTOR**:

## **MARCO ORLANDO QUINDE DUCHITANGA.**

## **DIRECTOR:**

## **ING. MSC. JUAN MEDARDO SOLA QUINTUÑA**

**2016**

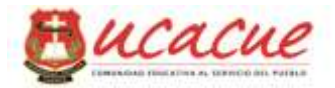

## **DECLARACIÓN**

Yo, **Marco Orlando Quinde Duchitanga**, declaro bajo juramento que el trabajo aquí descrito es de mi autoría; que no ha sido previamente presentado para ningún grado o calificación profesional; y, que he consultado las referencias bibliográficas que se incluyen en este documento.

Marco Orlando Quinde Duchitanga.

C.I. 010453702-2

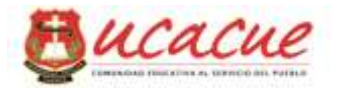

## **CERTIFICACIÓN**

Certifico que el presente trabajo fue desarrollado por Marco Orlando Quinde Duchitanga, bajo mi supervisión.

Ing. M.Sc. Juan Medardo Solá Quintuña

**DIRECTOR**

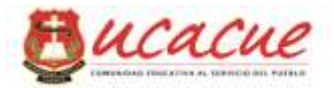

#### **DEDICATORIA**

El presente trabajo lo dedico a Dios y a la Virgen Santísima por permitirme el esfuerzo y dedicación cada uno de los días en las aulas universitarias, también a mis padres ya que de una u otra manera estaban prestos y dispuestos en brindar su apoyo incondicional para no desfallecer y renunciar al cumplimiento de un objetivo como lo es una carrera universitaria.

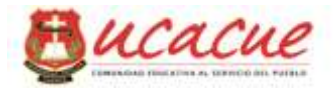

#### **AGRADECIMIENTOS**

Las circunstancias en la existencia diaria con regocijos y desdenes los seres humanos los afrontamos hacía con lucha diaria entregando el esfuerzo, dedicación, voluntad para obtener la tan anhelada felicidad y bienestar, con el corazón en la mano infinitamente agradezco a Dios y a la Virgen Santísima y seguiré haciéndolo con cada uno de mis logros y desaires que se presente en mi camino.

## **INDICE DE CONTENIDOS**

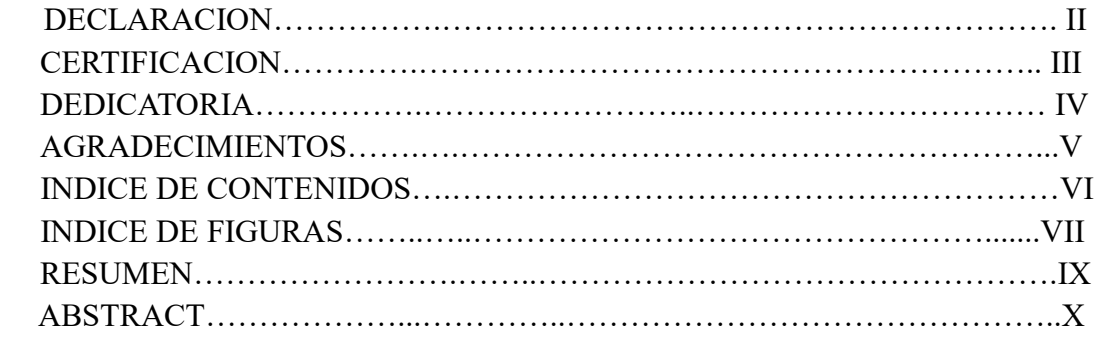

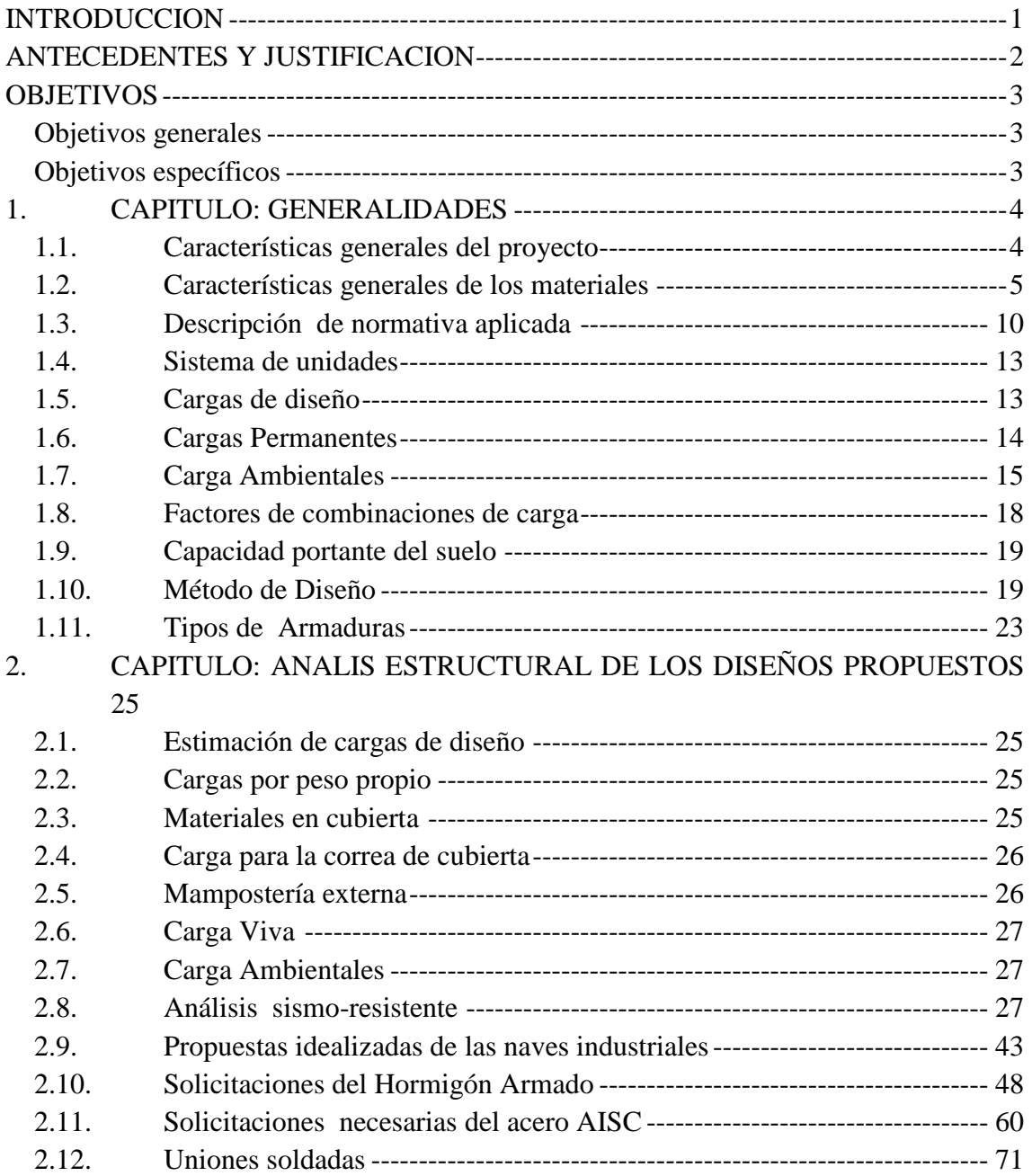

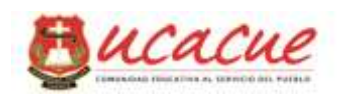

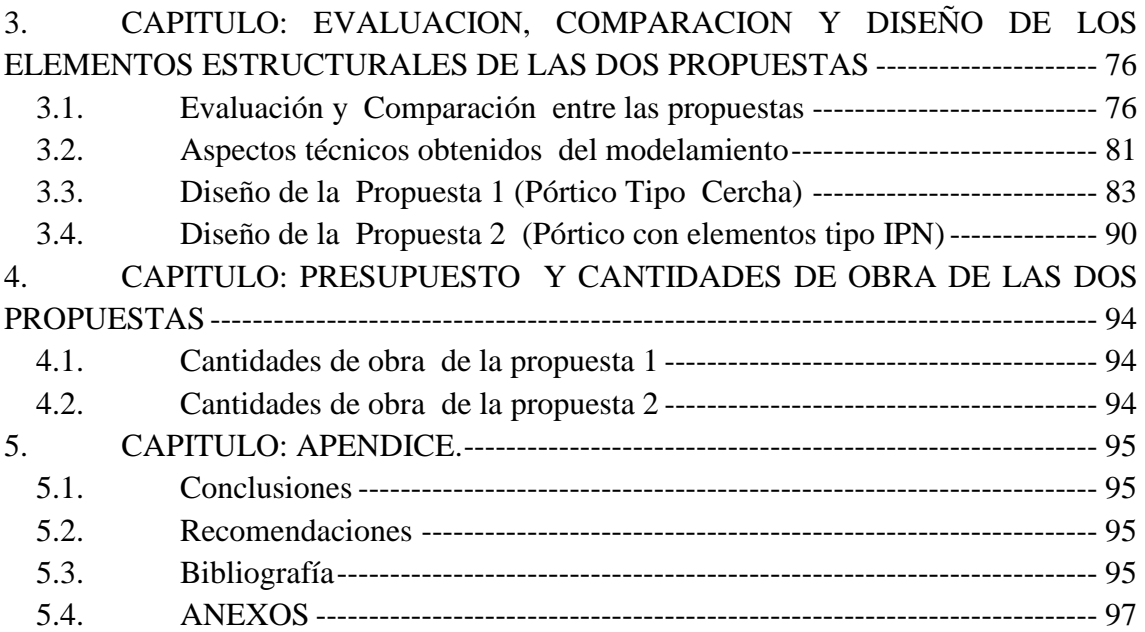

#### INDICE DE FIGURAS

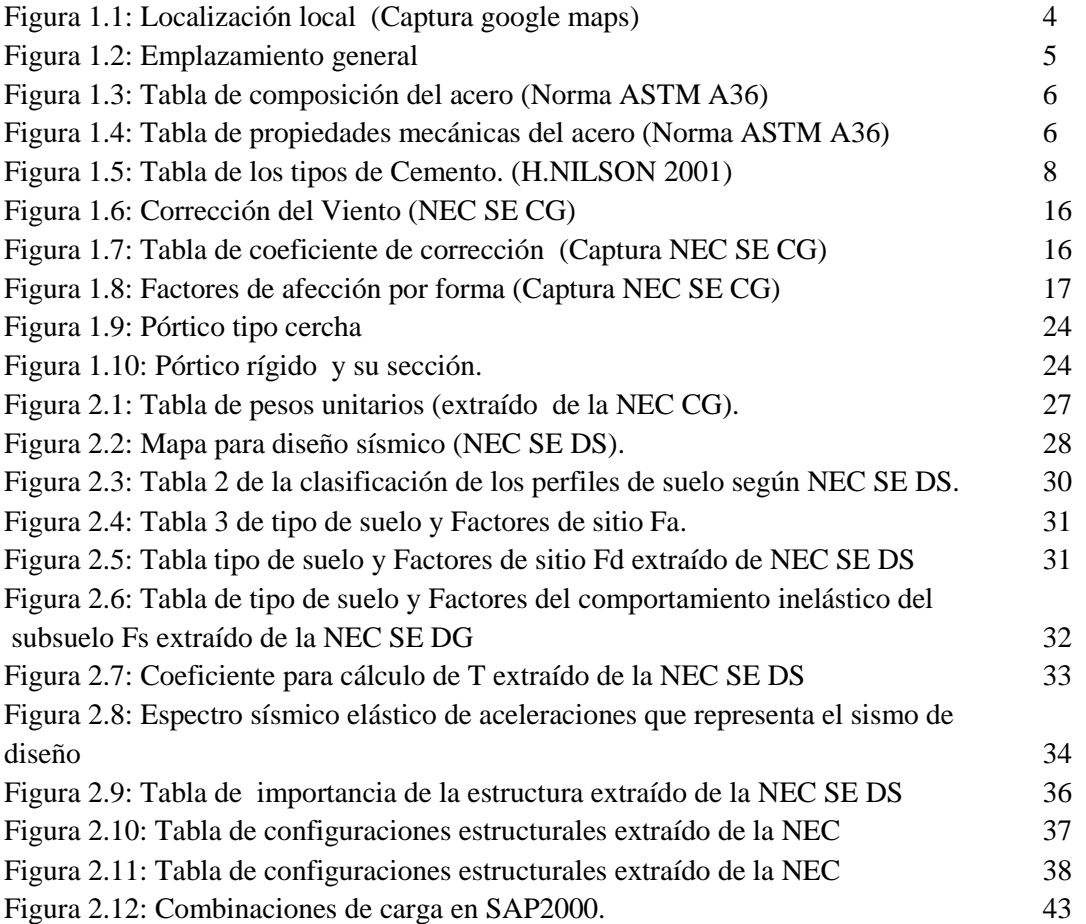

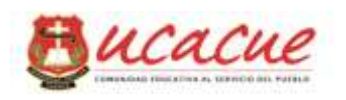

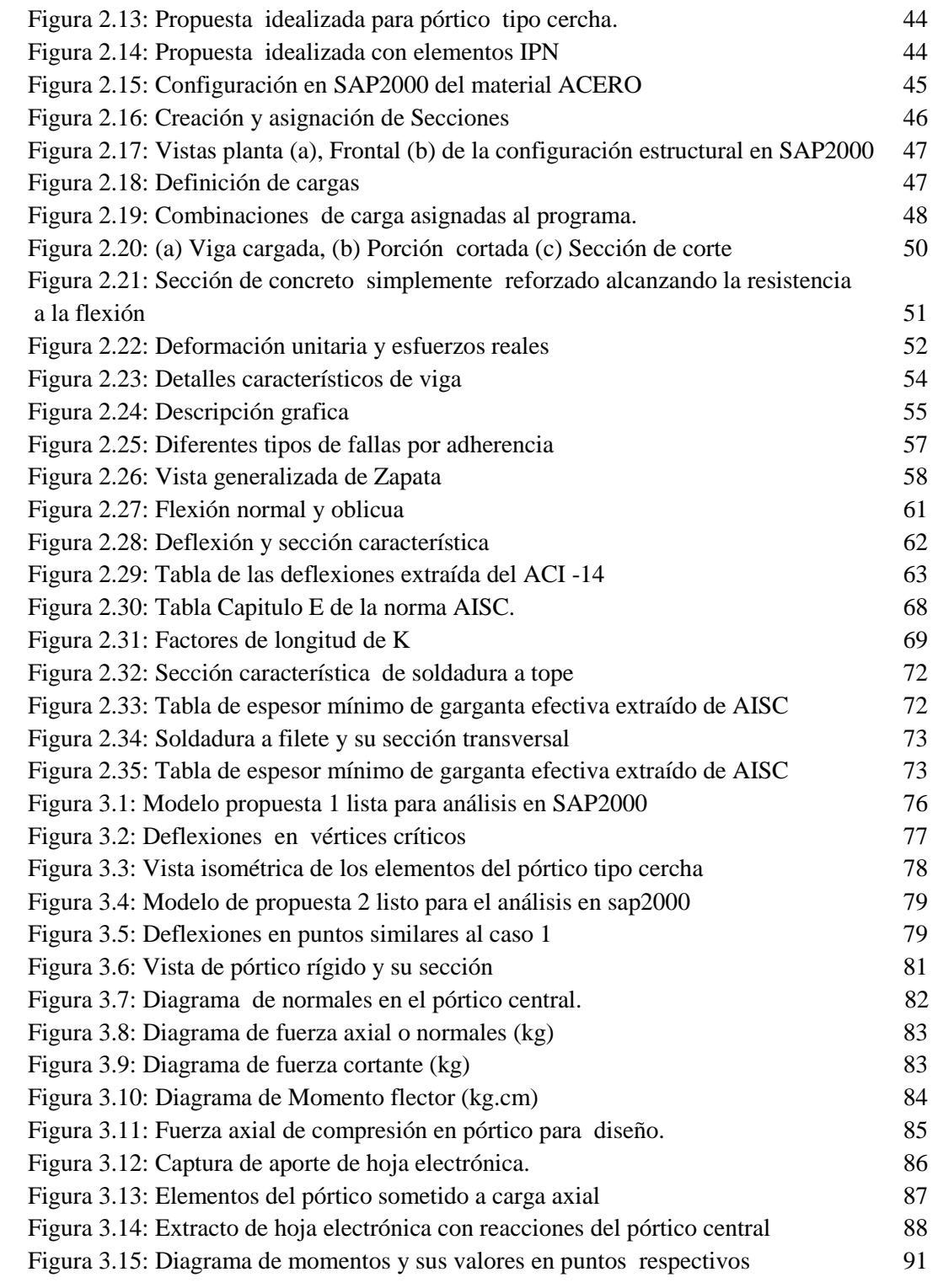

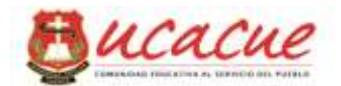

### **RESUMEN**

Este documento refleja la evaluación y comparación de los aspectos técnicos y económicos en dos diferentes tipos de armaduras en naves industriales, además de las variaciones de los esfuerzos internos en cada propuesta, para lo cual se ha planteado una analogía considerando las características intrínsecas del acero (ASTM A-36) que es el material que conforma las dos propuestas. En el análisis estructural para la propuesta uno se considera pórticos de acero con armadura tipo cercha y para la propuesta dos pórticos de acero con armadura tipo IPN, en las que, para cada propuesta las condiciones de localización e influencia de cargas de uso, cargas externas, otras cargas ambientales y cargas accidentales como el sismo deben ser semejantes y fundamentadas en la Norma Ecuatoriana de la Construcción (NEC 2015) correspondiente, posteriormente se ha idealizado modelos respectivos y mediante la utilización del programa estructural Sap2000 16.0.0, luego de las configuraciones necesarias, de crear y asignar secciones respectivas en los pórticos, se procede a obtener los mencionados esfuerzos internos en las propuestas.

Para el diseño de los elementos conformantes de los respectivos pórticos se utiliza la normativa norteamericana de la American Institute of Steel Construction (AISC 360-10) y la American Iron and Steel Institute (AISI 1996), con compendios de diseño por el método (LRFD) y método (ASD).

Finalmente este documento identifica el tipo de estructura que se adapte mejor a las condiciones dadas y cuál de ellas será más rentable económicamente.

**Palabras Clave:** Armadura estructural, Diseño estructural, Evaluación comparativa, Análisis estructural.

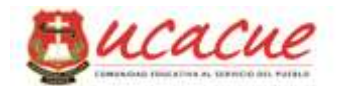

## **ABSTRACT**

This document reflects the assessment and comparison of technical and economic aspects on two different types of armor used in industrial plant, in addition to the variation in internal efforts in each proposal, for which it has raised an analogy considering the intrinsic properties of steel ( ASTM a-36) which is the material forming both proposals. In the structural analysis for the first proposal considers steel frames with reinforcement truss type and for the second proposal steel frames with armor IPN type, in which, for each proposal the conditions of location and influence of service loads, external loads, other environmental loads and accidental loads such as earthquakes should be similar and supportable in the Ecuadorian corresponding Standard Construction (NEC 2015), subsequently the corresponding models and by the use a structural program Sap2000 16.0.0 after the necessary configurations, to create and assign relevant sections in the porches, we proceeded to obtain these internal forces in the proposals.

For the design of the elements which conform the corresponding frames the according to American regulations of the American Institute of Steel Construction (AISC 360-10) and the American Iron and Steel Institute (AISI 1996) with the design of digests by the (LRFD ) and (ASD) methods.

Finally, this paper identifies the type of structure that best fits the given conditions and which one will become more profitable financially.

**Keywords**: Building armor, Structural design, Evaluation, Comparison,

Structural analysis.

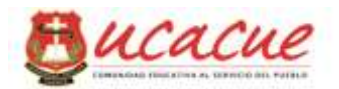

## <span id="page-10-0"></span>**INTRODUCCION**

La comparación de tipos de estructuras en naves industriales y las variaciones de los esfuerzos internos en dos modelos de naves industriales conjuntamente con las características intrínsecas del acero, concibe que la industria de la construcción desde hace muchos años lo situé como preferencial para la concepción de las obras a grandes escalas como puede ser las mega estructuras hasta los proyectos habitacionales y otros pequeños de menor escala, que al tratarse de un material muy versátil y con múltiples ventajas que presenta tanto en su estructura como su comportamiento, además atribuyendo que sus métodos de cálculo pueden tornarse simplificados, los mismos que pueden ser construidos de manera industrial como artesanal lo supone como un material irremplazable y apto para proyectos como son las naves de uso industrial como el bodegaje. Este material presenta múltiples ventajas frente al hormigón, como se puede mencionar, la alta resistencia del material, bajo peso, uniformidad, elasticidad, durabilidad, ductilidad, tenacidad, resistencia a la fatiga, y lo más relevante se presenta en diversidad, de formas y tamaños, entre otras características, que de alguna forma al momento de planificar una estructura industrial no se puede apreciar adversario idóneo. El acero estructural proporciona facilidades para realizar estructuras de variedades geométricas que figuran en la idealización de un proyecto grande o pequeño, en la cual puede ser fabricadas in situ o por separado en talleres sin ninguna necesidad de estar en el proyecto general, presenta facilidades de enlaces través de remaches, pernos ó soldadura, además este último da la ventaja de reusar, reciclable y posee un valor de rescate. Así como el acero tiene gran cantidad de ventajas, también existen algunas desventajas, entre ellas está la corrosión, el costo de mantenimiento, su susceptibilidad al fuego, por lo que hay que prever sistemas de protección, para evitar la reducción de su resistencia.

Diferentes bibliografías ostentan en sus capítulos técnicas y métodos de cálculo y diseño de los elementos que conforman una estructura muchos se los cuales se fundamentan en normativas extranjeras como son los de American Institute of Steel Construction (AISC) y la American Iron and Steel Institute (AISI), con compendios de diseño por el método (LRFD) y método (ASD). La aplicación de métodos de cálculo será similar para las diferentes propuestas del proyecto.

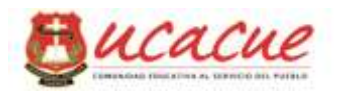

Con la utilización del programa de estructuras SAP2000, se realizara la modelación de los miembros estructurales de cada una de las propuestas del proyecto mediante el cual se obtendrá los esfuerzos internos de los mismos y con ello la obtención del pre dimensionamiento y secciones requeridas.

## <span id="page-11-0"></span>**ANTECEDENTES Y JUSTIFICACION**

Una percepción de los altos costos de los servicios profesionales en lo que se refiere a la planificación y estudios necesarios para la proyección de una edificación con fines específicos de almacenamiento y bodegaje antecede en la ideología del empresario, persona natural y/o emprendedor a abstenerse de realizar tal inversión debido al exiguo conocimiento entorno a las construcciones de este tipo, e idealizándose construcciones generalizadas de un solo tipo. Orientado con la carencia refutable de documentación o vademécums referidos a la comparación y evaluación entre los costos y beneficios entre tal y cual tipo de estructuración emprender para el mismo tipo de edificación adecuada para un mismo fin, este documento pretende esclarecer estos vacíos con compendios simplificados para entendimiento de aquellos involucrados en la necesidad de adecuar e implementar este tipo de construcciones como lo son las naves industriales.

Una nave industrial debido a las grandes áreas que puede cubrir con sus extensos pórticos adecuados es una infraestructura destinada a albergar la producción y/o almacenamiento de bienes productos de diferente índole, estas edificaciones son participes de la actividad económica de las diferentes industrias y empresas participes en el práctica económica de una urbe que cumplen la finalidad de protección ante las inclemencias atmosféricas, y generan las condiciones adecuadas para el desarrollo laboral. La variedad de fines y actividades económicas que puede albergar una nave industrial es innumerable, para lo cual cada una de ellas solicita una serie de requerimientos que el edificio industrial debe satisfacer con cada uno de estos requerimientos puede condicionar el proyecto de una nave industrial, y ello ha dado lugar a que a lo largo de los años se hayan desarrollado un gran número de soluciones constructivas para lo cual se requerirá una evaluación entre los costos y beneficios de cada solución planteada.

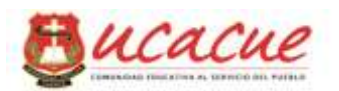

## <span id="page-12-0"></span>**OBJETIVOS**

### **Objetivos generales**

<span id="page-12-1"></span> Evaluar y comparar los aspectos técnicos como económicos de una nave industrial construida de metal en tipologías: Marco Rígido y armadura tipo cercha

### **Objetivos específicos**

- <span id="page-12-2"></span> Estimar las fuerzas externas, permanentes y variables que causaran influencia en la estructura que será aplicada a los dos tipos de estructuras.
- Generar modelos estructurales para cada tipo de estructura, fundamentada en la planificación inicial.
- Obtener los esfuerzos de cada uno de los elementos en las diferentes tipologías estructurales planteadas considerando semejanzas tanto en cargas permanentes, cargas variables como variación geométrica.
- Diseñar cada uno de los elementos de las diferentes tipologías estructurales de acuerdo a los esfuerzos obtenidos.
- Generar los planos correspondientes a nivel de detalle constructivo para cada uno de tipos de naves planteadas.
- Obtener presupuestos individuales para cada nave estructural.
- Evaluar y comparar variaciones económicas en los dos sistemas planteados.

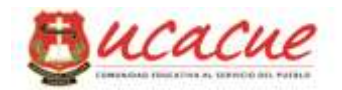

## <span id="page-13-0"></span>**1. CAPITULO: GENERALIDADES**

#### <span id="page-13-1"></span>**1.1. Características generales del proyecto**

El avance de la mercadotecnia y la globalización conlleva a establecer perspectivas diferentes para el manejo y almacenamiento de los diferentes productos que esgrimen las industrias y que requieren este tipo de inmuebles, y debido a las ordenanzas municipales con el uso de suelo atribuidos también al impedimento de ingreso de los grandes automotores dentro de la urbe además por falta de espacio para la adecuación de locales de almacenamiento dentro de la cuidad conlleva a que el empresario busque alternativas fuera de la ciudad donde este presta mayores facilidades de acceso vehicular y área en las cuales es posible levantar tales estructuras de uso industrial.

Fundamentados en este criterio se ha seleccionado un lugar que si bien el uso de suelo no está clarificado además atribuyendo que se trata de zona rural que consta con vías de acceso principal pavimentadas, además de la disponibilidad del ingreso por dos diferentes vías más que están interconectadas con la ciudad de Cuenca y con sus diferentes rutas tanto de entrada como el de salida como lo es la panamericana sur por la parroquia de Tarqui, y el acceso a la autopista Cuenca – Azogues tanto por vía de principal ( Vía a San Agustín) como por la vía Tarqui – Turi, ruta que lleva a la cuidad de Cuenca (Fig. 1.1)

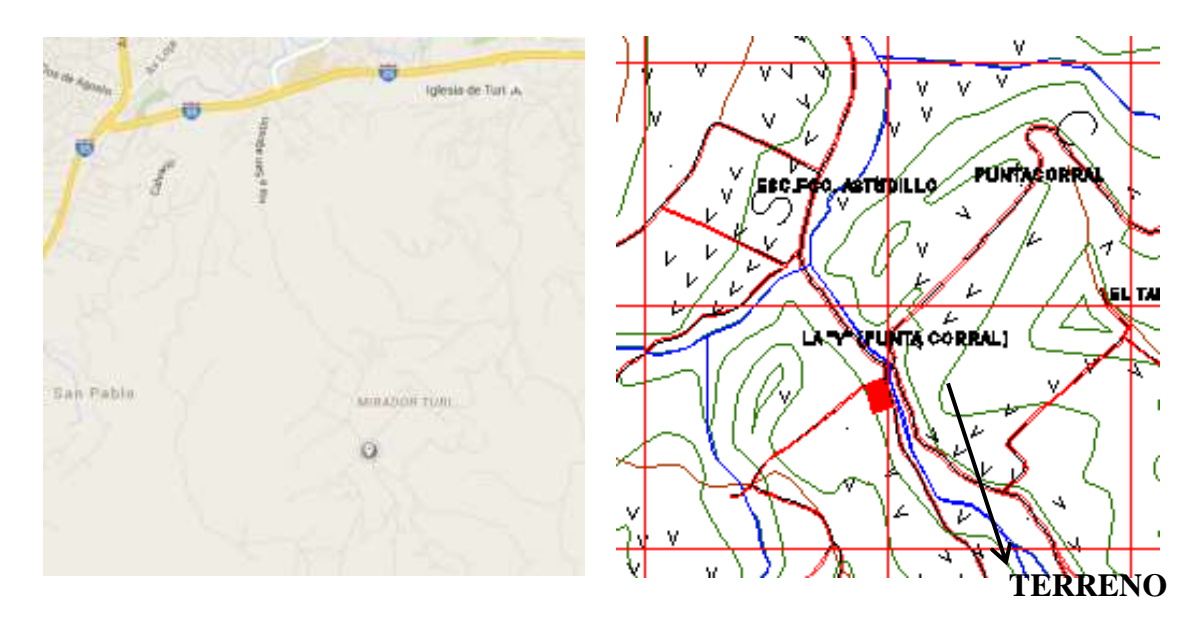

*Figura1.1: Localización general del proyecto (Captura google maps)*

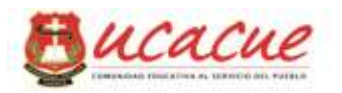

Otra de las características fundamentales para este tipo de edificaciones está determinado por su planificación general como muestra la figura 1.2, en la cual el predominante del material para la estructura que está directamente atribuida al criterio del profesional de la arquitectura fundamentados en preferencias que referidas al costo , tiempo entre otros aspectos predispuestas por el propietario del proyecto tendrá influencia directa para encontrar las opciones más idóneas salvaguardando las preferencias del inversor y / o propietario.

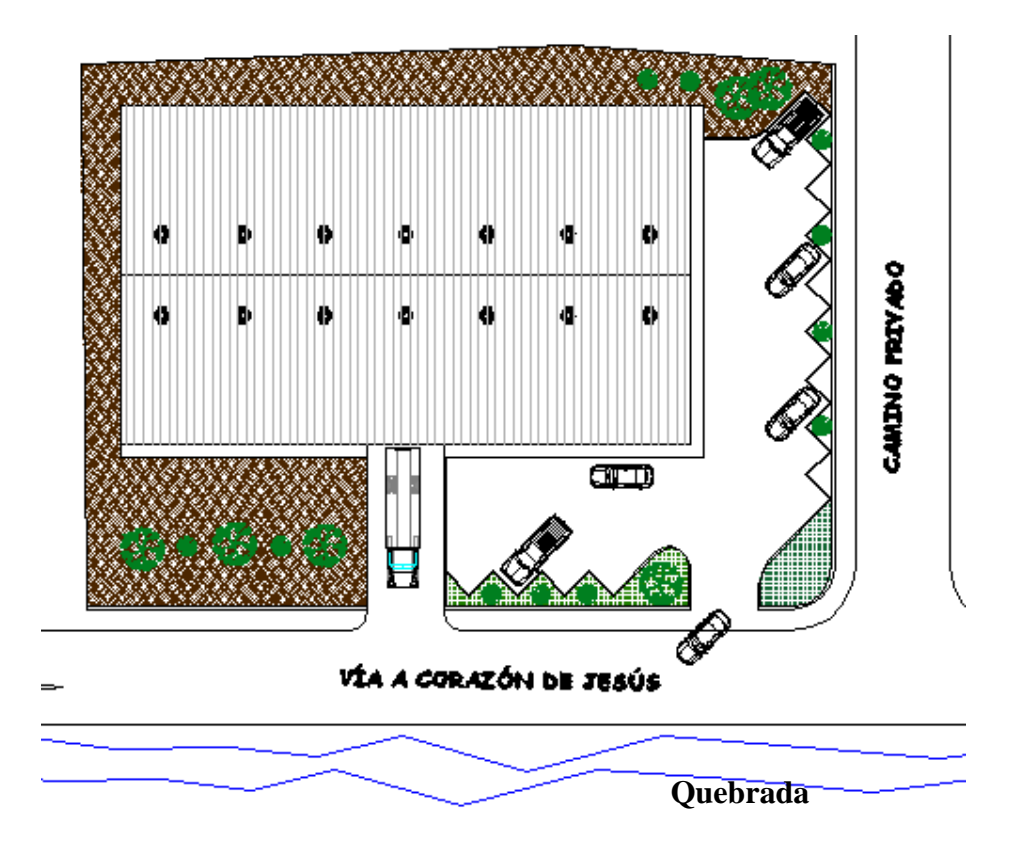

*Figura 1.1.1.2: Emplazamiento general.*

#### <span id="page-14-0"></span>**1.2. Características generales de los materiales**

#### **1.2.1.Acero ASTM A-36.**

En las décadas pasadas, un acero estructural al carbono designado como A36 y con un esfuerzo mínimo de fluencia Fy = 36 klb/plg2, era el acero estructural comúnmente usado en Estados Unidos. Sin embargo, más recientemente, la mayoría del acero estructural usado en ese país se fabrica fundiendo acero chatarra en hornos eléctricos. Con este proceso puede producirse un acero de 50 klb/plg2, A992, y venderse a casi el mismo precio que el acero A36.

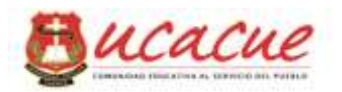

En nuestro país el acero ASTM A36 es un acero estructural al carbono, utilizado en construcción predomínate de estructuras metálicas, puentes, torres de energía, torres para comunicación y edificaciones remachadas, atornilladas o soldadas, herrajes eléctricos y señalización.

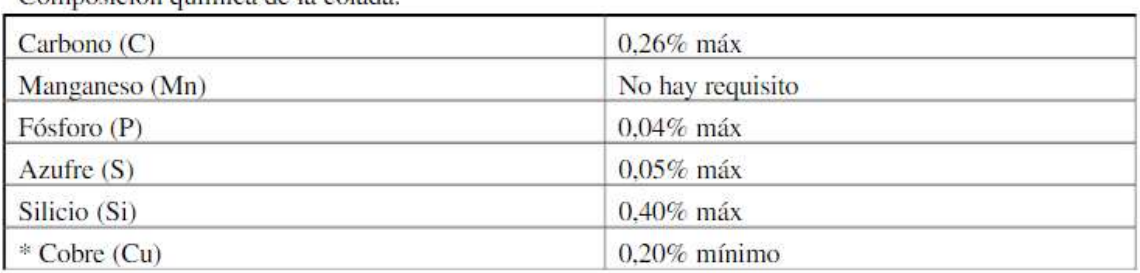

Composición química de la colada

\*Cuando se especifique

*Figura 1.3: Tabla de composición del acero (Norma ASTM A36)*

#### Propiedades

Como la mayoría de los aceros, el A36, tiene una densidad de 7850 kg/m<sup>3</sup> (0.28) lb/in³). El acero A36 en barras, planchas y perfiles estructurales con espesores menores de 8 pulg(203,2 mm) tiene un límite de fluencia mínimo de 250 MPA (36 ksi), y un límite de rotura mínimo de 410 MPa (58 ksi). Las planchas con espesores mayores de 8 plg (203,2 mm) tienen un límite de fluencia mínimo de 220 MPA (32 ksi), y el mismo límite de rotura

Propiedades Mecánicas

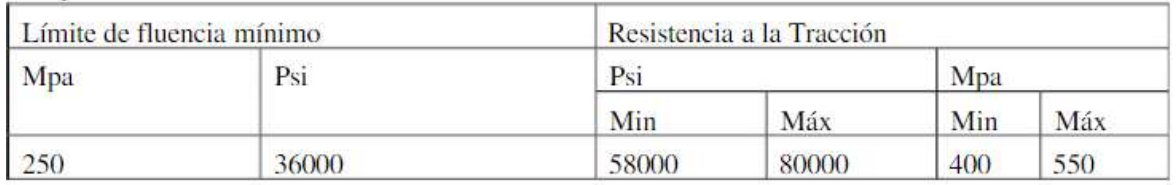

*Figura 1.4: Tabla de propiedades mecánicas del acero (Norma ASTM A36)*

Desventajas del acero

Corrosión

La mayor parte de los aceros son susceptibles a la corrosión al estar expuestos al aire y al agua y, por consiguiente, deben pintarse periódicamente. Sin embargo, el uso de

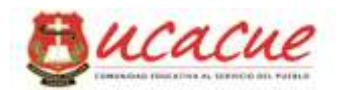

aceros preparados para la intemperie en ciertas aplicaciones, tiende a eliminar este costo.

Aunque los aceros de este tipo pueden ser bastante efectivos en ciertas situaciones para limitar la corrosión, hay muchos casos donde su uso no es factible. En algunas de estas situaciones, la corrosión puede ser un problema real. Por ejemplo, las fallas por corrosión fatiga pueden ocurrir si los miembros de acero se someten a esfuerzos cíclicos y a ambientes corrosivos. La resistencia a la fatiga de los miembros de acero puede reducirse apreciablemente cuando estos están sometidos a ambientes químicos agresivos además de expuestos a cargas cíclicas.

#### **1.2.2.Acero galvalume (Kubimil)**

Panel trapezoidal, único con cinco corrugaciones para mayor resistencia y con sifón hidráulico que evita goteras, este tipo de material se utiliza para todo tipo de cubiertas en especial las de galpones o naves industriales. El Panel de acero galvalume protegido con aluminio y zinc lo que hace un techo más fuerte y de larga vida, este panel refracta los rayos solares haciendo que el interior permanezca fresco. Gracias a su sifón de desagüe y a sus grandes corrugaciones únicos en el mercado evitan 100% las goteras. Es de ancho útil 1030 mm, por lo que se necesitan menos planchas por el mismo techo., se fabrica a medida es decir sus longitudes son variables y puede ser de acuerdo a la separación entre correa se la cubierta

#### **1.2.3.Concreto reforzado**

El hormigón es una mezcla de cemento, áridos, aditivos, y agua, cuando la mezcla se endurece es muy semejante a una piedra, llegando a alcanzar una resistencia muy alta para elementos estructurales sometidos a compresión como las columnas, y resistencias bajas 10% de la compresión a los elementos sometidos a la tensión como las vigas, por ello es necesario la complementación con acero de refuerzo para que contribuya al hormigón a resistir los esfuerzos a tensión para que con un confinamiento correcto tener una adherencia entre los dos materiales, de tal forma que puedan trabajar en conjunto y resistir esfuerzos de tensión como de compresión, a la combinación de los dos materiales se denomina hormigón armado o también concreto reforzado

#### **Composición**

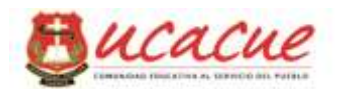

#### Cemento

El material cementante se obtiene de un proceso de fabricación, en el que se emplea como materia prima las calizas y las arcillas que posteriormente se someten a un proceso de pulverización para ser fundidas en hornos y obtener un nuevo material denominado Clinker, que luego de diferentes procesos se obtiene diferentes tipos de cemento mostrados a continuación

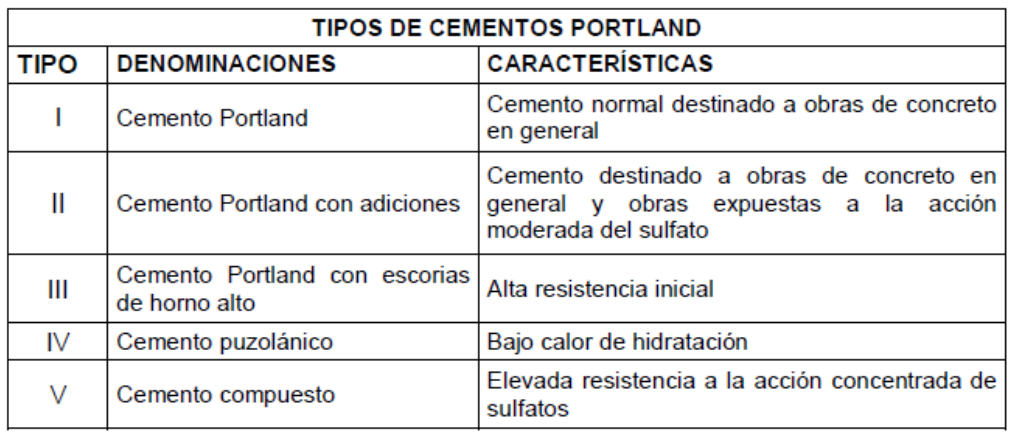

#### *Figura 1.5: Tabla de los tipos de Cemento.( H.NILSON 2001)*

#### Áridos

En la mezcla del Hormigón los áridos ocupan aproximadamente del 70 al 75 por ciento del volumen de la masa endurecida y el porcentaje restante corresponde a la pasta de cemento endurecida (H.NILSON 2001).

#### Tamaño

Los áridos se dividen en dos grupos, áridos gruesos que son los que se retienen en el tamiz número 4 es decir partículas mayores a 4.75mm de diámetro nominal y áridos finos los que pasan el tamiz número 4 y se retienen en el tamiz número 200 es decir partículas con diámetros nominales comprendidas entre 0.075 mm y 4.75mm.

#### Agua

El agua es uno de los componentes más importantes para realizar la mezcla del hormigón, debido a que es el componente que reacciona químicamente con el cemento para producir la pasta que aglutina los áridos. Para la mezcla se emplea agua potable o

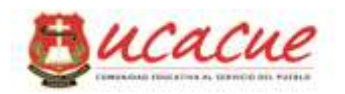

cualquier agua natural que se pueda beber y que no tenga un sabor u olor característico, es necesario que el agua no tenga impurezas como: aceites, álcalis, sales, materias orgánicas o cualquier tipo de sustancia que resulte perjudicial para el hormigón y el acero de refuerzo, ya que las impurezas pueden afectar el tiempo de fraguado, la resistencia y ocasionar cambios volumétricos, incluso llegando a provocar corrosión en el acero de refuerzo.

Es muy importante para la dosificación determinar la relación agua/cemento, porque la resistencia del hormigón es inversamente proporcional a la cantidad de agua empleada, esta relación oscila entre 0.4 a 0.6

#### Aditivos

El uso de estos aditivos se determina de acuerdo al tipo de obra se realice, condiciones climáticas del entorno, entre otros requerimientos que será determinado por el criterio del proyectista caso contrario el prescindirá del mismo

#### **1.2.4.Acero de Refuerzo**

Las barras de refuerzo corrugado cumplirán con los requisitos de las siguientes normas que se encuentren vigentes.

Acero al carbón: INEN 102.

Acero de baja aleación: INEN 2167.

Acero inoxidable: ASTM A 995 M.

Acero de rieles y ejes: ASTM A 996 M. Las barras de acero provenientes de rieles serán del tipo R.

Las barras de acero corrugadas cumplirán los requisitos de las normas INEN enumeradas en la presente sección. Para barras con fy mayor que 420 MPa, la resistencia a la fluencia, será el esfuerzo correspondiente a una deformación unitaria de 0.0035. Se cumplirán las siguientes normas:

Las parrillas formadas con barras de refuerzo para hormigón, cumplirán con los requisitos establecidos en las normas INEN 102 ó INEN 2167, RTE INEN 016 y ASTM A 184.

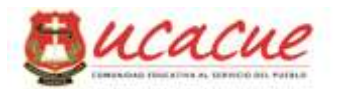

#### **Propiedades mecánicas principales del acero de refuerzo**

Las características principales del acero de refuerzo a ser usadas en el diseño de estructuras en hormigón armado de los valores de Fy y Fyt usados en los cálculos de diseño no deben exceder de 550 MPa, excepto para aceros de pre esforzado y para los refuerzos transversales en espiral.

Dónde: Es = Modulo de elasticidad del acero de refuerzo Fy = Resistencia a la fluencia de refuerzo 420 MPa Fyt = resistencia a la fluencia máxima 550 MPa Acero de refuerzo corrugado

Las barras de acero corrugadas cumplirán los requisitos de las normas INEN enumeradas y detalladas a continuación.

Si Fy > 420 MPa, la resistencia a la fluencia será el esfuerzo correspondiente a  $\epsilon t = 0.0035$ .

Dónde:

Fy = Resistencia especificada a la fluencia

εt = Deformación unitaria

#### <span id="page-19-0"></span>**1.3. Descripción de normativa aplicada**

#### **1.3.1.Código ACI**

Los "Requisitos de Reglamento para concreto estructural" mencionado contiene requisitos mínimos para los materiales, diseño y detallado de edificaciones de concreto estructural y, donde sea aplicable, en estructuras diferentes de edificaciones. El Reglamento también cubre sistemas estructurales, miembros y conexiones, incluyendo concreto construido en obra, construcción prefabricada, concreto simple, construcción no pre esforzada, construcción pre esforzada y construcción compuesta. Dentro de los temas tratados se encuentran: diseño y construcción para resistencia, funcionamiento y durabilidad, combinaciones de carga, factores de carga y de reducción de resistencia; métodos de análisis estructural; límites de las deflexiones; anclaje mecánico y adherido al concreto; desarrollo y empalme del refuerzo; información sobre los documentos de

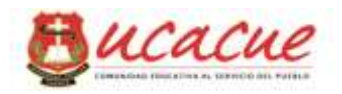

construcción; inspección en obra y ensayo de los materiales; y métodos para evaluar la resistencia de estructuras existentes.

#### **ACI 318SUS-14**

Requisitos de Reglamento para Concreto Estructural (ACI 318SUS-14) y Comentario (ACI 318SUSR-14) (Versión en español y en unidades usuales en USA)

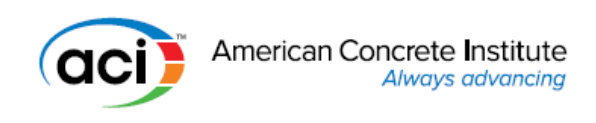

#### **1.3.2.Código AISI 1996**

La composición predominante del proyecto es el acero estructural conformado en frio que utiliza el método de diseño LRFD y ASD, tanto en los pórticos tipo celosía como en los pórticos con elementos IPN, por ello la necesidad de la utilización de la normativa siguiente:

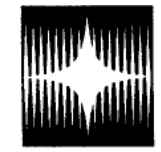

American Iron and Steel Institute 1101 17th Street, NW Washington, DC 20036-4700

### NORMA: AISI 100-2007 (LRFD

Esta normativa describe "ESPECIFICACIÓN PARA EL DISEÑO DE MIEMBROS ESTRUCTURALES DE ACERO CONFORMADO EN FRÍO" que se aplicara en el presente proyecto.

#### **1.3.3.Código AISC**

Es una normativa norteamericana que se utiliza dentro de este proyecto que describe parámetros y especificaciones para construcciones de acero laminados en caliente, pero los métodos de cálculo propuestos en el documento son aceptados en el diseño de acero conformado en frio, el documento lleva como título "Specifications ANSI/AISC 360-10" de la An American National Standard, el mismo que también se puede conseguir en la Web con traducción al español.

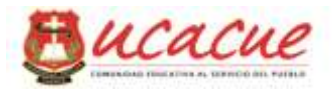

## Especificación ANSI/AISC 360-10 para Construcciones de Acero

#### **1.3.4.Código AWS**

La correspondiente normativa AWS D1 .1/D1.1M:2010 cubre los requerimientos para cualquier tipo de estructura soldada realizada con acero al carbono y de baja aleación para construcción como los incluidos dentro de la norma ASTM A36. Las primeras ocho secciones constituyen un conjunto de reglas para la regulación de soldaduras en la construcción con acero. Se incluyen nuevo anexos normativos y doce anexos informativos en este código.

También se incluyen, en este documento, comentarios del código.

Código de Soldadura Estructural-Acero

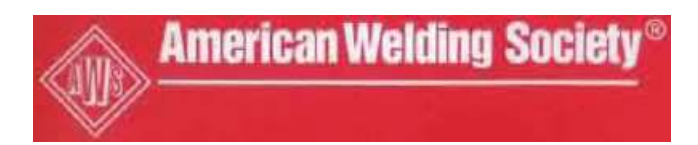

Los elementos conformados en frio se originan de planchas que son cortadas y pegadas para obtener geometrías requeridas y para conformar un pórtico estructural se necesita de enlaces y uniones de los elementos que son parte del pórtico, por tal motivo normativa es de vital importancia ya que específica las diferentes características técnicas y descripciones varias de la soldadura

#### **1.3.5.Norma Ecuatoriana de la Construcción NEC**

Los compendios completos para el manejo del efecto sísmico, validación de la diferentes cargas y sus respectivas combinaciones, la verificación de la mampostería requerida, y características varias referentes al hormigón armado utilizados en el presente proyecto y en las diferentes estructuras dentro del país se detalla en:

NORMA: NEC-SE-DS (Diseño sismo resistente) NORMA: NEC-SE-CG (Carga no sísmica) NORMA: NEC-SE-MP (Mampostería estructural)

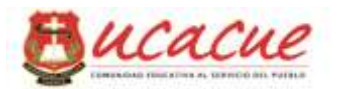

NEC-SE-HM (hormigón Armado)

#### <span id="page-22-0"></span>**1.4. Sistema de unidades**

El sistema de unidades a emplear es el sistema MKS, a sabiendas que las normativas especificadas utilizan diferentes unidades para lo cual se tendrá que unificar de acuerdo a las unidades mencionadas, el detalle de las magnitudes y unidades predominantes se especifica a continuación:

Sistema de unidades empleado.

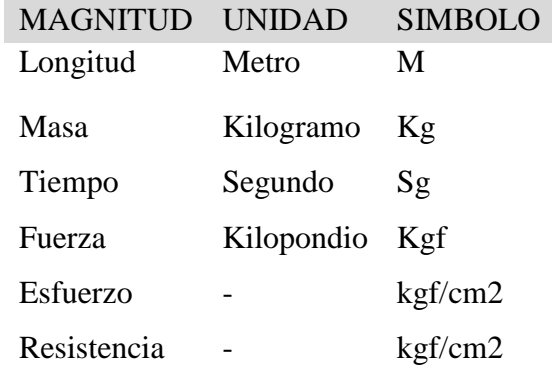

#### <span id="page-22-1"></span>**1.5. Cargas de diseño**

Es la determinación de todas las acciones externas de origen natural e internas de acuerdo al uso de la edificación que pueden afectar la estructura durante su vida útil, ocasionando en ella efectos significativos y/o catastróficos dependiendo de la intensidad de los mismos, por ello resulta la parte más importante y difícil que enfrenta un proyectista de estructuras, pues de la estimación de las cargas depende el diseño. Se debe considerar la posibilidad de acción de cualquier sobre carga extra como coeficiente de seguridad, idealizando que el propietario del inmueble puede cambiar de uso para lo cual fue concebido resguardándose siempre en el criterio económico del mismo, con lo variaciones de uso de la estructura podría estar sometida a otro tipo de solicitaciones.

Una adecuada combinación de cargas como lo describe respectivamente la normativa es recomendable con el fin de determinar la condición más desfavorable de actuación de

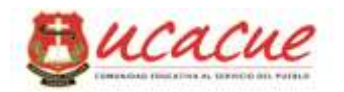

las mismas y a las que podría estar sometida la estructura en algún momento de su vida útil como lo es la excitación por la acción sísmica.

#### <span id="page-23-0"></span>**1.6. Cargas Permanentes**

#### **1.6.1.Materiales en cubierta**

Debido al área de cobertura y extensión de la nave industrial y considerando la reducción de cargas debido al uso de los materiales tanto para la cubierta como para los terminados dentro del proyecto general, se ha planificado la estimación de cargas con la utilización de placas de galvalume como material de cobertura en la cubierta que será considerada para las dos propuestas planteadas, de acuerdo a la oferta que se tiene de las diferentes empresas proveedoras de acero en la ciudad además adoptando el criterio profesional del director del proyecto en cuanto al uso del material se ha seleccionado a las empresas: KUBIEC – CONDUIT e IPAC SA como proveedores de Kubimil (Cubierta) y Acero estructural (Perfilaría) respectivamente requerida en el proyecto.

#### **1.6.2.Mampostería externa**

De acuerdo a la planificación se ha proyectado la utilización de mampostería de bloque alivianado de dimensiones 15x20x40 cm como material de cobertura y protección en el contorno del área de construcción de la nave industrial, el mismo que deberá ser calculado el peso propio considerando mortero de confinamiento entre los bloques con relación 3 a 1 entre el agregado fino y el cemento, tales consideraciones deberán ser estimadas para asignar el peso de estos a las vigas de arriostramiento que se colocara a nivel del suelo ( N=0.00)

#### **1.6.3.Carga sobre estructuras subterráneas**

Con la ayuda del programa SA2000 y de acuerdo al tipo de restricción en el nudo o apoyo que se consideraran en los respectivos modelos y luego de haber configurado la estructura, modificando los pesos volumétricos y secciones de cada uno de los componentes de la estructura planteada, se obtendrá las reacciones (Rx, Ry, Rz, Mx, My, Mz) debidos a las influencia de carga aplicas en cada estructura por separado.

Estas reacciones obtenidas serán consideradas como cargas finales de acuerdo al tipo de combinación de carga y al criterio del responsable del presente proyecto adoptando

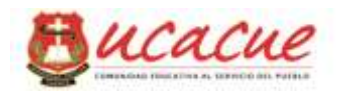

estados críticos de la misma, para el cálculo y diseño de las zapatas aisladas que serán el soporte de la estructura total.

#### **1.6.4.Carga Viva**

Es la carga que se debe asignar a la estructura por el uso que tendrá una vez que se haya finalizado la construcción en el caso de entrepisos, y el peso que se debe considerar en la cubierta de los dos tipos de estructuras que será debido al montaje y posterior mantenimiento que tenga que darse a la misma, que de acuerdo a la normativa descrita en literales anteriores se considera: para las losas de contra piso, por estar expuestas al servicio de almacenamiento y de posible uso de montacargas u otros eventos, además cargas en cubierta debido al montaje y posterior mantenimiento que se deberá presagiar.

#### <span id="page-24-0"></span>**1.7. Carga Ambientales**

#### **1.7.1.Carga sísmica**

Para la estimación de la carga y el efecto del sismo a la que puede estar sometida la estructura en su modo estático se realizara de acuerdo a la normativa especificada (NEC SE DS) además se verificara y comprobara el periodo fundamental, el aporte de la masa total y sus variaciones en sus formas modales respectivos con la ayuda del programa SAP2000.

El cálculo y obtención de los diferentes componentes de acuerdo a la localización, zona de riesgo, tipo de suelo, altura de la edificación, tipo de material y demás como lo describe la normativa especificada será descrita más adelante.

#### **1.7.2.Carga por viento**

Velocidad instantánea máxima del viento

La velocidad de diseño para viento hasta 10 m de altura será la adecuada a la velocidad máxima para la zona de ubicación de la edificación, pero no será menor a 21m/s (75 km/h).

Velocidad corregida del viento

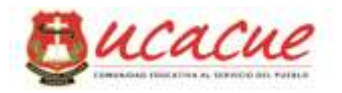

La velocidad instantánea máxima del viento se multiplicará por un coeficiente de corrección ζ que depende de la altura y delas características topográficas y/o de edificación del entorno (nivel de exposición al viento)

 $V_b = V$ .  $\sigma$ 

Dónde:

velocidad corregida del viento en m/s;  $V<sub>b</sub>$ 

velocidad instantánea máxima del viento en m/s, registrada a 10 m de altura sobre el terreno;  $\overline{\mathbf{v}}$ 

*Figura 1.6: Corrección del Viento ( NEC SE CG)*

Claramente se aprecia la afección por un factor que depende del de diferentes factores para lo cual lo caracteriza así:

Categoría A(sin obstrucción):edificios frente al mar, zonas rurales o espacios abiertos sin obstáculos topográficos

Categoría B(obstrucción baja):edificios en zonas suburbanas con edificación de baja altura, promedio hasta 10m.

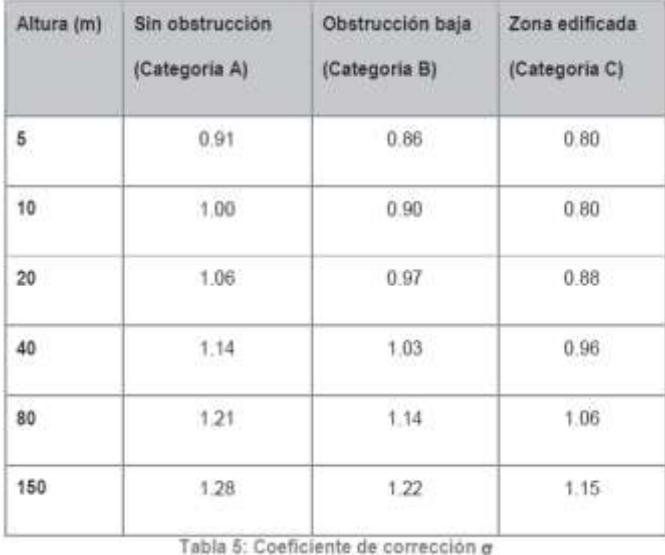

Categoría C(zona edificada):zonas urbanas con edificios de altura.

*Figura 1.7: Tabla de coeficiente de corrección (Captura NEC SE CG)*

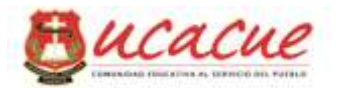

### **Cálculo de la presión del viento**

Se considera que la acción del viento actúa como presión sobre los elementos de fachada. Para determinar la resistencia del elemento frente al empuje del viento, se establece una presión de cálculo P, cuyo valor se determinará mediante la siguiente expresión:

$$
P=\tfrac{1}{2}\cdot\rho\cdot V_b^2\cdot c_e\cdot c_f
$$

Dónde:

 $P =$  presión de cálculo expresada en Pa (N/m<sup>2</sup>)

 $ρ = Densidad del aire expresada en Kg/m3(En general, se puede adoptar 1.25 Kg/m3)$ 

Ce = coeficiente de entorno/altura

 $Cf = \text{coeficiente}$  de forma

Tabla del factor de forma cf

| Construcción                                                                              | <b>Barlovento</b> | Sotavento |
|-------------------------------------------------------------------------------------------|-------------------|-----------|
| Superficies verticales de edificios                                                       | $+0.8$            |           |
| Anuncios, muros aislados, elementos con una<br>dimensión corta en el sentido del viento   | $+1.5$            |           |
| Tanques de aqua, chimeneas y otros de sección<br>circular o elíptica                      | $+0.7$            |           |
| Tanques de agua, chimeneas y otros de sección<br>cuadrada o rectangular                   | $+20$             |           |
| Arcos y cubiertas cilíndricas con un ángulo de<br>inclinación que no exceda los 45°       | $+0.8$            | $-0.5$    |
| Superficies inclinadas a 15° o menos                                                      | $+0.3a0$          | $-06$     |
| Superficies inclinadas entre 15° y 60°                                                    | $+0.3a + 0.7$     | $-06$     |
| Superficies inclinadas entre 60° y la vertical<br>$\overline{r}$ is a real $\overline{r}$ | $+0.8$            | $-06$     |

Tabla 6: Determinación del factor de forma Cr

*Figura 1.8: Factores de afección por forma (Captura NEC SE CG*)

**1.7.3.Carga por granizo o lluvia**

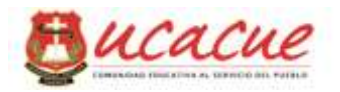

Debido a que la zona de emplazamiento (región sur) del proyecto que se encuentra a más de 2600 msnm además considerando el tipo material e inclinación de la misma se deberá admitir anexar este tipo de carga.

Se considerará una acumulación del granizo en corto tiempo. Se debe tomar en cuenta para regiones del país con más de 1500 msnm, las cargas de granizo S, tal como se especifica en los siguientes párrafos .La carga de granizo S se determinará por la siguiente formulación:

 $S = \rho s$ . Hs

Dónde:

ρs = Peso específico el granizo ( 1000 kg /m3)

Hs = Altura de la acumulación

Para cubiertas con pendientes menores del 15%,Se debe considerar una carga de granizo mínima de 0.50 kN/m2

Para cubiertas con pendientes menores del5% Se debe considerar una carga de granizo mínima de1.0 kN/m2En los sitios donde sea necesario considerar la carga de granizo, se adicionará una sobrecarga de 1.0 kN/m2 en las áreas de los aleros, en un ancho del 10% de la luz libre, medido desde el borde hacia el apoyo y no menor a 1000 mm.

#### <span id="page-27-0"></span>**1.8. Factores de combinaciones de carga**

Para el análisis y diseño de los elementos estructurales, se utilizó el método de cálculo de los "Estados Límites", en el que se pretende limitar que el efecto de las acciones exteriores ponderadas por unos coeficientes, sea inferior a la respuesta de la estructura, minorando las resistencias de los materiales. (Última resistencia)

En los "Estados Límites" últimos se comprueban los correspondientes a: equilibrio, agotamiento o rotura, adherencia, anclaje y fatiga.

En los "Estados Límites" de utilización, se comprueba: deformaciones (flechas), y vibraciones.

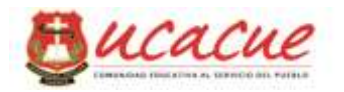

Para las estructuras que deberán resistir la carga muerta, carga viva y los efectos de carga por sismo, la resistencia requerida  $U$  no debe ser menor que el mayor valor obtenido de las siguientes ecuaciones (NEC-SE-CG 2015):

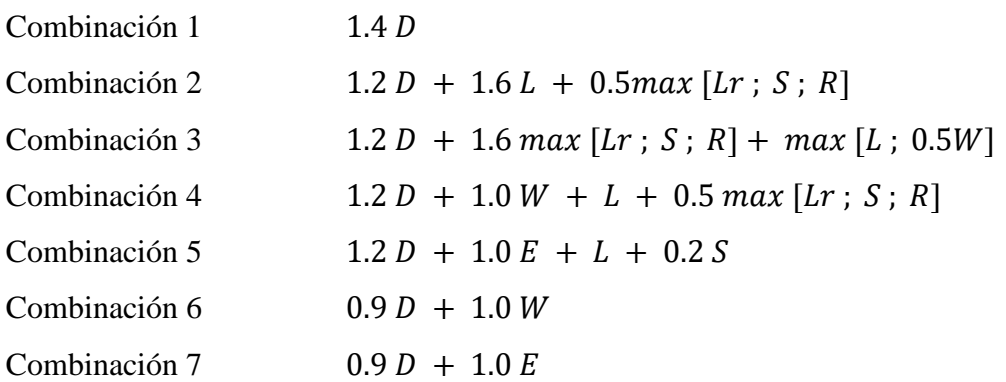

#### Dónde:

- D Carga permanente
- E Carga de sismo
- L Sobrecarga (carga viva)
- Lr Sobrecarga cubierta (carga viva)
- S Carga de granizo
- W Carga de viento

#### <span id="page-28-0"></span>**1.9. Capacidad portante del suelo**

Los correspondientes estudios debido a la orientación de la presente investigación será obtenida mediante un profesional de la geotecnia el mismo tendrá la potestad de ejecutar los distintos ensayos y actividades dentro del sitio mencionado en el párrafo anterior para la obtención de las características intrínsecas del terreno y además de la geología local en el lugar de emplazamiento de la nave industrial.

Los mencionados estudios se utilizaran en las diferentes propuestas del tipo de estructuración planteadas en el presente documento.

#### <span id="page-28-1"></span>**1.10. Método de Diseño**

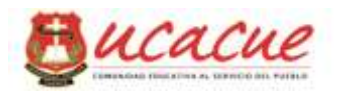

Las estructuras (Naves Industriales) planteadas para el presente proyecto consideran miembros conformados como lo puntualiza la norma AISI 96 por lo tanto esta Especificación se aplica al diseño de miembros estructurales conformados en frío a partir de láminas, planchas, o barras de acero al carbono o de baja aleación que incluye (ASTM A36/A36M, Carbon Structural Steel) existente en el mercado nacional ecuatoriano y que no exceda de 25,4 mm de espesor y utilizadas para soportar cargas en un edificio. Está permitido utilizarla para estructuras que no sean edificios siempre que los efectos dinámicos se consideren adecuadamente.

El diseño se debe efectuar de acuerdo con los requisitos para el Diseño por Factores de Carga y Resistencia (LRFD), o de acuerdo con los requisitos para el Diseño por Tensiones Admisibles (ASD). Ambos métodos son igualmente aceptables, aunque es posible que no produzcan idénticos resultados. Sin embargo, al diseñar los diferentes componentes de acero conformado en frío de una estructura no se deben mezclar estos dos métodos.

#### **1.10.1. Método de Diseño basado en las fuerzas o LRFD**

Un diseño satisface los requisitos de las especificaciones tratadas en la norma AISI cuando la resistencia de cálculo de cada uno de los componentes estructurales es mayor o igual que la resistencia requerida determinada en base a las cargas nominales, multiplicadas por los factores de carga correspondientes, para todas las combinaciones de cargas aplicables en la norma mencionada como en la norma ecuatoriana de construcción (NEC SE CG)

El diseño se debe efectuar de acuerdo con la siguiente ecuación:

 $Ru \leq \phi.Rn$ 

Donde

Ru = Resistencia requerida Rn = Resistencia nominal  $\varphi$  = Factor de resistencia φRn = Resistencia de cálculo

Factores de carga y combinaciones de cargas

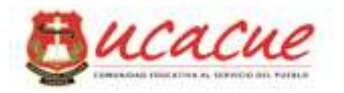

En ausencia de un código o especificación aplicable, o si el código o especificación aplicable no incluye combinaciones de cargas y factores de carga para LRFD, la estructura y sus componentes se deben diseñar de manera que las resistencias de cálculo sean mayores o iguales que los efectos de las cargas nominales aplicadas para cada una de las siguientes combinaciones de cargas:

- 1.-  $1.4 D + L$
- 2.-  $1,2 D + 1,6 L + 0,5$  (Lr o S o Rr)
- 3.-  $1,2 D + 1,6$  (Lr o S o Rr) + (0,5 L ó 0,8 W)
- 4.-  $1,2 D + 1,3 W + 0,5 L + 0,5 (Lr \circ S \circ Rr)$
- 5.-  $1,2 D + 1,5 E + 0,5 L + 0,2 S$
- 6.- 0,9 D (1,3 W ó 1,5 E)

#### Dónde:

- D Carga permanente
- E Carga de sismo
- L Sobrecarga (carga viva)
- Lr Sobrecarga cubierta (carga viva)
- S Carga de granizo
- W Carga de viento

#### Excepciones:

1. En las combinaciones (5) y (6) el factor de carga correspondiente a E es igual a 1,0 cuando el modelo de cargas sísmicas especificado por el código o especificación aplicable se basa en estados límites.

2. En las combinaciones (3), (4) y (5) el factor de carga correspondiente a L es igual a 1,0 en el caso de cocheras para estacionamiento de vehículos, áreas ocupadas como lugares de asamblea pública y todas las áreas en las cuales la sobrecarga es superior a 100 psf.

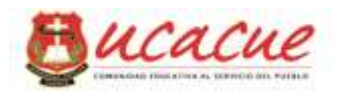

3. Para el caso de viento sobre correas, cintas, paneles de tabiques y tableros de cubiertas, multiplicar el factor de carga correspondiente a W por 0,9.

4. En la combinación (3) el factor de carga correspondiente a Lr es igual a 1,4 en vez de 1,6 cuando la sobrecarga de cubierta se debe a la presencia de trabajadores y materiales durante las tareas de reparación

#### **1.10.2. Método de Diseño basado en los desplazamientos permisibles ASD**

Un diseño satisface los requisitos de esta Especificación cuando la resistencia de cálculo admisible de cada uno de los componentes estructurales es mayor o igual que la resistencia requerida, determinada en base a las cargas nominales, para todas las combinaciones de cargas aplicables.

El diseño se debe efectuar de acuerdo con la Ecuación:

 $R < Rn / Q$ 

Donde

 $R =$ Resistencia requerida Rn = Resistencia nominal  $\Omega$  = Factores de seguridad  $Rn/\Omega$  = Resistencia de cálculo admisible

#### Combinaciones de cargas por método

En ausencia de un código o especificación aplicable, o si el código o especificación aplicable no incluye combinaciones de cargas para ASD, la estructura y sus componentes se deben diseñar de manera que las resistencias de cálculo admisibles sean mayores o iguales que los efectos de las cargas nominales para cada una de las siguientes combinaciones de cargas:

1.- D

- 2.-  $D + L + (Lr \circ S \circ Rr)$
- $3. D + (W \circ E)$
- 4.-  $D + L + (Lr \circ S \circ Rr) + (W \circ E)$

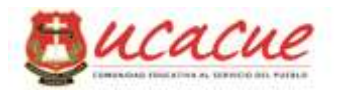

#### <span id="page-32-0"></span>**1.11. Tipos de Armaduras**

La extensa variedad temática constituyente en la ingeniería civil incluye el tema de análisis estructural y esta a su vez contiene lo referente a armaduras para naves industriales que pueden ser destinados para diferentes usos, y con la misma predisposición las diferentes tipologías en métodos constructivos además con la facilidad optativa por los distintos materiales existentes que de alguna manera estarán en función del área constructiva, los tamaños varían desde pórticos pequeños con vigas y columnas hasta las mega estructuras como lo son los puentes colgantes de 1400 m el estuario Humber en Inglaterra construidas de acero estructural.

Sin la intención de desdeñar las diferentes obras estructurales como son las hidráulicas y de drenaje, presas, entre muchas de gran envergadura, la presente obra focaliza la atención en temática estructural del análisis y diseño estructural de naves industriales para lo cual pretende referir información sobre el tipo de estructuras referentes al mismo.

Existen diferentes tipos de naves industriales que dependen del sistema estructural seleccionado considerando parámetros de economía, durabilidad, resistencia, funcionalidad y uno de los más importantes el de seguridad, los tipos más utilizados para la solución en este tipo de edificaciones son los pórticos tipo cercha y pórticos de elementos rígidos IPN.

#### **1.11.1. Armadura Aporticado tipo cercha**

Un pórtico estructural tipo cercha (Fig. 1.9), esta consignada a trabajar ante las fuerzas axiales principalmente, a diferencia del tipo de estructura mencionada en el párrafo anterior que presenta semejanza a una viga simplemente apoyada y fuerzas distribuidas longitudinalmente, la armadura está formada por varias barra rectas formando una geometría triangular y confinado 3 extremos en un punto, llamados nodos, este es un sistema geométricamente invariable, en la cual las cargas inciden directamente sobre éstos nodos, debido a esto las barras o componentes de la armadura solo están sometidas a solicitaciones axiales de tracción o compresión respectivamente, lo que permite un ahorro de material y peso en relación a una pórtico de alma llena, pero presenta desventajas de incremento de mano de obra respecto al mencionado . este

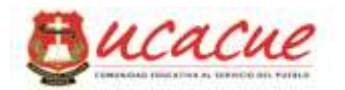

tipo de armaduras en la ciudad se ha generalizado en la construcción de estructuras tipo nave industrial.

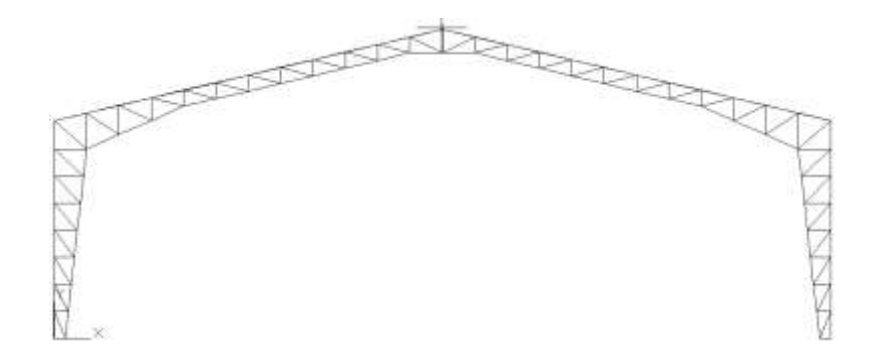

*Figura 1.9: Pórtico tipo cercha*

#### **1.11.2. Armadura Aporticado con vigas IPN**

Los pórticos de marco o elementos rígidos (tipo IPN) generalmente se utilizan en edificios de altura y estos son los que están conformados con secciones rígidas (Grafico: Pórtico con elementos tipo IPN) que es una de las opciones constructivas planteadas para obtener los objetivos planteados en este estudio.

Este tipo de solicitaciones presenta diferentes reacciones referidas a su sección longitudinal comparados con los pórticos conformados por elementos que componen la cercha, estos presentan reacciones internas de tipo axial que son de compresión y de tracción además de esfuerzos de flexión que pueden considerarse como despreciables debido las magnitudes de baja intensidad, en cambio en los marco rígidos se obtiene esfuerzos de flexión a más de las reacciones mencionadas en pórticos tipo cercha, y de acuerdo a estas manifestaciones se estimara las secciones necesarias para resistir los efectos de las fuerzas externas en la estructura las cuales proporcionaran fundamentos para estimar cantidades de obra además del costos en los mismos.

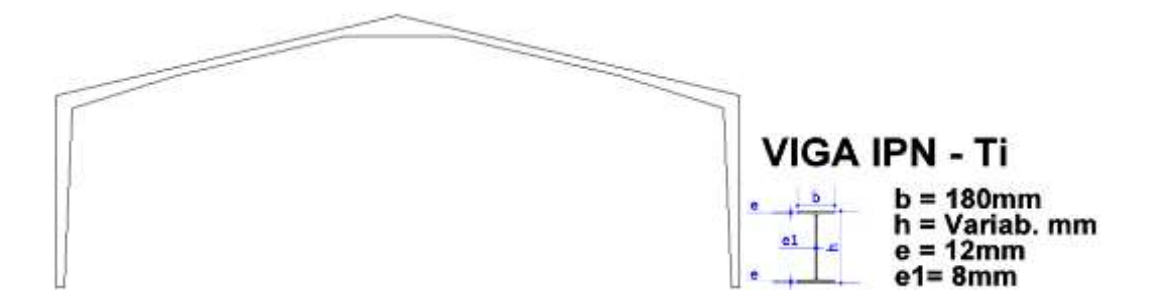

*Figura 1.10: Pórtico rígido y su sección.*

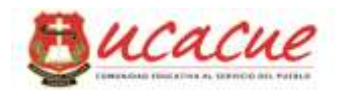

# <span id="page-34-0"></span>**2. CAPITULO: ANALIS ESTRUCTURAL DE LOS DISEÑOS PROPUESTOS**

#### <span id="page-34-1"></span>**2.1. Estimación de cargas de diseño**

Para la estimación de cargas de diseño se debe considerar los tipos de materiales y sus respectivos pesos que se utilizaran en el proyecto general, además se debe tener en cuenta el tipo de edificación para asignar el peso por uso.

#### <span id="page-34-2"></span>**2.2. Cargas por peso propio**

Esta carga se establece de acuerdo a la planificación y cuál es la pretensión del uso de materiales que tendrá influencia directa en el elemento estructural, este tipo de carga se fundamenta en la hojas técnicas del material respectivo y estos pueden ser de material en la cubierta, peso del acero estructural de acuerdo a la sección en sus diferentes niveles del edificio, carga por las instalaciones eléctricas e hidrosanitarias, carga por los materiales de acabado en los contrapisos y entrepisos, además de las asignaciones de carga por diferentes solicitaciones que puede presentarse según sea el caso del proyecto

#### <span id="page-34-3"></span>**2.3. Materiales en cubierta**

Para la cubierta se puede utilizar diferentes materiales existentes en el mercado que será de acuerdo a la planificación arquitectónica y solicitaciones de economía y durabilidad referidas por el propietario, en proyectos estructurales similares en la cuidad se utiliza: placas de cubierta de asbesto, placas de aleaciones metálicas conocidas como galvalume, placas de lámina delgada de zinc, entre otras no comunes.

Para el proyecto se prevé la utilización de galvalume como indica la siguiente descripción.

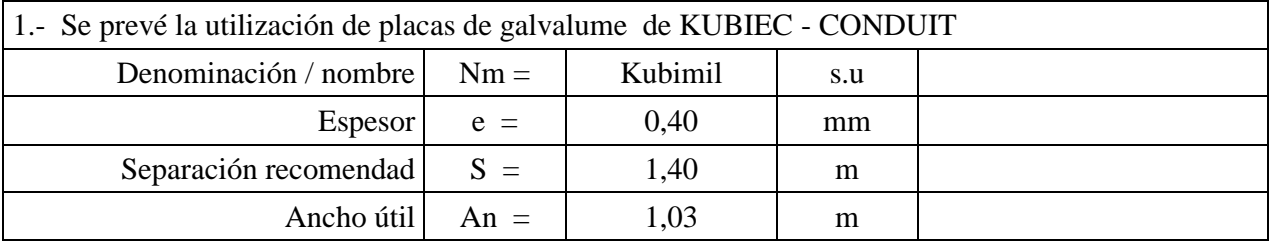

#### **SOLICITACIONES VARIAS**

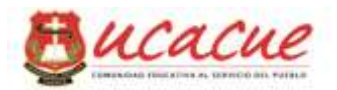

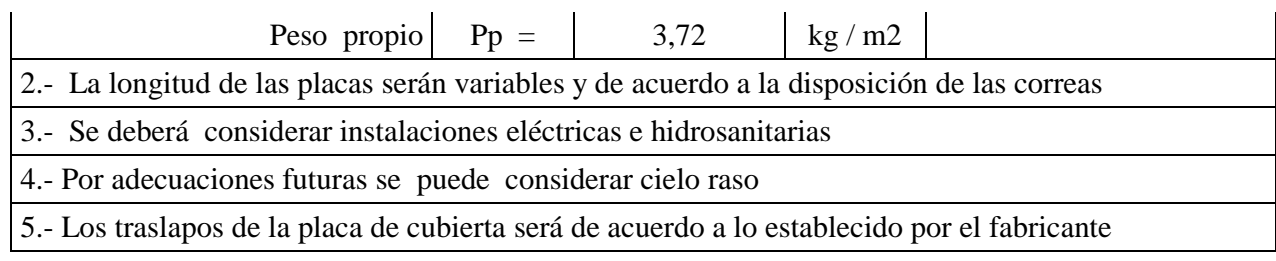

### <span id="page-35-0"></span>**2.4. Carga para la correa de cubierta**

La distribución y espaciamiento entre correas de cubierta determinara la magnitud de las cargas asignadas, donde la influencia será directa debido a las cargas ambientales, considerándolo de esa forma se puede estimar la sección necesaria y por ende el modulo resistente requerido para soportar las cargas en la misma, para lo cual se puede considerar los siguientes parámetros:

Área de aportación A $a = m2$ Longitud de correa  $L = m$ Peso muerto  $D = \text{kg/m}$ Carga viva  $L = \text{kg/m2}$ Carga de viento  $S = \text{kg/m2}$ 

#### <span id="page-35-1"></span>**2.5. Mampostería externa**

La carga por la mampostería planificada es de acuerdo a lo especificado por la normativa utilizada en el País que es la NEC SE CG que describe pesos unitarios como muestra la figura 5.1 para cada material específico, en este caso hemos extraído parte de la descripción debido a que son los que se utilizaran en el proyecto.

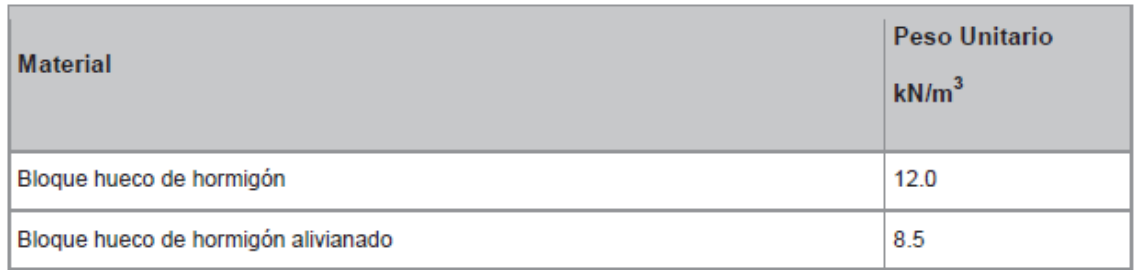
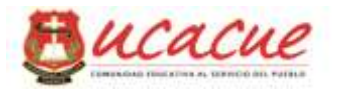

| D. Morteros                         |      |  |  |  |
|-------------------------------------|------|--|--|--|
| Cemento compuesto y arena 1:3 a 1:5 | 20.0 |  |  |  |
| Cemento compuesto cal y arena       | 18.0 |  |  |  |

*Figura 2.1: Tabla de pesos unitarios (extraído de la NEC CG).*

# **2.6. Carga Viva**

Las asignaciones para entrepiso y contra piso en caso de existir, se considera una carga de 4.6kn/m² según la norma NEC-SE-CG, que es la magnitud de carga utilizada para almacenamiento y bodegaje, además de estas se debería estimar la metodología de gestión dentro de la edificación, es decir si se prevé la utilización de montacargas u otros equipos mecánicos para el manejo y traslado de productos dentro de la nave, para las cubiertas se asigna cargas de 0.7kn/m² que se considera para mantenimiento futuro y debido al montaje a la hora de construir como lo establece la NEC-SE-CG.

# **2.7. Carga Ambientales**

Se refiere a la fuerza que proviene de un evento sísmico que tiene una probabilidad del 10% de ser excedido en50 años(período de retorno de 475 años), determinado a partir de un análisis de la peligrosidad sísmica del sitio de emplazamiento de la estructura o a partir de un mapa de peligro sísmico. Para caracterizar este evento, puede utilizarse un grupo de acelerogramas con propiedades dinámicas representativas de los ambientes tectónicos, geológicos y geotécnicos del sitio, conforme lo establece la normativa respectiva (NEC SE DS). Los efectos dinámicos del sismo de diseño pueden modelarse mediante un espectro de respuesta para diseño, como el que proporciona en capítulo 6 de la mencionada norma.

# **2.8. Análisis sismo-resistente**

Para el respectivo análisis estático se procederá de acuerdo a las disposiciones establecidas en la normativa Ecuatoriana vigente NEC SE DS (Diseño sismo – resistente), donde considera diferentes parámetros que depende de la localización del proyecto, de la geología local y de otras diferentes características generales del mismo, los cuales serán clarificadas y seleccionadas en el presente capitulo.

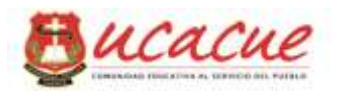

# **2.8.1.Factor Z**

Para la determinación del valor de la aceleración sísmica de diseño, se ha utilizado el mapa para diseño sísmico de la Norma Ecuatoriana de la Construcción 2011. De este modo, el valor del coeficiente sísmico recomendado para el área de estudio que pertenece a la zona sísmica II es  $Z = 0.25g$  que representa una amenaza sísmica alta.

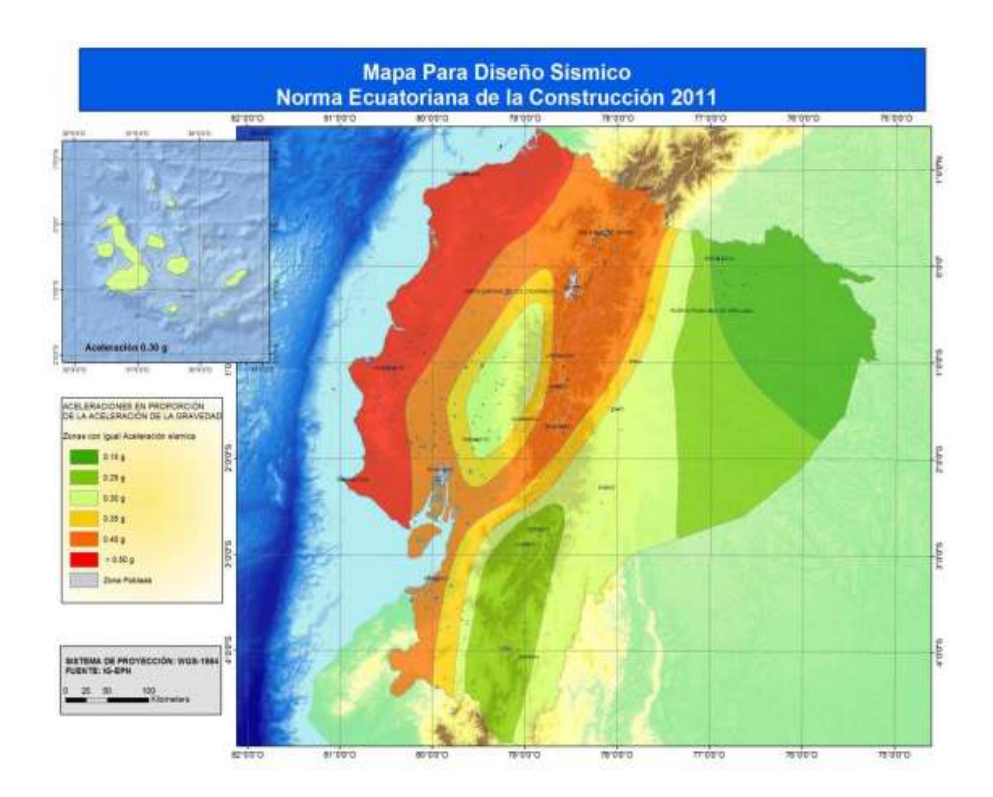

*Figura 2.2: Mapa para diseño sísmico (NEC SE DS).*

Caracterización de la amenaza sísmica por zonas.

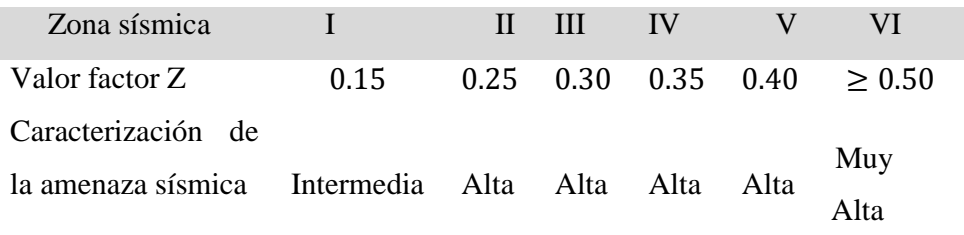

# **2.8.2.Geología local**

Tipos de perfiles de suelos para el diseño sísmico

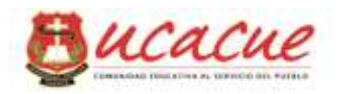

Se definen seis tipos de perfil de suelo los cuales se presentan en la Figura 1.3, obtenida de la normativa NEC SE DS. Los parámetros utilizados en la clasificación son los correspondientes a los 30 m superiores del perfil para los perfiles tipo A, B, C, D y E. Aquellos perfiles que tengan estratos claramente diferenciables deben subdividirse, asignándoles un subíndice que va desde 1 en la superficie, hasta n en la parte inferior de los 30 m superiores del perfil. Para el perfil tipo F se aplican otros criterios, como los expuestos en la sección 10.5.4 de la normativa (NEC SE DS) y la respuesta no debe limitarse a los 30 m superiores del perfil en los casos de perfiles con espesor de suelo significativo.

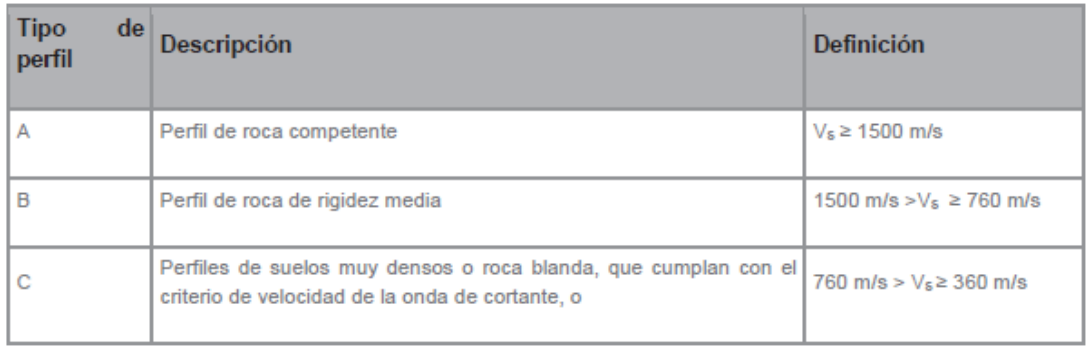

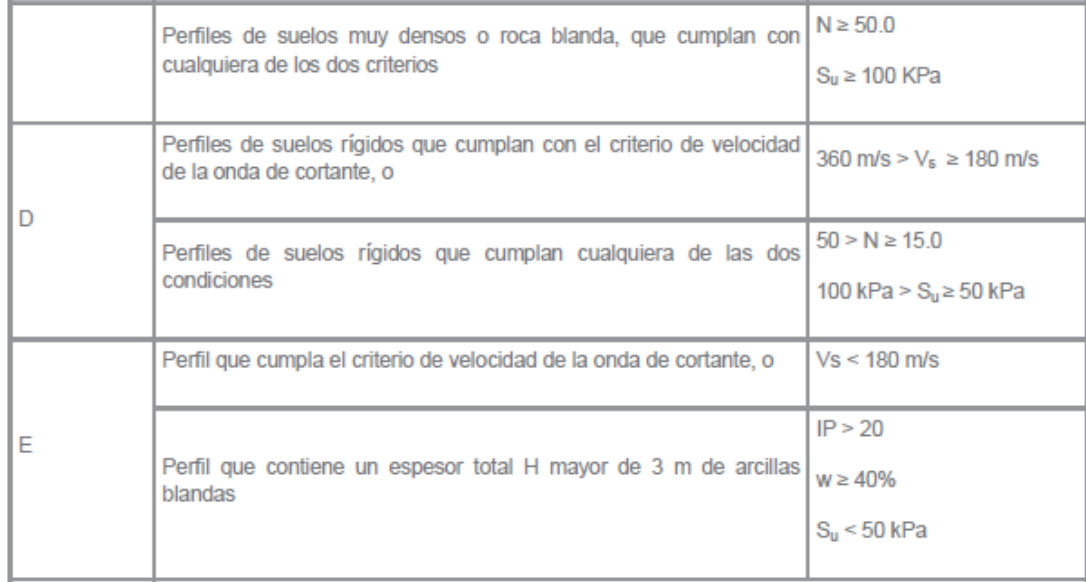

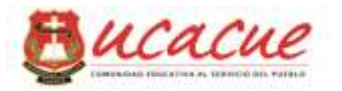

|  | Los perfiles de suelo tipo F requieren una evaluación realizada explícitamente en el sitio por un<br>ingeniero geotecnista. Se contemplan las siguientes subclases:                                                                  |  |  |  |  |  |  |
|--|----------------------------------------------------------------------------------------------------|--|--|--|--|--|--|
|  | F1—Suelos susceptibles a la falla o colapso causado por la excitación sísmica, tales como; suelos<br>licuables, arcillas sensitivas, suelos dispersivos o débilmente cementados, etc.                                                |  |  |  |  |  |  |
|  | F2—Turba y arcillas orgánicas y muy orgánicas (H > 3m para turba o arcillas orgánicas y muy<br>orgánicas).                                                                                                    |  |  |  |  |  |  |
|  | F3—Arcillas de muy alta plasticidad (H $>$ 7.5 m con índice de Plasticidad IP $>$ 75)                                                                                                    |  |  |  |  |  |  |
|  | F4—Perfiles de gran espesor de arcillas de rigidez mediana a blanda (H > 30m)                                                                                                    |  |  |  |  |  |  |
|  | F5—Suelos con contrastes de impedancia q ocurriendo dentro de los primeros 30 m superiores<br>del perfil de subsuelo, incluyendo contactos entre suelos blandos y roca, con variaciones bruscas<br>de velocidades de ondas de corte. |  |  |  |  |  |  |
|  | F6-Rellenos colocados sin control ingenieril.                                                                                                    |  |  |  |  |  |  |

*Figura 2.3: Tabla 2 de la clasificación de los perfiles de suelo según NEC SE DS.*

## **2.8.3.Coeficientes fa, fd, fs y otros requeridos**

Para cada tipo de perfil del suelo, asociado con la zona sísmica de implantación de la estructura, se plantean los siguientes coeficientes de perfil del suelo Fa, Fd y Fs.

Fa: Coeficiente de amplificación de suelo en la zona de período cortó.

En la Tabla 3 se presentan los valores del coeficiente Fa que amplifica las ordenadas del espectro de respuesta elástico de aceleraciones para diseño en roca, tomando en cuenta los efectos de sitio.

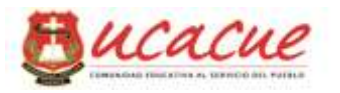

|                                | Zona sísmica y factor Z |      |      |                                                                               |      |            |
|--------------------------------|-------------------------|------|------|-------------------------------------------------------------------------------|------|------------|
| Tipo de perfil del<br>subsuelo |                         | Ш    | Ш    | <b>IV</b>                                                                     | v    | <b>VI</b>  |
|                                | 0.15                    | 0.25 | 0.30 | 0.35                                                                          | 0.40 | $\geq 0.5$ |
| A                              | 0.9                     | 0.9  | 0.9  | 0.9                                                                           | 0.9  | 0.9        |
| в                              | 1                       | 1    |      |                                                                               | 1    | 1          |
| С                              | 1.4                     | 1.3  | 1.25 | 1.23                                                                          | 1.2  | 1.18       |
| D                              | 1.6                     | 1.4  | 1.3  | 1.25                                                                          | 1.2  | 1.12       |
| E                              | 1.8                     | 1.4  | 1.25 | 1.1                                                                           | 1.0  | 0.85       |
| F                              |                         |      |      | Véase Tabla 2 : Clasificación de los perfiles de suelo y la sección<br>10.5.4 |      |            |

*Figura 2.4: Tabla 3 de tipo de suelo y Factores de sitio Fa.*

Fd: amplificación de las ordenadas del espectro elástico de respuesta de desplazamientos para diseño en roca

En la Tabla 4 de la NES SE DS se presentan los valores del coeficiente Fd que amplifica las ordenadas del espectro elástico de respuesta de desplazamientos para diseño en roca, considerando los efectos de sitio.

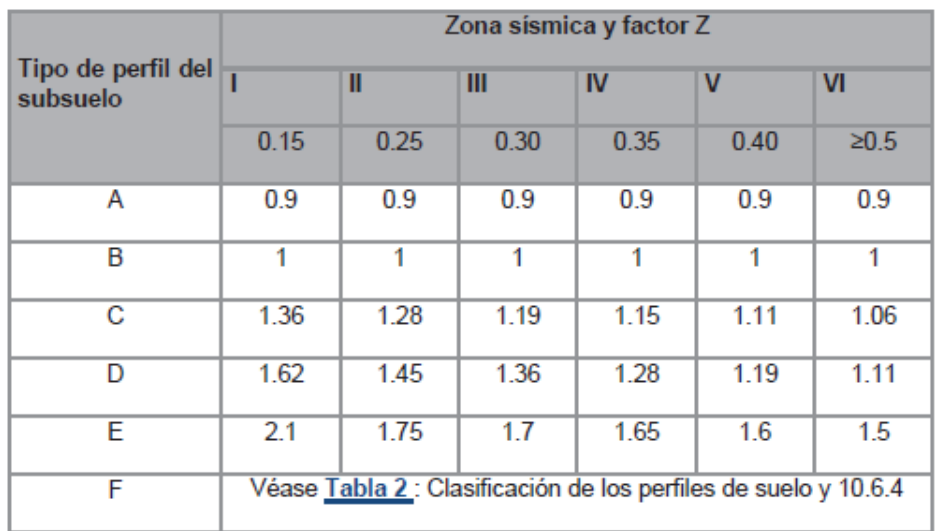

*Figura 2.5: Tabla tipo de suelo y Factores de sitio Fd extraído de NEC SE DS*

Fs: comportamiento no lineal de los suelos

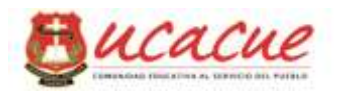

En la Tabla 5 (NEC SE DS) se presentan los valores del coeficiente Fs, que consideran el comportamiento no lineal de los suelos, la degradación del período del sitio que depende de la intensidad y contenido de frecuencia de la excitación sísmica y los desplazamientos relativos del suelo, para los espectros de aceleraciones y desplazamientos.

|                                | Zona sísmica y factor Z                                         |      |      |           |             |            |
|--------------------------------|-----------------------------------------------------------------|------|------|-----------|-------------|------------|
| Tipo de perfil del<br>subsuelo |                                                                 | Ш    | Ш    | <b>IV</b> | $\mathbf v$ | VI         |
|                                | 0.15                                                            | 0.25 | 0.30 | 0.35      | 0.40        | $\geq 0.5$ |
| А                              | 0.75                                                            | 0.75 | 0.75 | 0.75      | 0.75        | 0.75       |
| в                              | 0.75                                                            | 0.75 | 0.75 | 0.75      | 0.75        | 0.75       |
| С                              | 0.85                                                            | 0.94 | 1.02 | 1.06      | 1.11        | 1.23       |
| D                              | 1.02                                                            | 1.06 | 1.11 | 1.19      | 1.28        | 1.40       |
| E                              | 1.5                                                             | 1.6  | 1.7  | 1.8       | 1.9         | 2          |
| F                              | Véase Tabla 2 : Clasificación de los perfiles de suelo y 10.6.4 |      |      |           |             |            |

*Figura 2.6: Tabla de tipo de suelo y Factores del comportamiento inelástico del subsuelo Fs extraído de la NEC SE DG*

# **2.8.4.Carga sísmica reactiva**

Acogido a la normativa Ecuatoriana y de este código, W representa la carga reactiva por sismo que independientemente del método de análisis será igual a la carga muerta total de la estructura. En casos especiales de estructuras de bodegas o de almacenaje, W se calcula como la carga muerta más un 25% de la carga viva de piso.

 $W = D$  $W = D + 0.25L$ .

# **2.8.5.Periodo fundamental.**

El período de vibración aproximativo de la estructura T, para cada dirección principal, será estimado a partir de uno de los 2 métodos descritos a continuación. El valor de T obtenido al utilizar estos métodos es una estimación inicial razonable del

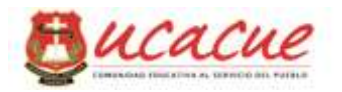

período estructural que permite el cálculo de las fuerzas sísmicas a aplicar sobre la estructura y realizar su dimensionamiento.

T permite determinar el valor Sa del espectro en aceleraciones mediante el grafico expuesto en la sección 5.7.1.6

 $T = C_t h_n^{\alpha}$ 

Dónde:

 $Ct =$  Coeficiente que depende del tipo de edificio

**hn** = Altura máxima de la edificación de n pisos, medida desde la base de la estructura, en metros.

**T** = Período de vibración

Para la determinación del periodo de vibración se utilizara coeficientes necesarios que se muestran en la siguiente grafica extraída de NEC SE DG

| Tipo de estructura                                                                                                    | $C_{t}$ | $\alpha$ |
|----------------------------------------------------------------------------------------------------|---------|----------|
| Estructuras de acero                                                                                                    |         |          |
| Sin arriostramientos                                                                                                    | 0.072   | 0.8      |
| Con arriostramientos                                                                                                    | 0.073   | 075      |
| Pórticos especiales de hormigón armado                                                                                                  |         |          |
| Sin muros estructurales ni diagonales rigidizadoras                                                                                     | 0.055   | 09       |
| Con muros estructurales o diagonales rigidizadoras y para otras estructuras<br>basadas en muros estructurales y mampostería estructural | 0.055   | 075      |

*Figura 2.7: Coeficiente para cálculo de T extraído de la NEC SE DS*

Las formulas a continuación establecen los diferentes periodos en los que se Limita el espectro de respuesta

$$
To = 0,10.Fs.\frac{Fd}{Fa}
$$

$$
Tc = 0,55.Fs.\frac{Fd}{Fa}
$$

$$
TL = 2,4.Fd
$$

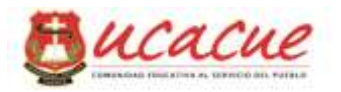

Expresiones para obtener los diferentes periodos y establecer el periodo fundamental que se puede obtener con la ayuda de programas de cálculo y análisis estructural como SAP 2000, también de forma estática con la siguiente expresión descrita en la NEC SE DS.

## **2.8.6.Espectro de diseño**

El espectro de respuesta elástico de aceleraciones **Sa**, expresado como fracción de la aceleración de la gravedad, para el nivel del sismo de diseño, se proporciona en la Figura 5.8, depende factores como:

El factor de zona sísmica Z.

El tipo de suelo del sitio de emplazamiento de la estructura.

La consideración de los valores de los coeficientes de amplificación de suelo Fa, Fd, Fs

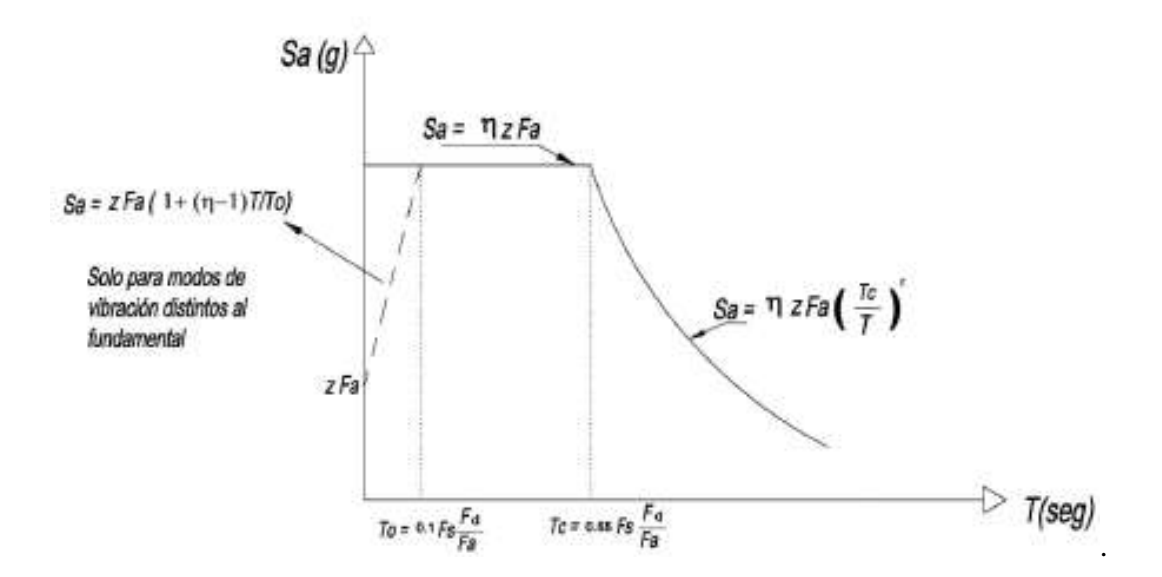

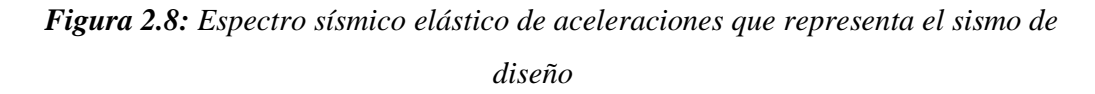

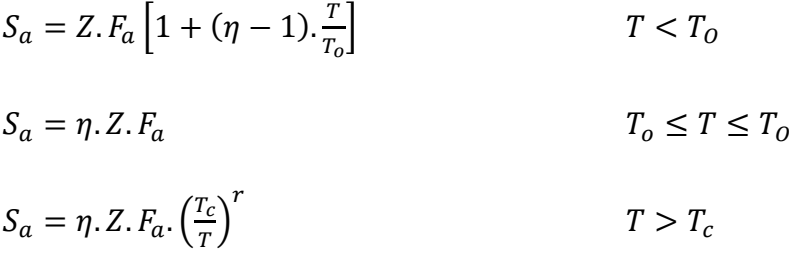

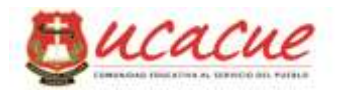

Las expresiones mostradas permiten establece el espectro sísmico de respuesta en función del periodo fundamental obtenido con expresiones descritas en la normativa o con la ayuda de paquetes informáticos.

Dónde:

 $η = Razón entre la aceleración especial Sa(T = 0.1 s) y el PGA para el período de$ retorno seleccionado.

Fa = Coeficiente de amplificación de suelo en la zona de período cortó. Amplifica las ordenadas del espectro elástico de respuesta de aceleraciones para diseño en roca, considerando los efectos de sitio.

Fd = Coeficiente de amplificación de suelo. Amplifica las ordenadas del espectro elástico de respuesta de desplazamientos para diseño en roca, considerando los efectos de sitio.

Fs = Coeficiente de amplificación de suelo. Considera el comportamiento no lineal de los suelos, la degradación del período del sitio que depende de la intensidad y contenido de frecuencia de la excitación sísmica y los desplazamientos relativos del suelo, para los espectros de aceleraciones y desplazamientos.

Sa = Espectro de respuesta elástico de aceleraciones (expresado como fracción de la aceleración de la gravedad g). Depende del período o modo de vibración de la estructura.

T = Período fundamental de vibración de la estructura.

T0 = Período límite de vibración en el espectro sísmico elástico de aceleraciones que representa el sismo de diseño.

TC = Período límite de vibración en el espectro sísmico elástico de aceleraciones que representa el sismo de diseño.

TL = Es el período límite de vibración utilizado para la definición de espectro de respuesta en desplazamientos.

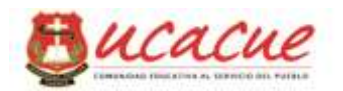

 $Z =$  Aceleración máxima en roca esperada para el sismo de diseño, expresada como fracción de la aceleración de la gravedad g.

## **2.8.7.Factores de: importancia, de planta y elevación**

El propósito del factor I es incrementar la demanda sísmica de diseño para estructuras, que por sus características de utilización o de importancia deben permanecer operativas o sufrir menores daños durante y después de la ocurrencia del sismo de diseño.

De acuerdo a la clasificación según su tipo de uso, destino e importancia de la estructura, se ha determinado el valor del coeficiente de importancia según las categorías Estructurales que presenta la norma NEC-SE-DS indicado.

 $I = 1.00$  s.u.

El propósito del factor I es incrementar la demanda sísmica de diseño para estructuras, que por sus características de utilización o de importancia deben permanecer operativas o sufrir menores daños durante y después de la ocurrencia del sismo de diseño.

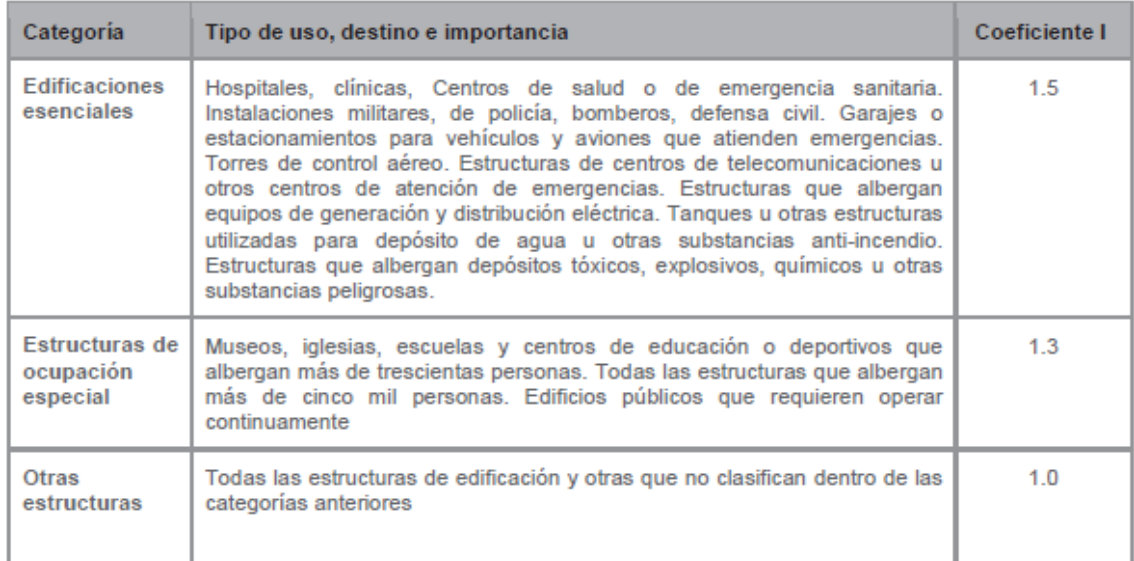

*Figura 2.9: Tabla de importancia de la estructura extraído de la NEC SE DS*

Configuración estructural de regularidad Planta / elevación

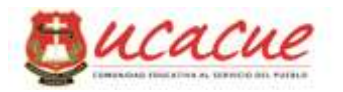

Para la obtención del córtate basal la normativa indicada establece la obtención de coeficientes de afección (Coeficientes: Øe, Øp) a la expresión que caracteriza la mención, que están fundamentadas de acuerdo a la planificación arquitectónica y se rige por la geometría de la planta arquitectónica y del mismo modo en la elevación desde el punto de vista de la regularidad en la siguiente forma:

Regularidad:

 $\varnothing$ e = 1

 $\varnothing p = 1$ 

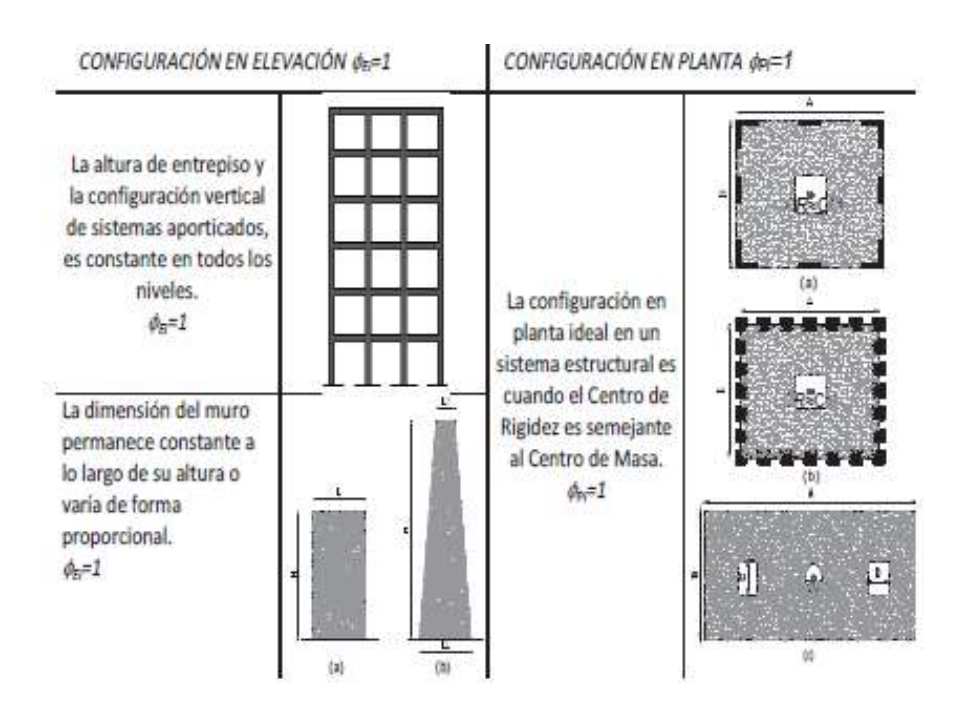

*Figura 2.10: Tabla de configuraciones estructurales extraído de la NEC*

Irregularidad:

Los coeficientes de regularidad tanto de planta Øp como el de elevación Øe lo especifica el siguiente extracto de la normativa correspondiente utilizada en este estudio para la que se ha seleccionado como sigue:

 $\phi = 0.90$  $Qp = 0.90$ 

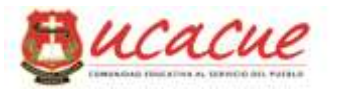

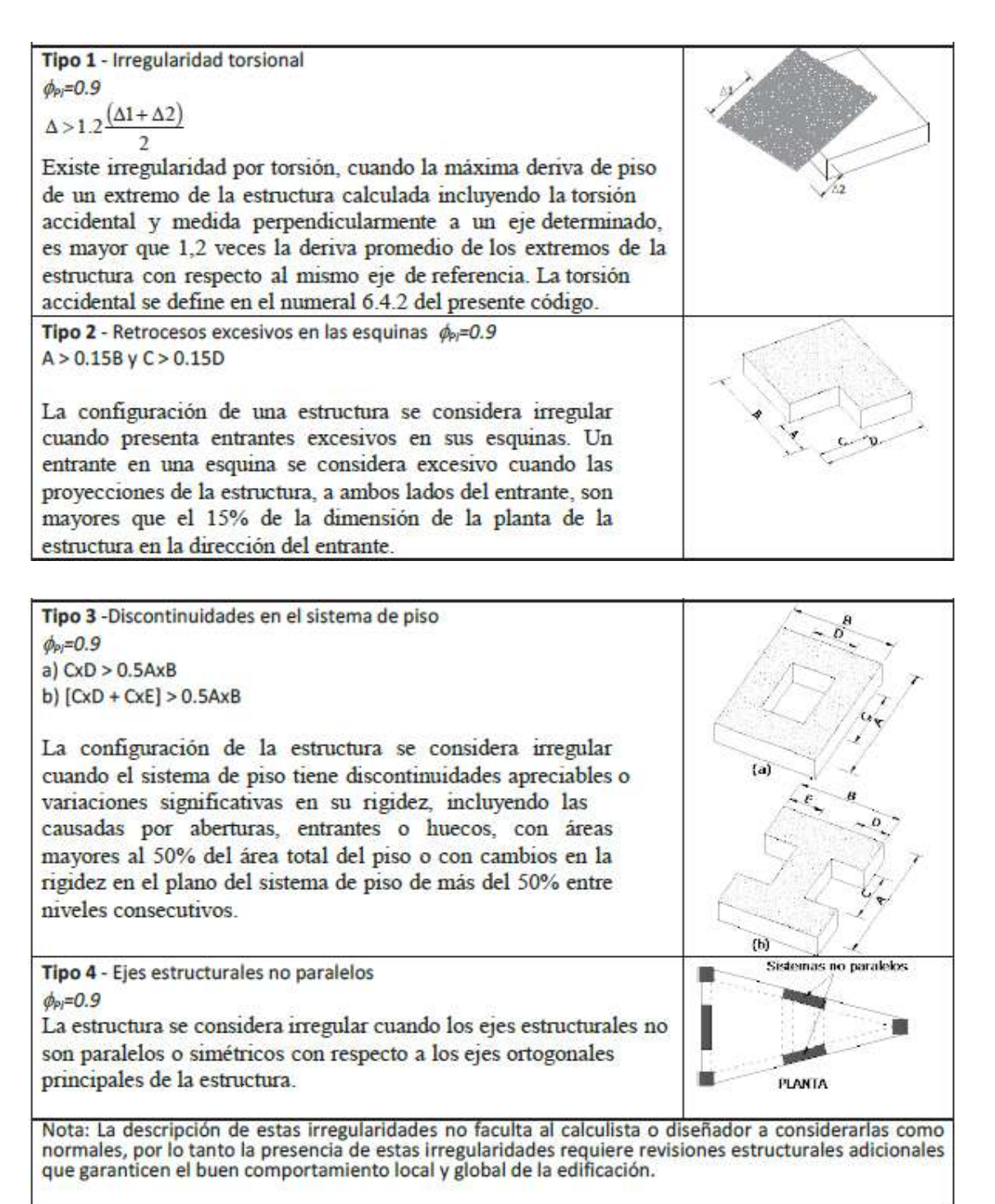

*Figura2.11: Tabla de configuraciones estructurales extraído de la NEC*

# **2.8.8.Cortante Basal**

Se denomina como el cortante basal de diseño y se lo define como la fuerza total de diseño por cargas laterales, aplicada en la base de la estructura, resultado de la acción

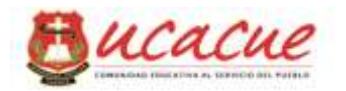

del sismo de diseño con o sin reducción, de acuerdo con las especificaciones de la presente norma.

Esta fuerza se genera en función de las cargas ultimas, aplicando en una estructura en una dirección especificada y se determina por la expresión siguiente:

$$
V = \frac{I.Sa(ta)}{R.\phi p.\phi e}.W
$$

Sa = Espectro de diseño de respuesta en aceleración

 $I = Factor$  de importancia del edificio

ϕp, ϕe = Coeficientes de configuración de planta y elevación

- $R =$  Factor de reducción de resistencia sísmica
- $V =$ Cortante basal total de diseño

 $W = Carga$  sísmica reactiva

Ta = Periodo fundamental de vibración

### **2.8.9.Distribución vertical de las fueras sísmicas horizontales.**

La distribución de fuerzas verticales se asemeja a una distribución lineal (triangular), similar al modo fundamental de vibración, pero dependiente del período fundamental de vibración Ta.

En ausencia de un procedimiento más riguroso, basado en los principios de la dinámica, las fuerzas laterales totales de cálculo deben ser distribuidas en la altura de la estructura, utilizando las siguientes expresiones:

Fuerzas laterales que resultan de distribuir adecuadamente el cortante basal de diseño en toda la estructura, según las especificaciones de esta norma.

$$
Fx = \frac{wx.hx^k}{\sum^n wi.hi}.
$$
V

Dónde:

 $V =$  Cortante total en la base de la estructura

 $Vx =$ Cortante total en el piso xde la estructura

Fi = Fuerza lateral aplicada en el piso i de la estructura

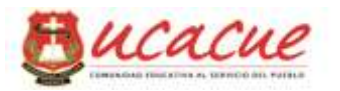

Fx = Fuerza lateral aplicada en el piso x de la estructura

 $N = N$ úmero de pisos de la estructura

Wx = Peso aginado al piso o nivel x de la estructura, siendo una fracción de la carga reactiva W

Wi = Peso aginado al piso o nivel ide la estructura, siendo una fracción de la carga reactiva W

hx = Altura del piso x de la estructura

hi = Altura del piso i de la estructura

k = Coeficiente relacionado con el período de vibración de la estructura T

Para los valores de k se toma como lo establece la normativa NEC SE DS

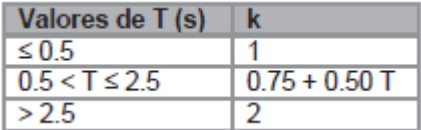

# **Estimación de cortante basal**

Se asume parámetros de acuerdo al tipo de suelo y diferentes consideraciones descritas en la norma mostrada en la siguiente tabla como aporte de hoja electrónica:

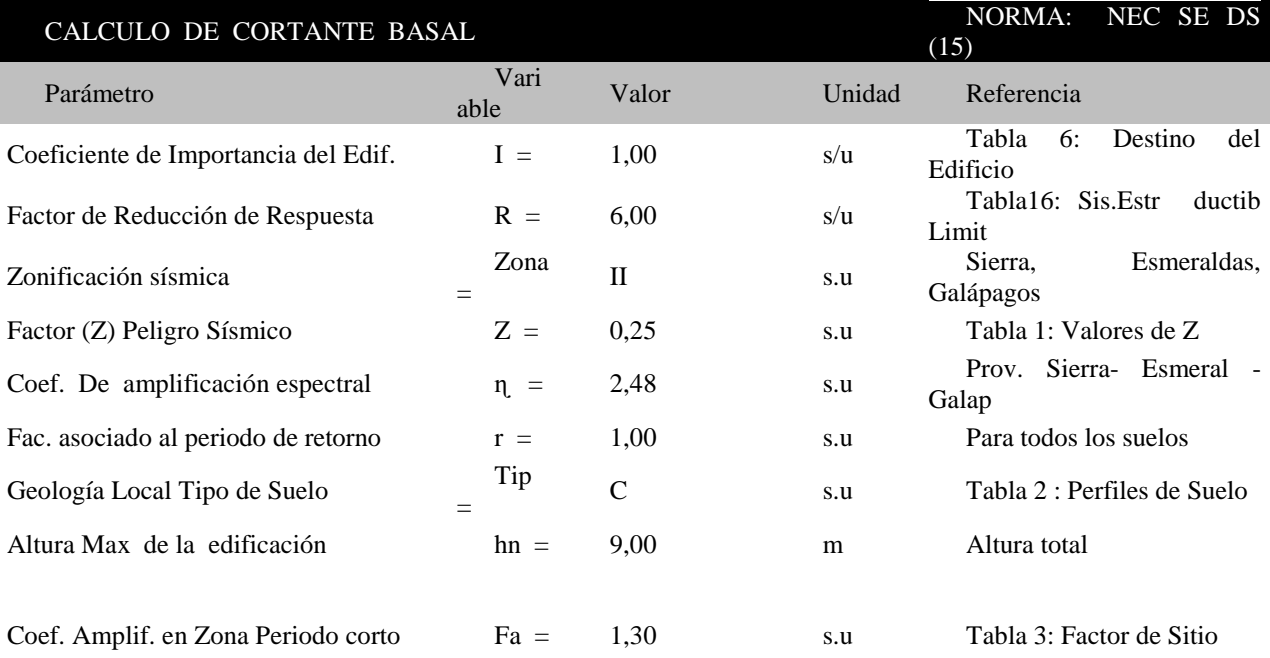

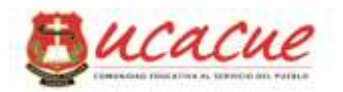

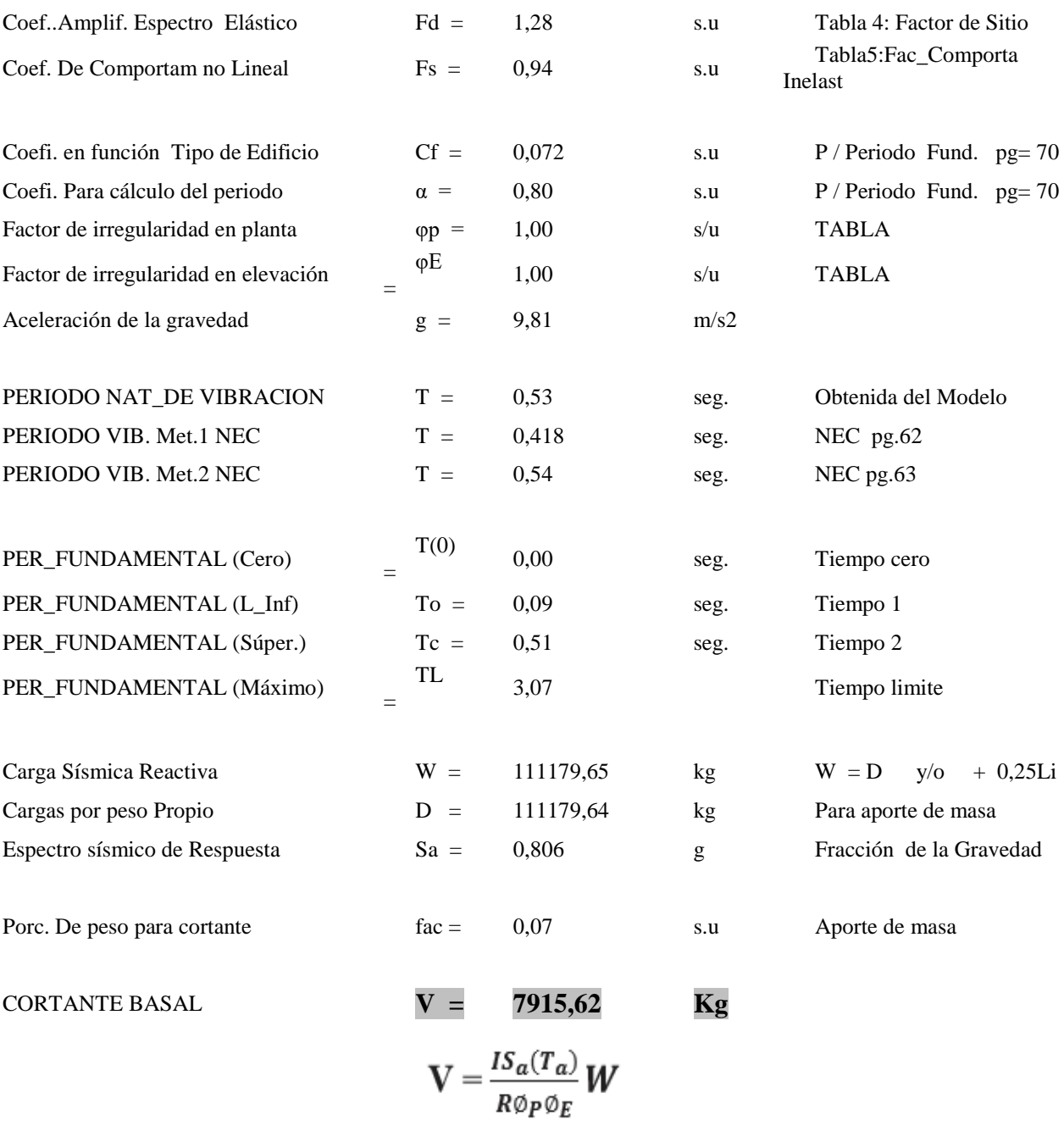

## **2.8.10. Carga por viento**

Los parámetros asumidos para el cálculo fueron descritos en el capítulo anterior, el coeficiente de entorno se asume 1 considerando una exigencia del lugar de emplazamiento del proyecto la misma que localiza paralela al flujo de las aguas de una quebrada descrita en el documento.

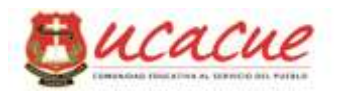

El coeficiente de forma de acuerdo a la normativa utilizada en el documento especifica que para el barlovento se toma entre 0.3 a 0 y para el sotavento -0.6 como factor de reducción de la presión del viento.

Aporte de hoja electrónica (Ver Anexo)  $P = \frac{1}{2} \cdot \rho \cdot v_b^2 \cdot c_e \cdot c_f$ 

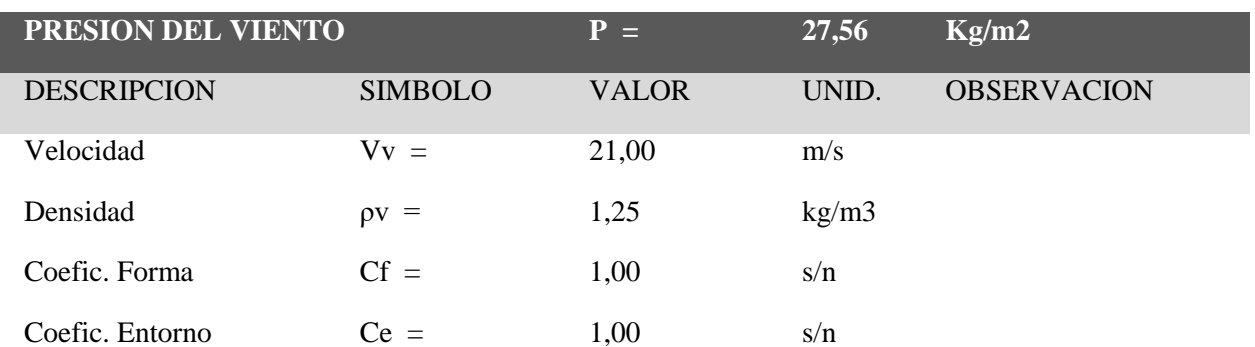

## **2.8.11. Carga por granizo o lluvia.**

Las cargas debido a la influencia del granizo o la lluvia no aplica en el presente proyecto por tratarse de una nave industrial con cubierta de placas de galvalume, con una pendiente del 25% por lo tanto no existe acumulación de agua en la superficie de cubierta.

## **2.8.12. Combinaciones de carga**

Las configuraciones de combinaciones de carga mencionadas en apartados anteriores se configuran directamente en el programa de cálculo estructural SAP 2000 como se muestra en la figura 5.12, para lo cual se han considerado la influencia de cargas mencionadas en este capítulo, que hace referencia a la siguiente combinación:

Combinación 2.  $1,2 D + 1,6 L + 0,5$  (Lr o S o Rr)

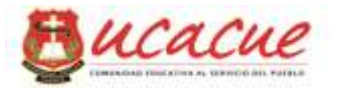

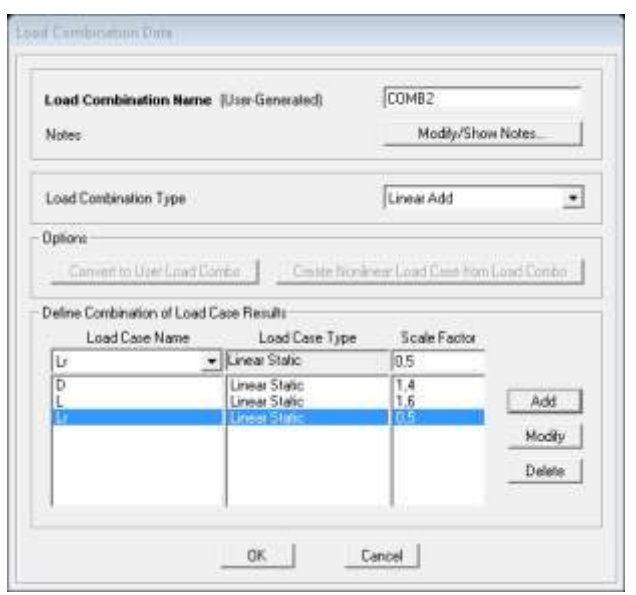

*Figura 2.12: Combinaciones de carga en SAP2000.*

# **2.9. Propuestas idealizadas de las naves industriales**

El paquete tecnológico de ayuda (SAP 2000) para el modelamiento de los dos sistemas planteados solicita idealizaciones que deberán estar configurados de acuerdo a los ejes longitudinales o centros de gravedad de cada elemento conformante, para cual se lo realizo con la ayuda Autocad civil 3d, para que posteriormente se pueda exportar cada modelo idealizado, realizar sus respectivas asignaciones de material y sección, que luego de configuraciones necesarias en el programa este proceda al análisis respectivo.

# **2.9.1.Configuración estructural según las propuestas**

Los modelos estructurales que recepta el programa de ayuda SAP 2000 se muestran a continuación en la figura 5.13 y 5.14 respectivamente.

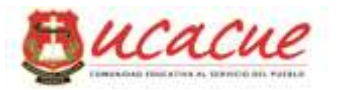

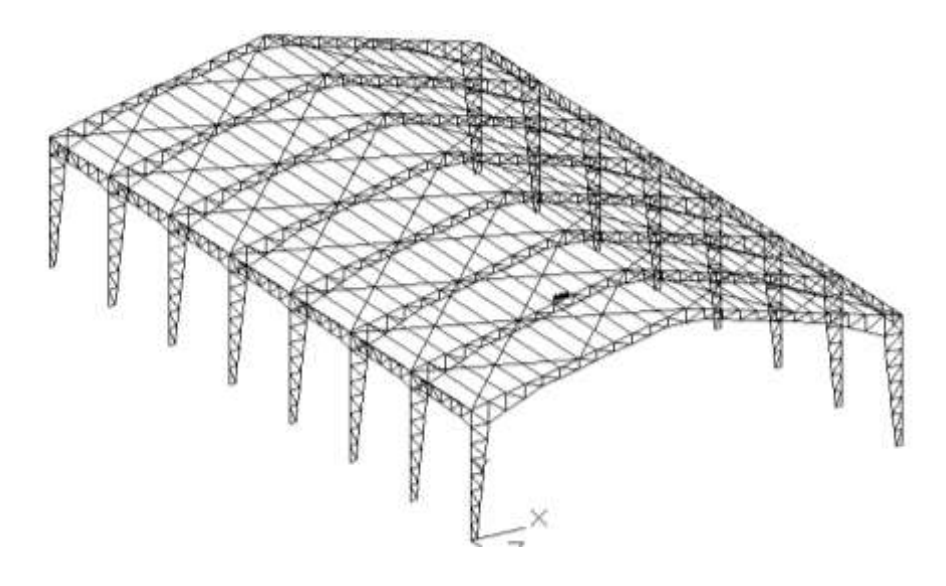

*Figura 2.13: Propuesta idealizada para pórtico tipo cercha.*

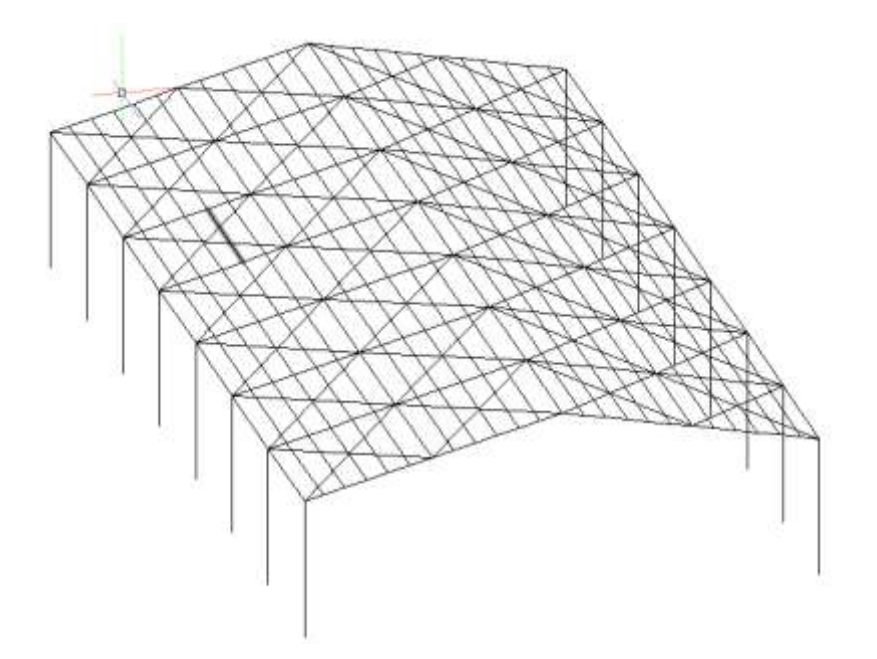

*Figura 2.14: Propuesta idealizada con elementos IPN*

## **2.9.2.Configuración estructural y Modelado de las dos propuestas en sap2000.**

El programa de análisis estructural SAP2000 recepta configuraciones como el indicado en la figura 5.15, de acuerdo a las características técnicas del acero o del material propuesto para el diseño, para lo cual se debe conocer ciertas magnitudes que se describen a continuación:

1 ksi = 70.3070 kg/cm2 Para la conversión de unidades de inglesas a SI

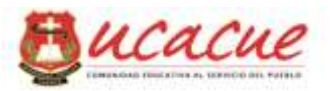

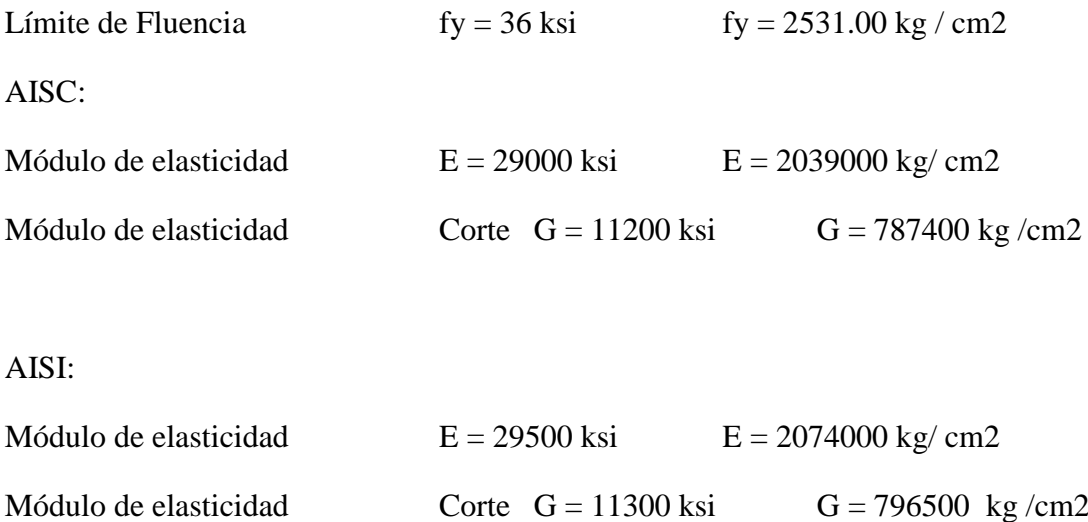

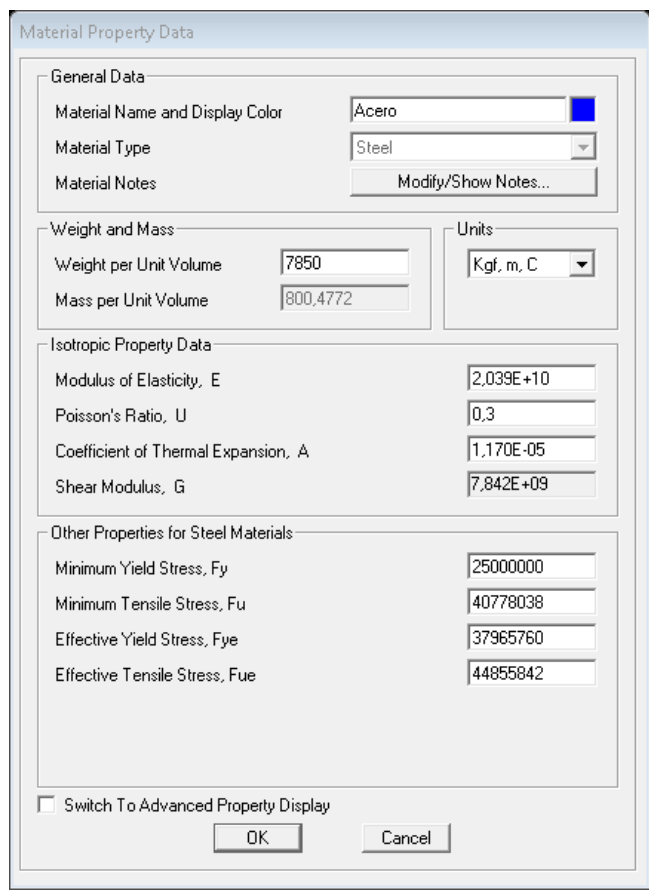

*Figura 2.15: Configuración en SAP2000 del material ACERO*

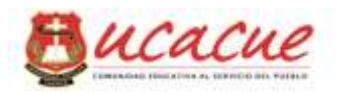

Para las diferentes propuestas se debe crear secciones correspondientes para cada elemento que conforma el pórtico Tipo cercha y Tipo IPN respectivamente como los descritos en los párrafos siguientes.

# Pórtico tipo cercha

Este tipo de pórtico está conformado por elementos o perfiles conformados en frio en las que las propiedades del acero se muestran configuradas en el párrafo anterior, de igual manera las secciones correspondientes para el modelamiento de la cercha se lo debe crear o configurar en el programa de ayuda (SAP 2000)(Figura1.20) los mismos que serán asignados de acuerdo a lo planificado. Para la asignación de elementos en el pórtico principal se ha configurado algunos tipos de perfiles adoptando un criterio de la experiencia de director de esta obra (Figura 5.16).

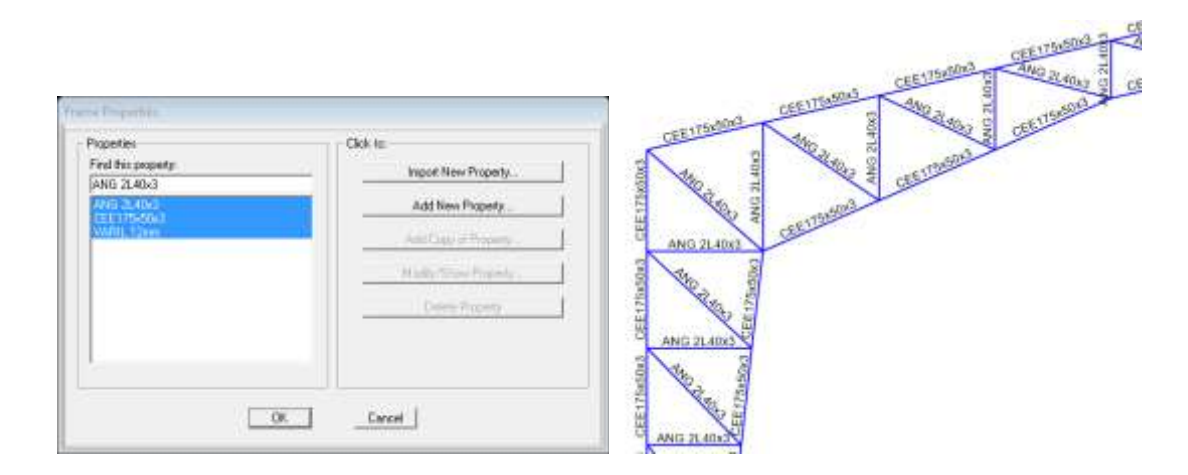

*Figura 2.16: Creación y asignación de Secciones*

Complementando con la configuración estructural para las correas portantes de la cubierta se asignó 1GEE200x50x15x3, además de elementos rigidizadores transversales que son varillas de 12mm (VARIL 12mm) creadas como sección que indica la figura anterior, y dibujadas en color rojo que muestra la figura 5.17 a y b, estos rigidizadores longitudinales ofrecen estabilidad a la estructura.

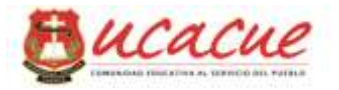

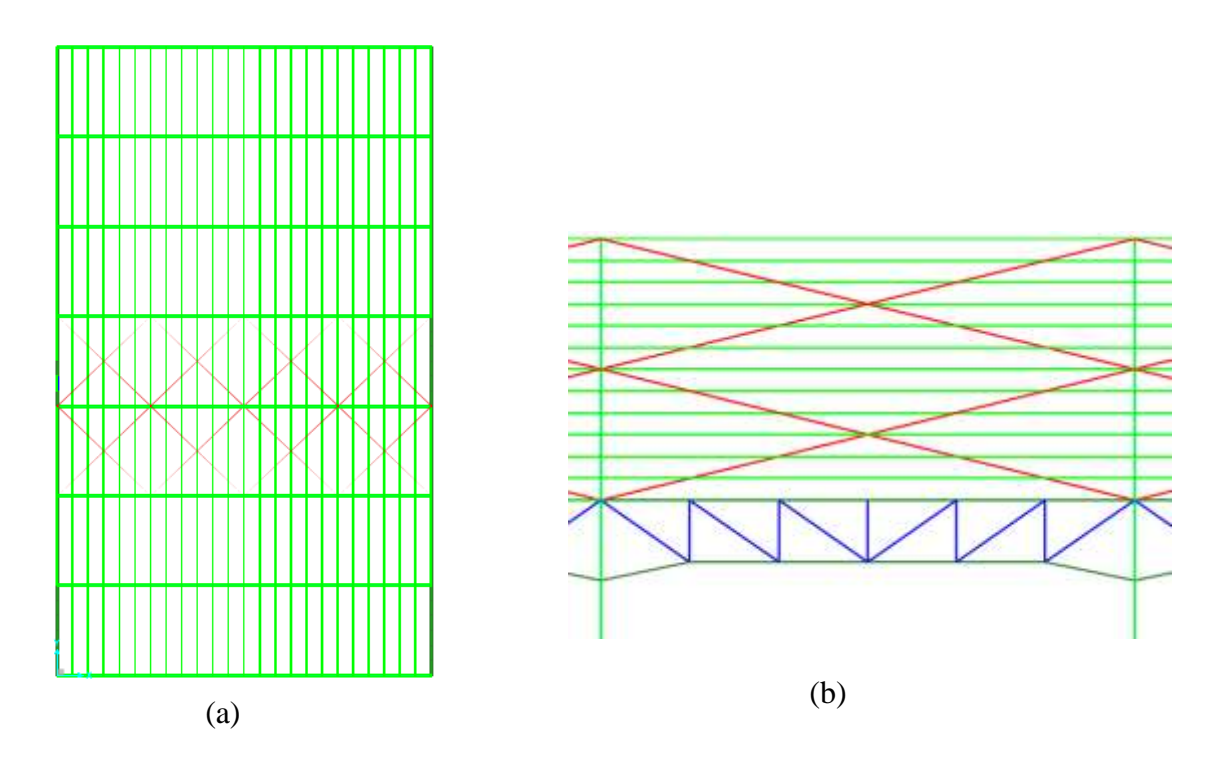

*Figura 2.17: Vistas planta (a), Frontal (b) de la configuración estructural en SAP2000*

Para la asignación de cargas se ha adecuado una configuración acorde a lo expuesto en literales anteriores con sus correspondiente tipología, y sus respectivas magnitudes serán de acuerdo los especificaciones descritas en este capítulo la misma que también se debe configurar sus combinaciones respectivas para el análisis de las cerchas propuestas.

Esta correspondiente asignación de cargas así como de las combinaciones de las mismas serán las utilizadas para los dos planteamientos estructurales

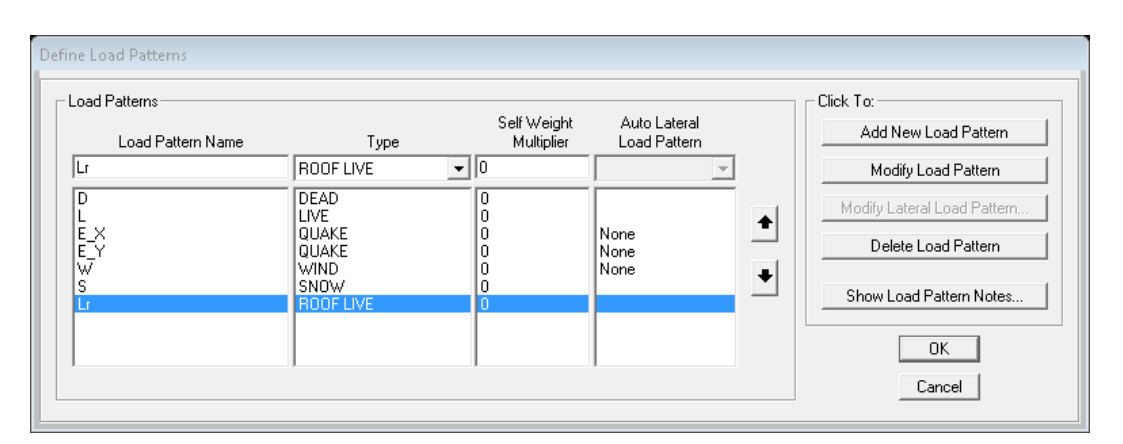

*Figura 2.18: Definición de cargas*

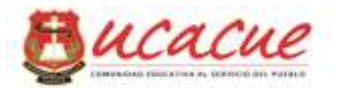

# Dónde:

- D Carga permanente (Muerta)
- E Carga de sismo
- L Sobrecarga (carga viva)
- Lr Sobrecarga cubierta (carga viva)
- S Carga de granizo
- W Carga de viento

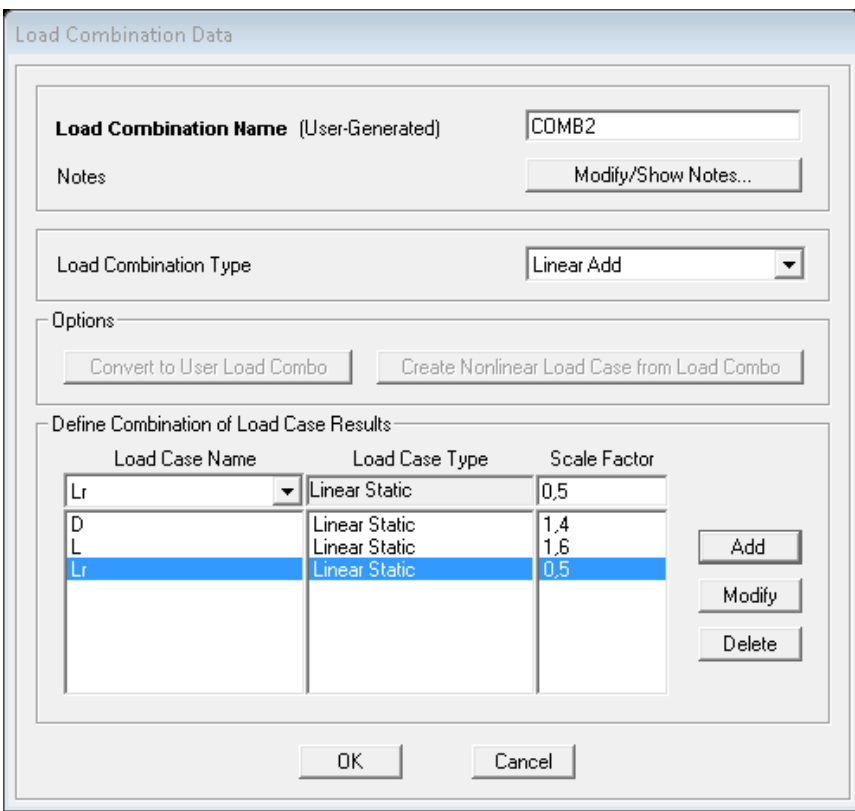

*Figura 2.19: Combinaciones de carga asignadas al programa.*

# **2.10. Solicitaciones del Hormigón Armado**

# **2.10.1. Factores de resistencia**

Para el método de factor de resistencia de un miembro de la estructura, la resistencia final se determina con la interacción relacionada con las cargas últimas aplicadas en los requerimientos del proyecto. Estos valores de reducción de resistencia afectan a los

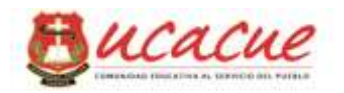

elementos estructurales considerando el tipo de estructura, el tipo de miembro estructural y el material de la estructura, para el concreto el factor  $\phi$  es como sigue:

- 0,90 En flexión, tensión axial, y combinado flexión y tensión
- 0,75 En columnas con espirales
- 0,70 En columnas con estribos
- 0,85 En Corte y torsión
- 0,70 En miembros en compresión
- 0,65 Para otros miembros reforzados
- 0,55 En concreto Simple

Estos factores serán aplicados en las diferentes secciones de este apartado

## **2.10.2. Resistencia a la flexión.**

Las vigas son elementos estructurales solicitados principalmente a flexión y por ello la necesidad de ajustar la resistencia a la flexión y corte, para simplificar el trabajo de diseño del elemento es necesario considerar a las otras acciones a la cual está sometida la viga a lo largo de su longitud.

Un elemento estructural viga está expuesta a la flexión como muestra la figura2.32 debido a las cargas externas y en la cual al idealizar un corte de la porción izquierda de la viga y por condiciones de equilibrio que al seccionar el elemento se visualiza sus diferentes reacciones internas como Fuerza cortante ( V ) y Momento flector ( M ), además también se visualiza en la sección mostrada áreas respectivas que representan tracción  $(T)$  y compresión  $(C)$ 

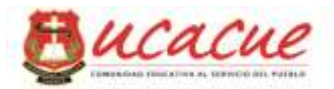

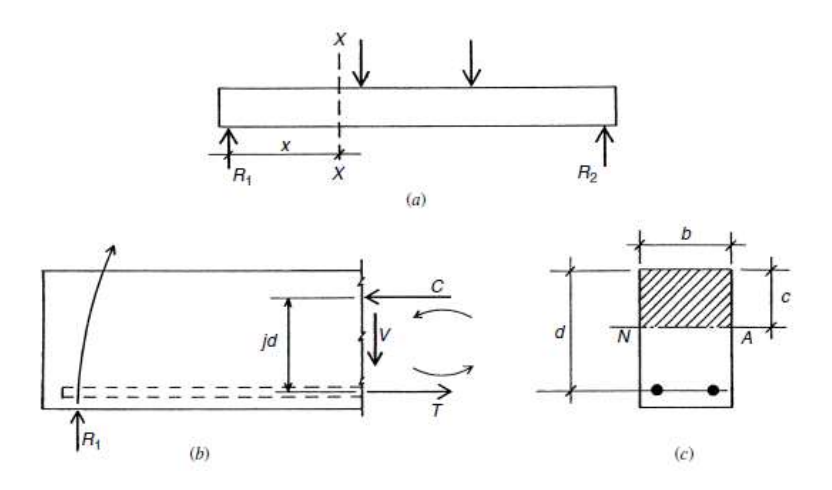

*Figura 2.20: (a) Viga cargada, (b) Porción cortada (c) Sección de corte*

Las fuerzas resultantes de flexión y de compresión resultado del análisis de una sección simplemente reforzada, donde se ha considerado que el esfuerzo en toda el área de la sección de la varilla de refuerzo es uniforme e igual al esfuerzo en el centroide del mismo y donde la sección sombreada del concreto se ve solicitado a compresión como muestra la figura5.20

 $T = As$ . Fy  $C = 0.85$ . F'c. a. b

Donde:

As = Area de acero de refuerzo

Fy = Límite de fluencia

T = Tracción de la sección

 $C =$ Compresión de la sección

F'c = Resistencia del concreto

a = Peralte del esfuerzo rectangular equivalente

 $b =$ Ancho de la sección

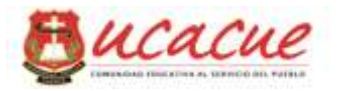

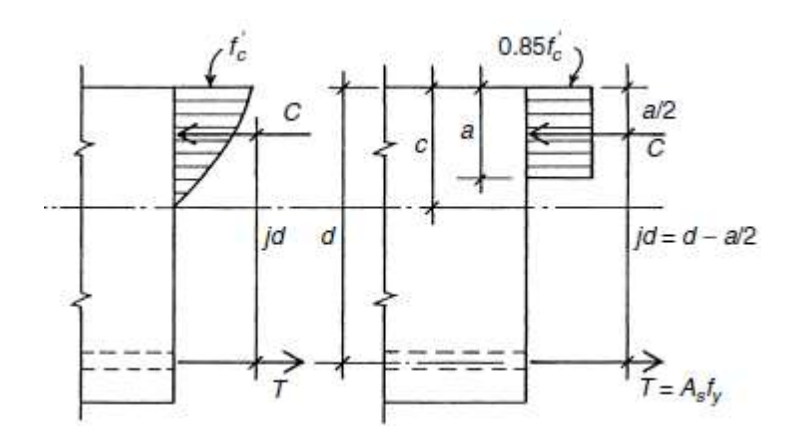

*Figura 2.21: Sección de concreto simplemente reforzado alcanzando la resistencia a la flexión*

## **Falla a tensión**

Se genera cuando el contenido de acero en la sección es pequeño y por tanto el acero alcanza su resistencia ultima Fs antes de que el concreto alcance su capacidad de resistencia máxima

Por equilibrio se tiene que  $C = T$  de las ecuaciones anteriores, y estimando respectivamente los momentos desde cada eje se tiene:

 $0.85 \text{ F}'c$ . ab = As. Fy Despejando a A  $\boldsymbol{0}$ 

 $Mn = T(d-a/2)$  $Mn = As$ . Fy(d – a / 2)  $Mn = As$ . Fy  $(d - 0.59)$ 

$$
Mn = As. Fy (d - 0.59 \frac{As.Fy}{F'c. b})
$$

Si consideramos que:

$$
\rho = \frac{As}{b.d}
$$
 y despejando  $As = \rho.b.d$ 

 $\phi Mn > Mu$ 

$$
\phi Mn = Mu = \phi \rho b d^2 F y (1 - 0.59 \frac{\rho \cdot F y}{F' c})
$$

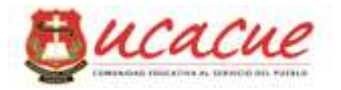

## **Falla a compresión**

Se genera cuando el contenido de acero es grande y por ende el concreto alcanza su capacidad máxima antes de la cadencia del acero, en tal caso el eje neutro se traslada hacia abajo y por tanto aumenta la fuerza a compresión figura 4.52.

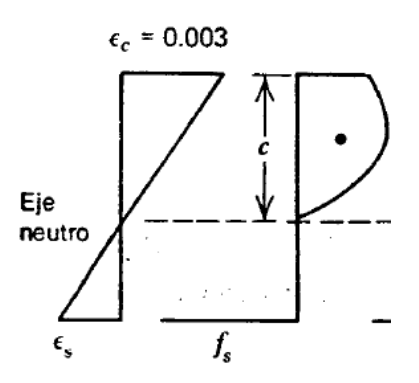

*Figura 2.22: Deformación unitaria y esfuerzos reales*

En el grafico mostrado se puede determinando el esfuerzo del acero por relación de triángulos de la figura mostrada, mediante procedimientos matemáticos y por condiciones de equilibrio mencionadas encontrar la respectiva magnitud del Mu como sigue:

 $Mu = C(d-a/2)$  $Mu = 0.85$ . F'c a.b  $(d - a / 2)$ 

## **Falla a Balanceada**

Para un buen diseño se debe plantear una propuesta en que la cuantía especifica de acero alcance la resistencia de fluencia y simultáneamente el concreto alcance la deformación a la compresión en la fibra extrema de 0.003

Mediante artificios y procedimientos matemáticos, con las semejanzas y relaciones en los diagramas mostrados obtener una ecuación equivalente para la falla balanceada descrita a continuación:

Por equilibrio y consideraciones de varias finalmente se obtendrá:

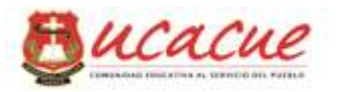

Equilibrio:  $C = T$  y respectivamente 0,85 . F'c . a.b = As . Fy = ρb .b.d.Fy

Cuantía balanceada  $\prime$ f 6 6 Momento ultimo  $\phi Mn = Mu = \phi \rho b d^2 F y (1 - 0.59 \frac{\rho \cdot F y}{F'c})$ 

# **Refuerzo mínimo a flexión**

En vigas se coloca  $\rho_{min} = \frac{A}{b}$  $\frac{A_S}{b.d} = \frac{1}{b}$  $\frac{4.3}{f_v} =$ 

Que corresponde para acero de Fy = 4200kg/cm² el que será aplicado a la fibra de tracción en el acero.

# **Refuerzo máximo a flexión**

Se limita a una cuantía máxima con el 75% de cuantía balanceada la misma que dependerá de los tipos de materiales asumidos en el proyecto

$$
\rho_{max} = 0.75. \rho b
$$

Refuerzo efectivo a flexión

Para la determinación de la cuantía efectiva se fundamenta en diferentes parámetros propios de material y la sección del elemento

$$
\rho = \frac{0.85 F'c}{Fy} (1 - \sqrt{1 - \frac{2.Mu}{0.85 \phi bd^2 F'c}})
$$

#### **2.10.3. Resistencia al Corte**

Las fallas por cortante de las vigas de concreto reforzado son muy diferentes de las fallas por flexión. Las fallas por cortante ocurren repentinamente, sin previo aviso. Por tanto, las vigas se diseñan para fallar por flexión bajo cargas que son considerablemente menores a aquellas que causarían las fallas por cortante.

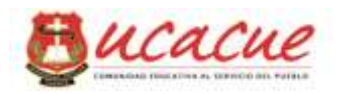

Por consecuencia, esos miembros fallan dúctilmente. Pueden agrietarse y sufrir grandes deflexiones si se sobrecargan, pero no se desploman como lo harían si la falla por cortante fuese posible.

Como la resistencia a tensión del concreto es menor que su resistencia al corte, el concreto fallará por tensión antes de que se alcance su resistencia al cortante.

En la figura a continuación se muestra una analogía de la armadura con su agrietamiento por cortante.

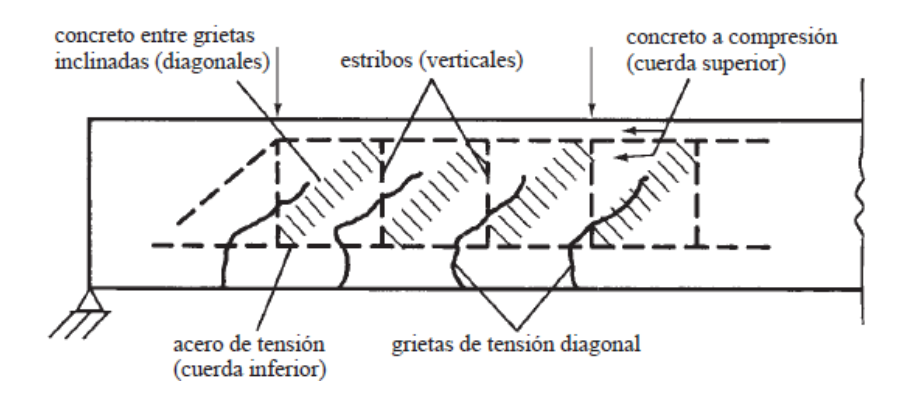

*Figura 2.23: Detalles característicos de viga*

# **Diseño por Cortante**

La fuerza cortante máxima debe cumplir Vu <  $\phi$ Vn donde se considerara  $\phi$  es 0,75 y Vn es la resistencia nominal por cortante.

El valor de ϕVn se puede descomponer debido a la resistencia del concreto y por resistencia por cortante de diseño del refuerzo por cortante asi:

$$
\phi Vn = Vu = \phi Vc + \phi Vs \quad Despejando \qquad Vs = \frac{Vu - \phi Vc}{\phi}
$$

Dónde:

Vc = resistencia del concreto

Vs = Resistencia por el refuerzo por cortante

Los estribos cumplen la función de minimizar las grietas por tensión diagonal.

La resistencia nominal por cortante Vs de los estribos que cruzan la grieta puede calcularse con la expresión a continuación donde n es el número de estribos que cruzan la grieta y Av es el área del acero del estribo.

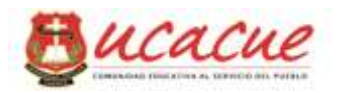

 $Vs = Av$ . Fy .n

Suponiendo que la proyección horizontal de la grieta es igual a la altura d y considerando S como el espaciamiento de los estribos, como indica la figura 8.23, el número de estribos se calcularía asi:  $n = d / S$  remplazando esto en lo anterior se tendría:

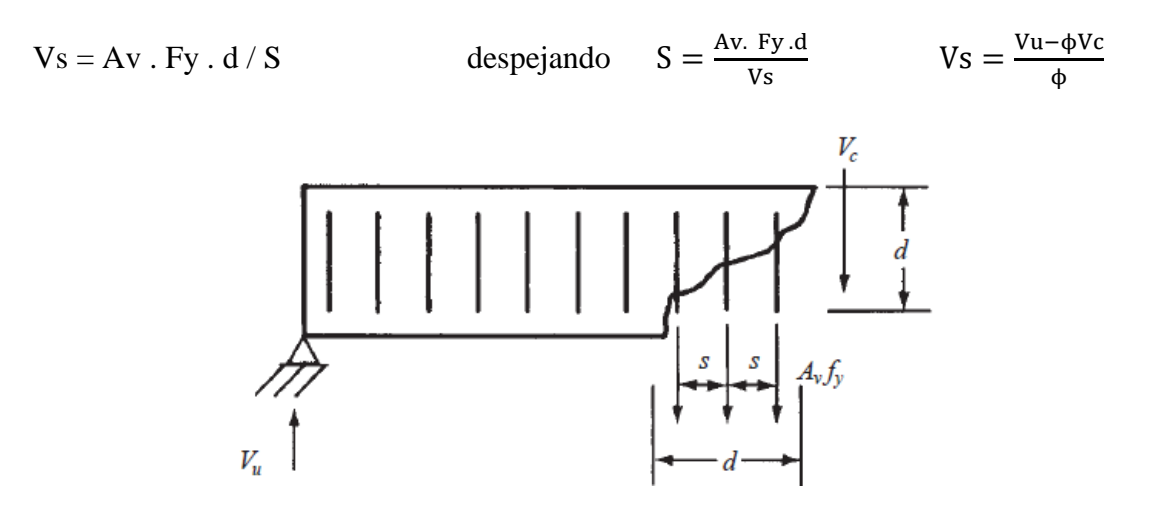

*Figura 2.24: Descripción grafica*

## **Refuerzo mínimo por Cortante**

Debe colocarse un área mínima de refuerzo para cortante, Av,min , en todas las secciones donde  $Vu > 0.5\phi Vc$ 

Cuantía mínima de refuerzo:  $Av \geq 3.5^{\frac{b}{2}}$ f.

## **Refuerzo mínimo por Torsión**

Se debe colocar un área mínima de refuerzo para torsión en todas las secciones donde:

En función del Torsor de cálculo  $T_u$ 

En vigas:

Si  $T_u \leq \emptyset$  (0.13 $\sqrt{f'_c}$ )  $\sum x^2$ 

$$
V_c = 0.53 \sqrt{f'_c} \, bw \, d
$$

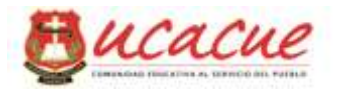

Si  $T_u > \emptyset$  (0.13 $\sqrt{f'_c}$ )  $\Sigma x^2$ 

$$
V_c = \frac{0.53\sqrt{f'_c} \, bw.d}{\sqrt{1 + \left(2.5 \, C_t \cdot \frac{T_u}{V_u}\right)^2}}
$$

En losas:

$$
V_c = 0.5\sqrt{f'_c} + 176\rho w \frac{V_u}{M_u} \cdot b_w \cdot d \le 0.93\sqrt{f'_c} \cdot b_w \cdot d
$$

Refuerzo máximo: Si  $V_s > 2.1 \sqrt{f'c}$ .  $b_w$ . d, se emite el mensaje de error indicando que el estribado es excesivo.

Separación entre estribos: se limita al menor valor de  $d/2$  y 60 $cm$ .

Si además  $V_s > 1.1\sqrt{f'c}$ .  $b_w$ . d, se reducen las anteriores ecuaciones a la mitad.

#### **2.10.4. Anclaje y longitud de desarrollo**

## **Anclaje**

Una hipótesis básica en el diseño de concreto reforzado es que no debe existir ningún deslizamiento de las varillas con relación al concreto circundante, es decir que el concreto y el acero deben permanecer adheridos.

Cuanto más corta sea la separación entre las varillas y menor sea el recubrimiento, más delgado será el cilindro de concreto alrededor de cada varilla y más probable será una falla debido a la ruptura de la adherencia como muestra la figura 5.23

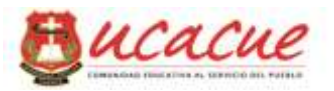

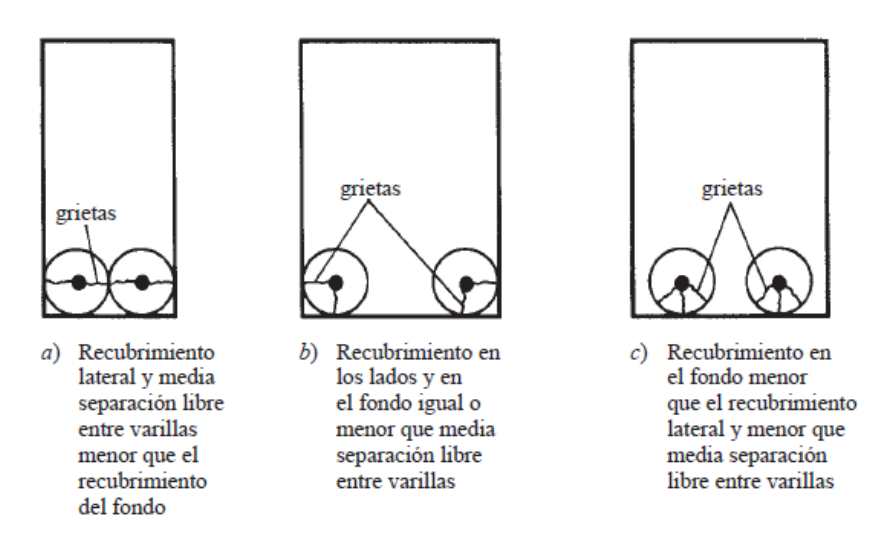

*Figura 2.25: Diferentes tipos de fallas por adherencia*

# **Longitud de desarrollo**

Este análisis hace referencia a vigas con voladizo debido que si la varilla no se prolonga hacia el lado opuesto del voladizo esta fallaría

La longitud de desarrollo básica en tracción es:

$$
l_{db} = \frac{0.8}{6.6} \cdot \frac{f_y}{\sqrt{f'_c}} \cdot db \qquad \text{Si } db \le 18 \text{mm}
$$
\n
$$
l_{db} = \frac{1}{6.6} \cdot \frac{f_y}{\sqrt{f'_c}} \cdot db \qquad \text{Si } db > 18 \text{mm}
$$

 $\frac{f y}{\sqrt{f'}_c}$ . *db* Si

Se tomará  $C_r = 1$  para armadura inferior de vigas y losas, asi como en losas y vigas de canto útil  $d > 30$  para la armadura superior.

Para armadura superior de losas y vigas cuyo canto útil  $d$  sea mayor que 30 $cm$ ,  $C_r = 1.3$ , se aplicará siempre la reducción en función de la armadura necesaria por cálculo/armadura real colocada.

En ningún caso será menor que el mayor de lo valores (30cm):

0.113 d. b. 
$$
\frac{f_y}{f'_c}
$$

Para pilares,  $l_{db}$  vale:

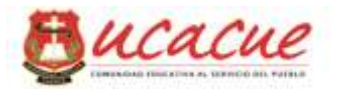

$$
l_{db} = 0.075 \, db. \frac{f_y}{f'_c} \ge 0.0043 \, db. f_y \ge 20 \, cm
$$

En los extremos, para la determinación en gancho a 90°.

$$
l_{db} = 318 \frac{db}{\sqrt{f'_c}} \frac{f_y}{4200} \ge 8db \ 615 cm
$$

## **2.10.5. Cimentaciones en sitio.**

La cimentación es un conjunto de elementos estructurales sobre el cual descansara la superestructura, su función es transmitir las cargas al suelo de apoyo con las consideraciones de que no debe exceder la capacidad permisible del terreno. En todos los terrenos de acuerdo a su variación y tipología se debe verificar:

El asentamiento total de la estructura debe ser de magnitud pequeña e invisible

Los asentamientos diferenciales entre los elementos tengan valor mínimo.

En zonas sísmicas se recomienda unir las zapatas aisladas mediante vigas de arriostramiento.

En las diferentes construcciones se puede optar por distintos tipos de cimentación, para el presente estudio se ha seleccionado las zapatas aisladas figura 5.26

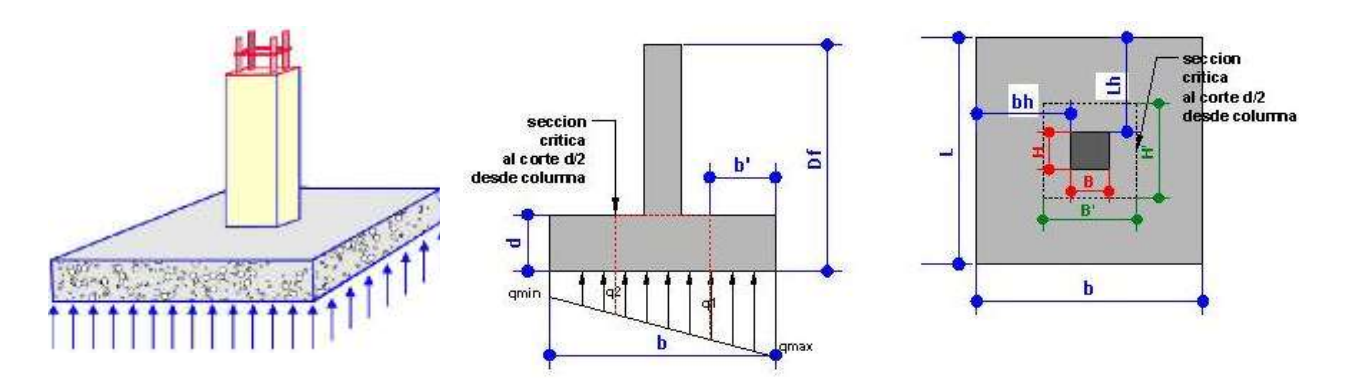

*Figura 2.26: Vista generalizada de Zapata*

Calculo de las excentricidades

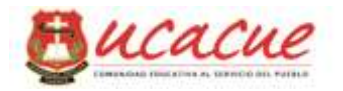

Estos valores tienen gran influencia por su punto de aplicación de la carga para lo cual se considera las siguientes expresiones

$$
e = \frac{Mx}{P} \qquad e = \frac{My}{P}
$$

Calculo del Esfuerzo Max del suelo

La reacción del suelo portante está directamente en función del área de la cimentación en contacto con el suelo, de la carga atribuida al mismo y de las excentricidades, esta reacción del suelo facilita la obtención de requerimientos necesarios para la estimación del refuerzo en la zapata y se calcula con la expresión mostrada:

$$
qmax = \frac{P}{b*L}(1 + \frac{6ex}{b} + \frac{6ey}{L})
$$

Resistencia al corte

La carga que asume la columna de la zapata aislada, genera diferentes solicitaciones en el dado de la zapata, para lo que se debe garantizar la resistencia al corte, para esto se utiliza la siguiente expresión:

Calculate 
$$
Vu = \left(\frac{qmax + q1}{2}\right)(L * b')
$$

Resistencia por punzonamiento

El punzonamiento es un esfuerzo producido por tracciones en una pieza debidas a los esfuerzos tangenciales originados por una carga localizada en una superficie de un elemento bidireccional de hormigón, estos esfuerzos están alrededor de su soporte como una columna en el caso losas, o a la vez esta superficie soporta la carga transmitida por la columna como en el caso de zapatas.

Calculo del esfuerzo  $\theta u = \frac{v}{\epsilon_0}$ φ

Calculo del esfuerzo del concreto  $\theta u = 0.53 \sqrt{f'}c$ 

En losas y ábacos macizos de reticulares se calcula la tensión tangencial.

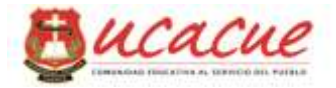

$$
\tau_u = \frac{V_u}{\emptyset \cdot b_o \cdot d}
$$

Para que no sea preciso reforzar con armadura transversal se ha de verificar que:

$$
\tau_u \leq v_c = 1.1 \sqrt{f^{'}c}
$$

Si se supera ese valor, la contribución del hormigón a resistir cortante se reduce a  $v_c = 0.5 \sqrt{f'_c}$ 

Se calcula la armadura de refuerzo:

$$
\frac{A_y}{s} = \frac{(\tau_u, b_o, d) - (0.5\sqrt{f'_c, b_o, d})}{\phi} \cdot \frac{1}{f_y, d}
$$

Siendo  $b<sub>o</sub>$  la longitud unitaria en una sección paralela a los bordes de apoyo situada a una distancia igual a d/2. En ningún caso  $\tau_u$  puede superar el valor 1.6 $\sqrt{f'}_c$ .

## **2.11. Solicitaciones necesarias del acero AISC**

#### **2.11.1. Diseño de miembros a flexión.**

Generalmente las vigas son elementos estructurales que resisten Flexión como principal solicitación, pero ocasionalmente también pueden estar expuestos a esfuerzos axiales, de corte o de torsión dependiendo de la configuración estructural a la que está expuesta. Las vigas se clasifican estructuralmente según: Su ubicación en la edificación, La forma de su sección transversal, el tipo de flexión, calidad de los aceros entre otras, y de acuerdo a esta clasificación se puede priorizar a cada elemento viga.

## Secciones usuales en acero

Las secciones conocidas y usualmente utilizadas en el medio son:

Doble T de alas inclinadas Doble T de alas paralelas Doble T de alas anchas Canales dobles Sección T

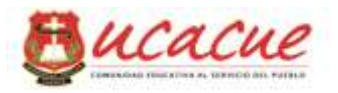

Secciones tubulares Secciones Armadas

Según la dirección de las cargas exteriores en relación con los ejes principales ( X y Y ) de inercia de una sección, la flexión puede clasificarse en:

> Flexión normal Flexión Biaxial u oblicua

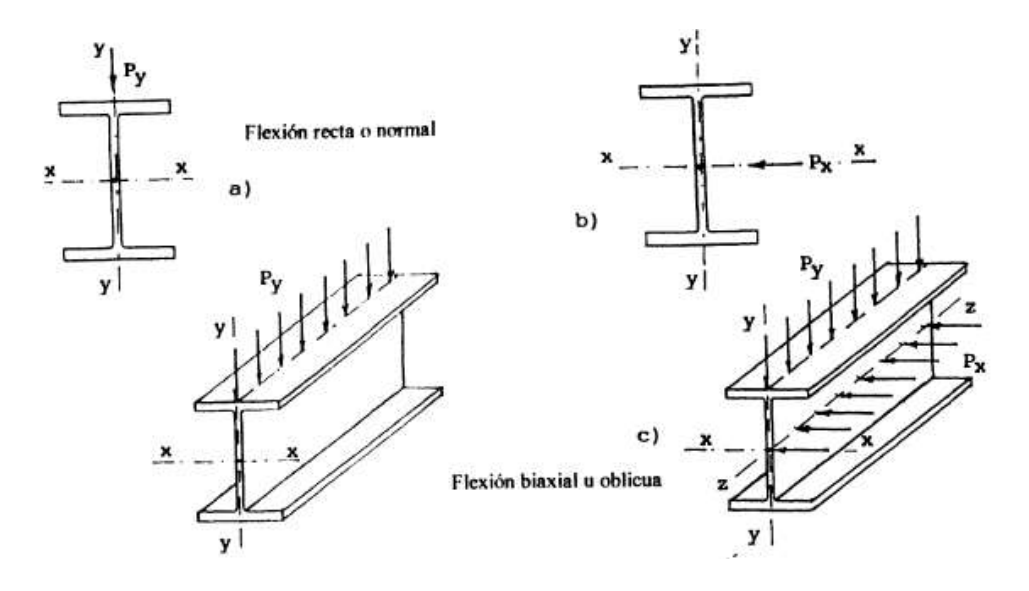

*Figura 2.27: Flexión normal y oblicua*

Para las solicitaciones mencionadas el perfil para materializarlas es el doble T (IPN) por el diseño característico que posee en la cual en las alas se concentran la mayor cantidad de material que resiste a la flexión.

Los momentos flectores producen curvatura en el aje de la viga Figura 5.61 donde se visualiza que el esfuerzo máximo a la compresión se concentra en el borde superior, y de igual forma el esfuerzo máximo a la tracción concentrada en el borde inferior, entonces en cualquier fibra de la sección el esfuerzo se obtiene de la relación elemental de la flexión:

$$
fb = \frac{M.c}{I} = \frac{M}{S}
$$

Dónde: I  $\mathbf{c}$ 

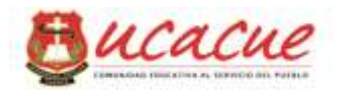

En la que "c" representa la distancia del eje neutro a la fibra más alejada o en estudio que en secciones simétricas será la altura total para dos

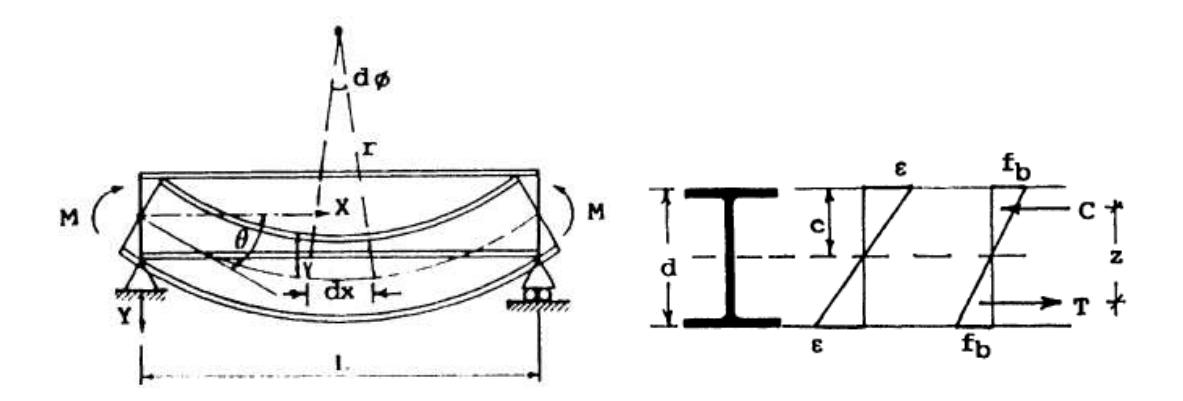

*Figura 2.28: Deflexión y sección característica*

Al generar diferente tipología de diseño con este tipo de vigas se debe resguardar criterios de esbeltez máxima de sus elementos para evitar el pandeo local, así como el pandeo lateral a falta de rigidizadores evitando el pandeo lateral torsional, adicionalmente a esto debemos cumplir condones de deflexión o flecha máxima admitida bajo condiciones de carga de servicio y así lograr objetivos óptimos para la conservación y durabilidad de los edificios.

El resultado de una gran magnitud de la deflexión se le atribuye a la falta de rigidez estructural y las posibles vibraciones que sucede bajo la acción de las cargas externas, donde estos anómalos generan efectos psicológicos negativos en los ocupantes por ello la necesidad de controlar las flechas o deflexiones.

La norma ACI limita la deflexión por diferentes condiciones como lo muestra la figura 5.29 a continuación.
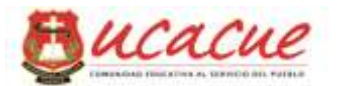

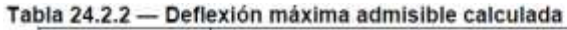

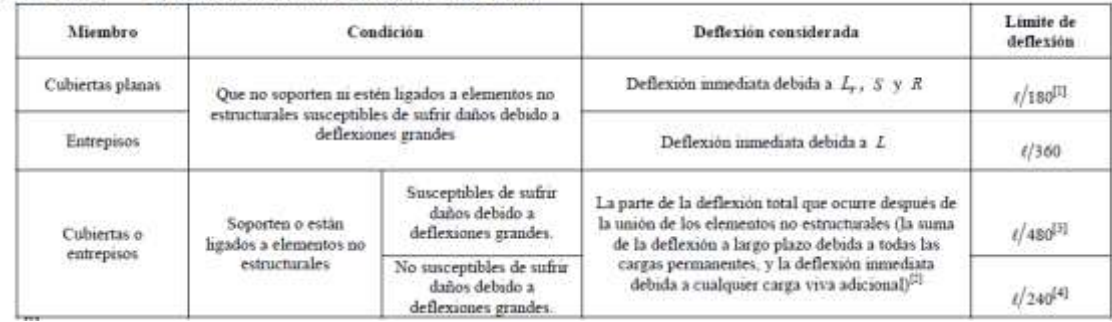

*Figura 2.29: Tabla de las deflexiones extraída del ACI -14*

Resistencia a la flexión de la sección

La resistencia respectiva para miembros compactos con simetría doble según el método de diseño como:

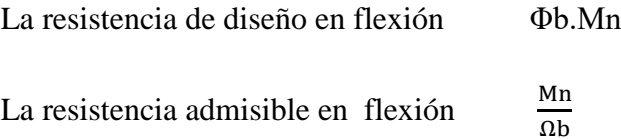

Se debe calcular ya sea en base a la iniciación de la fluencia en la sección efectiva, en base a la capacidad de reserva inelástica o de acuerdo al método asumido según corresponda.

$$
\Omega b = 1.67 \text{ (ASD)}
$$

 $Φb = 0.90$  (LRFD)

Para secciones con alas comprimidas rigidizadas o parcialmente rigidizadas, donde se considera que el pandeo local y pandeo lateral- torsional no estará presente en los elementos a flexión:

La resistencia nominal de flexión debe ser el menor valor obtenido de acuerdo con los estados límites de fluencia (Momento plástico)

$$
Zx = \frac{\Phi b. Mn}{Fy}
$$

Dónde:

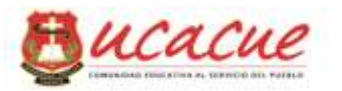

Fy = Tensión de fluencia según acero ASTM A36 (2530 kg/cm2)

Mn = Momento nominal de fluencia (kg. Cm)

 $Zx =$  Modulo resistente de la sección entorno al eje –x- $(cm3)$ 

# **2.11.2. Diseño de miembros en corte.**

Se tratara de diseñar elementos afectados con esfuerzos al corte donde los miembros son de simetría doble, para lo cual se presentan dos métodos.

Según sea el caso que se asuma:

La resistencia de corte de diseño ϕv.Vn

La resistencia de corte admisible  $\frac{V_I}{\Omega}$ 

Asumiendo las consideraciones del caso deben ser determinados con afecciones de los siguientes factores dados:

$$
\Omega b = 1.67 \text{ (ASD)}
$$

$$
\Phi b = 0.90 \text{ (LRFD)}
$$

Resistencia de corte

Aplica para elementos de simetría doble o simple (IPN) con almas atiesadas o no atiesadas que están solicitadas a corte en el plano del alma y su respectiva sección, y de acuerdo con el estado límite de fluencia en corte y pandeo en corte es:

$$
Aw = \frac{\Phi b. Vn}{0.6. Fy. Cv}
$$

Dónde:

Aw = Área de la sección (cm2)

 $Vn = Fuerza$  cortante nominal  $(Kg)$ 

Fy = Tensión de fluencia según acero ASTM A36 (2530 kg/cm2)

 $Cv = Coeficiente$  de corte en función de altura-espesor (h/tw) generalmente asumido igual a 1

#### **2.11.3. Diseño de miembros para solicitaciones combinadas.**

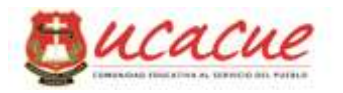

Las solicitaciones que se consideran a la que están expuestos los elementos que pueden ser verticales u horizontales son a carga axial y flexión que estará en torno a cada uno de sus dos ejes con o sin torsión.

# Resistencia a Flexión y Compresión

La iteración correspondiente en flexión y compresión con simetría doble y simetría simple que están solicitados por flexión en cualquiera de su ejes de simetría X y/o Y debe satisfacer las siguientes ecuaciones:

Cuando: 
$$
\frac{Pr}{Pr} > 0.2
$$
  

$$
\frac{Pr}{Pr} + 0.89 \cdot \left(\frac{Mrx}{Mcx} + \frac{Mry}{Mcy}\right) < 1.0
$$

Cuando:  $\frac{Pr}{pc}$  <

$$
\frac{\text{Pr}}{2.\text{Pc}} + \left(\frac{\text{Mrx}}{\text{Mcx}} + \frac{\text{Mry}}{\text{Mcy}}\right) < 1.0
$$

Dónde:

 $Pr$  = Resistencia a la compresión axial requerida ( $Pr$  =  $\phi$ .Pn)

Pc = Resistencia a la compresión disponible.

Mr = Resistencia a la de flexión requerida.

Mc = Resistencia a la de flexión Disponible.

Los subíndices x y y representan flexión entorno al eje respectivo.

# **2.11.4. Diseño de miembros a Tracción.**

Resistencia en Tracción

Este apartado describe parámetros y formulaciones para el diseño de los miembros con solicitaciones a tracción causada por las fuerzas estáticas a lo largo de su eje longitudinal.

Considerando según sea el caso que se adopte para el diseño como:

La resistencia de corte de diseño ϕv.Pn

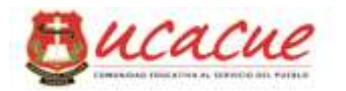

La resistencia de corte admisible Pn  $\overline{0}$ 

Se recomienda que el límite de relación de esbeltez en miembros sometidos a tensión en la que no corresponda a cables cumpla como mínimo L/r <300 o considerando con lo siguiente:

Para miembros primarios solicitados a tensión \_\_\_\_\_\_\_\_\_\_\_\_l/r < 140

Para miembros secundarios  $l/r < 240$ 

Los miembros analizados a tracción deben satisfacer los valores obtenidos de acuerdo a los estados de límite de fluencia en tracción donde se deberá considerar el área respectiva sea este la sección bruta o la sección neta según sea el caso analizado, para lo cual se presenta la siguiente formulación:

$$
Pn = An * Fy
$$

 $Φ1 = 0.90$  (LRFD)  $Ω1 = 1.67 (ASD)$ 

Dónde:

Ag = Área bruta del miembro (cm2)

 $Pn = Fuerza axial nominal (kg)$ 

Fy = Tensión de fluencia según acero ASTM A36 (2530 kg/cm2)

Para los miembros traccionados con o sin perforaciones, además están completamente conectados los miembros mediante soldaduras o miembros armados se deberá encontrar el área neta efectiva para lo cual debe satisfacer lo siguiente:

 $Ae = An.I$ 

Donde U es el factor de corte diferido y se determina de acuerdo al tipo de conexión que presente como lo muestra parte de la tabla D3.1 en el capítulo D de la norma AISC presentado en la figura3.2

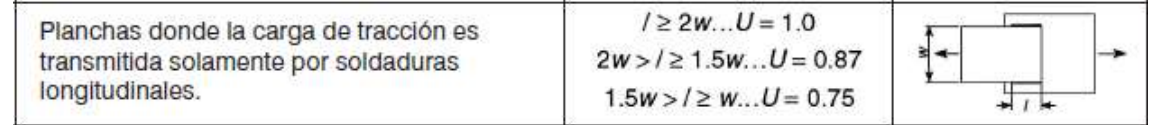

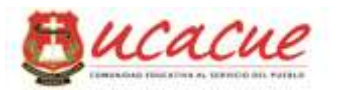

l= longitud de conexión w=ancho de la placa

# **2.11.5. Diseño de miembros a compresión**

Pandeo por flexión de miembros sin elementos esbeltos

Esta sección se aplica a todos los miembros que se encuentran solicitados a compresión axial debido al efecto de las fuerzas externas y que esta aplicada en el eje centroidal, para lo cual como el presente documento se fundamenta en el código AISC en la que establece la aplicación de paramentos de reducción como sigue:

 $Φ1 = 0.90$  (LRFD)  $Ω1 = 1.67 (ASD)$ 

Y por ende según sea el caso:

La resistencia de diseño en compresión ϕc.Pn La resistencia admisible en compresión Pn / Ωc

En la que deberán ser determinados considerando las secciones que muestra la tabla nota E1.1 en el capítulo E de la norma AISC y demás asignaciones

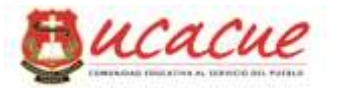

| <b>TABLA NOTA E1.1</b><br>Aplicaciones de las Secciones del Capítulo E                    |                                          |                         |                               |                                |  |  |  |
|-------------------------------------------------------------------------------------------|------------------------------------------|-------------------------|-------------------------------|--------------------------------|--|--|--|
|                                                                                           |                                          | Sin elementos esbeltos  | Con elementos esbeltos        |                                |  |  |  |
| Sección<br>transversal                                                                    | Secciones<br>en<br>Capitulo E            | Estados<br>Limites      | Secciones<br>en<br>Capitulo E | Estados<br>Limites             |  |  |  |
|                                                                                           | E3<br>E4                                 | <b>FB</b><br>TB         | E7                            | LB<br><b>FB</b><br>TB          |  |  |  |
|                                                                                           | E <sub>3</sub><br><b>FB</b><br>E4<br>FTB |                         | E7                            | LB<br><b>FB</b><br><b>FTB</b>  |  |  |  |
|                                                                                           | E <sub>3</sub>                           | <b>FB</b><br>E7         |                               | LB<br><b>FB</b>                |  |  |  |
|                                                                                           | E3                                       | <b>FB</b>               | E7                            | LB<br><b>FB</b>                |  |  |  |
|                                                                                           | E <sub>3</sub><br>E4                     | <b>FB</b><br><b>FTB</b> | E7                            | LB<br><b>FB</b><br><b>FTB</b>  |  |  |  |
|                                                                                           | E <sub>6</sub><br>E <sub>3</sub><br>E4   | <b>FB</b><br><b>FTB</b> | E6<br>E7                      | LB.<br><b>FB</b><br><b>FTB</b> |  |  |  |
|                                                                                           | E5                                       |                         | E5                            |                                |  |  |  |
|                                                                                           | E <sub>3</sub>                           | <b>FB</b><br>N/A        |                               | N/A                            |  |  |  |
| Secciones asimétricas,<br>distintas de ángulos<br>simples                                 | E4                                       | <b>FTB</b><br>E7        |                               | LB.<br><b>FTB</b>              |  |  |  |
| FB=pandeo por flexión, TB=pandeo torsional, FTB=pandeo<br>flexotorsional I R=nandeo local |                                          |                         |                               |                                |  |  |  |

*Figura 2.30: Tabla Capitulo E de la norma AISC.*

Para el miembro diseñado en solicitaciones solamente en compresión se recomienda que la razón de esbeltez KL/r no sea mayor que 200

Para garantizar la no torsión por falta de arriostramiento en el caso de columnas se puede utilizar en estas formas de alas anchas o similares.

El factor de longitud efectiva K, para calcular la esbeltez del elemento K.L / r, se determinara de acuerdo a la figura 5.6 mostrada.

El límite de relación de esbeltez para miembros solicitados a compresión axial se recomienda mantener dentro de lo siguiente:

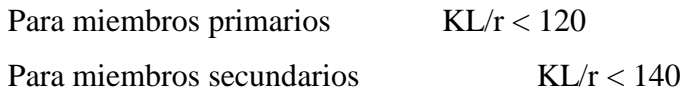

Dónde:

 $K =$  factor de longitud efectiva

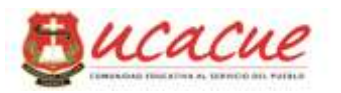

- $L =$ longitud sin soporte lateral o arriostramiento
- r = Radio de giro de la sección

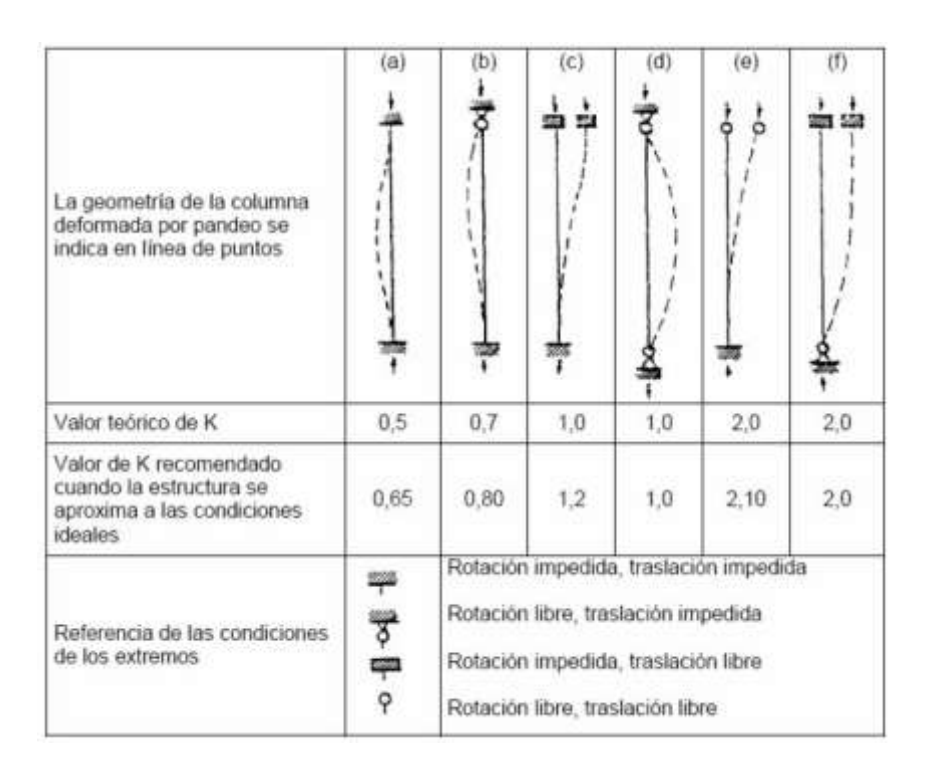

*Figura 2.31: Factores de longitud de K*

La resistencia de compresión nominal Pn deberá ser determinada basado en el estado límite de pandeo por flexión:

 $Pn = Fcr. Ag$ 

Para lo cual la tensión de pandeo por flexión se determinara como sigue:

Cuando 
$$
\frac{KL}{r} \le 4,71\sqrt{\frac{E}{Fy}}
$$
 o  $\frac{Fy}{Fe} \le 2,25$   
\n
$$
F_{cr} = \left[0,658\frac{F_y}{F_e}\right]F_y
$$
\nCuando  $\frac{KL}{r} > 4,71\sqrt{\frac{E}{Fy}}$  o  $\frac{Fy}{Fe} > 2,25$   
\n
$$
F_{cr} = 0,877F_e
$$

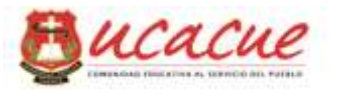

$$
F_e = \frac{\pi^2 E}{\left(\frac{KL}{r}\right)^2}
$$

Dónde: Fcr = Tensión Critica Fe = tensión elástico por pandeo Fy = Tensión de fluencia según acero ASTM A36 (2530 kg/cm2) E = Módulo de elasticidad del acero 29000 ksi (2039477 kg/cm2)

Consideraciones de la norma AISI capitulo C literal C4

Esta sección se aplica a miembros en los cuales la resultante de todas las cargas que actúan sobre el miembro es una carga axial que pasa a través del baricentro de la sección efectiva calculada a la tensión, Fn, definida en esta sección.

La resistencia axial nominal Pn, se debe calcular considerado el método asumido para el cálculo además de los factores de resistencia de los mismos como sigue:

$$
\Phi c = 0.85 \text{ (LRFD)}\n\Omega c = 1,80 \text{ (ASD)}
$$
\n
$$
\text{Pn} = \text{Ae. Fn} \qquad \text{y respective} \qquad \text{A}e = \frac{\phi c. \text{Pn}}{\text{Fn}}
$$

Dónde:

Ae = Área efectiva a la tensión

 $\lambda c = \frac{F}{F}$ F Factores de esbeltez

Fy = Tensión de fluencia según acero ASTM A36 (2530 kg/cm2)

 $Fe = Ia$  menor de las tensiones de pandeo elástico flexional que se aplica también para secciones NO sometidas al pandeo torsional ni al pandeo torsional flexional y se calcula como sigue:

$$
F_e = \frac{\pi^2 E}{\left(K L/r\right)^2}
$$

Dónde:

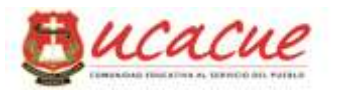

- $E = M$ ódulo de elasticidad del acero 29000 ksi (2039477 kg/cm2)
- $K =$  factor de longitud efectiva
- $L =$ longitud sin soporte lateral o arriostramiento
- $r =$ Radio de giro de la sección

Fn = tensión nominal de pandeo que se calcula como:

$$
Para λc ≤ 1,5
$$
\n
$$
Fn = (0,658λc2) Fy
$$
\n
$$
Fn = \left[ \frac{0,877}{λc2} \right] Fy
$$

# **2.12. Uniones soldadas**

#### **2.12.1. Soldadura**

En estas especificaciones, se aplican todas las disposiciones de la AWS D1.1, con ciertas adaptaciones asumidas por la norma AISC incluidas en apartado J2 de Soldaduras

#### **Soldaduras a Tope**.

# Área Efectiva.

Se debe considerar el área efectiva de las soldaduras de tope igual a la longitud de la soldadura por el espesor de la garganta efectiva.

El espesor de la garganta efectiva de una soldadura de tope con junta de penetración completa (CJP) debe ser el espesor de la parte o elemento más delgado conectado.

El espesor de la garganta efectiva en soldadura de tope corresponde como muestra la figura5.32 como también depende del tipo de procesos, de la posición de la soldadura y de bisel adoptado para la unión enlace

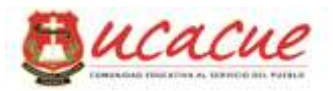

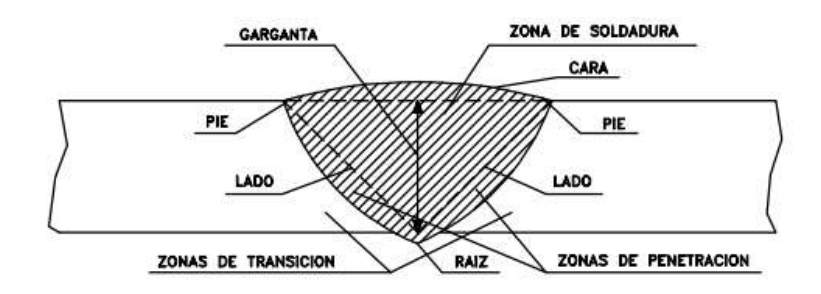

*Figura 2.32: Sección característica de soldadura a tope*

Los espesores mínimos de la garganta efectiva de las soldaduras a tope con junta de penetración parcial NO debe ser menor que el tamaño requerido para soportar las fuerzas aplicadas que muestra la figura 5.33 de la tabla J2.3 de la norma AISC, también se puede considerar que el tamaño de la garganta será igual a la parte más delgada de los dos elementos unidos si no está en la tabla.

| <b>TABLA J2.3</b><br><b>Espesor Mínimo de Garganta Efectiva</b> |                                            |  |  |  |  |  |
|-----------------------------------------------------------------|--------------------------------------------|--|--|--|--|--|
| Espesor de material de<br>parte unida más delgada,<br>mm        | Espesor mínimo de<br>garganta efectiva, mm |  |  |  |  |  |
| Hasta 6 inclusive                                               | 3                                          |  |  |  |  |  |
| Entre 6 $\gamma$ 13                                             | 5                                          |  |  |  |  |  |
| Entre 13 y 19                                                   | 6                                          |  |  |  |  |  |
| <b>Entre 19 y 38</b>                                            | 8                                          |  |  |  |  |  |
| Entre 38 $\vee$ 57                                              | 10                                         |  |  |  |  |  |
| Entre 57 y 150                                                  | 13                                         |  |  |  |  |  |
| Mayor que 150                                                   | 16                                         |  |  |  |  |  |
| l <sup>al</sup> Ver Tabla J2.1                                  |                                            |  |  |  |  |  |

*Figura 2.33: Tabla de espesor mínimo de garganta efectiva extraído de AISC*

# **Soldaduras de filete**

De igual manera que en el apartado anterior de soldadura a tope se considera el área efectiva de la soldadura que es igual a, longitud de soldadura multiplicada por la garganta efectiva.

Para estimar la magnitud de la garganta efectiva se puede asumir considerando el terminado final como muestra la figura 2.36 de AWS inspección de soldadura capítulo 3

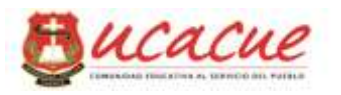

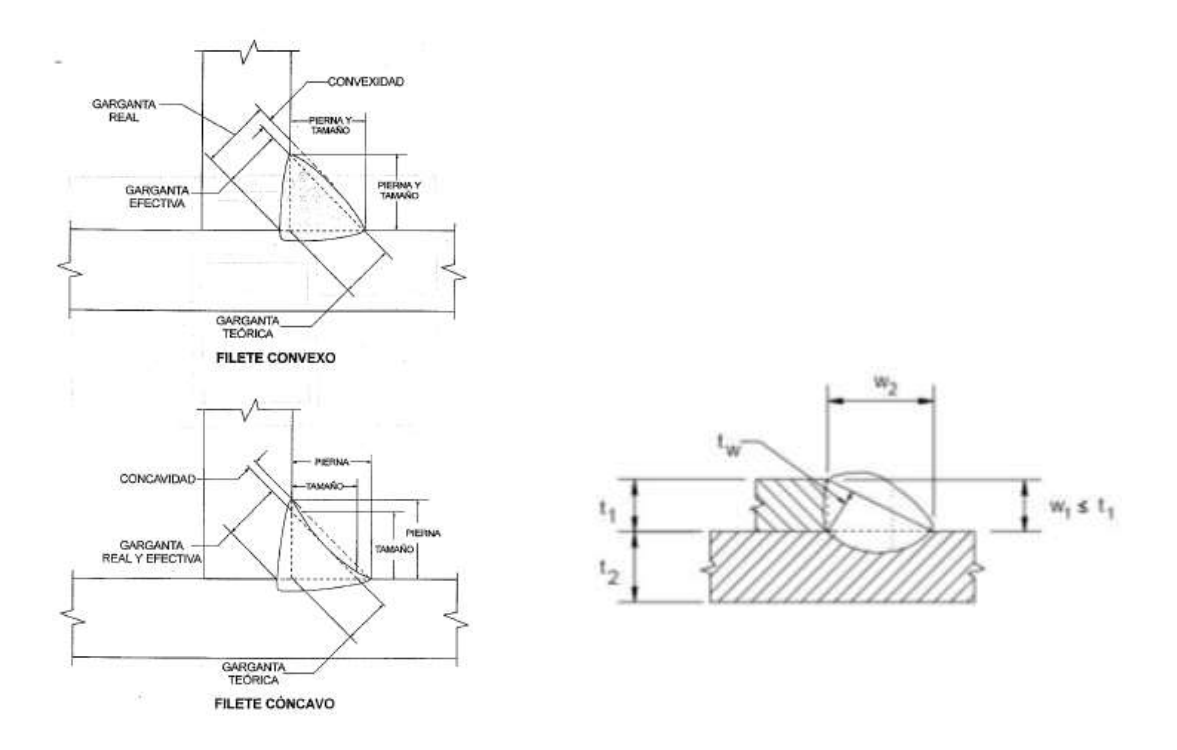

*Figura 2.34: Soldadura a filete y su sección transversal*

Los espesores mínimos de la garganta efectiva de las soldaduras a tope con junta de penetración parcial NO debe ser menor que el tamaño requerido para soportar las fuerzas aplicadas que muestra la figura de la tabla J2.4 de la norma AISC, también se puede considerar que el tamaño de la garganta será igual a la parte más delgada de los dos elementos unidos si no está en la tabla.

| Espesor de parte unida<br>más delgada, mm | Tamaño mínimo de<br>soldadura de filete <sup>[a]</sup> , mm |  |  |  |  |
|-------------------------------------------|-------------------------------------------------------------|--|--|--|--|
| Hasta 6 Inclusive                         |                                                             |  |  |  |  |
| Entre 6 y 13                              | 5                                                           |  |  |  |  |
| Entre 13 y 19                             | 6                                                           |  |  |  |  |
| Mayor que 19                              | 8                                                           |  |  |  |  |

*Figura 2.35: Tabla de espesor mínimo de garganta efectiva extraído de AISC*

El tamaño máximo de soldadura de filete para partes conectadas debe ser:

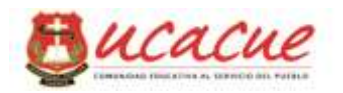

A lo largo de los bordes del material con espesores menor que 6mm NO será mayor que el espesor del material

A lo largo de los bordes del material con espesor igual o mayor a 6mm no mayor al espesor del material menos 2mm

## Resistencia

Debe cumplir con las disposiciones asignadas según el tipo de diseño asumido y por ende las juntas soldadas deben ser el menor valor entre la resistencia del material base y la resistencia del metal de soldadura:

La resistencia de diseño ϕPn La resistencia admisible  $Pn / \Omega$ Para cada material se asume: Para el metal base  $Pn = Fn \,.\,Ab$ Para metal de soldadura  $\mathbf{P} = \mathbf{F} \mathbf{w}$ . Aw Dónde: Fn = tensión nominal del metal base ASTM A36 (2530 kg/cm2)

Fw = Tensión nominal del metal de soldadura

Ab = Área de la sección transversal del metal base

Aw = Área efectiva de la soldadura

Para carga longitudinal en soldadura de filete

Sin olvidar que la resistencia ultima se ve afectada por  $\Phi Pn = Pu$ 

Para  $L/t < 25$ :

$$
P_n=\!\!\left(1\!-\!\frac{0,01L}{t}\right)\!t L F_u
$$

Φ=0,60 (LRFD) Para  $L/t > 25$ : Pn =0,75. t.L.Fu Φ=0,55(LRFD) Para carga transversal:

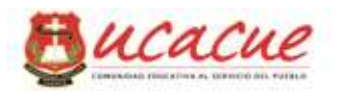

 $Pn = t * L * Fu$  $\Phi = 0,60$  (LRFD)

Dónde:

 $t =$  valor del espesor menor entre t1 ó t2

Además, para t > 0,150 in. (3,81 mm) la resistencia nominal determinada anteriormente no debe superar el siguiente valor de Pn:

 $Pn = 0.75$  tw  $L^*$  Fu  $\Phi$  $\Phi = 0,60(LRFD)$ Donde

Pn = Resistencia nominal al corte de una soldadura de Filete

 $L =$ Longitud de la soldadura de filete

tw = Garganta efectiva =  $0.707w1$  ó  $0.707w2$ , cualquiera sea el que resulte menor. Estará permitida una mayor garganta efectiva si las mediciones muestran que con el procedimiento de soldadura a utilizar se obtienen mayores valores de tw de manera consistente.

w1 y w2 = cantos de la soldadura Figuras 2.32 y 2.34.

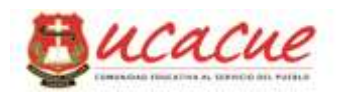

# **3. CAPITULO: EVALUACION, COMPARACION Y DISEÑO DE LOS ELEMENTOS ESTRUCTURALES DE LAS DOS PROPUESTAS**

# **3.1. Evaluación y Comparación entre las propuestas**

# **3.1.1.Modelo tipo cercha**

El modelo definitivo para el análisis en SAP2000 de la propuesta, se muestra en figura 3.1 con las asignaciones y configuraciones indicadas en el capítulo anterior, del cual se extrae las características mencionadas a continuación para evaluar la misma:

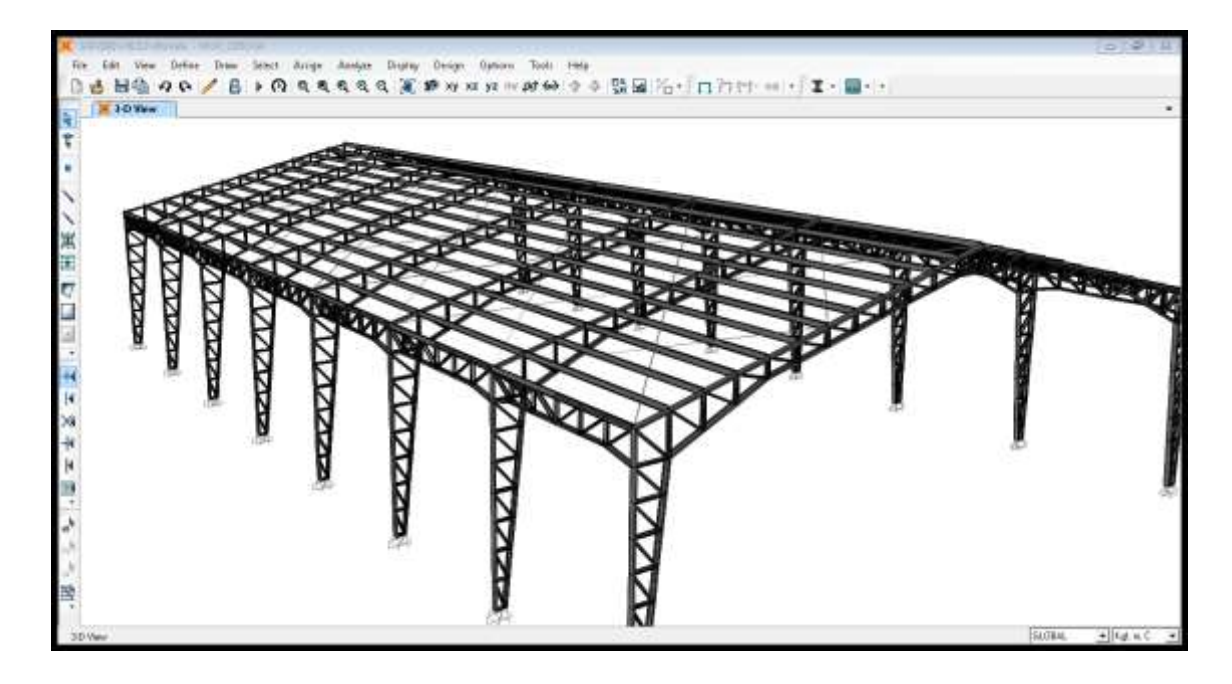

*Figura 3.1: Modelo propuesta 1 lista para análisis en SAP2000*

# **Peso propio del acero utilizado:**

Luego de la cuantificación del material necesario para la fabricación de las cerchas en sus respectivos ejes, y verificando la cantidad de perfiles G175x50x15x3mm utilizado en la cubierta, además de los rigidizadores en la misma, se determinó que el peso total del acero es:

 $W1 = 21124,00$  kg

**Deflexiones máximas considerando la envolvente de las combinaciones**

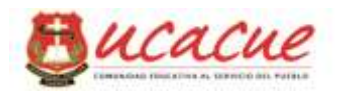

Para obtener las deflexiones δi laterales y longitudinales se ha considerado el efecto de las fuerzas en sentido requerido (Sismo en X y Sismo en Y), recordando que el aporte de la masa del material para la obtención del cortante basal que es la fuerza horizontal actuante en los sentidos X y Y respectivamente, esta entre del 10% al 15% del peso total de la estructura, por lo tanto el la acción del viento se torna insignificante.

Con la ayuda de SAP2000 se obtiene las mencionadas deflexiones laterales como indica la figura 3.3.

 $\Delta$ x1 = 0.0248 m = 2.48 cm

```
\Delta x^2 = 0.0236 m = 2.36 cm
```
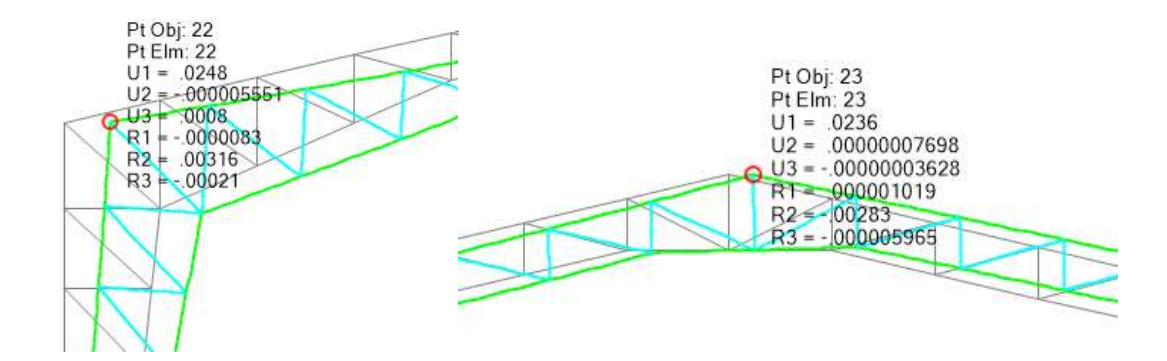

*Figura 3.2: Deflexiones en vértices críticos*

#### **Dificultad constructiva de las cerchas.**

Lo critico estriba en la analogía entre las fabricación de las diferentes propuestas, para lo cual dependerá de la tecnología utilizada en las fabricación y montaje de la estructura.

Empleando como referencia el costo de fabricación y montaje de estructuras metálicas a un valor promedio entre 1,87 y 2,25 dólares según el espesor del material, se asume como cero dificultad constructiva, consideración que se tomara en cuenta para las dos propuestas.

# **Existencia en el mercado local de los elementos.**

Las construcciones en acero en los últimos años se han seleccionado como primera opción, de acuerdo a las consideraciones de los fabricantes de este material, además la

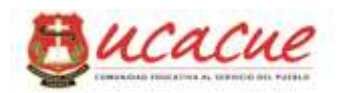

variada opción de preferir cierta marca que puede ser por la variación de costo en planta, costos por transporte y otras diferentes consideraciones y políticas que manejan las comercializadoras del acero como Tugalg, Dipac, Ipac, Kubiec y otras, que ostentan en stock considerable sus productos. Por lo tanto esta variable de existencias no genera distanciamientos entre las diferentes propuestas por la facilidad de adquisición del acero.

#### **Procesos pre-constructivos de los materiales.**

Para la fabricación de los pórticos tipo cercha y de acuerdo al planteamiento presentado los materiales no requieren mayores procesos pre-constructivos, los cuales requieren solamente corte trasversal de acuerdo a geometría del pórtico general para ser enlazados o soldados al mismo como lo indica la figura 6.4 a continuación.

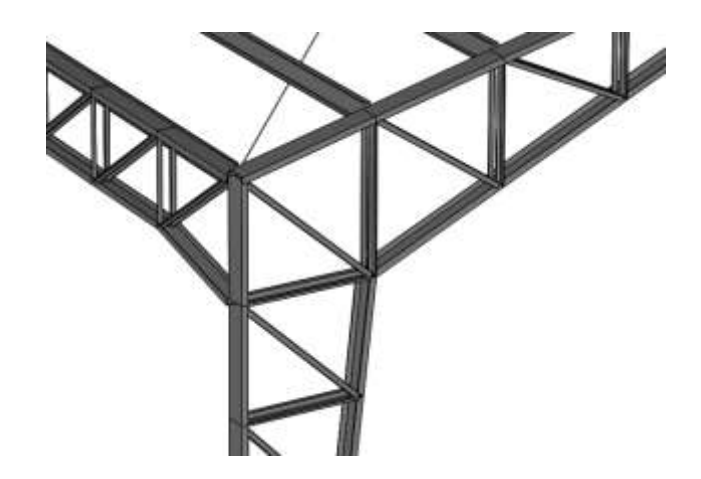

*Figura 3.3: Vista isométrica de los elementos del pórtico tipo cercha*

# **3.1.2.Modelo con elementos tipo IPN**

De la misma manera que para el modelo tipo cercha, se configuro los requerimientos del programa tanto de los materiales utilizados como las secciones respectivas de los materiales, además atribuyendo solicitaciones de carga semejantes al modelo de comparación se procede al análisis con la ayuda de Sap2000, la figura 6.2 muestra el modelo listo para análisis.

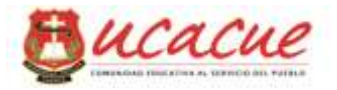

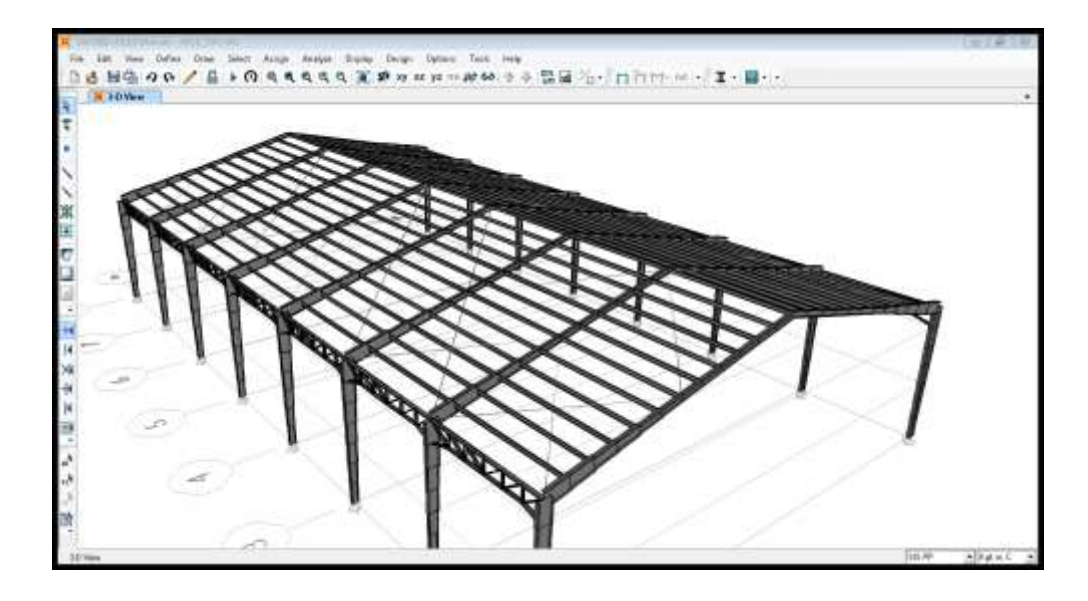

*Figura 3.4: Modelo de propuesta 2 listo para el análisis en sap2000*

# **Peso propio del acero utilizado.**

Se determina la cuantificación del material necesario para la fabricación de los pórticos tipo IPN en sus respectivos ejes, y verificando la cantidad de perfiles G175x50x15x3mm utilizado en la cubierta semejante a la propuesta uno, además de los rigidizadores en la misma, se determinó que el peso total del acero es:

# $W1 = 32.111,50$  kg

# **Deflexiones máximas considerando la envolvente de las combinaciones**

Considerando solicitaciones de carga semejantes a la propuesta uno y mediante la ayuda de sap2000 se obtiene las deflexiones en los mismos puntos considerados para el caso 1 como lo muestra la figura 6.6

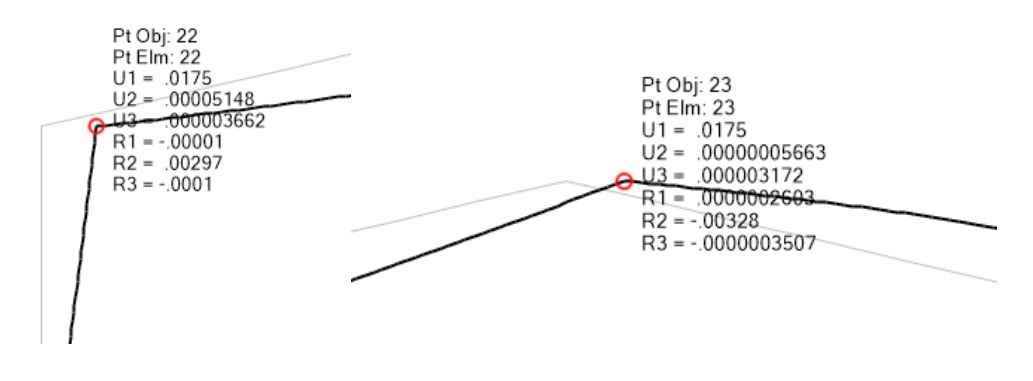

*Figura 3.5: Deflexiones en puntos similares al caso 1*

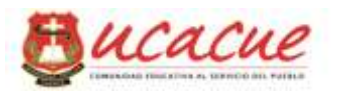

Como lo indica la descripción grafica anterior se verifica que las deflexiones son:

 $\Delta x1 = 0.0175$  m = 1.75 cm

 $\Delta x^2 = 0.0175$  m = 1.75 cm

# **Dificultad constructiva de las cerchas.**

En el caso uno de planteo cero dificultad por consideraciones de costo por kilogramo de acero en construcción y montaje descritas en la propuesta uno.

# **Existencia en el mercado local de los elementos**

La existencia del material requerido para la fabricación de pórtico con elementos tipo IPN, no se considera como dificultad. La información que proporciona IPAC esclarece la existencia del producto que se detallaran en el párrafo siguiente.

Por lo tanto la existencia de materiales no presenta distanciamiento para la evaluación y comparación entre las dos propuestas.

# **Procesos pre-constructivos de los materiales.**

Para la fabricación de los pórticos con elementos tipo IPN de sección variable si es necesario procesos pre-constructivos es decir la obtención de partes que forman el elemento estos son flejes para las alas y para las almas, estas últimas con el simple hecho de ser variables aumentan el mencionado proceso y por ende sería una desventaja contra la propuesta uno como lo indica la figura 6.7.

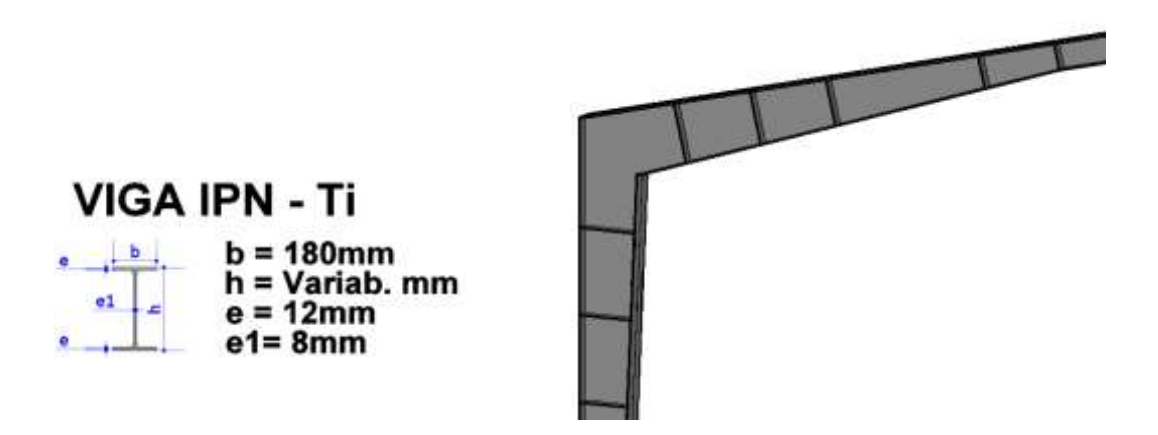

*Figura 3.6: Vista de pórtico rígido y su sección*

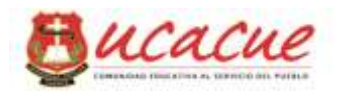

Por información proporcionada por la ejecutiva de venta de IPAC S.A. las señora Ec. Alicia Crespo, indica que previa solicitación y verificación de cronogramas y otras variables en la planta, están en la capacidad de producir flejes tanto para el alma y las alas de la viga IPN de acuerdo a dimensiones y espesores solicitadas por el cliente, además de realizar cortes de geometría personalizada con equipo pantógrafo.

Otra de las opciones para la fabricación de elementos tipo IPN de sección variable es generando cortes con equipo guillotina a las planchas de tool de común disposición en el mercado local.

#### **Epílogo**

Haciendo una analogía entre las dos propuestas de acuerdo a las variables consideradas en cada tipo de pórtico se puede decir que:

Existe una tendencia de ventajas en el variable peso propio del acero, la misma que demuestra una variación con excedencia del 43 % del pórtico rígido con elementos IPN respecto a la propuesta tipo cercha.

Los procesos pre-constructivos también indican ventaja del pórtico tipo cercha sobre el pórtico rígido.

Existe una ventaja del pórtico rígido sobre el tipo cercha en la variable deflexiones generales en los pórticos, la misma que podría reducir las secciones de los elementos tipo IPN y con ello la disminución del peso propio.

#### **3.2. Aspectos técnicos obtenidos del modelamiento**

#### **3.2.1.Propuesta 1 Tipo cercha**

Los aspectos técnicos hacer referencia netamente a las reacciones obtenidas del análisis estructural, que para el caso de cerchas se considera principalmente el diagrama de fuerzas axiales en lo elementos, obtenida con la ayuda del programa estructural sap2000, para lo cual se ha seleccionado una de las combinaciones de carga configuradas en apartados anteriores para el programa, que muestra en un pórtico central considerado mayormente cargado, como lo indica la figura 3.7.

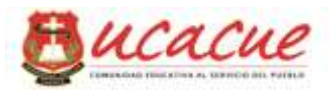

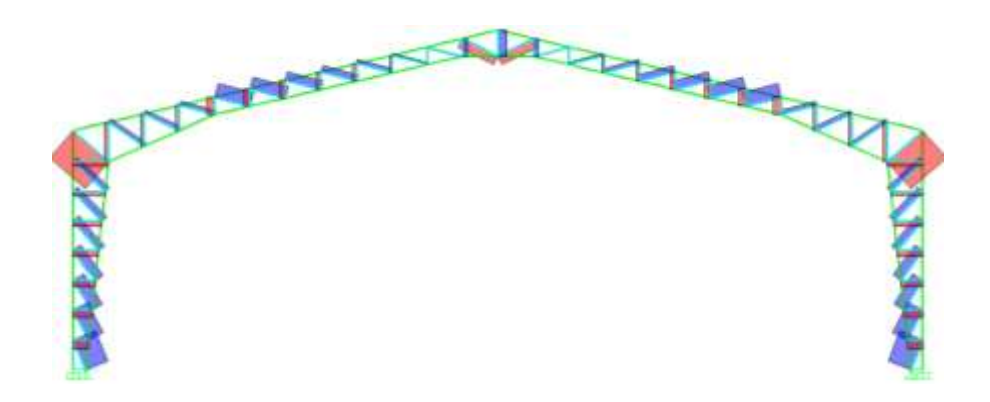

*Figura 3.7: Diagrama de normales en el pórtico central.*

# **3.2.2.Propuesta 2 con elementos rígidos tipo IPN.**

De acuerdo al análisis estructural realizado con la ayuda del programa estructural SAP2000 se ha obtenido esfuerzos de, fuerzas axiales de tracción y compresión, fuerzas cortantes, momentos de flexión y reacciones en los apoyos como indica las figuras 6.8; 6.9; 6.10 respectivamente.

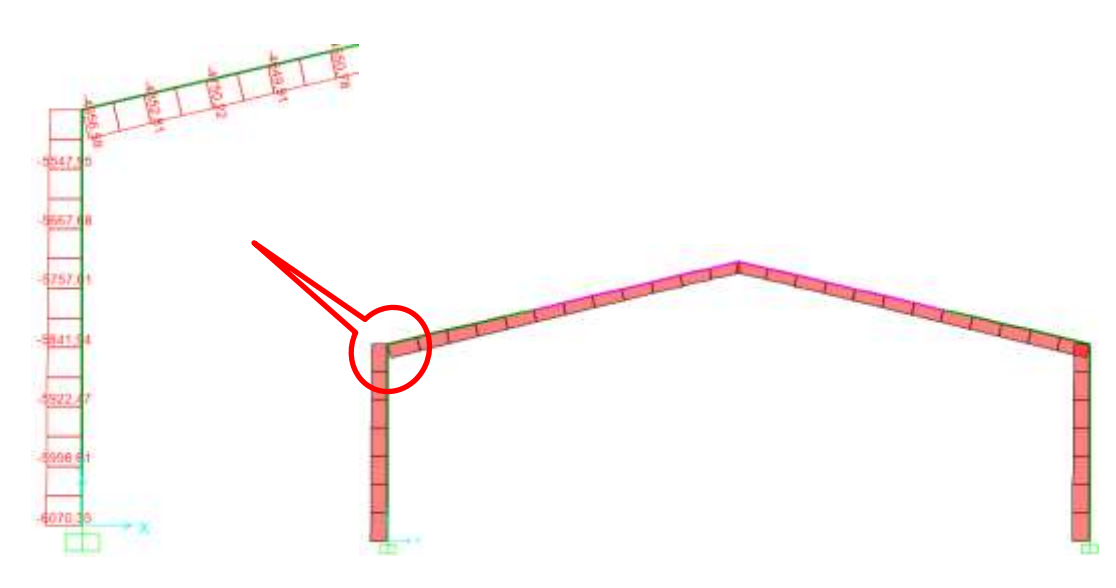

*Figura 3.8 Diagrama de fuerza axial o normales (kg)*

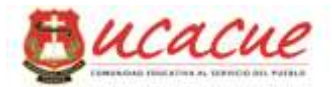

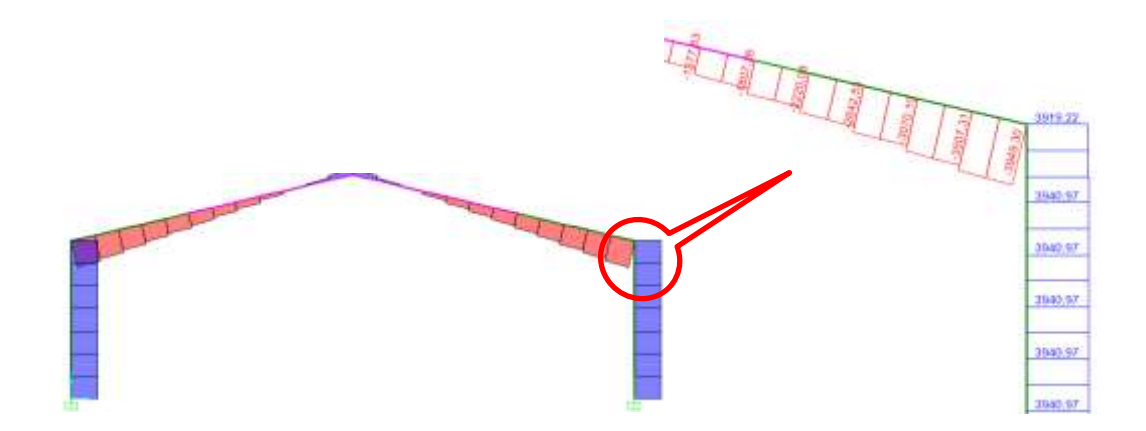

*Figura 3.9: Diagrama de fuerza cortante (kg)*

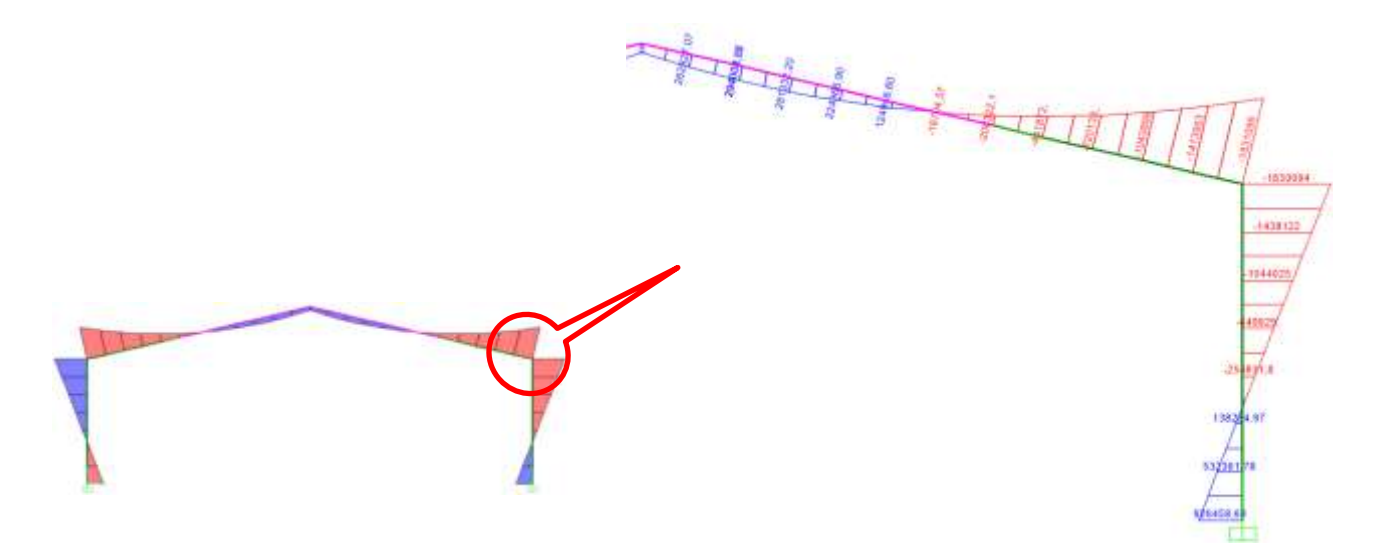

*Figura 3.10: Diagrama de Momento flector (kg.cm)*

# **3.3. Diseño de la Propuesta 1 (Pórtico Tipo Cercha)**

#### **3.3.1.Esfuerzos y reacciones en los elementos.**

Con la ayuda de sap2000 y considerando las diferentes combinaciones de carga especificadas por la NEC SE CG, además de todas las configuraciones realizadas en apartados anteriores previos al análisis, se obtuvo los diferentes esfuerzos y reacciones.

El proceso de diseño correspondiente de todos los elementos de la estructura se lo debe realizar en cada uno de los elementos en mención, pero por simetría de planta, de elevación y de asignaciones de cargas se toma como base de diseño DOS pórticos esenciales, un pórtico central de los ejes 2, 3, 4, 5, 6, o 7 entre A y B y un pórtico de los extremos de los ejes 1 u 8 entre A y B respectivamente que para el diseño se toma:

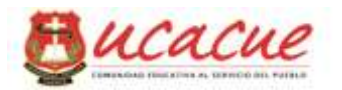

Un pórtico del eje 4 entre A y B. Un pórtico del eje 1 entre A y B.

En el anexo 1 del presente documento se muestran el registro correspondiente de las fuerzas axiales a las que están solicitadas los elementos del pórtico respectivo.

#### **3.3.2.Características y propiedades de los miembros**

En un pre-dimensionamiento inicial fundamentado en el criterio experimental se planteó las siguientes características y propiedades de los miembros que conforman la estructura.

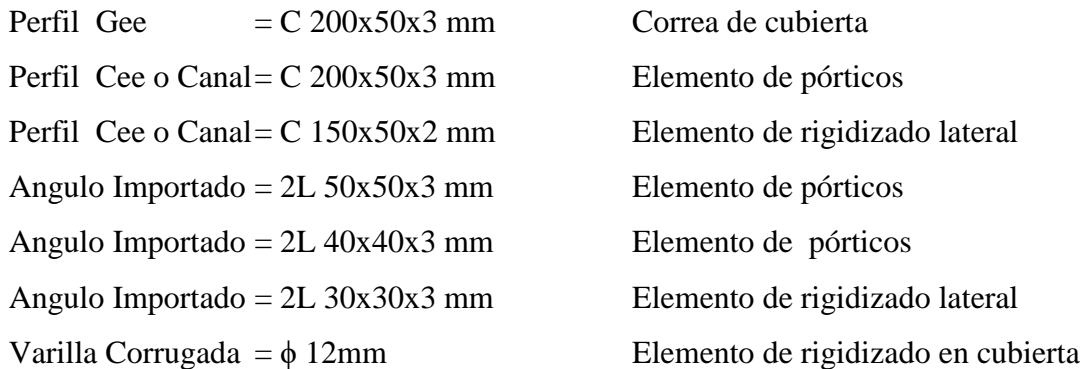

Todos estos elementos mencionados corresponden a aceros de la normativa ASTM A-36 conformados en frio y A-60 en la varilla corrugada, y sus respectivas propiedades de describió en apartados anteriores del presente documento.

#### **3.3.3.Diseño a la compresión.**

Para el diseño se toma un elemento solicitado a compresión, descrito en la figura 3.10, en los cuales se aplicara fundamentos descritos en el capítulo anterior.

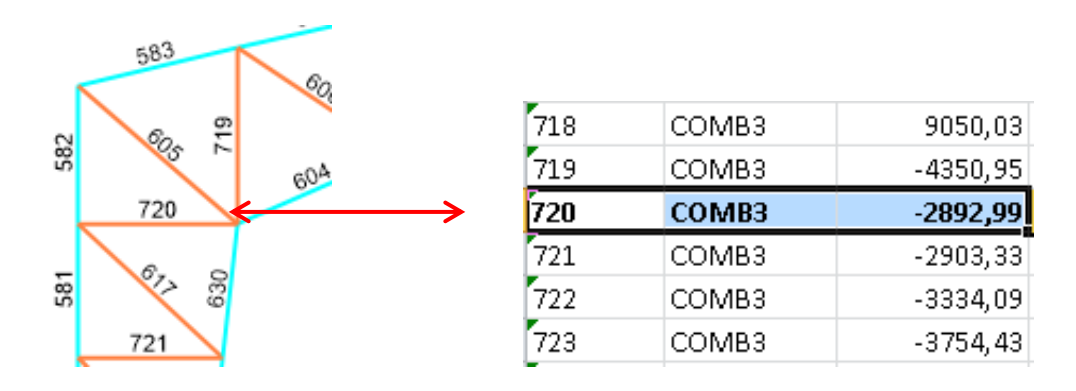

*Figura 3.11: Fuerza axial de compresión en pórtico para diseño.*

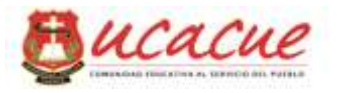

 $Pn = Fcr * Ag$ 

 $Pn = -2892.99$  kg

 $L = 104$  cm

 $K = 1$  s.u

Pu =  $φ$ . Pn = 3214.43 kg

Calculo:

$$
\frac{KL}{r} < 4.71 \sqrt{\frac{E}{F_y}}
$$
 Resolviendo 
$$
\frac{KL}{r} \le 133.73
$$
 Entonces r > 0.779

Del Angulo L40x40x3:

 $I = 3.50$  cm4

 $W = 1.22$  cm3

 $Ag = 2.25$  cm2

 $r = 1.25$  cm

 $Fe = \frac{\pi^2 E F r^2}{(KL)^2}$  Resolviendo Fe = 2898.53

$$
F_{cr} = \left[0,658\frac{F_y}{F_e}\right] F_y
$$
  
For = 1755.73

Debe cumplir al menos que Pu / Fcr <.Ag 1.16 cm2 < 2.25 cm2 **Ok. Resp.**

|                              | <b>FUERZA(P)</b> |       | DISENO DE MIENBROS A COMPRESION                                                                     |      |           |         |        |                  |             |              |                   |
|------------------------------|------------------|-------|----------------------------------------------------------------------------------------------------|------|-----------|---------|--------|------------------|-------------|--------------|-------------------|
| No.<br><b>BARRA</b>          | <b>COMPRESI</b>  | LONG. | $r > Req$ .<br>r Asum<br>(m)<br>Fe<br>Fer<br>$Ag$ (cm2)<br>(c <sub>m3</sub> )<br>(c <sub>m3</sub> ) |      | Ag Asum   |         | Perfil | Long.<br>Soldad. |             |              |                   |
|                              | ON(kg)           |       |                                                                                                    |      |           |         |        |                  |             | Asum         | (c <sub>m</sub> ) |
| DISEÑO DE ANGULOS EN PORTICO |                  |       |                                                                                                    |      |           |         |        |                  |             |              |                   |
| 715                          | $-2219,50$       | 0,51  | 0,384                                                                                               | 7,29 | 405530,71 | 2523,40 | 0,88   | 2,25             | Ok          | 2L 40x40x3mm | 4,87              |
| 716                          | $-1025.83$       | 0, 51 | 0,384                                                                                               | 7,29 | 405530.71 | 2523,40 | 0,41   | 2,25             | Ok          | 2L 40x40x3mm | 2,25              |
| 719                          | -4355.98         | 1,15  | 0,863                                                                                               | 7,29 | 80243,65  | 2496,83 | 1,74   | 2,25             | Ok          | 2L 40x40x3mm | 9,55              |
| 720                          | $-2892.99$       | 1,04  | 0,779                                                                                               | 7.29 | 98585,60  | 2502,97 | 1,16   | 2,25             | $_{\rm ok}$ | 2L40x40x3mm  | 6,34              |
| 721                          | -2903.33         | 0,94  | 0,705                                                                                               | 7,29 | 120331,51 | 2507,83 | 1,16   | 2,25             | Ok          | 2L 40x40x3mm | 6,36              |
| 722                          | -3334,09         | 0,84  | 0,631                                                                                               | 7,29 | 150154,18 | 2512,22 | 1,33   | 2,25             | Ok          | 2L 40x40x3mm | 7,31              |

*Figura 3.12: Captura de aporte de hoja electrónica (Anexo).*

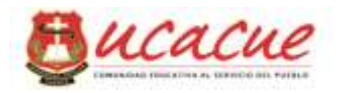

## **3.3.4.Diseño a tracción.**

Del mismo modo que los elementos sometidos a compresión calculada en el apartado anterior, extraemos resultados de sap2000, como indica la figura 3.12 siguiente.

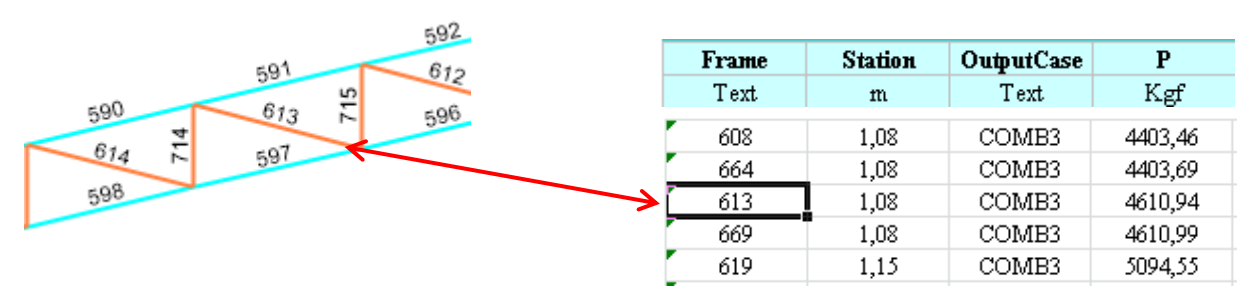

*Figura 3.13: Elementos del pórtico sometido a carga axial*

De acuerdo a la normativa aplicada en el presente documento no existe límite de esbeltez, pero debe cumplirse al menos que el radio de giro mínimo sea  $i = L/300$ 

$$
i = 108 / 300
$$

$$
i = 0.36
$$

$$
Pn = Fy * Ag \qquad Ag = \frac{4610.94F}{0.9*2530} = 2.03 \, \text{cm}^2
$$

Del catálogo de Dipac adjunto en el anexo de este documento se selecciona un perfil estructural tipo ANGULO con las siguientes características:

Del Angulo L40x40x3:

 $I = 3.50$  cm4

 $W = 1.22$  cm3

 $Ag = 2.25$  cm2

 $r = 1.25$  cm

Ag asumido 2,25 > 2,03 Ag requerido.

**3.3.5.Diseño de placas de anclaje.**

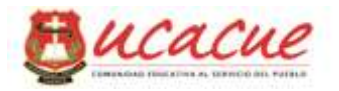

Cargas para el diseño:

Carga Axial  $P = 15114,76$  Kg Reacción en el

apoyo

$$
M = 47235,00 \text{ Kg.cm}
$$
\n
$$
M = 47235,00 \text{ Kg.cm}
$$

Reacción horizontal en el apoyo P1 = 7915,85 Kg

Distribución de tensiones en la placa de anclaje:

$$
6 = \frac{P}{A} + \frac{M*y}{I}
$$

Sección base hormigón  $= 45$  x 35 cm

Sección de la placa = 40 x 25 cm

$$
6 = \frac{15114.76}{1000} + \frac{47235 * 20}{133333.33} = 22.20 \, kg/cm2
$$

Para estimar el espesor de la placa se asume de acuerdo a consideraciones de J. McCormac en su apéndice E.

$$
t > \sqrt{\frac{6 * Mu}{0.9 * Fy}}
$$

Fy = Limite de fluencia del acero 2530 Kg/cm2 ASTM A-36

 $\Phi$  = Coeficiente 0.9

 $t > 1.1$  cm Se puede asumir  $t = 12$ mm

## **3.3.6.Diseño de Cimentaciones**

Para el diseño de las cimentaciones se considera la capacidad portante del suelo, el mismo que se obtiene de los estudios respectivos de suelos, además para el cálculo del área de la zapata se considera las mayores reacciones obtenidas de acuerdo a las diferentes combinaciones de carga a la que está expuesta la estructura.

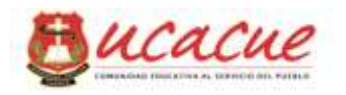

Las reacciones se obtuvieron con la ayuda de sap2000 como se muestra en la figura 3.13 siguiente.

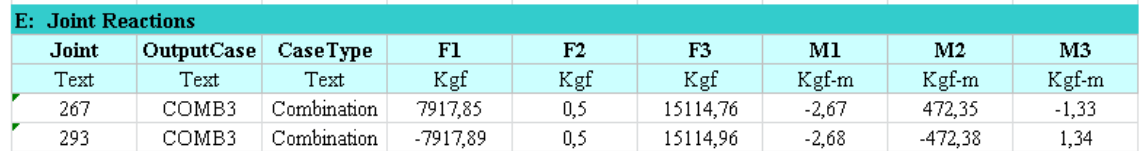

*Figura 3.14: Extracto de hoja electrónica con reacciones del pórtico central*

#### **3.3.7.Zapatas aisladas**

Dimensionamiento de la superficie de contacto

$$
A = \frac{P}{qu}
$$
 A = 15114.76 / 14200 = 1.06 m2

Área Asumida  $A = 1.20*1.20 = 1.44$  m2

$$
qmax = \frac{P}{b * L} \left( 1 + \frac{6ex}{b} + \frac{6ey}{L} \right)
$$

Se debe considerar los diferentes sentidos tanto en  $-X$ -- como en  $-Y$  - para verificar los diferentes parámetros de resistencia:

## **Resistencia al corte.**

El cálculo de los diferentes parámetros que servirán de fundamento para determinar las capacidades de resistencia de acuerdo al tipo de material utilizado se obtiene con la ayuda de una hoja electrónica como sigue a continuación:

RESISTENCIA AL CORTE - X -

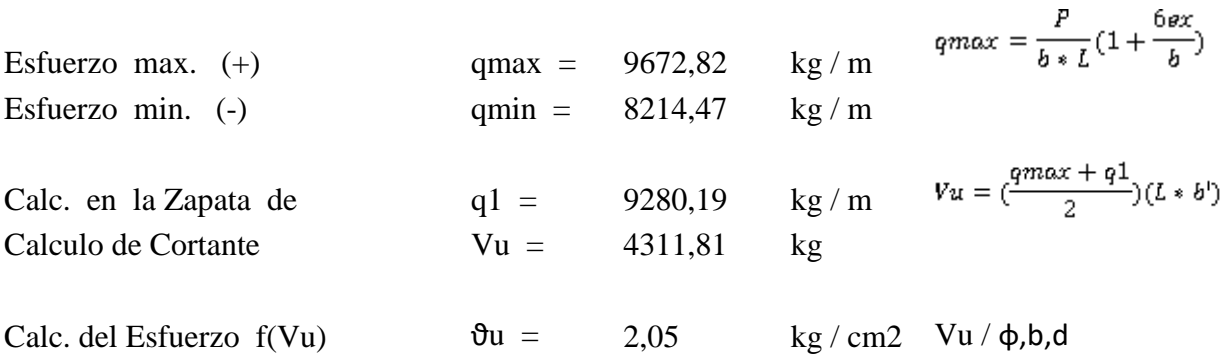

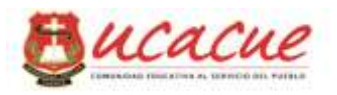

acero en la zapata aislada.

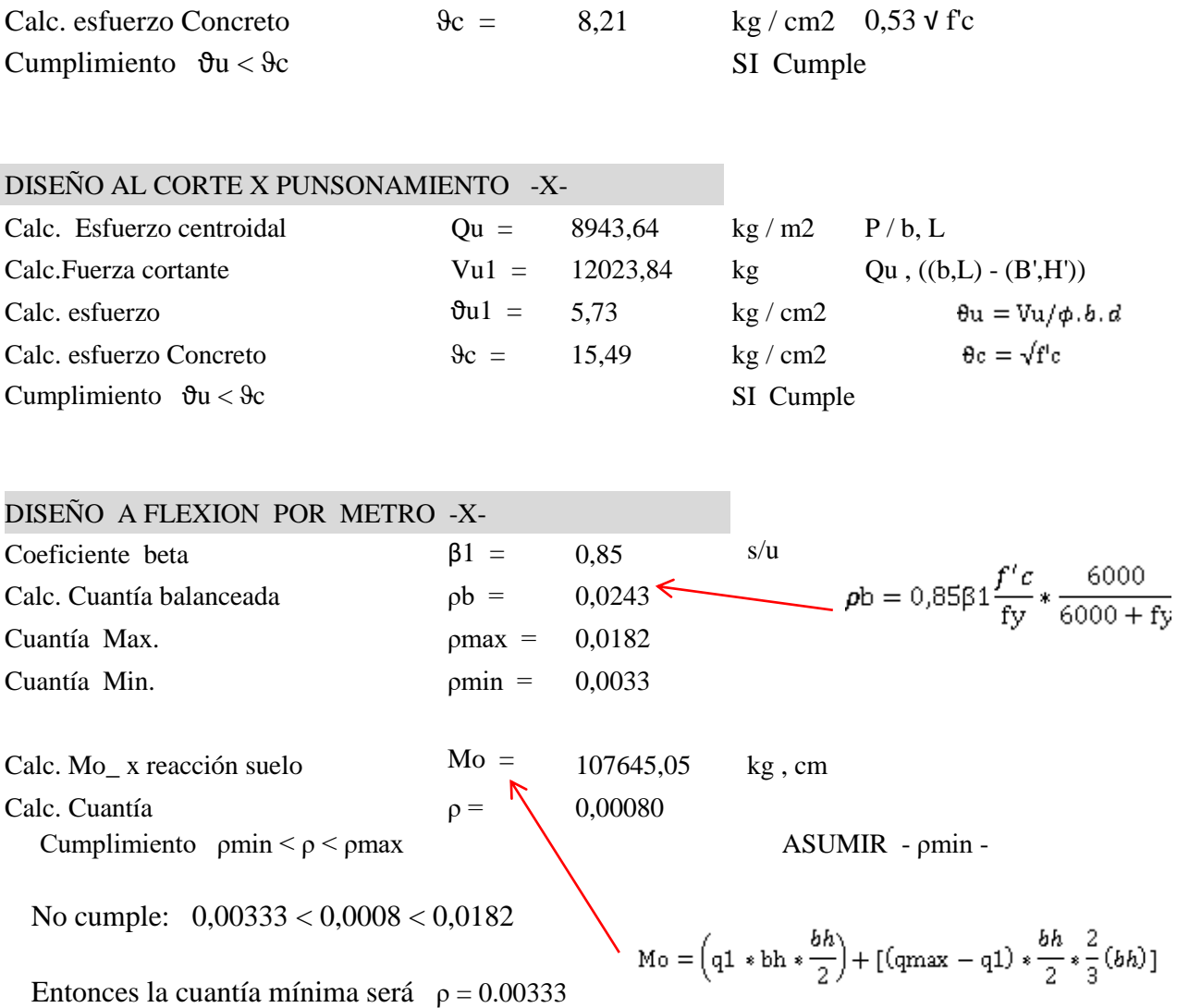

Se puede apreciar que los efectos debido a las cargas externas y de acuerdo a la geometría de la cimentación asumida, la cuantía esta fuera del rango que establece la norma, por lo tanto asumimos como cuantía la cuantía mínima, con lo cual se calcula el

Considerando la cuantía mínima se calcula el área del acero As como sigue:

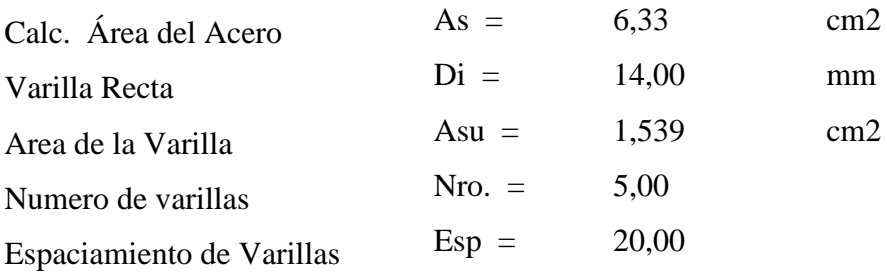

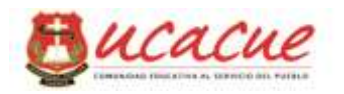

# RESPUESTA: UTILIZAR **1 Ø 14mm @ 20cm** EN SENTIDO - X -

Y de acuerdo a la dimensiones de la zapata b=1.30 de tiene que entran **7 Ø 14mm @ 20cm**

#### **3.4. Diseño de la Propuesta 2 (Pórtico con elementos tipo IPN)**

## **3.4.1.Esfuerzos y reacciones en los elementos**

Para el pórtico central del eje 4 presenta el siguiente diagrama como muestra la figura 6.14 (eje 4), los mismos que han resultado estar mayormente esforzados, considerando el área de influencia según su localización respectiva, estos resultados fueron obtenidos con la ayuda del programa estructural SAP2000, con lo cual se diseñaran los respectivos pórticos, con sus secciones variables respectivamente.

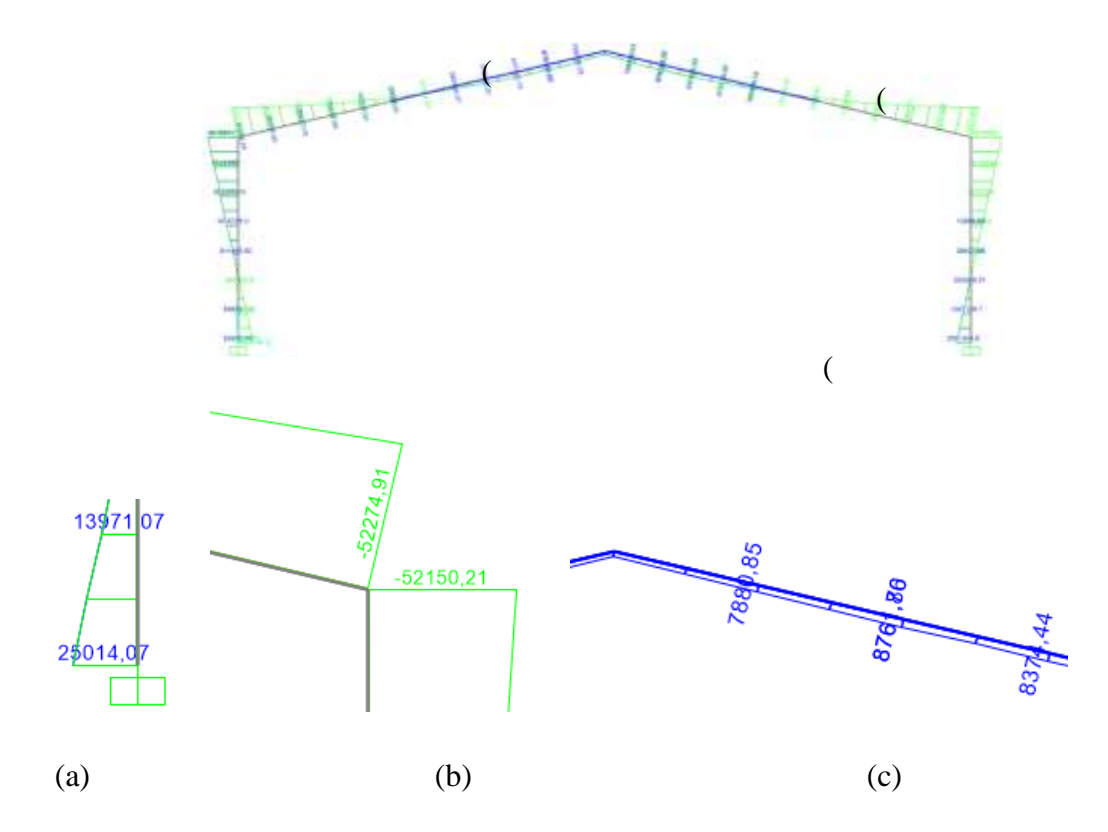

*Figura 3.15: Diagrama de momentos y sus valores en puntos respectivos*

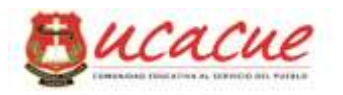

Asumiendo puntos criticos del diagrama anterior mostrado, considernando la emvolvente de las combinaciones de carga asignadas en la propuesta, se extraee los siguientes valores de momentos flexionantes.

Punto (a) =  $2501407$  kg. cm Punto (b) =  $5227491 \text{ kg}$ . cm Punto (c) =  $876188$  kg . cm

#### **3.4.2.Características y propiedades de los miembros.**

Para secciones de los elementos que conforman el pórtico tipo con perfiles IPN (Elementos rígidos) se plantea la utilización de secciones formadas de placas de espesores variables tanto para el alma como para las alas de la respectiva sección, como se indica en la figura siguiente, además de elementos indicados.

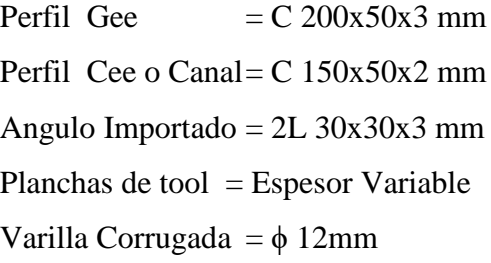

Correa de cubierta Elemento de rigidizado lateral Elemento de rigidizado lateral Conforman los pórticos. Elemento de rigidizado en cubierta.

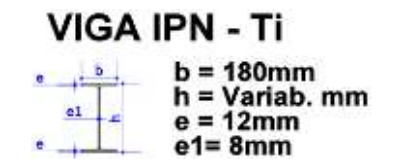

#### **3.4.3.Diseño a flexión.**

De acuerdo a las consideraciones asumidas en el capítulo anterior referidas al diseño a flexión estipula lo siguiente:

$$
Zx = \frac{Mn}{\Phi b \cdot Fy}
$$

Para las solicitaciones obtenidas con la ayuda de sap2000 de tiene:

$$
Z1 = \frac{2501407}{0.90 \times 2530} = 1098.55 \, \text{cm}^2
$$
\n
$$
Z2 = \frac{5227491}{0.90 \times 2530} = 2295.78 \, \text{cm}^2
$$

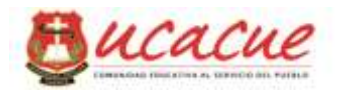

$$
Z3 = \frac{876188}{0.90 \times 2530} = 384.80 \text{ cm}^2
$$

Mediante el uso de una hoja electrónica mostrada a continuación, se calcula las propiedades geométricas requeridas para resistir las solicitaciones a las que están expuestos los elementos más críticos.

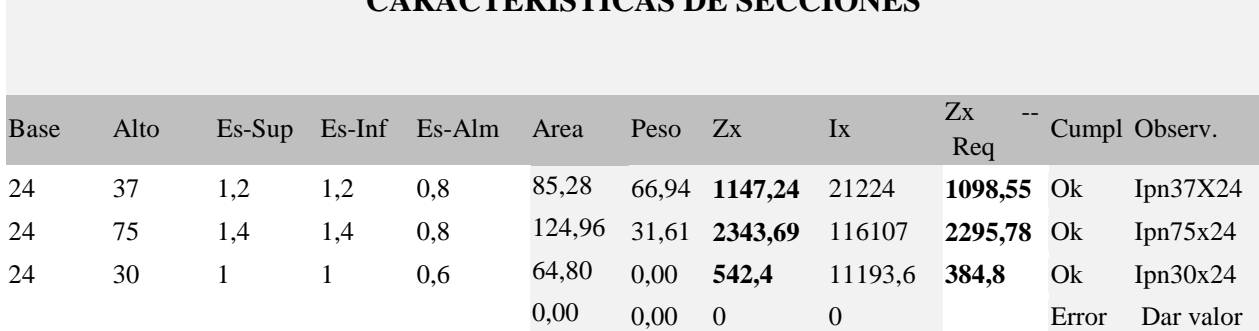

# **CARACTERISTICAS DE SECCIONES**

Debe cumplir que:  $Zx > Zx$ Req como se muestra en los textos resaltados arriba.

Se aprecia que las secciones requeridas cumplen requerimientos solicitados.

#### **3.4.4.Diseño a la compresión.**

Los elementos de los pórticos también se encuentran solicitadas a fuerzas axiales de compresión en la parte que estos trabajan como columnas del pórtico, como lo muestra la figura de 6.14, para lo cual se puede verificar el cumplimiento con lo establecido en la norma utilizadas en este documento.

$$
Pn = Fcr * Ag
$$

 $M = 30200,94$  Kg . m  $Pn = -15428,34$  kg  $Zx = 1326.35$  Req.  $L = 100$  cm  $K = 1$  s.u Pu =  $φ$ . Pn = 17142,60 kg Calculo:

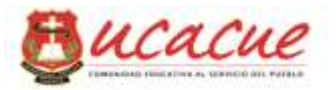

$$
\frac{KL}{r} < 4.71 \sqrt{\frac{E}{F_y}}
$$
 Resolviendo 
$$
\frac{KL}{r} \le 133.73
$$
 Entonces r > 0.7477

De acuerdo al perfil IPN calculado sus características serian:

It is 
$$
1 \times 39692,16
$$
 cm<sup>4</sup>

\nW = 1587,69 cm<sup>3</sup>

\nAg = 86.16 cm<sup>2</sup>

\nr = 21,46 cm

\n $Fe = \frac{\pi^2. E \cdot r^2}{(KL)^2}$  Resolviendo

\nFe = 927532.12

\n $F_{cr} = \left[0,658^{\frac{F_y}{F_e}}\right]F_y$ 

\nFor = 2527,11

Debe cumplir al menos que Pu / Fcr <.Ag 6,10 cm2 < 86,16 cm2 **Ok. Resp.** 

#### **3.4.5.Diseño a tracción.**

De acuerdo a la normativa aplicada en el presente documento no existe límite de esbeltez, pero debe cumplirse al menos que el radio de giro mínimo sea  $i = L/300$ 

 $I=100/300 = 0.3333$ 

El perfil asumido para este tramo de elemento tiene las características detallados en el diseño a compresión anterior.

#### **3.4.6.Diseño de placas de anclaje.**

Debido al direccionamiento del presente proyecto se ha de considerar que el espesor de las placas de anclaje serian semejantes a las utilizadas para el pórtico tipo cercha, aunque el distanciamiento de ventaja o desventaja, debido a la variación del espesor no sería significativa.

Por lo tanto las placas de anclaje son las mismas utilizadas pata el pórtico de la propuesta anterior.

#### **3.4.7.Diseño de Cimentaciones.**

Las cimentaciones que se considera para el soporte de los pórticos con elementos rígidos conformados con secciones tipo IPN

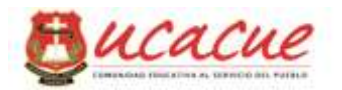

# **3.4.8.Zapatas aisladas.**

El detalle y dimensionamiento de las respectivas zapatas estarán detallados en el anexo (Planos Estructurales), y el respectivo cálculo serán los mismos que se calcularon para el pórtico tipo cercha.

# **4. CAPITULO: PRESUPUESTO Y CANTIDADES DE OBRA DE LAS DOS PROPUESTAS**

# **4.1. Cantidades de obra de la propuesta 1**

Las cantidades de obra se determinaran de acuerdo a las especificaciones detalladas en los respectivos anexos (Planos Estructurales), en la que establece áreas de zapatas, longitudes de vigas de amarre, área de contrapisos entre otras claramente descritas en los anexos descritos, y que se clarificaran también los anexos de APU adjuntos.

#### **4.1.1.Presupuesto referencial.**

El respectivo presupuesto referencial de la propuesta en mención se detalla en los diferentes rubros manejados en el análisis de precios unitarios adjuntos en el anexo APU de la propuesta 1.

# **4.2. Cantidades de obra de la propuesta 2**

Se tomara en cuenta consideraciones idénticas a los de la propuesta 1 anterior, debido a que el presente documento esta direccionado a comparar aspectos técnicos y económicos que serán más representativos en el rubro más grande como lo es la armadura estructural de acero de cada propuesta tratada.

#### **4.2.1.Presupuesto referencial.**

El Análisis de precios unitarios respectivo se anexa en el presente documento como APU de la propuesta 2.

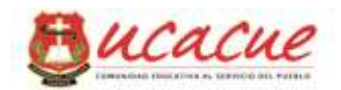

# **5. CAPITULO: APENDICE.**

# **5.1. Conclusiones**

Se determinó que la variación de costos entre las diferentes propuesta es representativa, tomando en cuenta que los mismos se disipan de acuerdo al peso total de la estructura metálica.

Los esfuerzos generados en las diferentes propuestas son variados, los cuales se acuerdo a la propuesta de presentan diferenciadas, en el caso del pórtico tipo cercha los predominantes son los esfuerzos axiales, en el pórtico con elementos rígidos tipo IPN están mayormente solicitados a esfuerzos de flexión.

Los respectivos planos clarifican a detalle cada una de las propuestas, con lo que se puede visualizar perspectivas representativas para cada propuesta.

# **5.2. Recomendaciones**

Cuando se plantee este este tipo de proyectos o edificaciones se recomienda utilizar la propuesta con pórticos tipo cercha.

Se deja como siguiente iniciativa de evaluación lo correspondiente al estudio con los diferentes tipos de materiales existentes según su localización.

# **5.3. Bibliografía**

R. C. Hibbeler, (2012). *Analis Estructural. (8va. Ed.).* Mexico: PEARSON EDUCACION.

Villareal Castro Gener, (2009). *Analis Estructural.* Lima.

R. Park, T. Paulay, (1988). *Estructuras de concreto Reforzado.* Mexico: LIMUSA.

Jack C. McCormac, Russell H. Brown, (Julio 2011). *Diseño de Concreto Reforzado (8va. Ed.).* Mexico. ALFAOMEGA

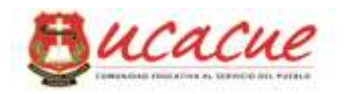

Arthur h. Nilson, (Bowles, Joseph E. (1992) *Diseño de Acero Estructural,* (3ra Ed). México, D.F. LIMUSA.

E. Bazán, R. Meli, (1985) *Diseño Sísmico de Edificios,* México, LIMUSA.

R. B. Peck, W. Hanson,T. Thornburn Joseph E. (1983) *Ingeniería de Cimentaciones,* (2ra Ed). México 1 D. F. LIMUSA

Braja M. Das. (2001) *Principios de Ingeniería de Cimentaciones,* (4ra Ed). México. INTERNATIONAL THOMSON.

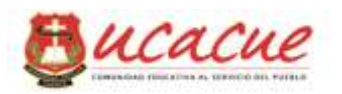

# **5.4. ANEXOS**

- **5.4.1.Planos estructurales del proyecto idealizado.**
- **5.4.2.Estudio y Propiedades mecánicas del suelo.**
- **5.4.3.Cálculos del pórtico tipo cercha.**
- **5.4.4.Cálculos del pórtico con elementos rígidos tipo IPN.**
- **5.4.5.Presupuestos referenciales.**
- **5.4.6.Análisis de precios unitarios respectivos.**

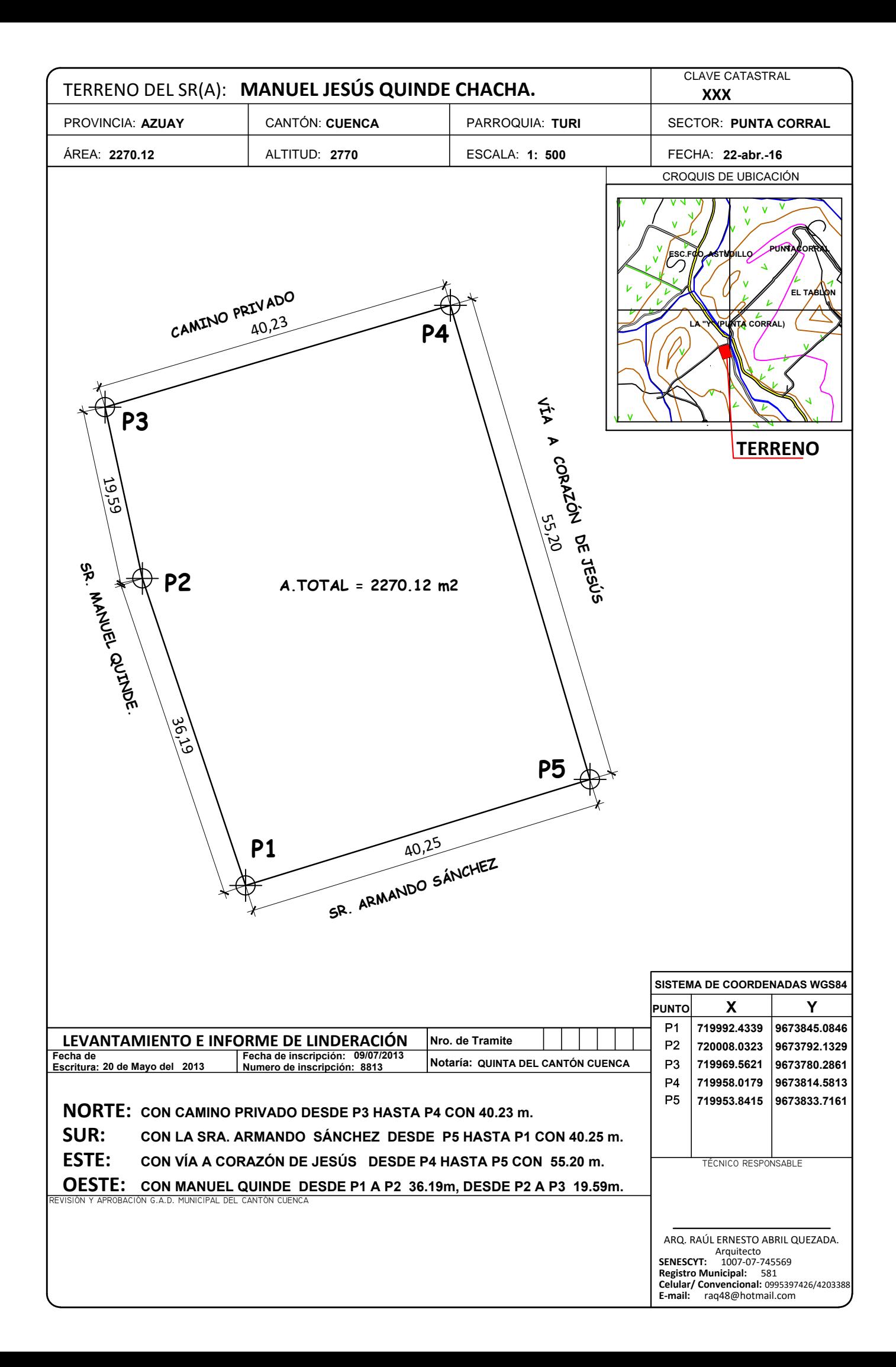
**Y**

**A**

**B**

**C** 

**D** 

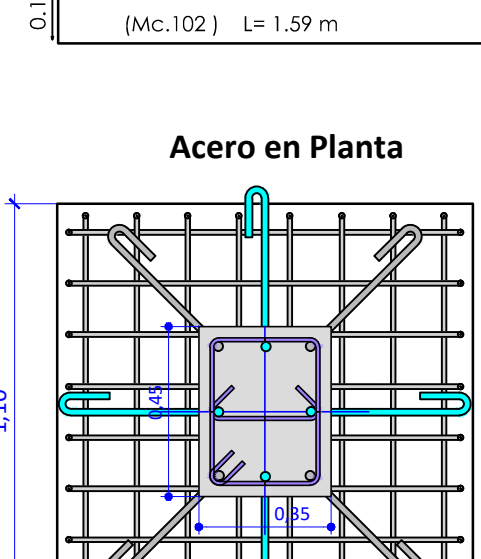

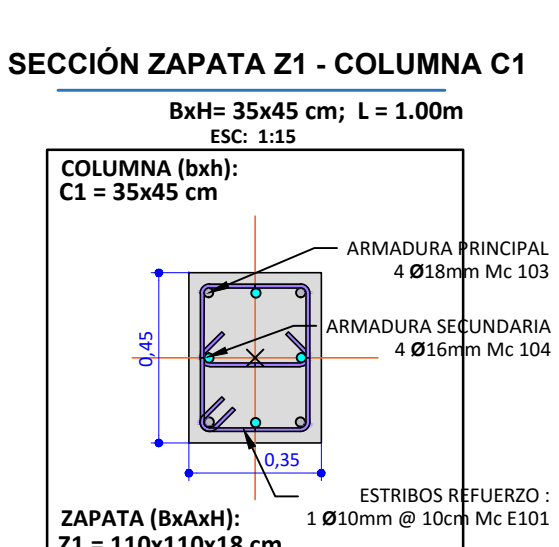

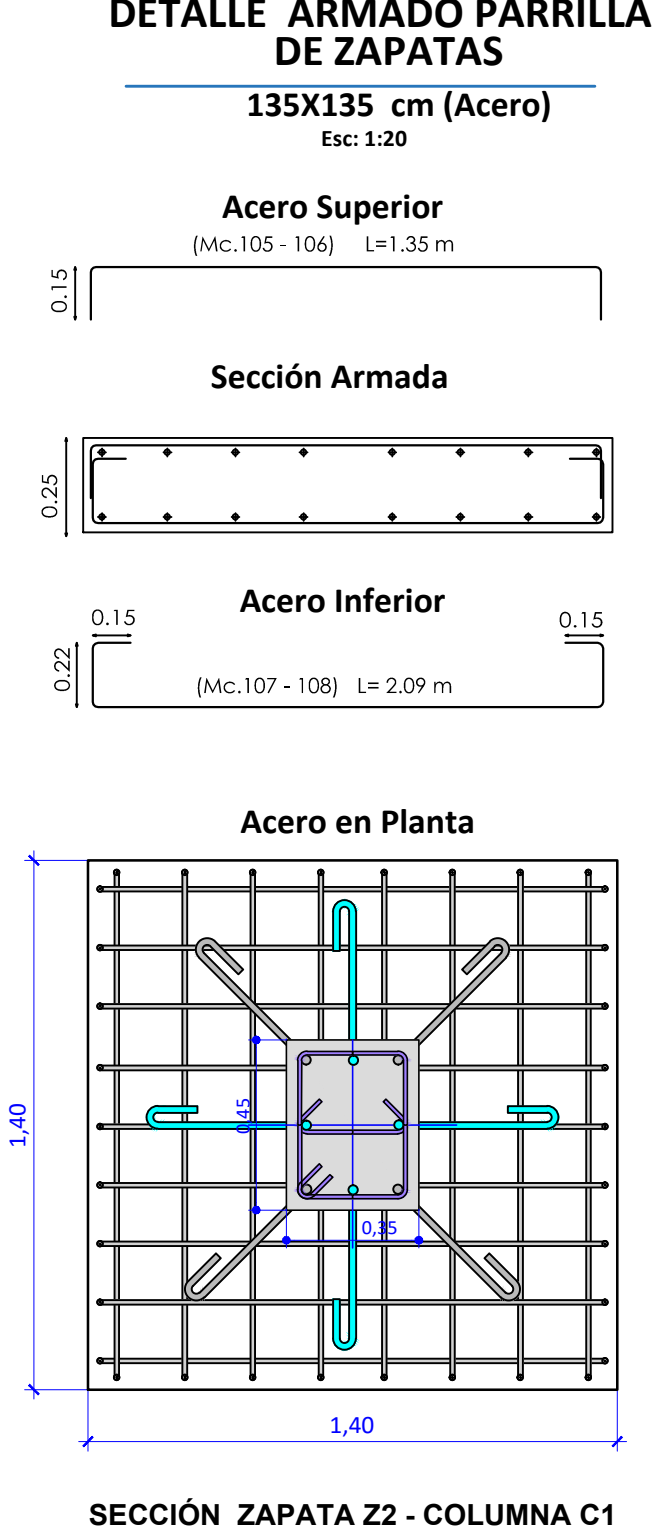

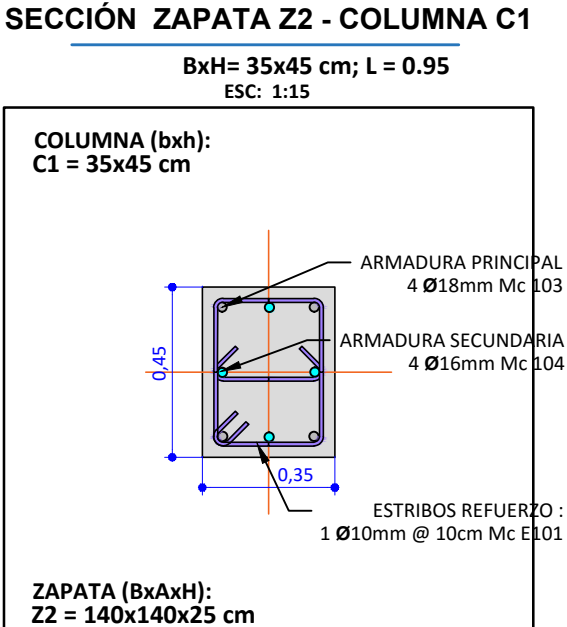

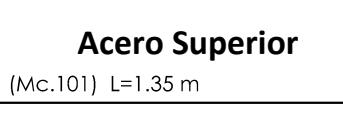

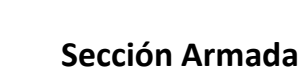

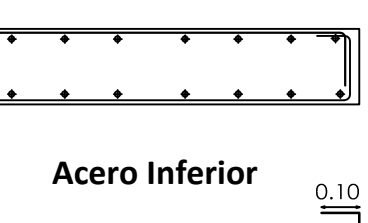

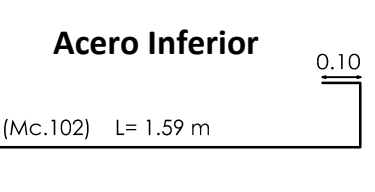

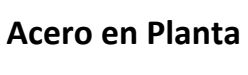

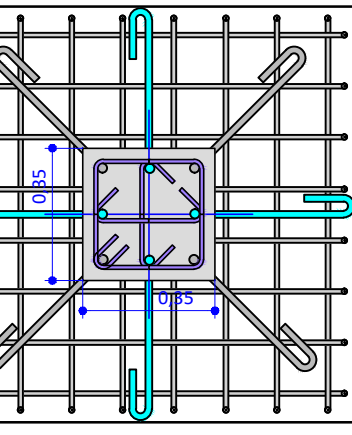

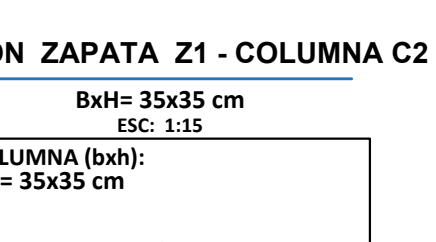

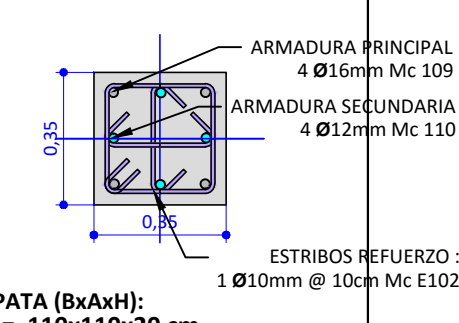

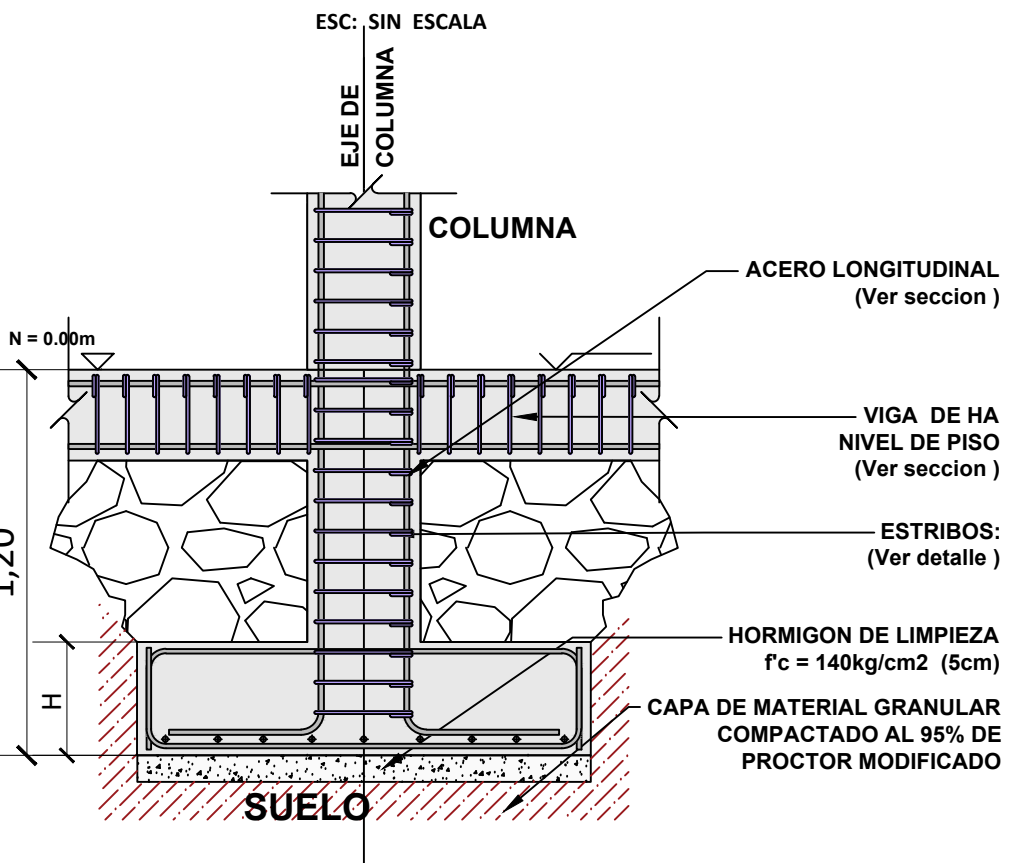

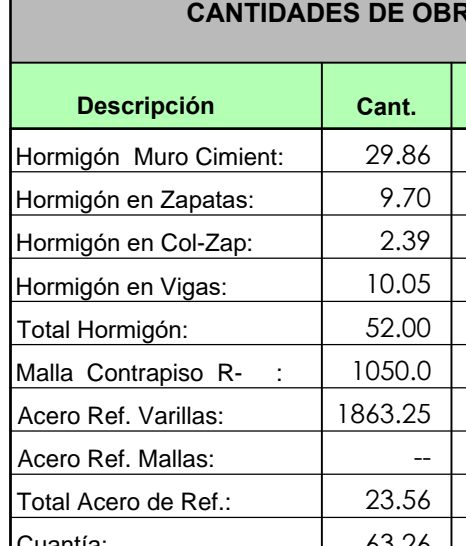

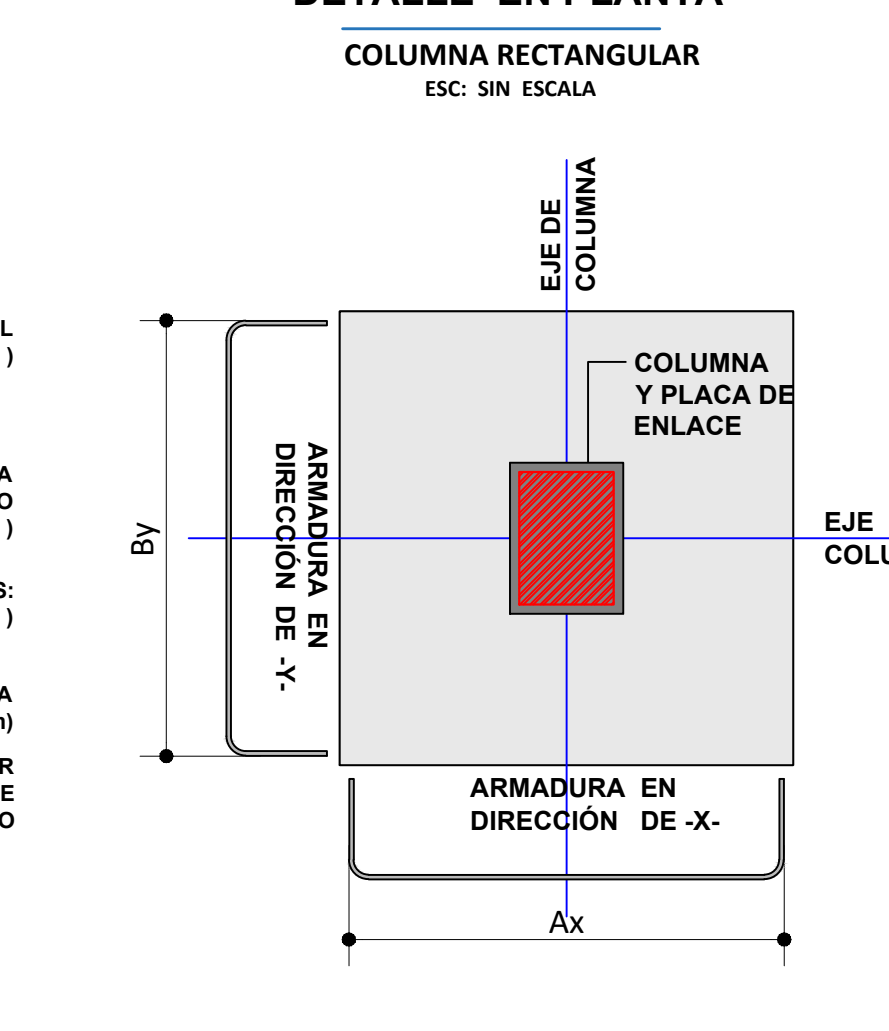

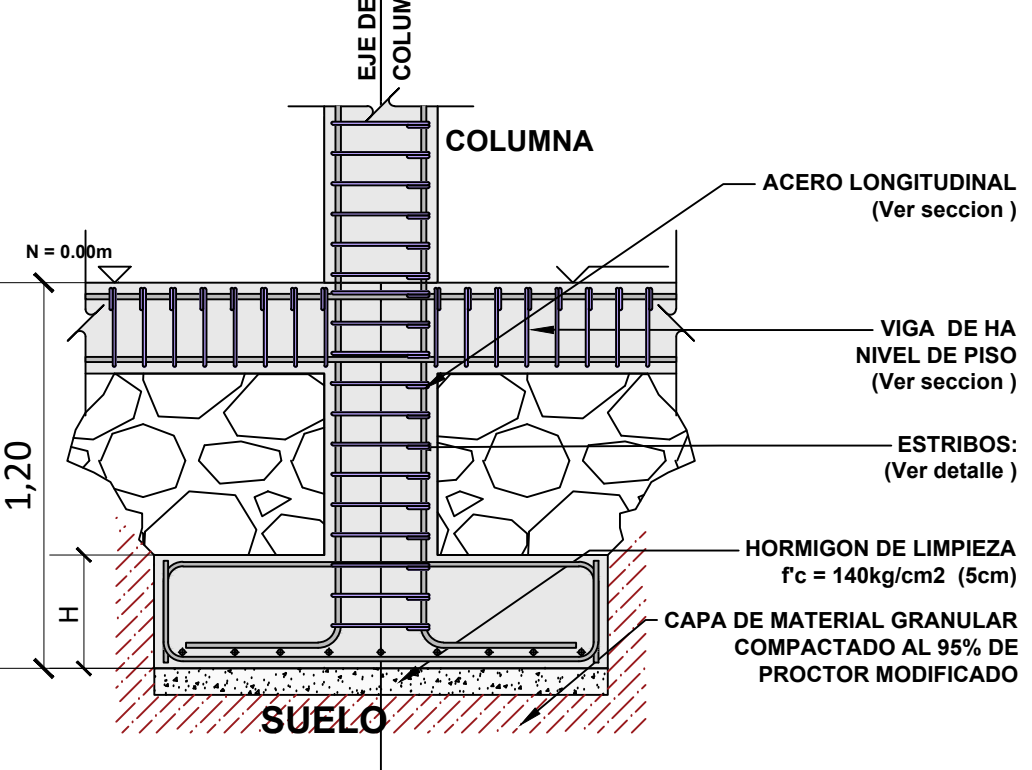

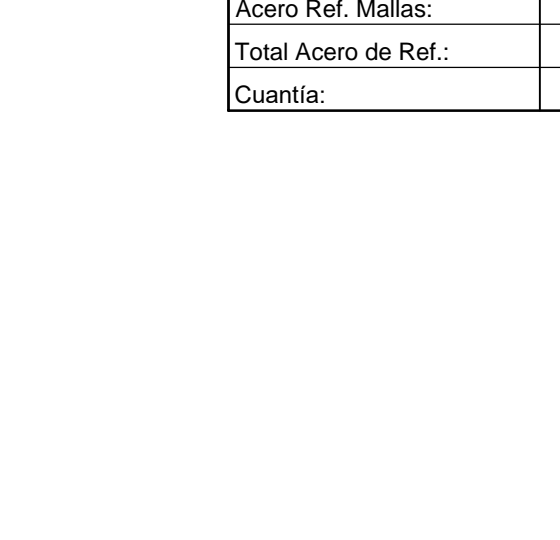

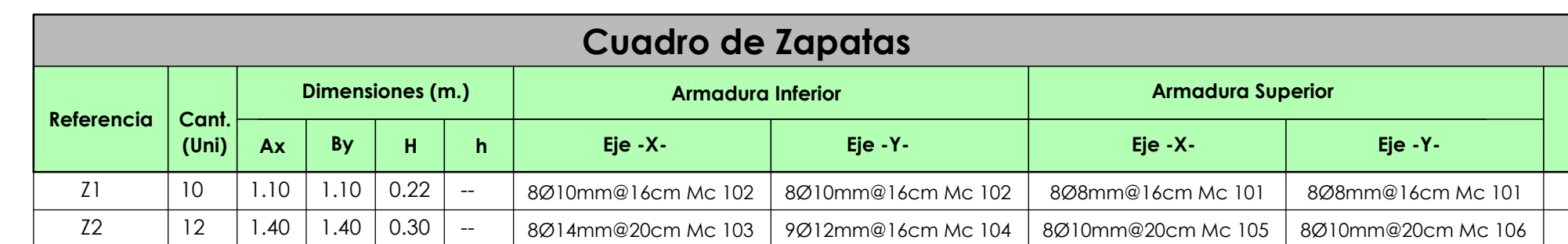

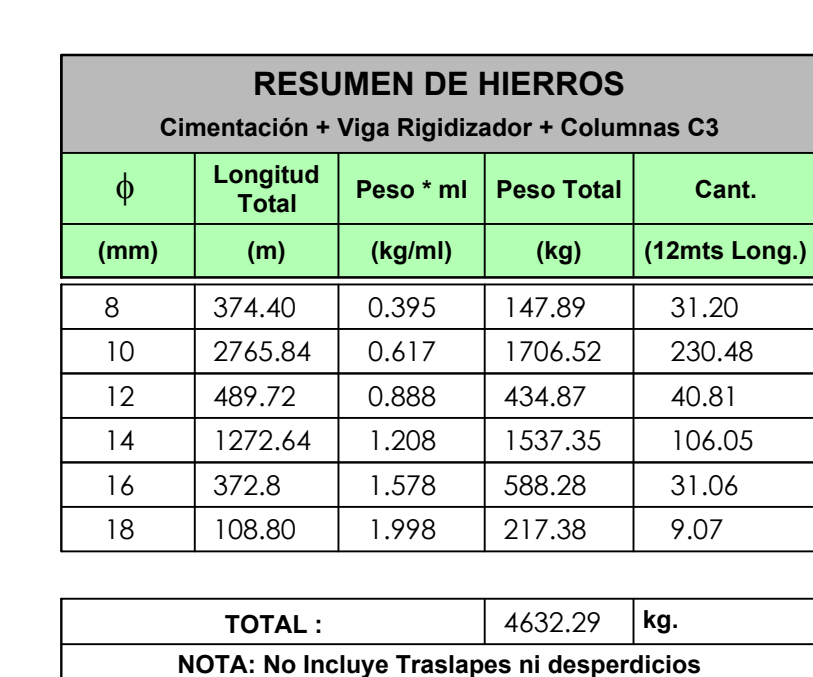

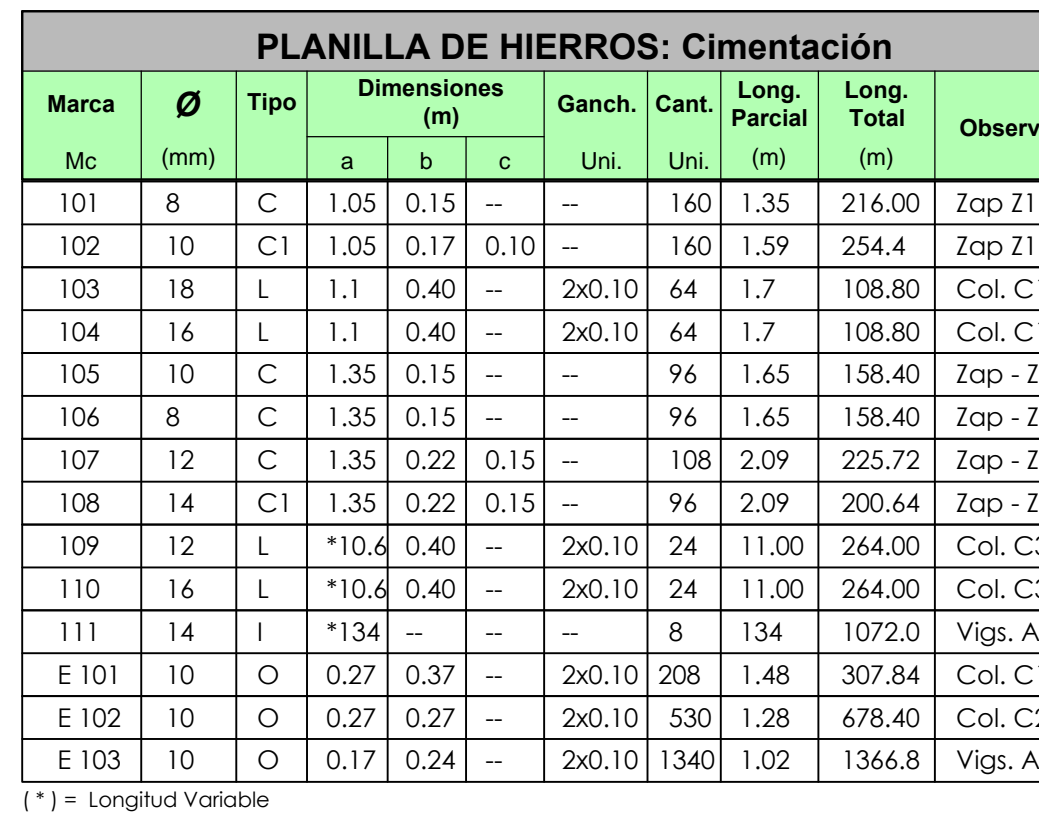

**Detalle de Zapatas** 

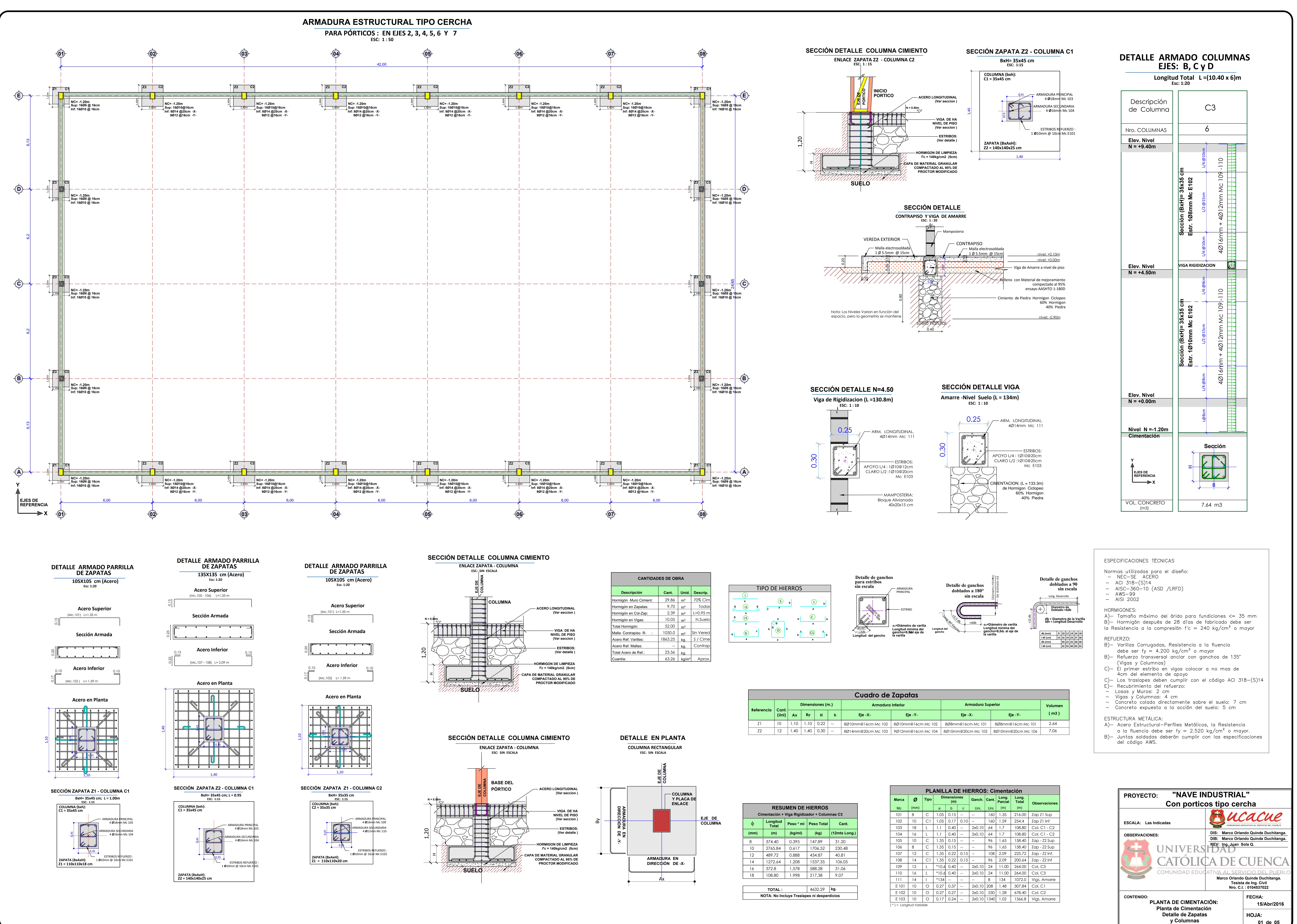

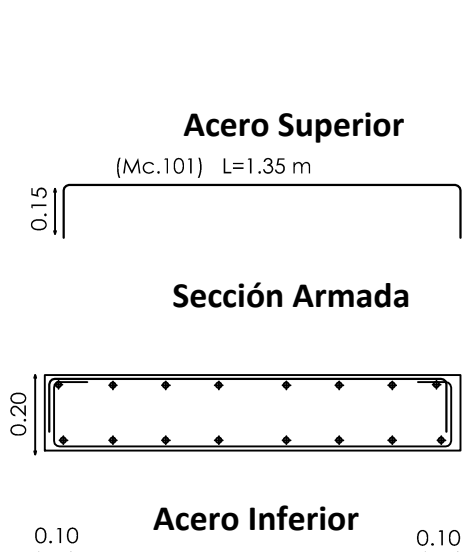

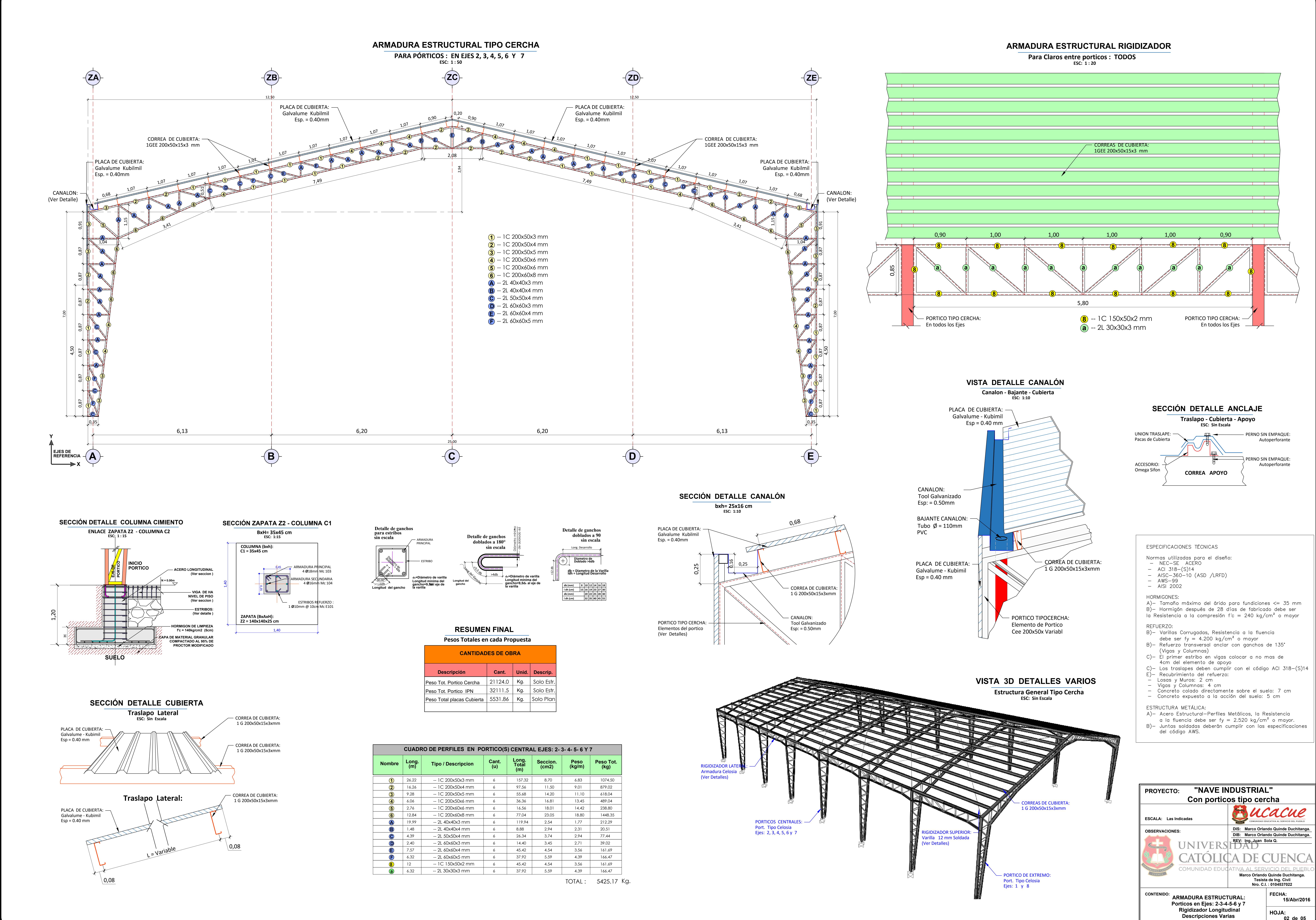

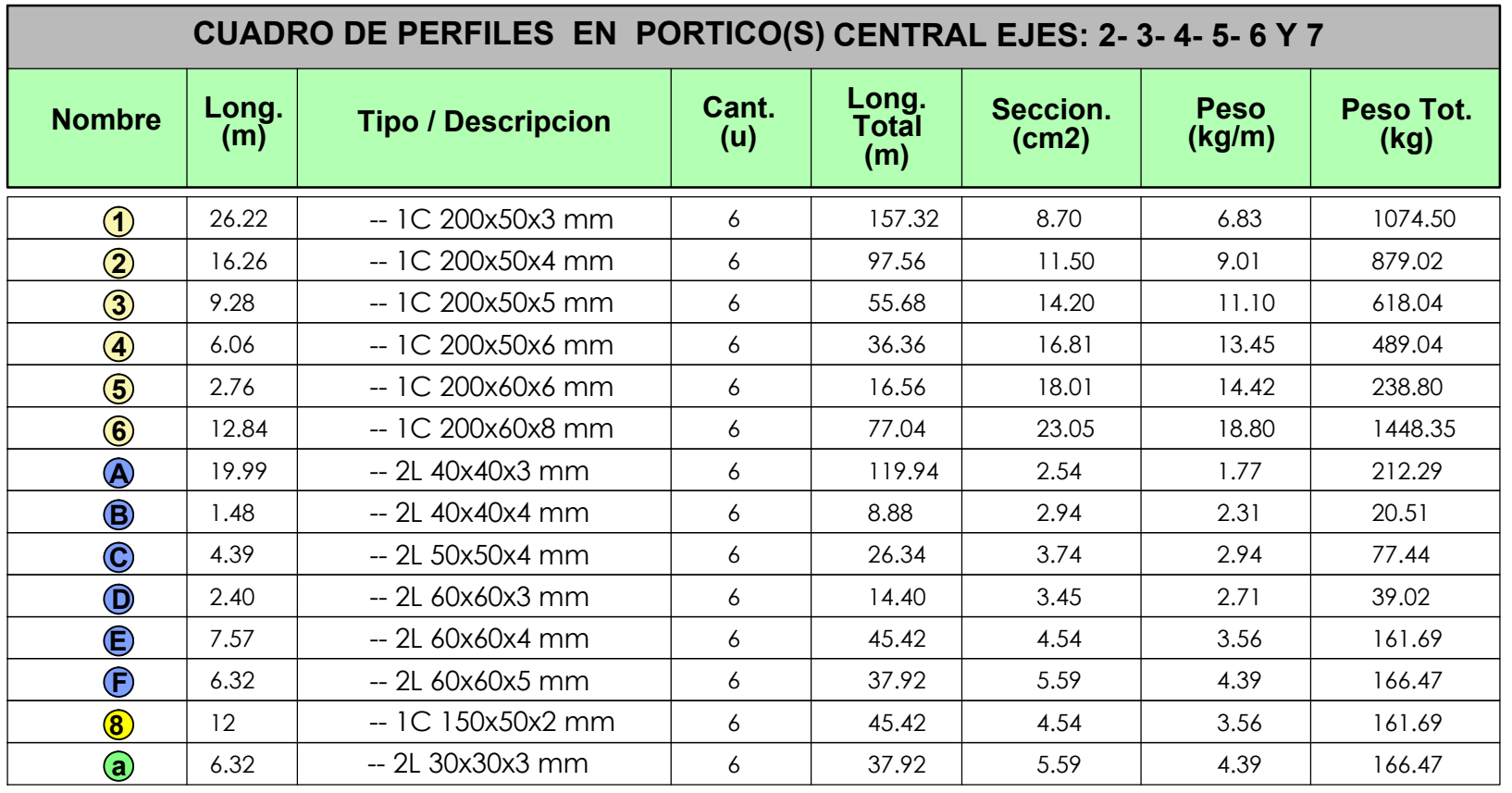

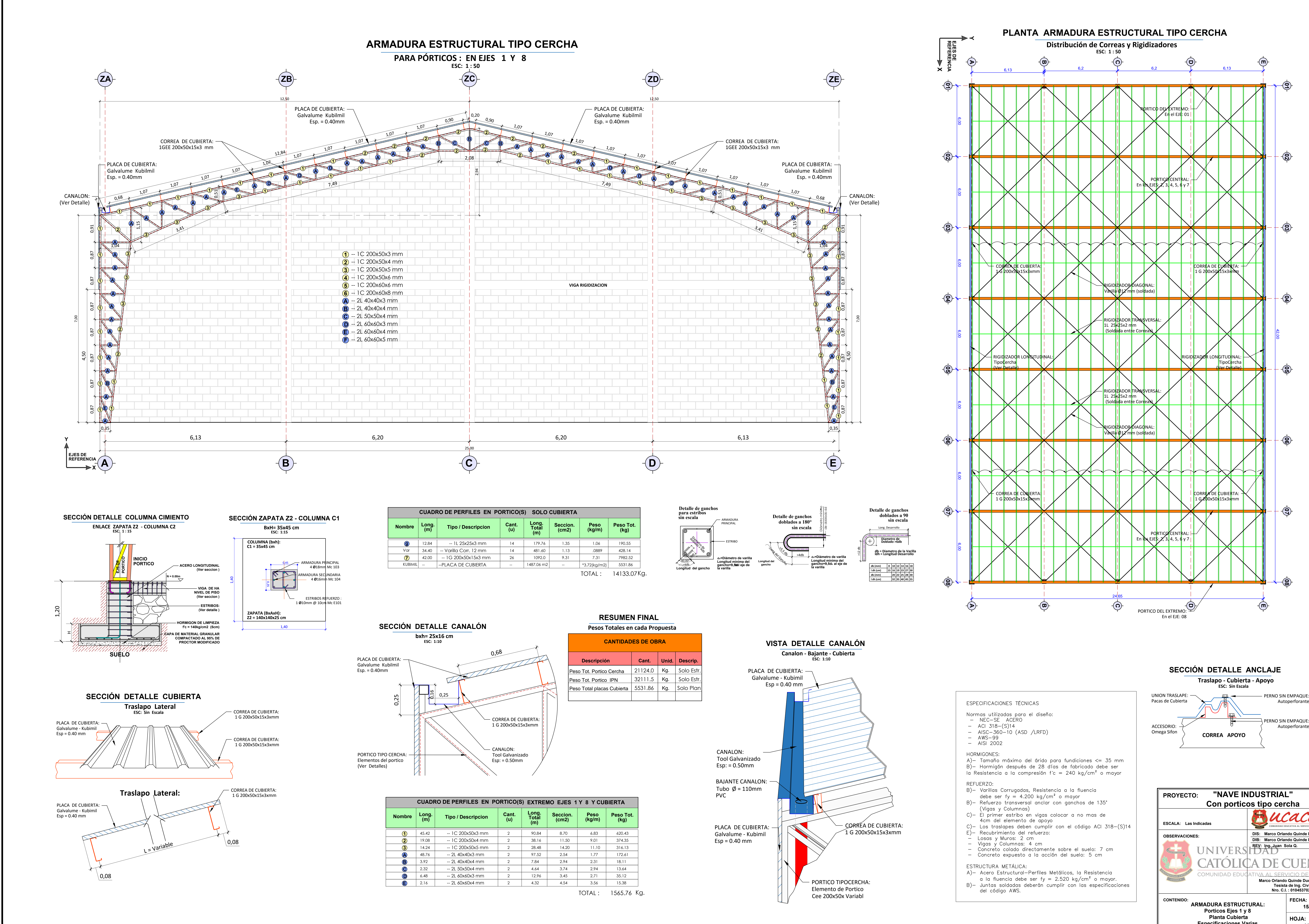

![](_page_110_Picture_1412.jpeg)

![](_page_110_Picture_1413.jpeg)

![](_page_110_Picture_1414.jpeg)

![](_page_110_Picture_1415.jpeg)

![](_page_110_Figure_9.jpeg)

![](_page_110_Picture_1416.jpeg)

![](_page_111_Figure_0.jpeg)

![](_page_112_Figure_0.jpeg)

![](_page_112_Picture_239.jpeg)

![](_page_112_Picture_240.jpeg)

![](_page_112_Figure_5.jpeg)

![](_page_112_Picture_241.jpeg)

![](_page_112_Picture_242.jpeg)

![](_page_113_Figure_0.jpeg)

![](_page_114_Picture_330.jpeg)

# **SOLICITACIONES VARIAS**

4.- Las paredes laterales sera hasta una altura de 4,5 m, el faltante con placa de cubierta

5,- Las paredes seran de bloque de 20x40x15 cm

L

![](_page_114_Picture_331.jpeg)

# **CARGA SIS\_REACT IPN** CALC. CALGA TOTAL

PARA PORT. IPN

![](_page_115_Picture_148.jpeg)

# **SOLICITACIONES VARIAS**

![](_page_116_Picture_322.jpeg)

4.- Las paredes laterales sera hasta una altura de 4,5 m, el faltante con placa de cubierta

5,- Las paredes seran de bloque de 20x40x15 cm

![](_page_116_Picture_323.jpeg)

![](_page_117_Picture_144.jpeg)

# **CALCULO DE CARGAS**

# **SOLICITACIONES VARIAS**

![](_page_118_Picture_150.jpeg)

# **PARAMETROS DE CUBIERTA**

![](_page_118_Picture_151.jpeg)

# TABLAS DE REFERENCIAS

![](_page_118_Picture_152.jpeg)

Tabla 6: Determinación del factor de forma Cr

![](_page_119_Picture_305.jpeg)

![](_page_119_Picture_306.jpeg)

![](_page_119_Picture_307.jpeg)

![](_page_120_Picture_375.jpeg)

![](_page_120_Picture_376.jpeg)

![](_page_121_Picture_169.jpeg)

![](_page_121_Picture_170.jpeg)

![](_page_121_Picture_171.jpeg)

![](_page_122_Figure_1.jpeg)

# $T = C_t h_n^{\alpha}$

Dónde:

- $c_t$ Coeficiente que depende del tipo de edificio
- Altura máxima de la edificación de n pisos, medida desde la base de la estructura, en metros.  $h_n$
- $\mathbf T$ Período de vibración

![](_page_122_Picture_69.jpeg)

- para todos los suelos, con excepción del suelo tipo $\mathbb E$  $\mathbf{r} = 1$
- $r = 1.5$ para tipo de suelo E.
- η= 1.80 : Provincias de la Costa (excepto Esmeraldas),
- η= 2.48 : Provincias de la Sierra, Esmeraldas y Galápagos
- $\bullet$   $\eta$  = 2.60 : Provincias del Oriente

## 6.3.2. Cortante basal de diseño V

El cortante basal total de diseño V, a nivel de cargas últimas, aplicado a una dirección especificada, se determinará mediante las expresiones:

![](_page_123_Picture_46.jpeg)

![](_page_123_Picture_47.jpeg)

$$
V = \sum_{i=1}^{n} F_i ; V_x = \sum_{i=x}^{n} F_i ; F_x = \frac{w_x h_x^k}{\sum_{i=1}^{n} w_i h_i^k} V
$$

Dónde:

- $\mathbf{V}$ Cortante total en la base de la estructura (determinadore)
- $\mathbf{V}_{\mathbf{x}}$ Cortante total en el piso  $x$  de la estructura
- $\mathbf{F}_{\mathbf{i}}$ Fuerza lateral aplicada en el piso i de la estructura
- $\mathbf{F}_{\mathbf{x}}$ Fuerza lateral aplicada en el piso x de la estructura
- $\mathbf n$ Número de pisos de la estructura

# **FUNDAMENTOS BASICOS**

 $\overline{\phantom{a}}$ 

![](_page_124_Picture_192.jpeg)

![](_page_124_Picture_193.jpeg)

![](_page_125_Picture_224.jpeg)

# **FLEXION OBLICUA**

## CONSIDERACIONES

1,- Si se coloca el perfil de cubierta vertical, la fuerza horizontal del viento seria la unica carga

2,- Se debe considerar la instalacion del perfil perpendicular a la cubierta

3,- Estimar la flexion horizontal con la componete horizontal de la carga final

![](_page_125_Picture_225.jpeg)

![](_page_126_Figure_0.jpeg)

GRAFICO DE ELEMENTOS EN EL PORTICO TIPO CERCHA

EN EL EJE 03 ENTRE  $A - B$  (Y = 18.00m)

![](_page_126_Picture_50.jpeg)

![](_page_127_Figure_0.jpeg)

GRAFICO DE ELEMENTOS EN EL PORTICO TIPO CERCHA

EN EL EJE 01 ENTRE  $A - B$  (Y = 0.00m)

![](_page_127_Picture_53.jpeg)

![](_page_127_Picture_54.jpeg)

![](_page_128_Figure_0.jpeg)

GRAFICO DE ELEMENTOS EN EL PORTICO TIPO IPN

EN EL EJE 03 ENTRE  $A - B$  (Y = 18.00m)

![](_page_128_Picture_55.jpeg)

![](_page_129_Figure_0.jpeg)

GRAFICO DE ELEMENTOS EN EL PORTICO TIPO IPN

EN EL EJE 01 ENTRE  $A - B$  (Y = 0.00m)

![](_page_129_Picture_43.jpeg)

# **FUERZAS EN ELEMENTOS ANGULOS FUERZAS EN PERFILES LATERALES**

![](_page_130_Picture_968.jpeg)

![](_page_131_Picture_478.jpeg)

![](_page_131_Picture_479.jpeg)

# **DISEÑO DE ANGULOS EN PORTICO<br>FORMULAS**

# **FORMULAS**

![](_page_132_Picture_616.jpeg)

![](_page_133_Picture_535.jpeg)

# **DATOS FUNDAMENTALES DE DISENO**

![](_page_134_Picture_176.jpeg)

# **SOLDADURA**

# **Calculo de longitud de suelda**

![](_page_134_Picture_177.jpeg)

![](_page_135_Figure_1.jpeg)

![](_page_135_Picture_544.jpeg)

![](_page_136_Picture_583.jpeg)

![](_page_137_Picture_8.jpeg)

![](_page_138_Picture_6.jpeg)

## **DATOS FUNDAMENTALES DE CALCULO**

## **Datos Basicos:**

![](_page_139_Picture_138.jpeg)

![](_page_140_Picture_70.jpeg)

![](_page_140_Picture_71.jpeg)

# **PERF. TENTATIVA CEE**

![](_page_140_Picture_72.jpeg)

## **SOLDADURA**

# **Calculo de longitud de suelda**

![](_page_141_Picture_111.jpeg)

# CAL- PORT-EXTREMO (AISC) Resultado de Sap2000

Port. 01 entre A - B

![](_page_142_Picture_940.jpeg)

# CAL- PORT-EXTREMO (AISC) Resultado de Sap2000

![](_page_143_Picture_492.jpeg)

![](_page_143_Picture_493.jpeg)

![](_page_143_Picture_494.jpeg)
## **DISEÑO A TRACCION**

Formulas:

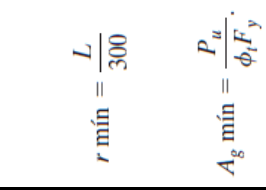

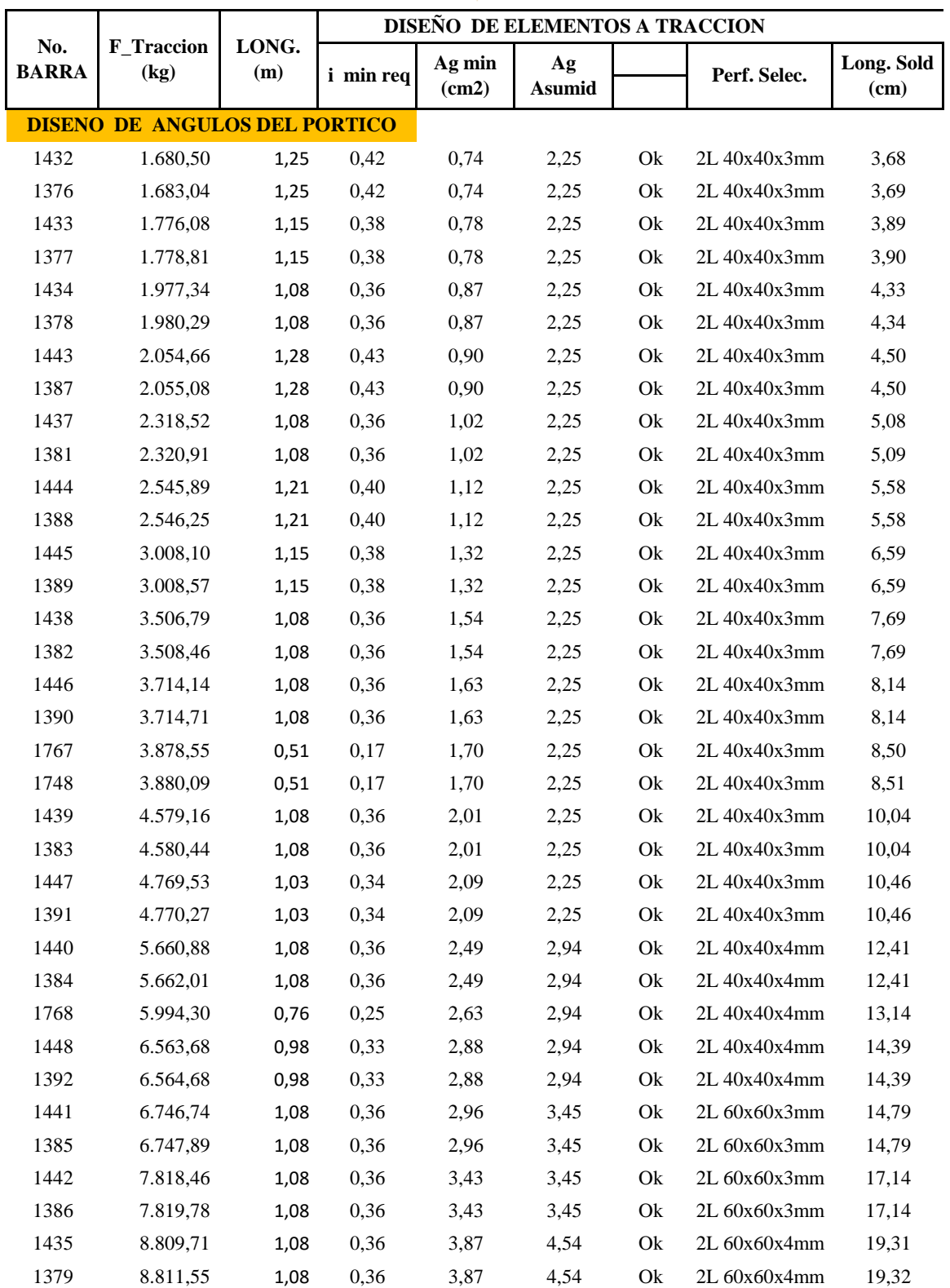

# **CAL- PORT-EXTREMO (AISC)** DISENO A TRACCION<br>ANGULOS - PERFILES CEE

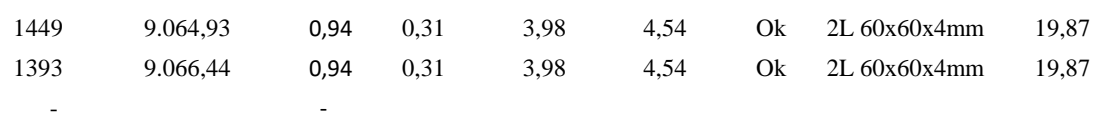

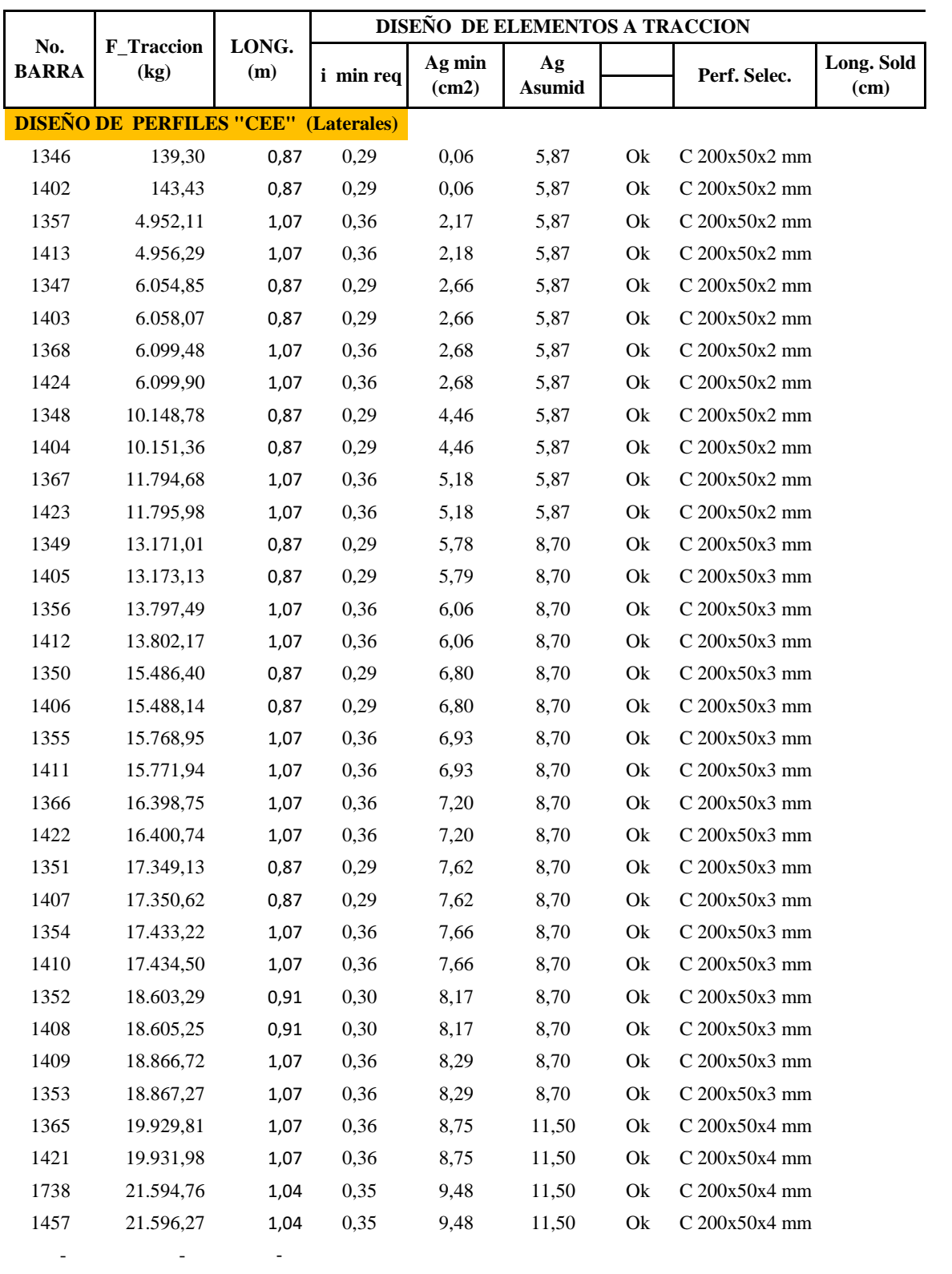

- $\omega_{\rm c}$   $\omega_{\rm c}$   $\omega_{\rm c}$   $\omega_{\rm c}$
- -

## **CAL- PORT-EXTREMO (AISC)** DISENO A TRACCION

#### **BASES DE CALCULO A TRACCION**

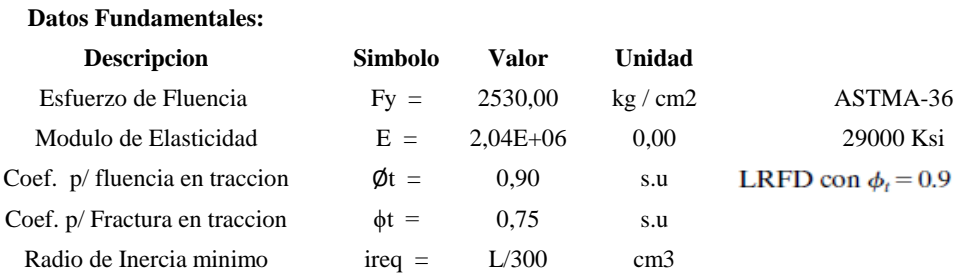

## PASOS DE CALCULO

- 1,,- Insertar respectivamente el No.BARRA; F\_Traccion y la LONG; que se extrae de sap2000
- 2,,- Verificar el radio de giro minimo como lo establece la formula rmin=
- 3,,- Calcular el area minima requerida de acuerdo la formula propuesta segun Mccorman
- 4,, Asumir un areaa de un perfil que sea mayor al encontrado en el paso 3
- 5,,- Verificar la longitud de soldadura necesario para soportar la fuerza de traccion

#### **SOLDADURA**

#### **Calculo de longitud de Soldadura**

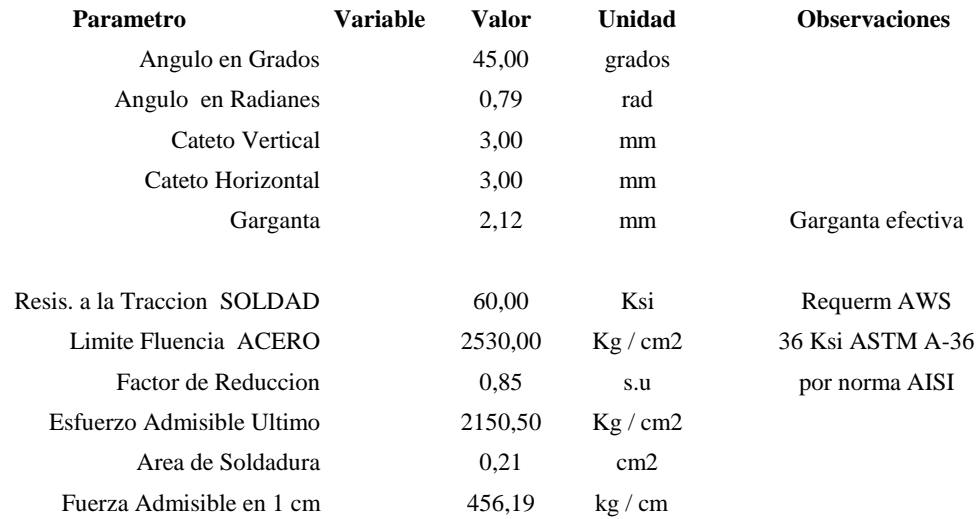

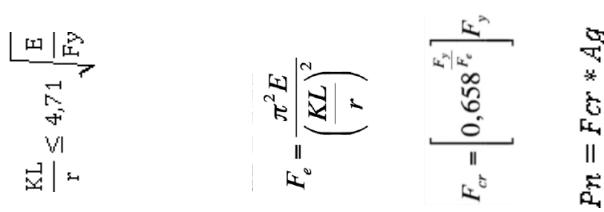

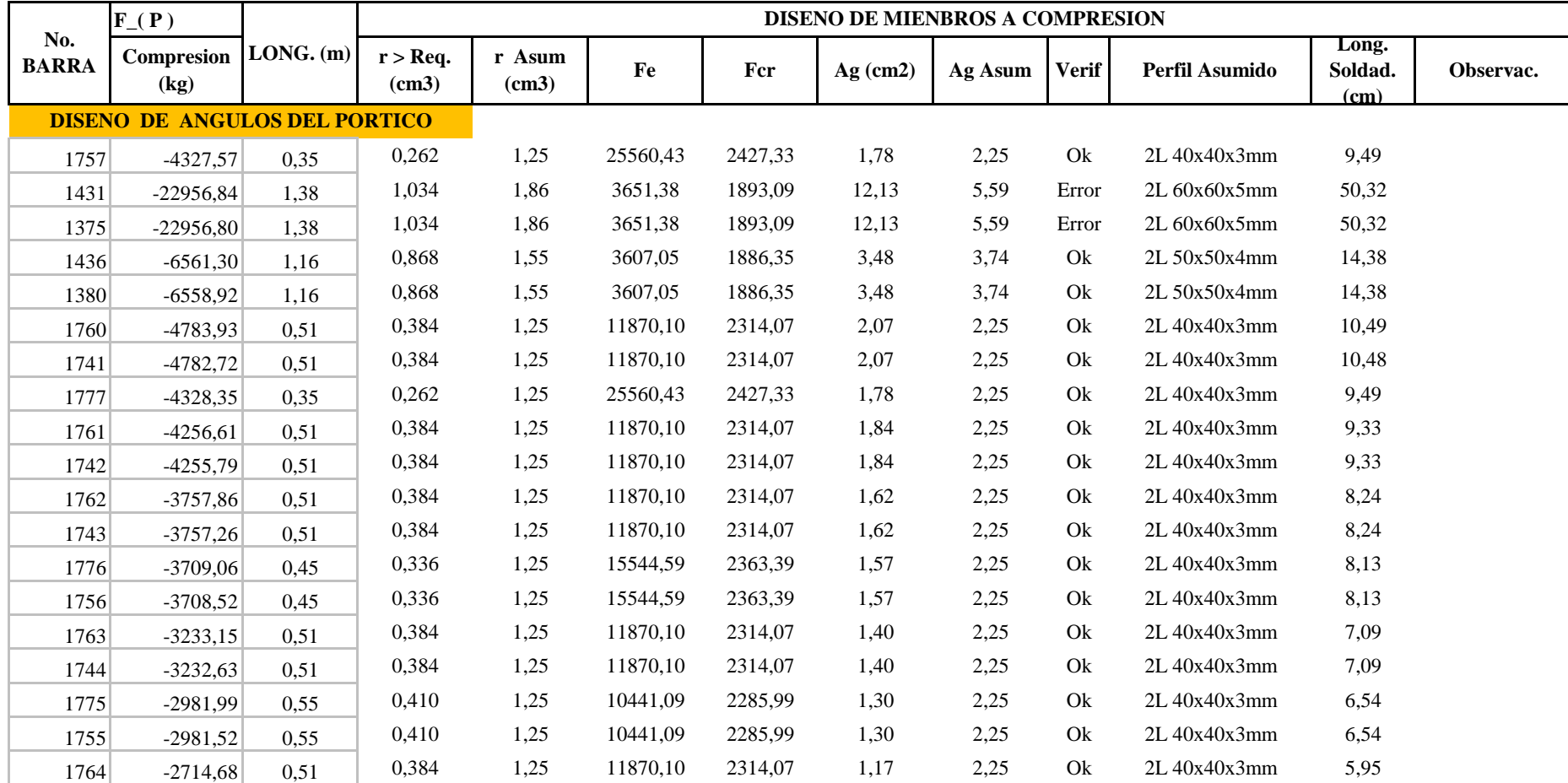

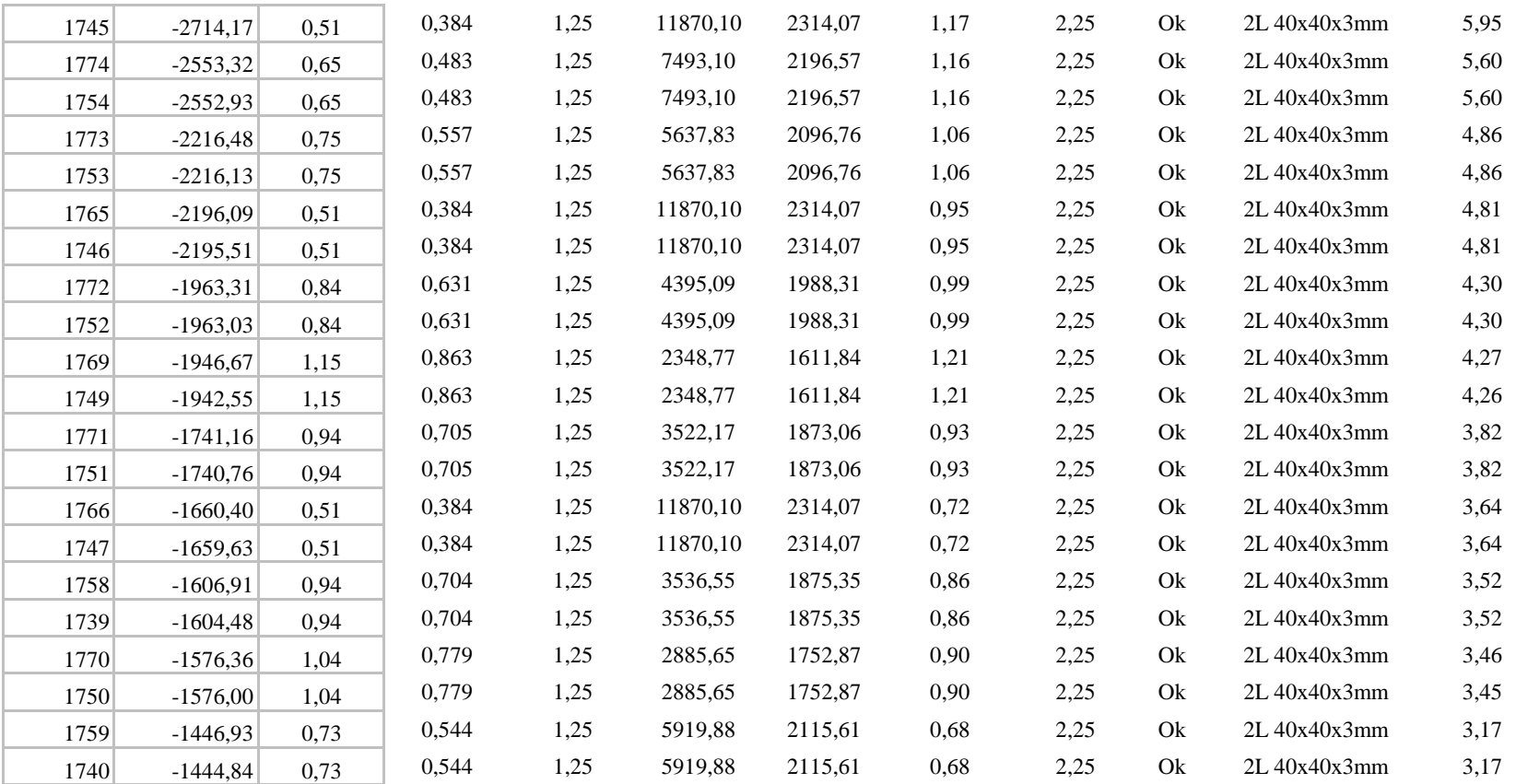

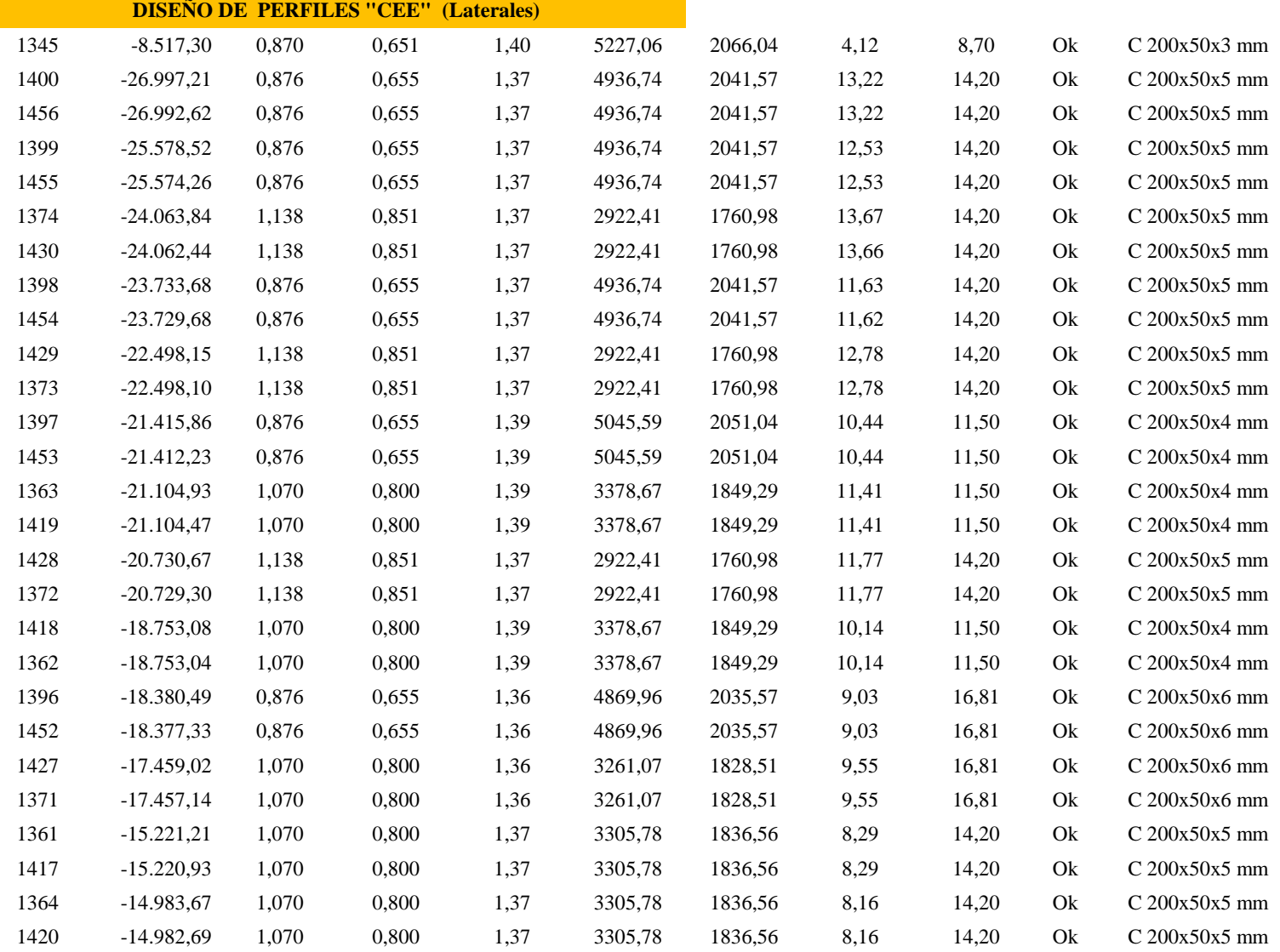

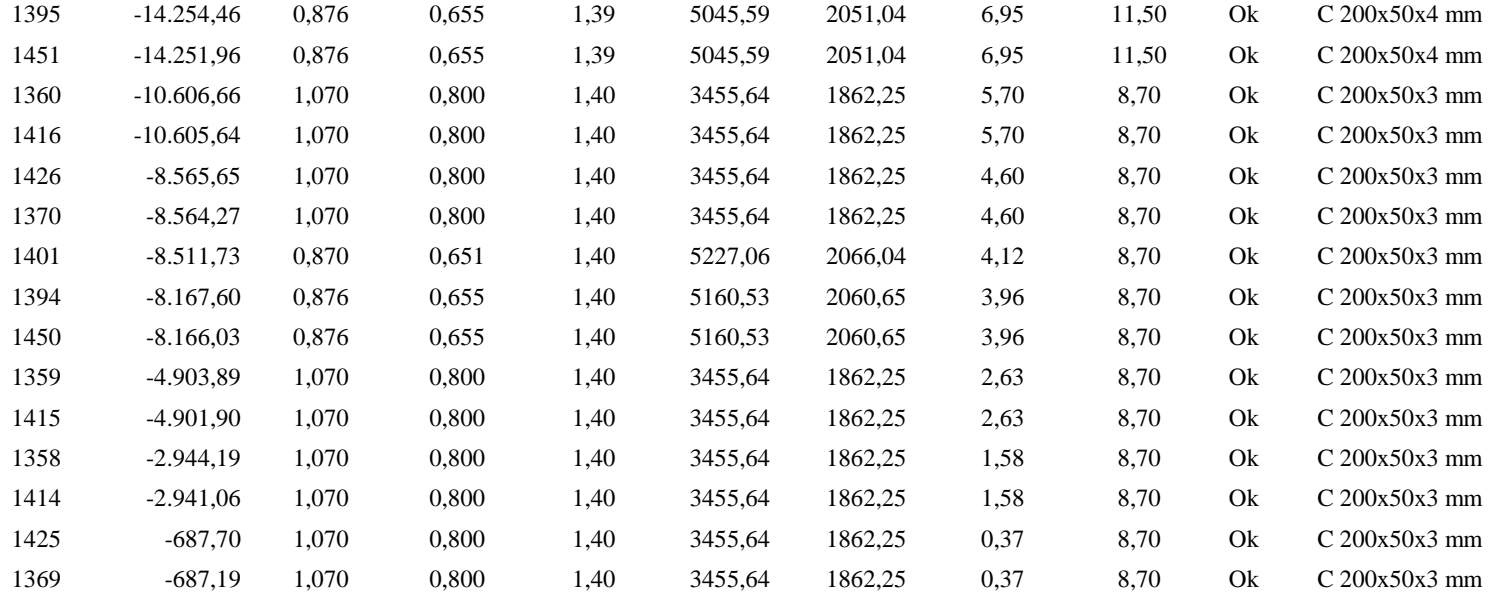

#### **BASES DE CALCULO A TRACCION**

#### **Datos Fundamentales:**

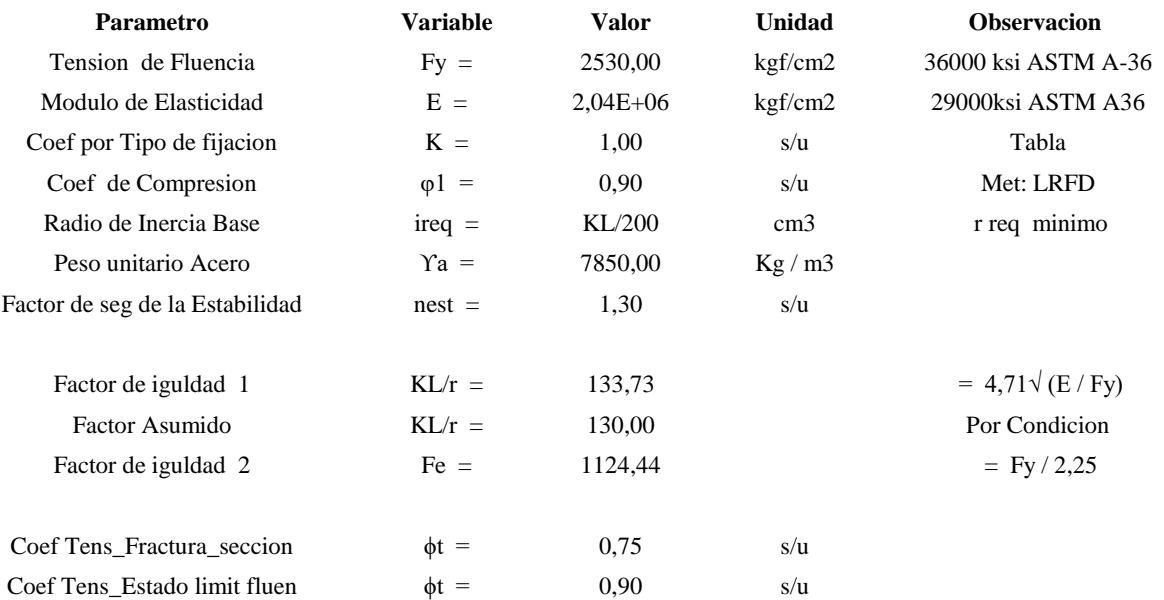

## **PERF. TENTATIVA ANGULOS**

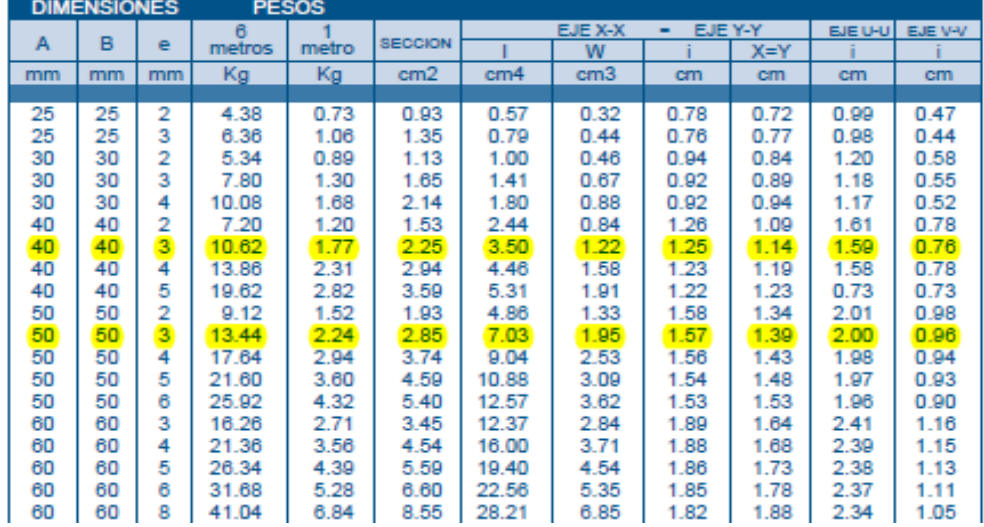

#### **PERF. TENTATIVA CEE**

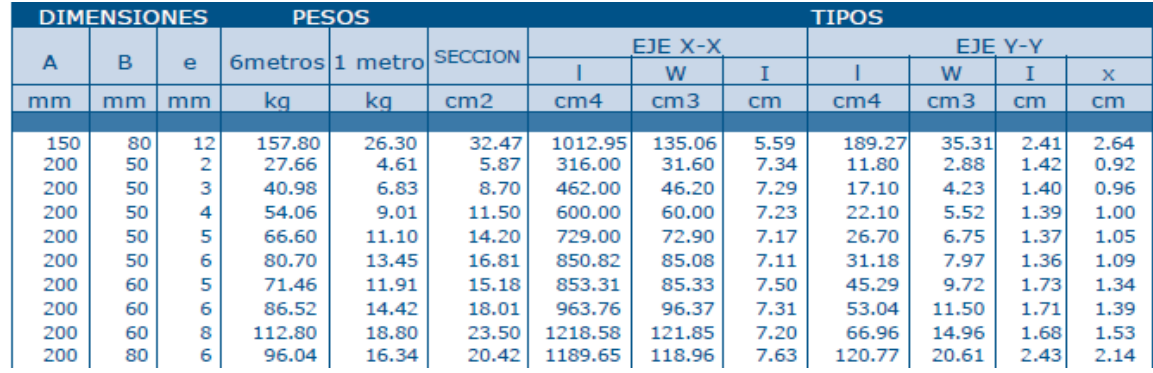

#### **LONGITUD DE SOLDADURA**

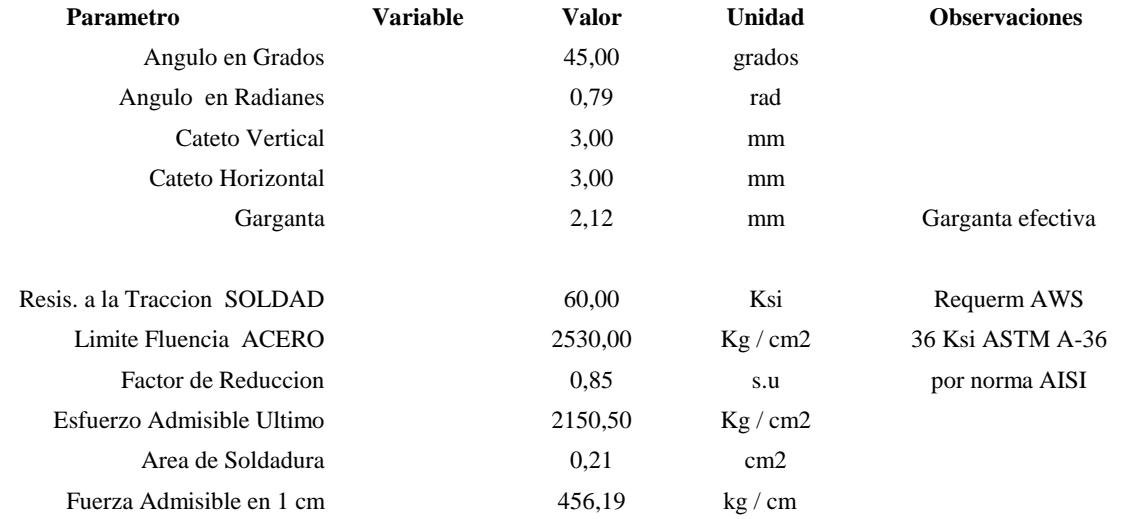

# **CAL-PORT-CENT (IPN)** CALCULO Y DISENO DE

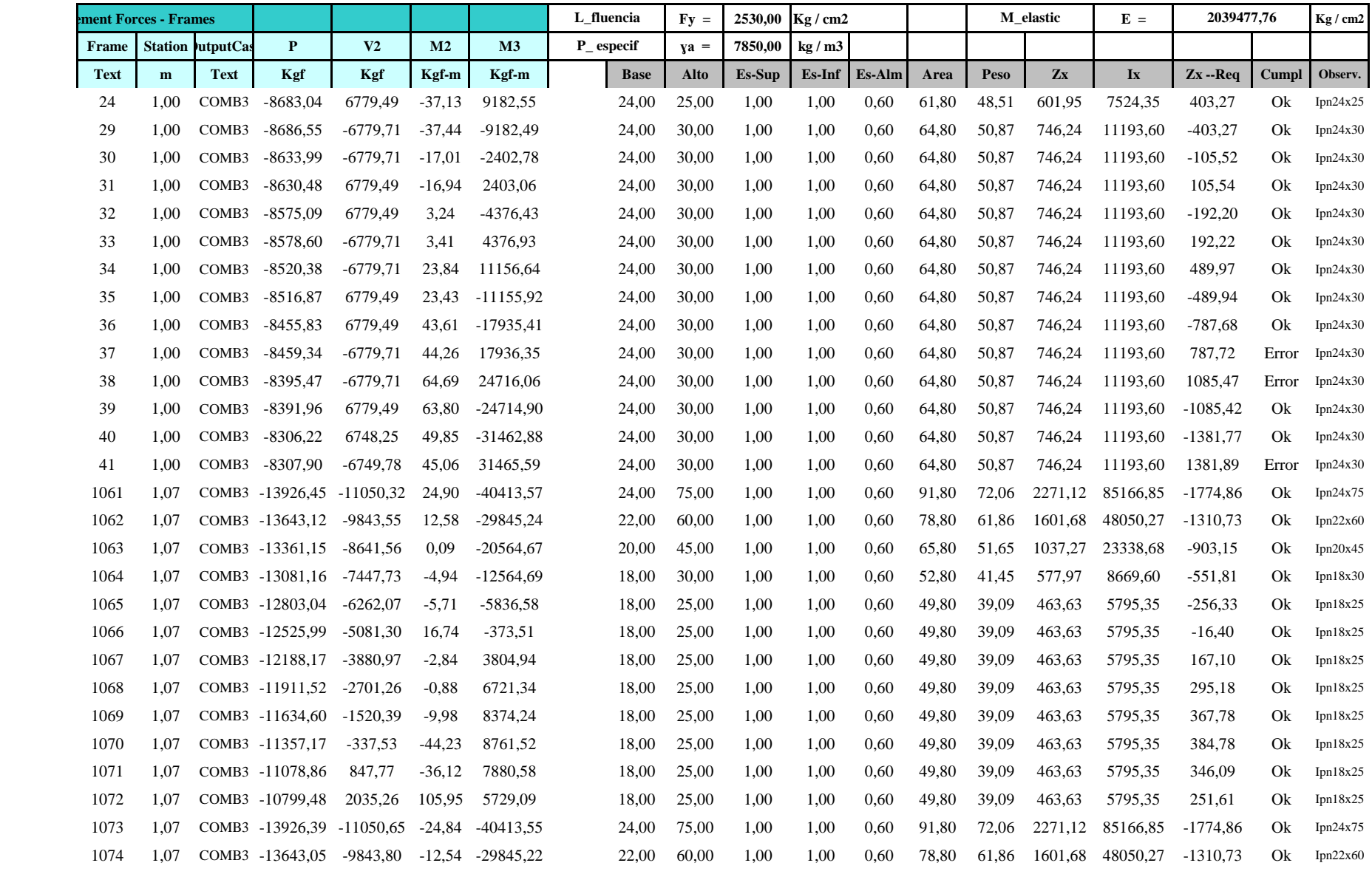

# **CAL-PORT-CENT (IPN)** CALCULO Y DISENO DE

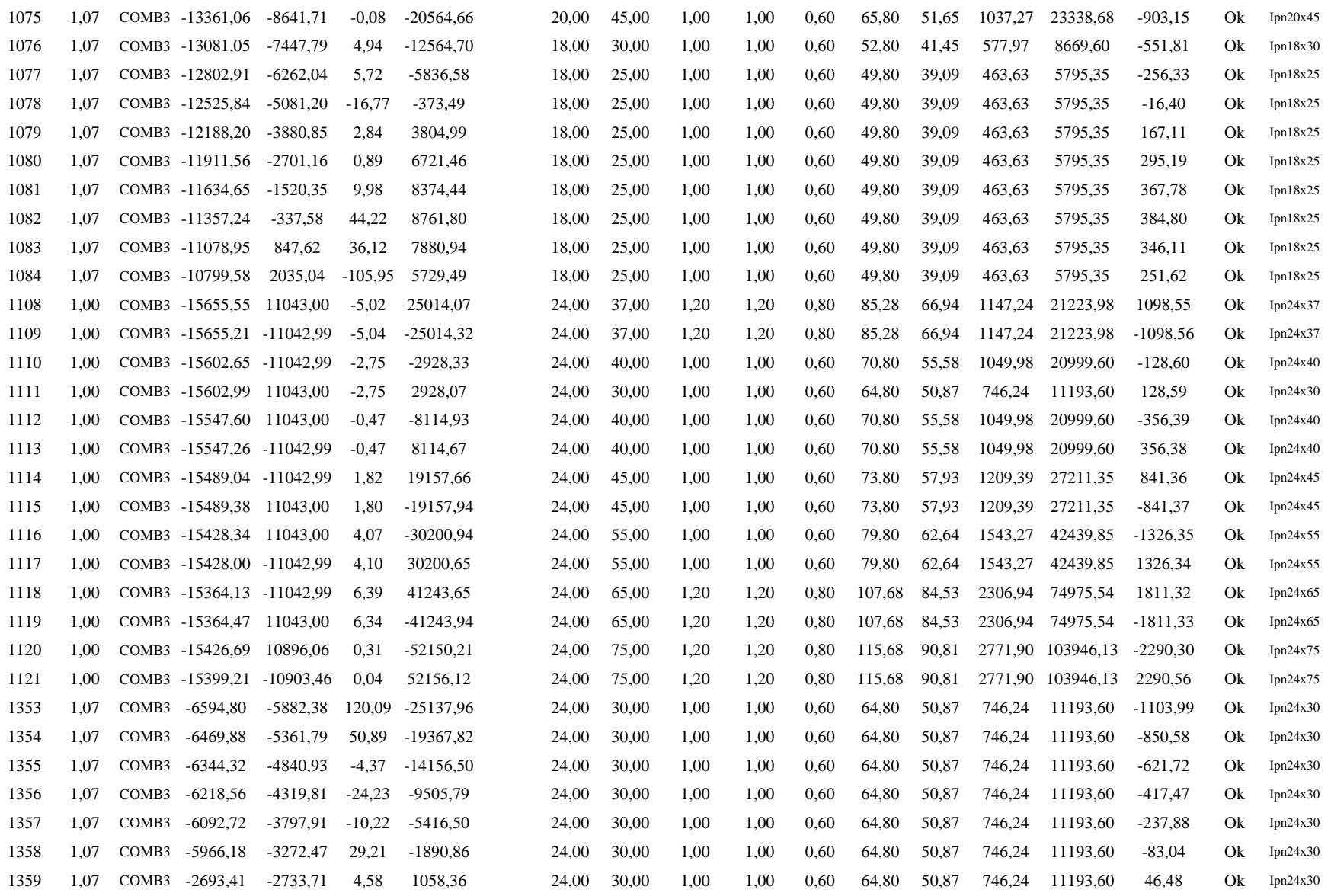

# **CAL-PORT-CENT (IPN)** CALCULO Y DISENO DE

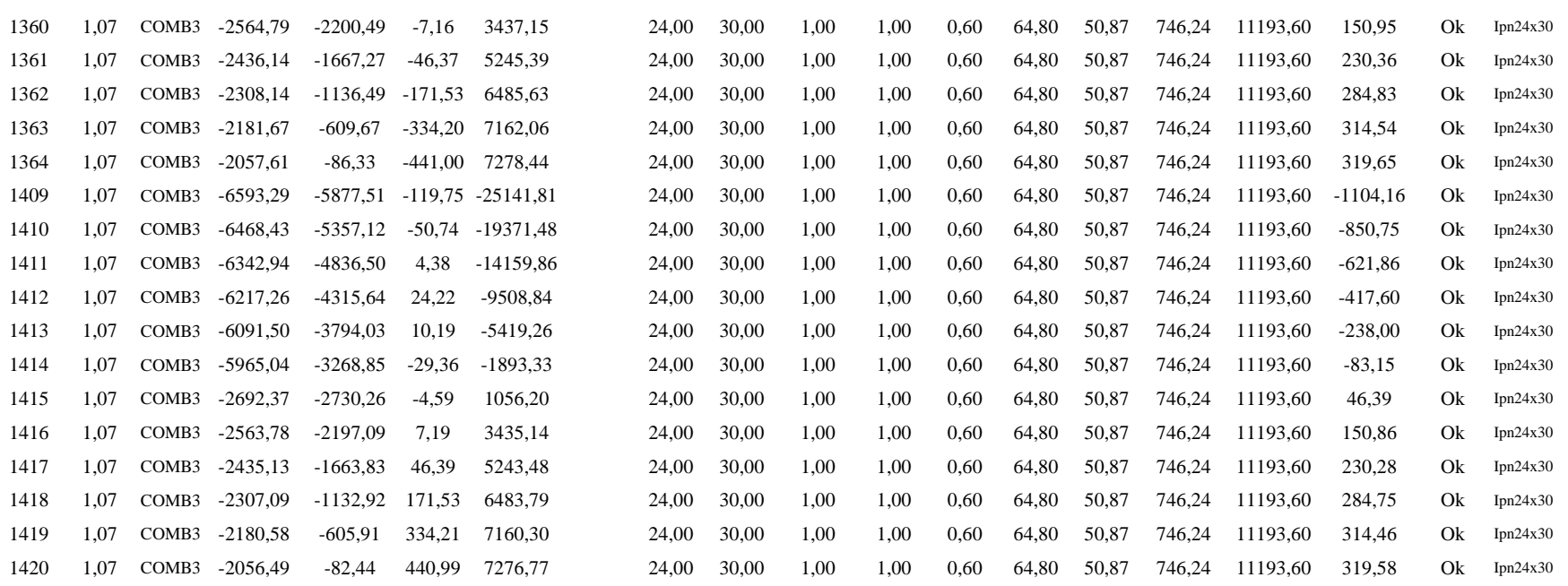

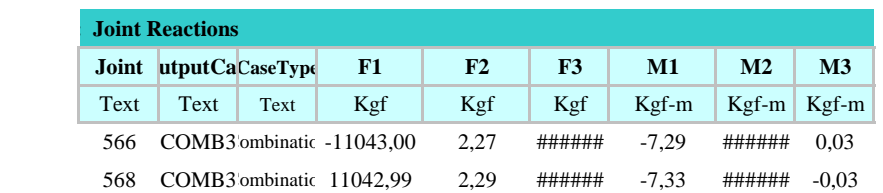

## **CALC. ZAPATAS AISLADAS** CALC - DIS CIMIENTOS

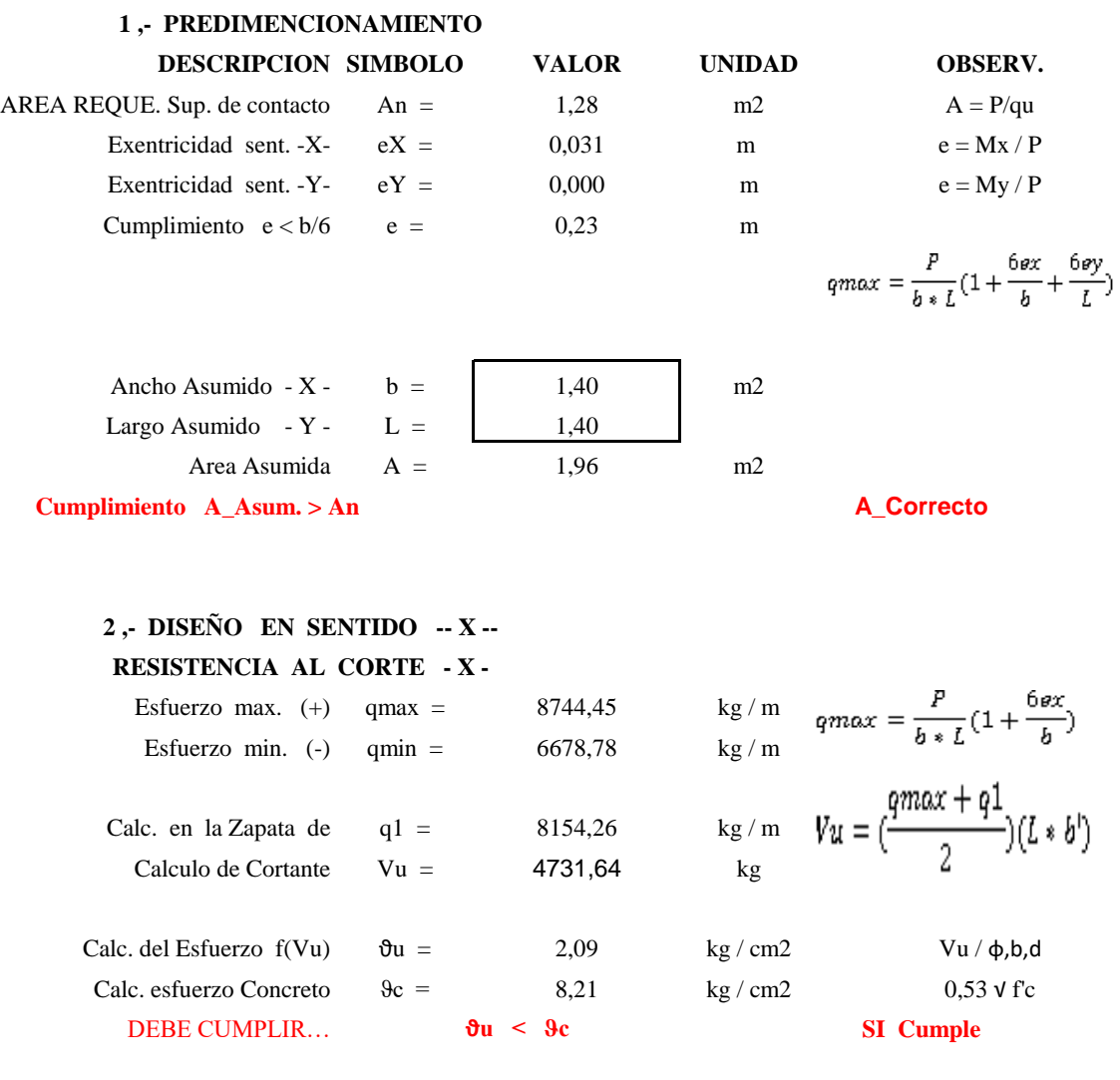

## **DISEÑO AL CORTE X PUNSONAMIENTO -X-**

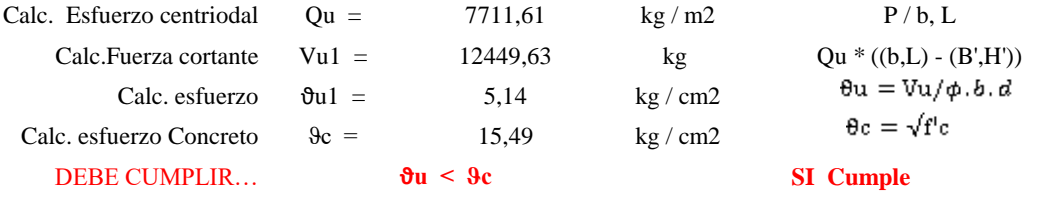

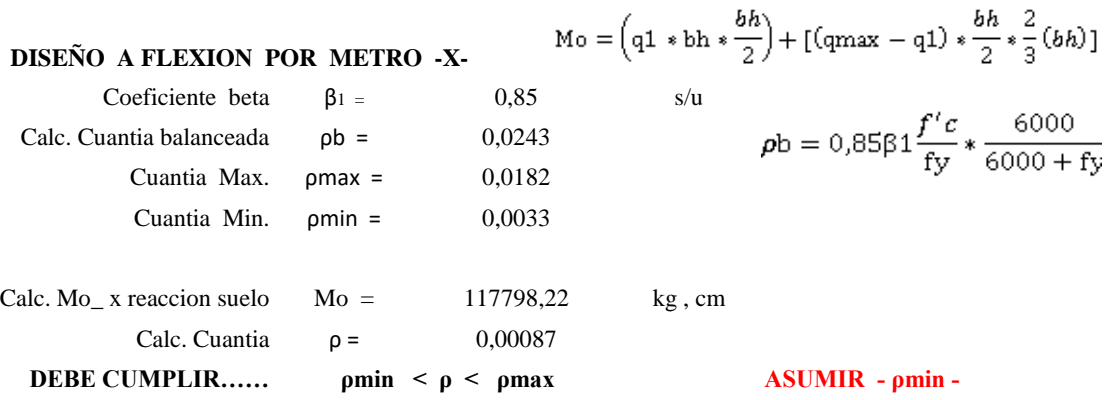

## **CALC. ZAPATAS AISLADAS** CALC - DIS CIMIENTOS

# PORTICO CENTRAL

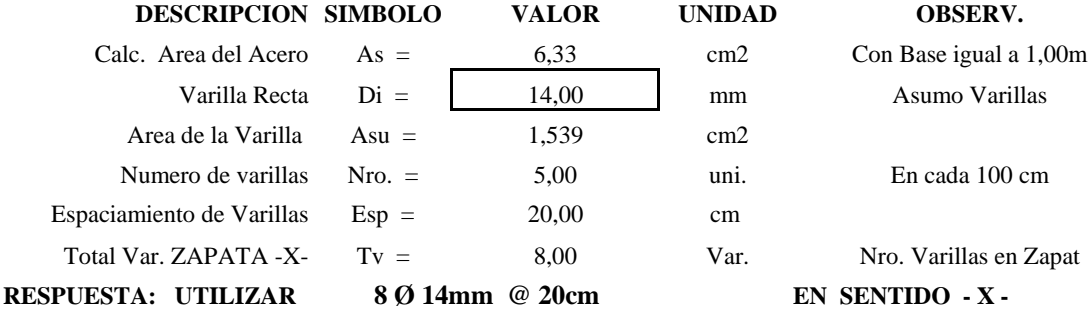

## **DISEÑO AL CORTE - Y - 3 ,- DISEÑO EN SENTIDO -- Y --**

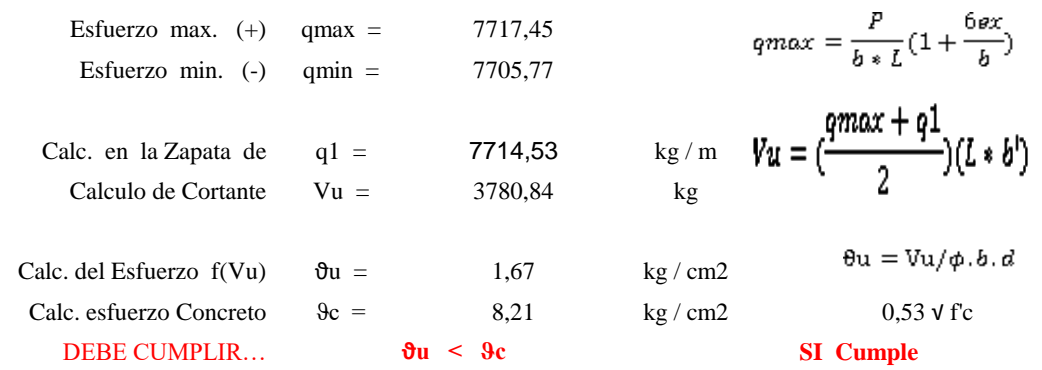

#### **DISEÑO AL CORTE X PUNSONAMIENTO -Y-**

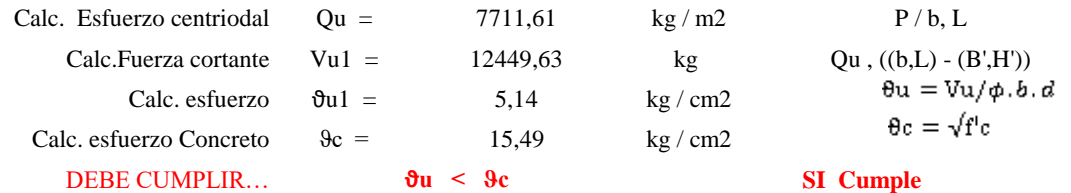

**DISEÑO A FLEXION POR METRO - Y -**

Calc. Cuantia  $\rho =$  0,00064

**DEBE CUMPLIR…… ρmin < ρ < ρmax**

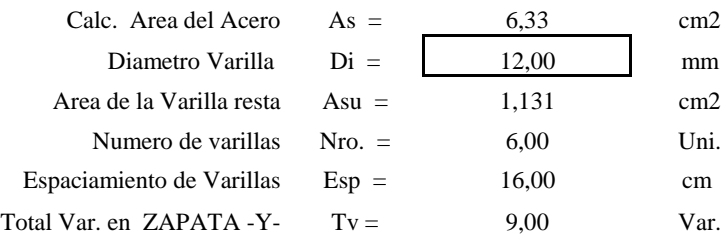

**DISEÑO A FLEXION POR METRO - Y -**  
Na = 
$$
\left(q1 * bh * \frac{bh}{2}\right)
$$
 +  $\left[\left(qmax - q1\right) * \frac{bh}{2} * \frac{2}{3}(bh)\right]$   
Calc. Mo\_x reaction such Mo = 87051,51 kg, cm

**ASUMIR - ρmin -**

**RESPUESTA: UTILIZAR 9 Ø 12mm @ 16cm EN SENTIDO - X -**

## **CALC. ZAPATAS AISLADAS** CALC - DIS CIMIENTOS

# PORTICO CENTRAL

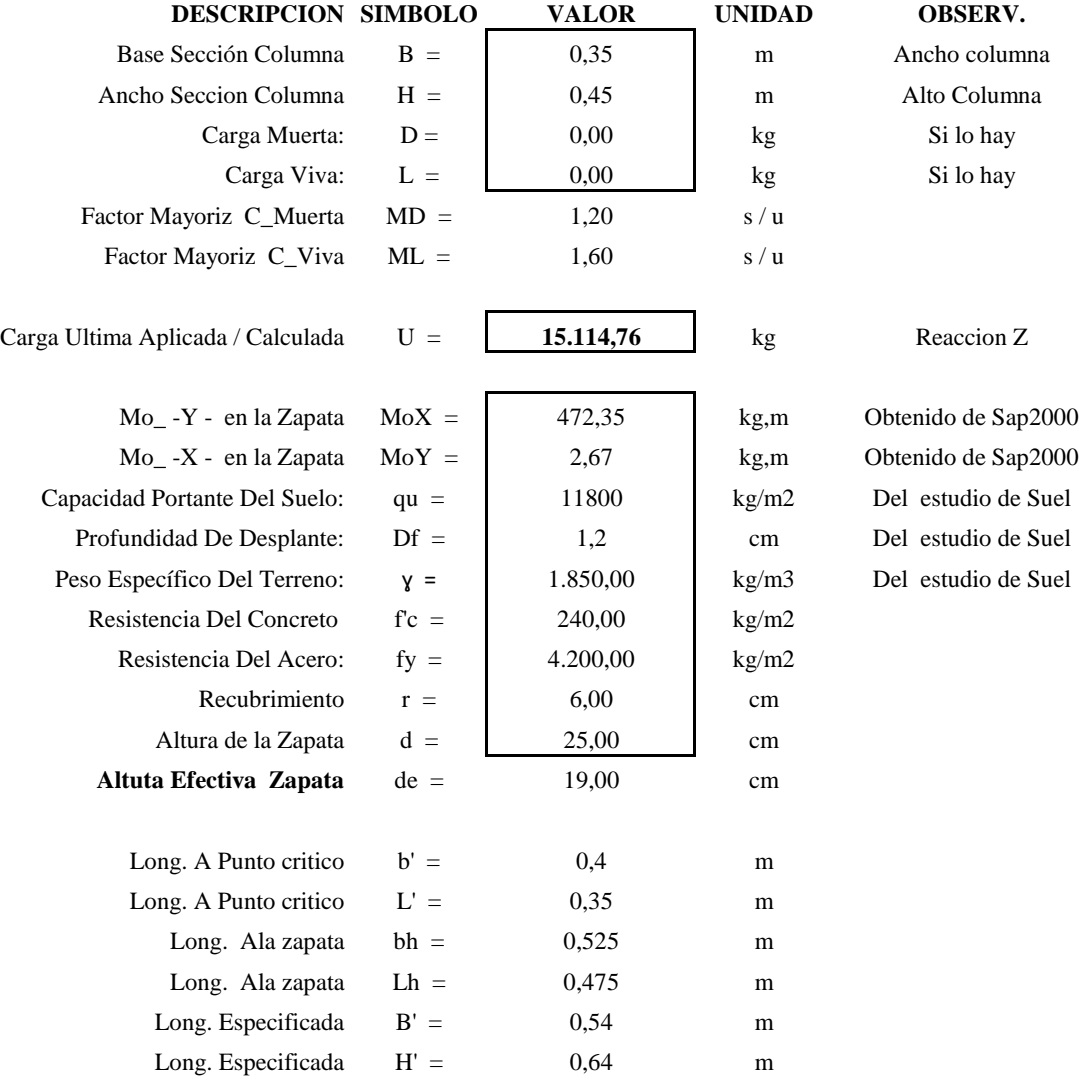

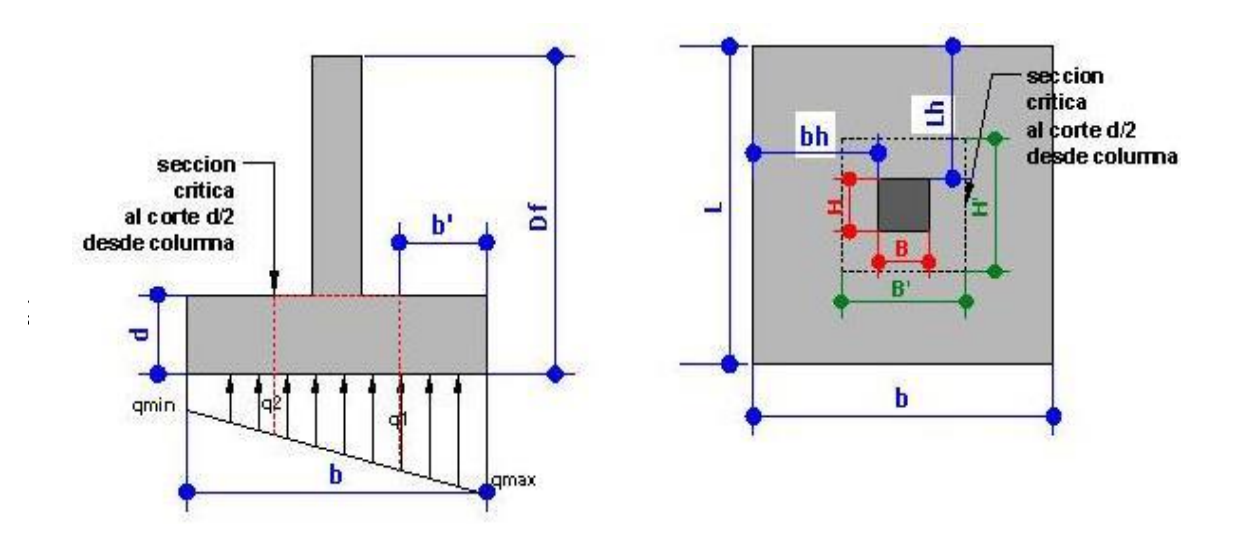

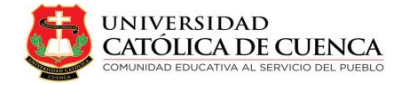

## **VOLUMETRIAS VARIAS**

**TIPO IPN**

**PLANTA UNICA NAVE INDUSTRIAL TIPO CERCHA**

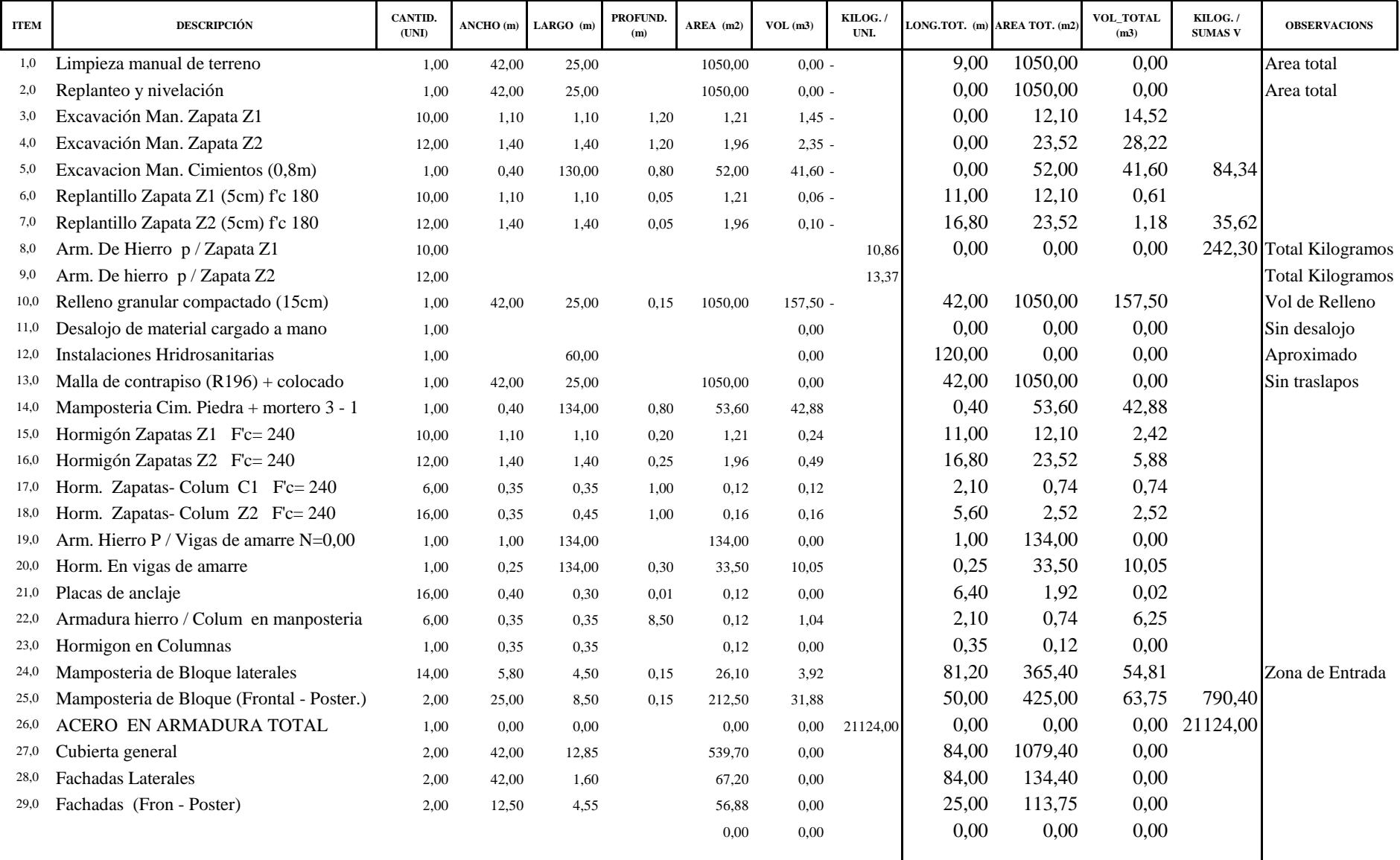

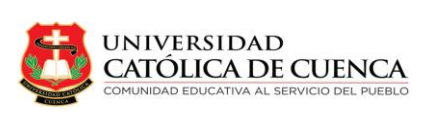

#### **ANALISIS PRESUPUESTARIO**

#### **TIPO CERCHA**

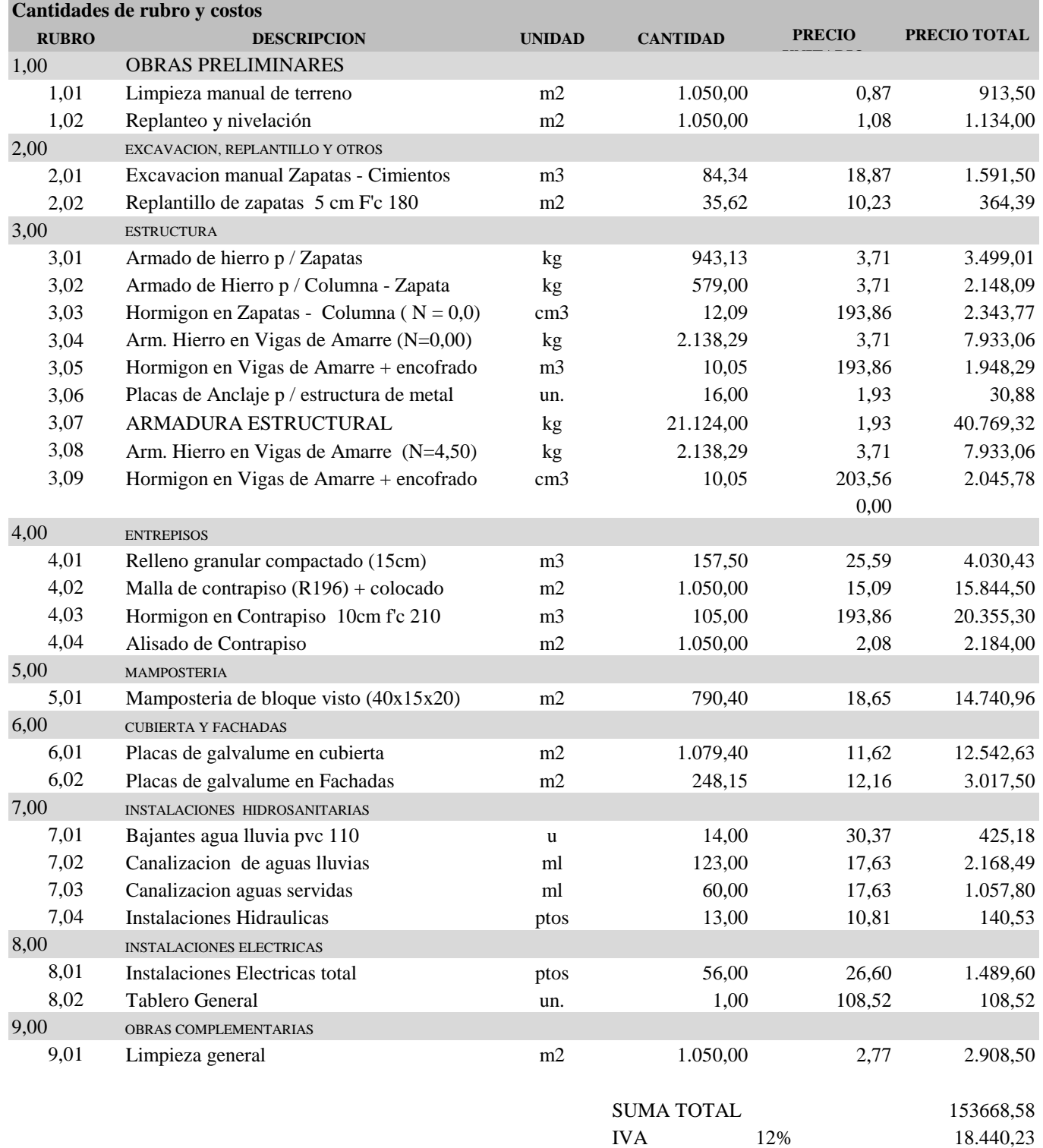

TOTAL 172.108,81

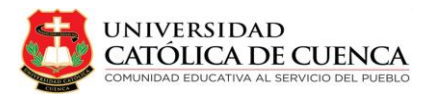

*Marco Quinde D.* PORTICO TIPO IPN

#### **ANALISIS PRESUPUESTARIO**

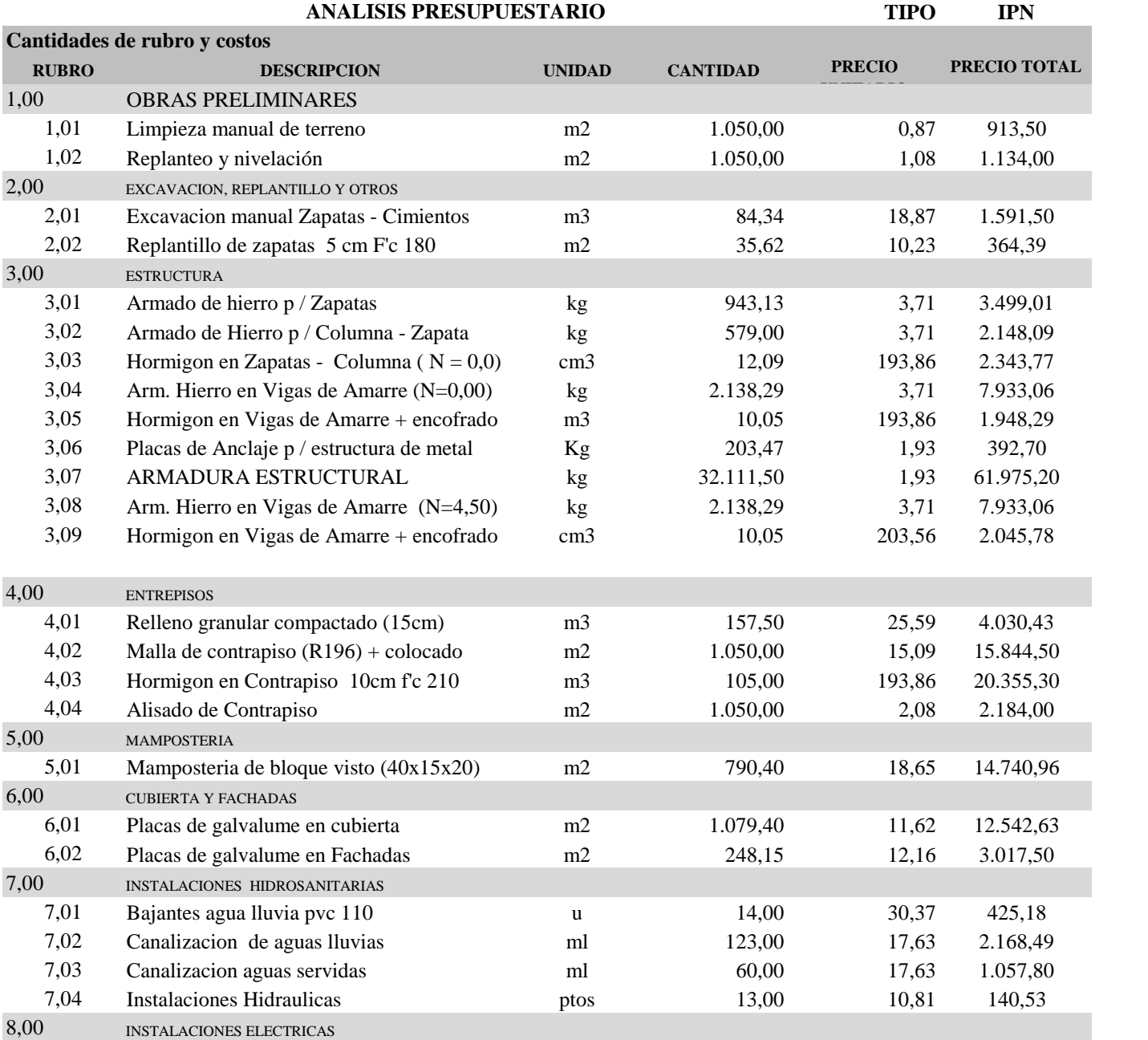

**PRESUPUESTO GENERAL TOTAL 196.264,62 Dolares**

9,00 OBRAS COMPLEMENTARIAS

8,01 Instalaciones Electricas total ptos 56,00 26,60 1.489,60 8,02 Tablero General un. 1,00 108,52 108,52

9,01 Limpieza general m2 1.050,00 2,77 2.908,50

SUMA TOTAL 175236,27 IVA 12% 21.028,35 TOTAL 196.264,62

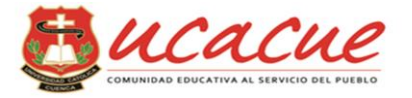

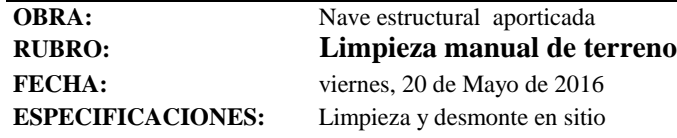

## **A. MANO DE OBRA:**

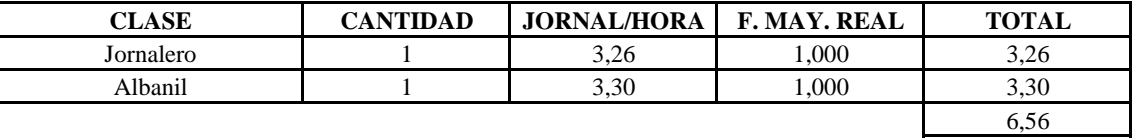

#### **B. EQUIPO Y HERRAMIENTAS**

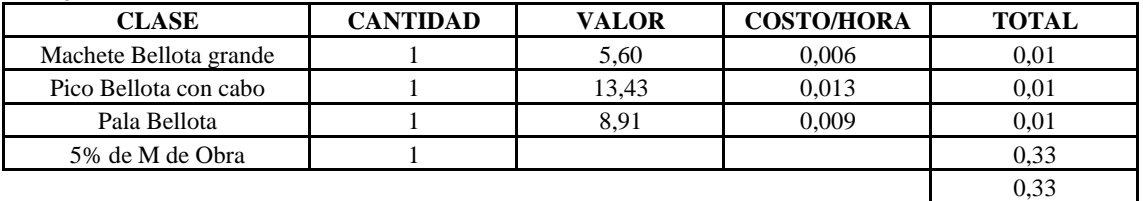

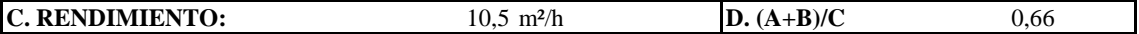

### **E. MATERIALES:**

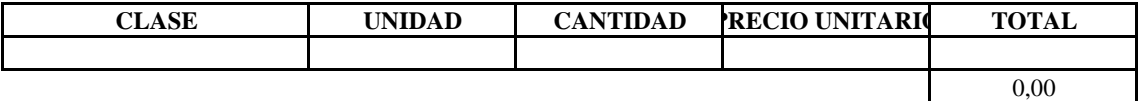

#### **F. TRANSPORTE:**

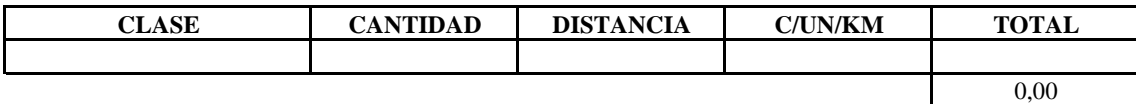

0,00

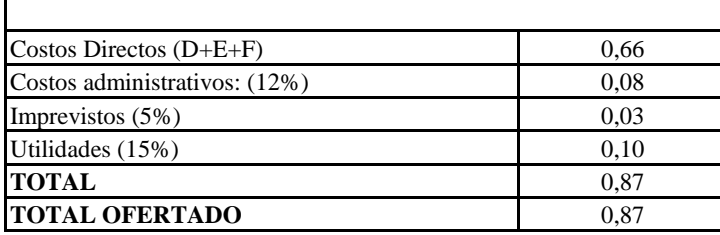

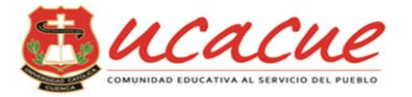

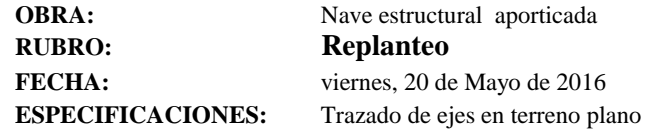

## **A. MANO DE OBRA:**

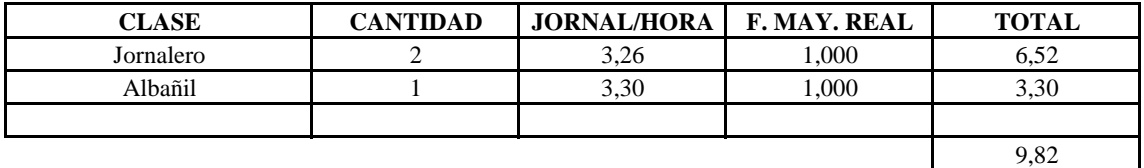

### **B. EQUIPO Y HERRAMIENTAS**

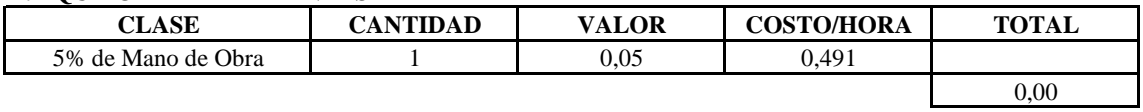

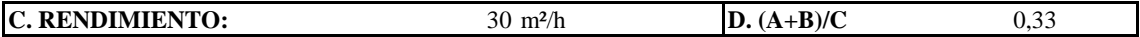

#### **E. MATERIALES:**

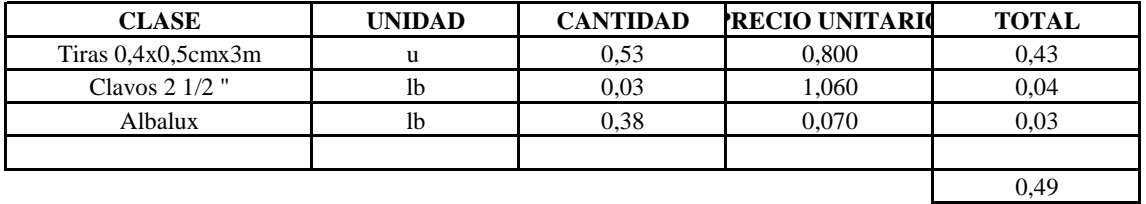

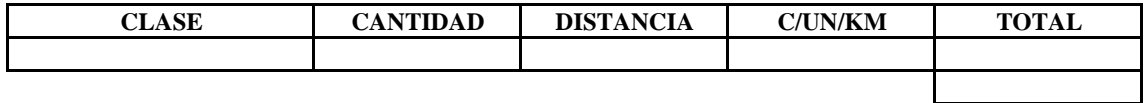

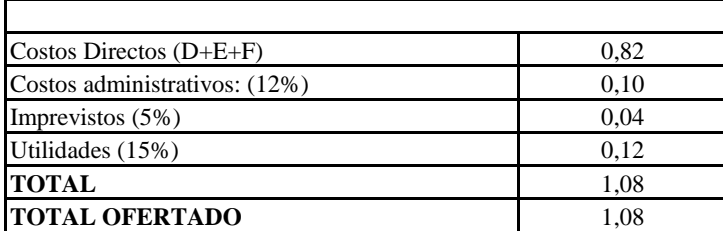

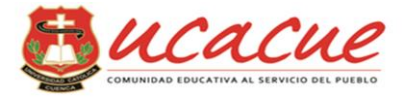

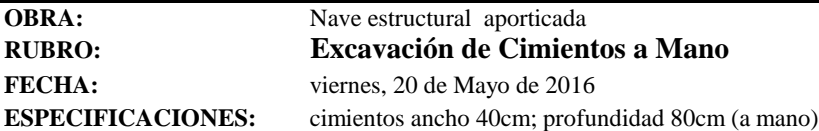

## **A. MANO DE OBRA:**

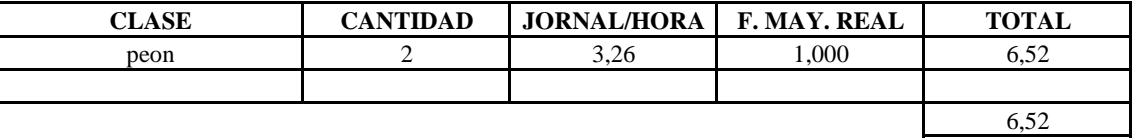

#### **B. EQUIPO Y HERRAMIENTAS**

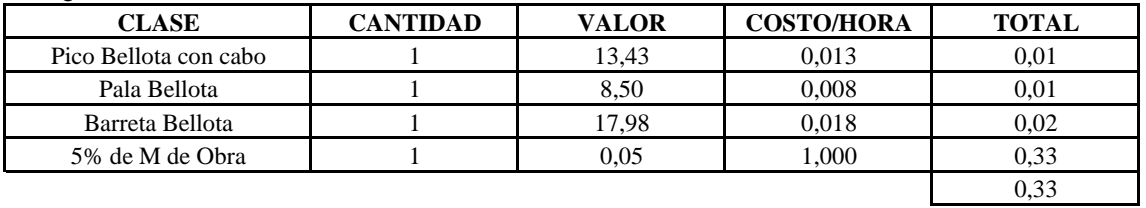

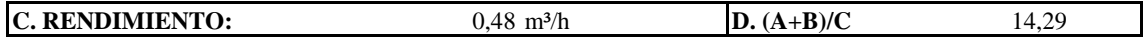

## **E. MATERIALES:**

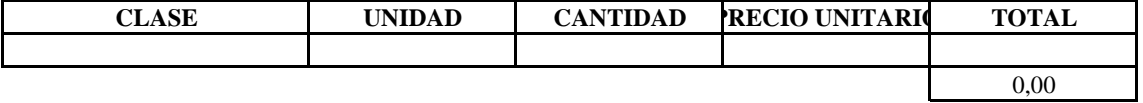

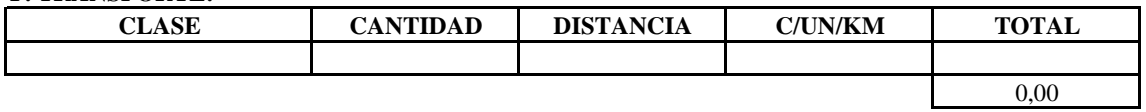

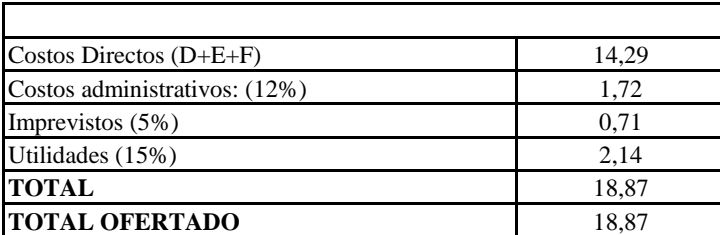

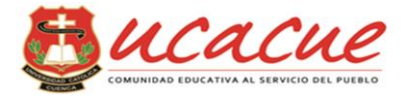

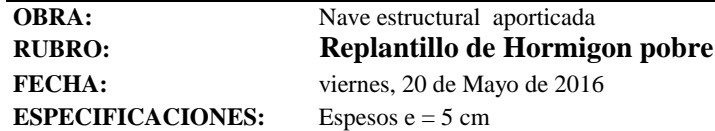

## **A. MANO DE OBRA:**

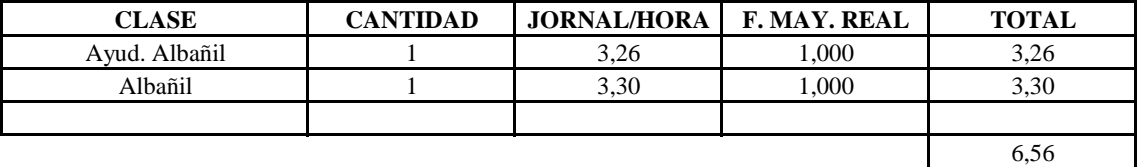

### **B. EQUIPO Y HERRAMIENTAS**

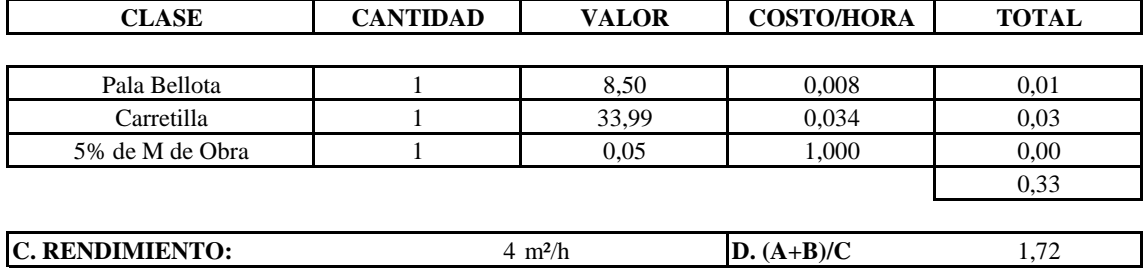

#### **E. MATERIALES:**

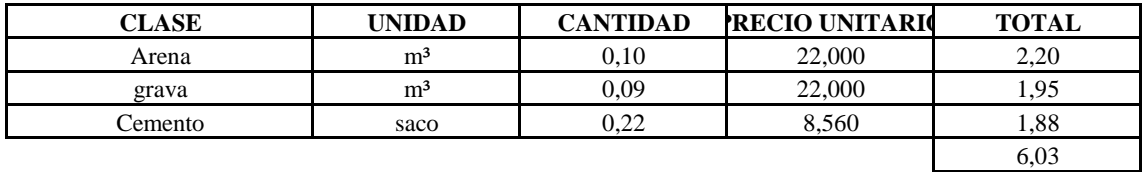

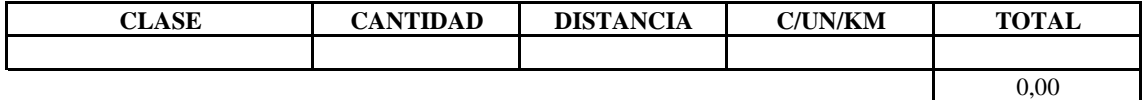

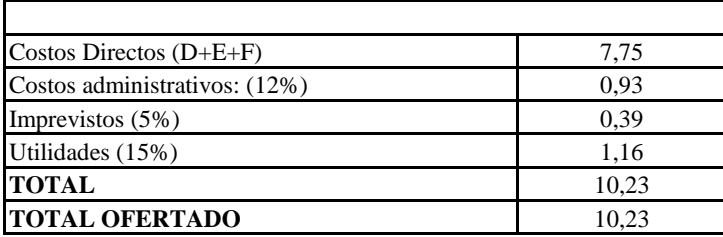

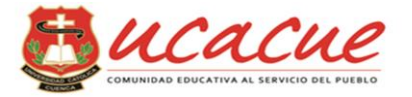

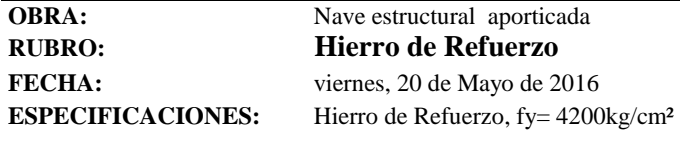

## **A. MANO DE OBRA:**

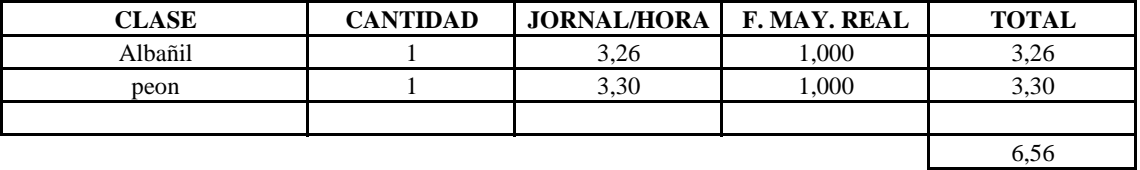

## **B. EQUIPO Y HERRAMIENTAS**

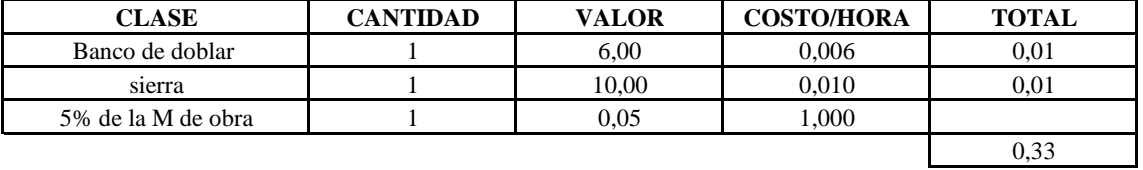

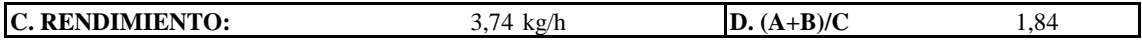

## **E. MATERIALES:**

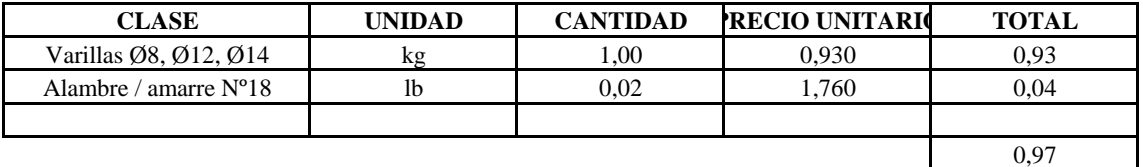

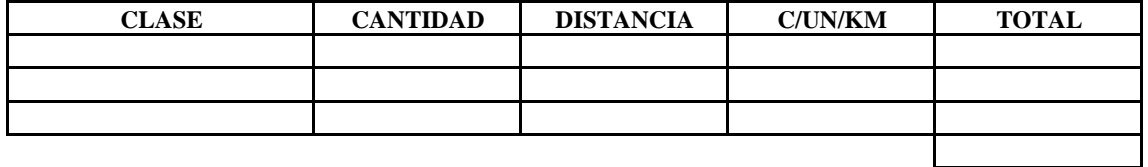

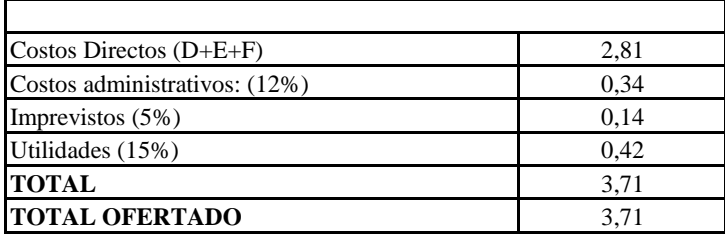

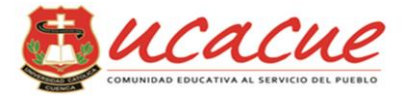

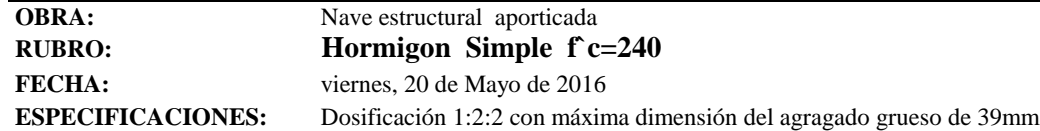

## **A. MANO DE OBRA:**

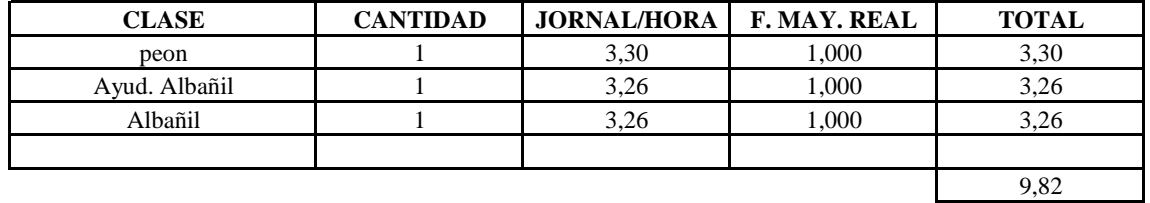

#### **B. EQUIPO Y HERRAMIENTAS**

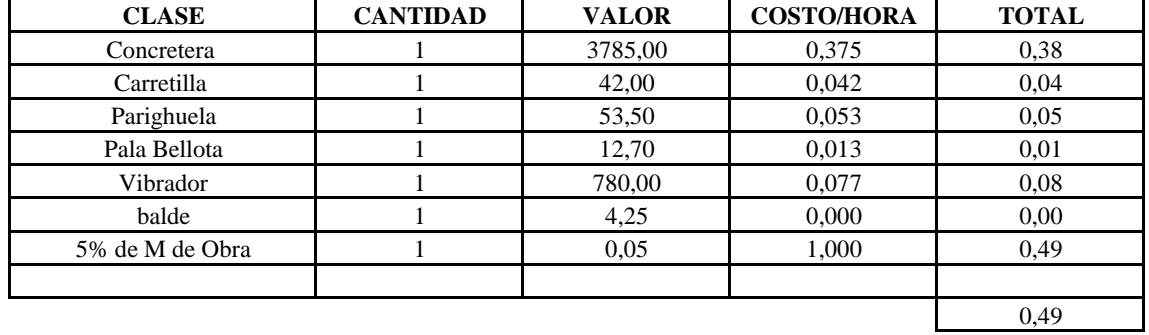

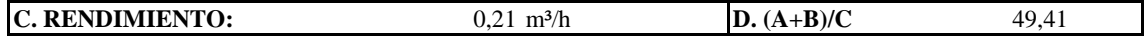

#### **E. MATERIALES:**

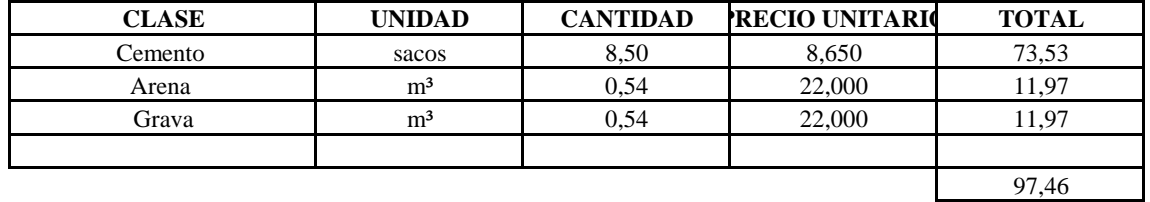

#### **F. TRANSPORTE:**

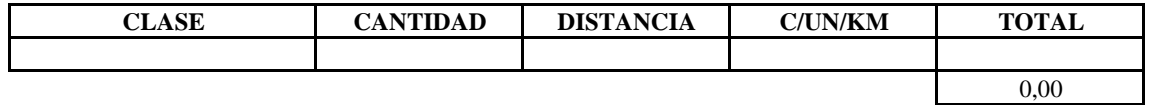

0,00

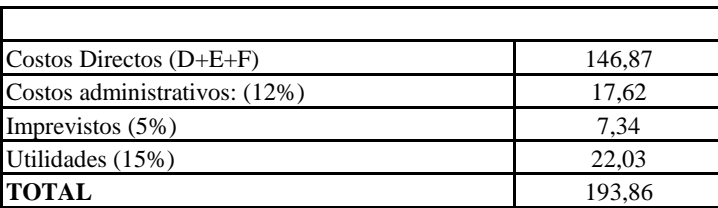

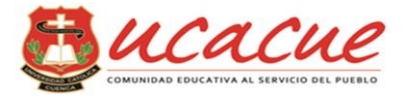

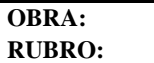

**FECHA:**

Nave estructural aporticada **Armadura Estructural.** viernes, 20 de Mayo de 2016 Armadura estructural hasta 10mm espesor

## **A. MANO DE OBRA:**

**ESPECIFICACIONES:**

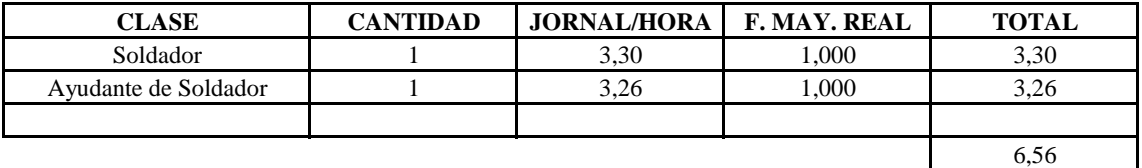

### **B. EQUIPO Y HERRAMIENTAS**

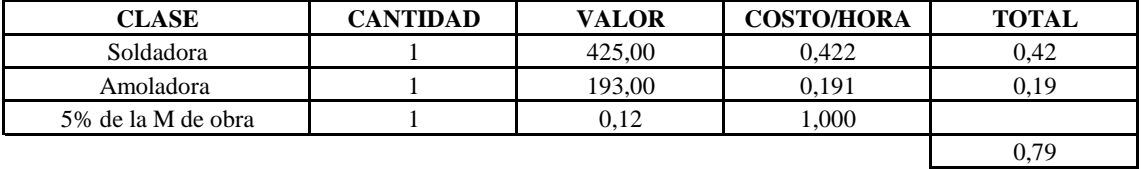

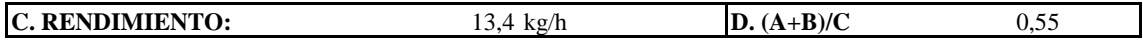

## **E. MATERIALES:**

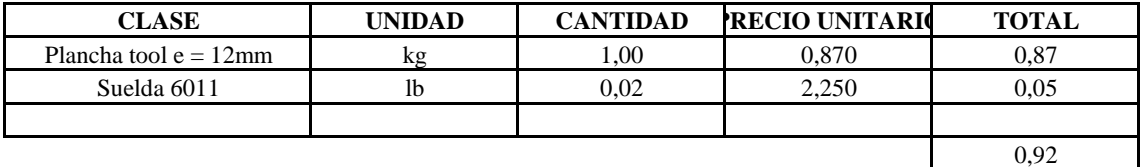

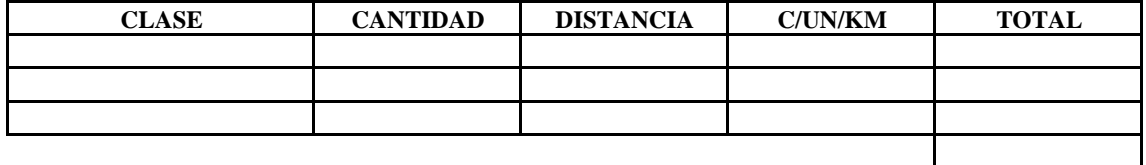

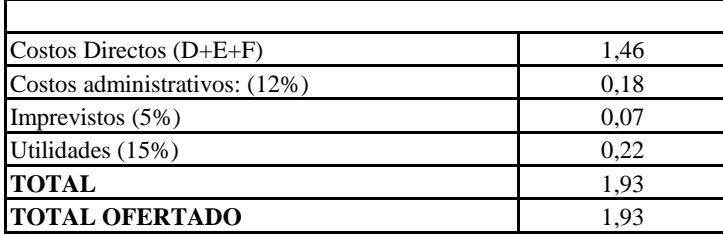

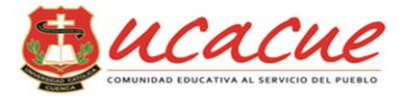

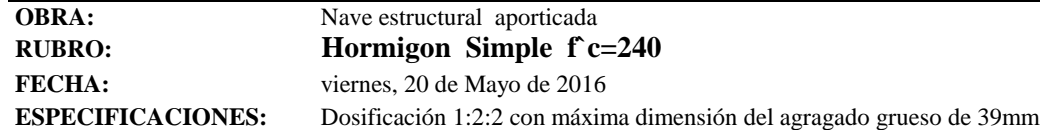

## **A. MANO DE OBRA:**

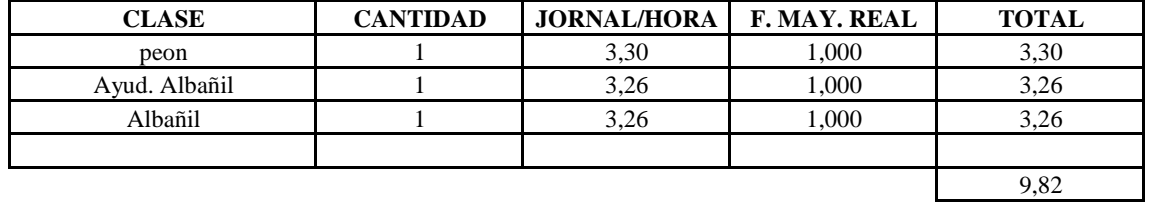

#### **B. EQUIPO Y HERRAMIENTAS**

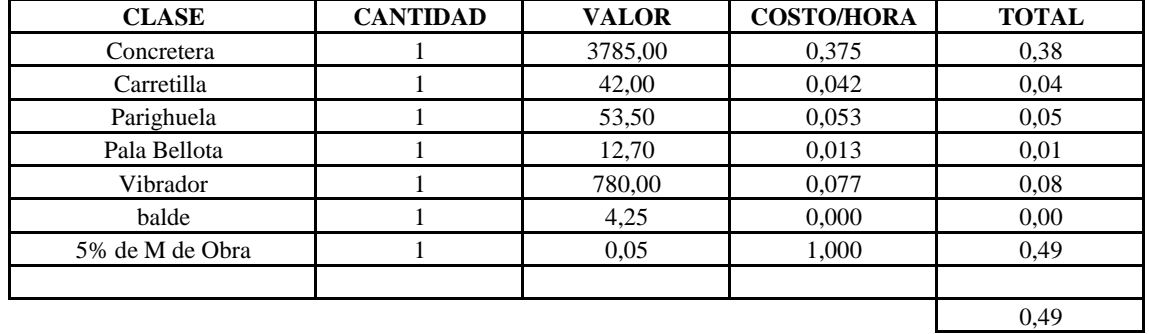

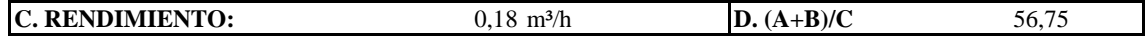

#### **E. MATERIALES:**

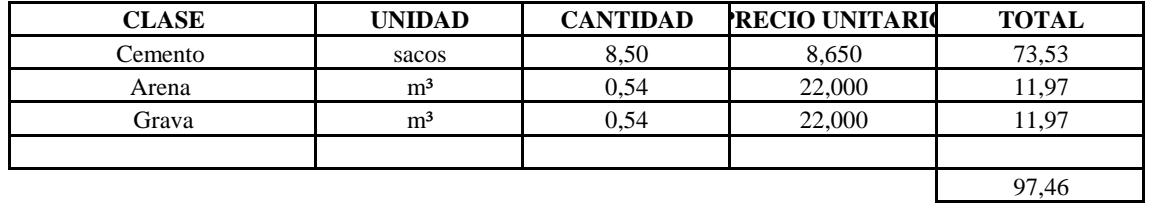

#### **F. TRANSPORTE:**

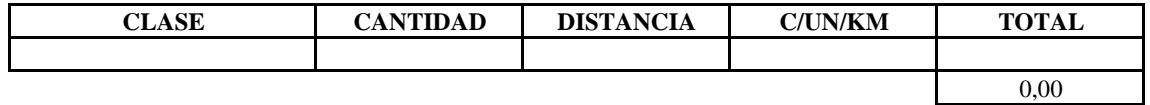

0,00

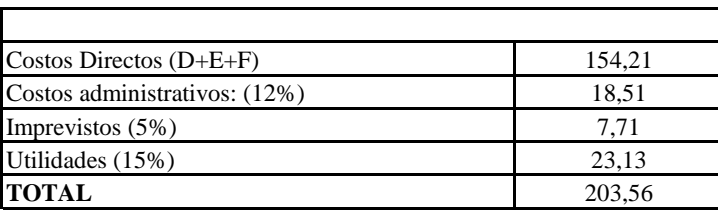

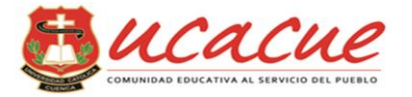

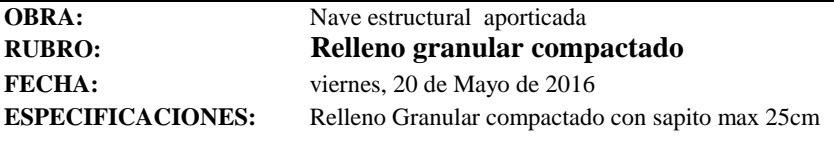

## **A. MANO DE OBRA:**

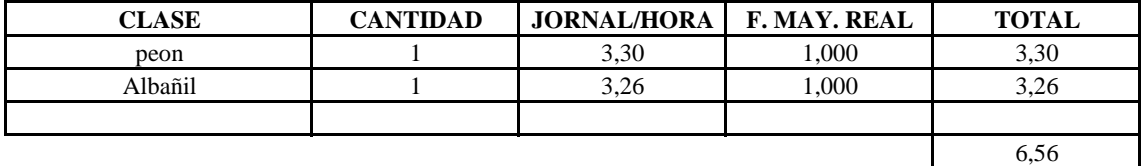

### **B. EQUIPO Y HERRAMIENTAS**

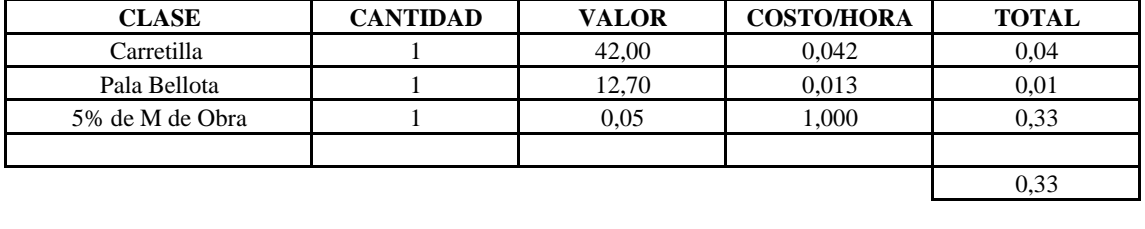

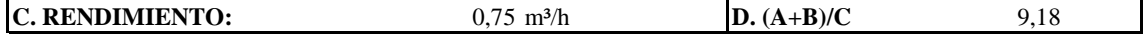

## **E. MATERIALES:**

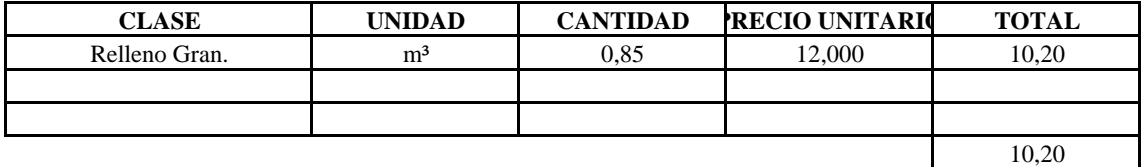

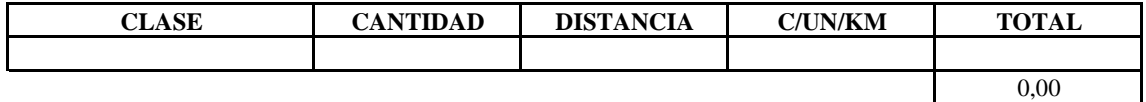

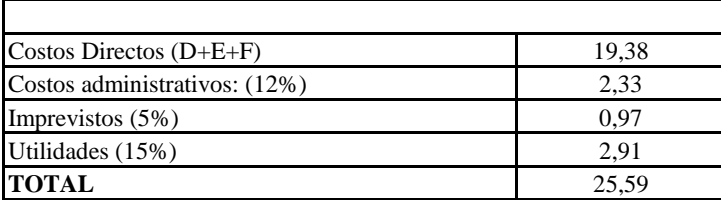

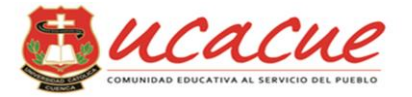

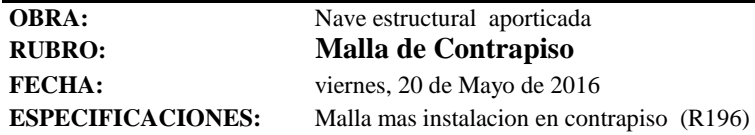

## **A. MANO DE OBRA:**

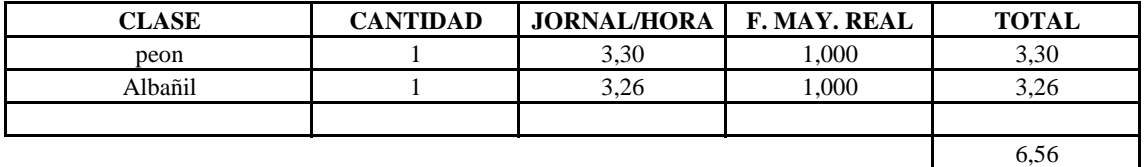

#### **B. EQUIPO Y HERRAMIENTAS**

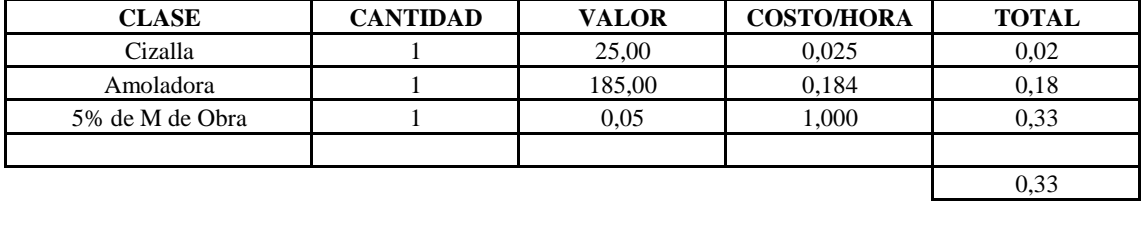

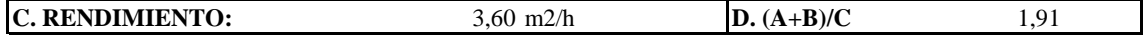

## **E. MATERIALES:**

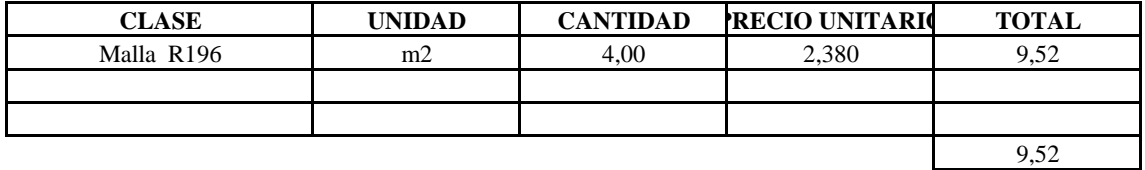

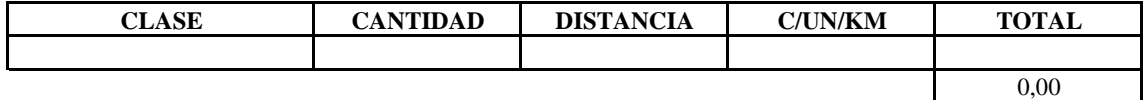

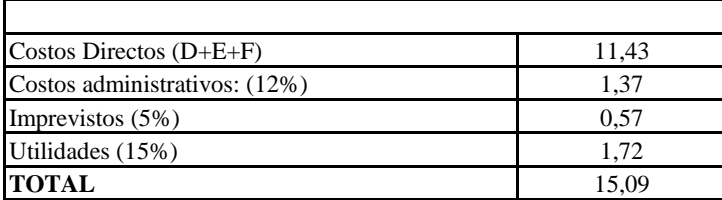

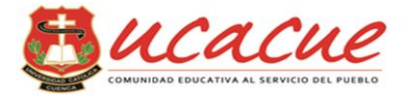

**OBRA: RUBRO: FECHA: ESPECIFICACIONES:** Nave estructural aporticada **Alizado Contrapiso** viernes, 20 de Mayo de 2016 Alizado con helicoptero

## **A. MANO DE OBRA:**

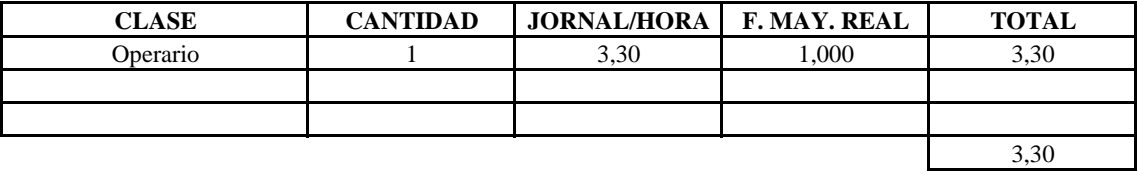

## **B. EQUIPO Y HERRAMIENTAS**

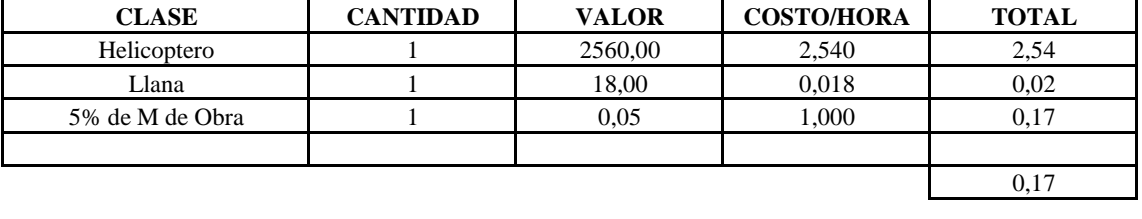

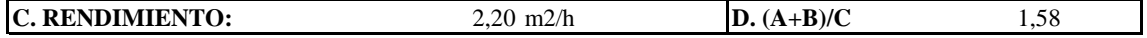

## **E. MATERIALES:**

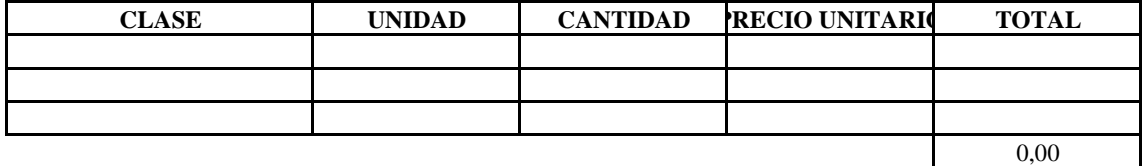

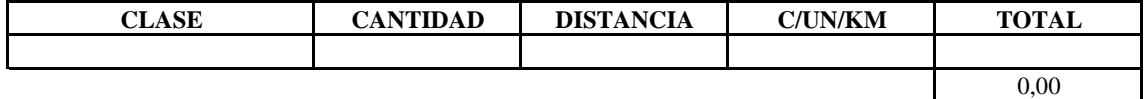

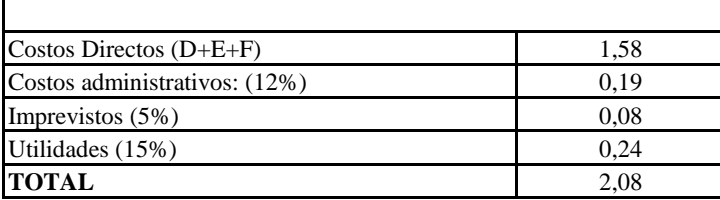

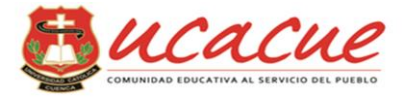

#### **OBRA: RUBRO:**

**FECHA:**

viernes, 20 de Mayo de 2016 **Mamposteria de Bloque** Nave estructural aporticada

**ESPECIFICACIONES:** Pared de Bloque 40x20x15 cm ; pegado con mortero 3:1 junta 1cm

## **A. MANO DE OBRA:**

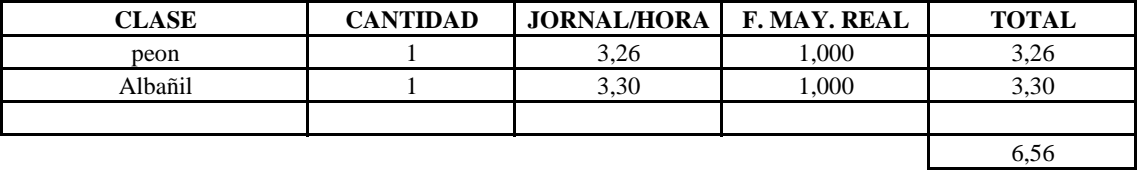

## **B. EQUIPO Y HERRAMIENTAS**

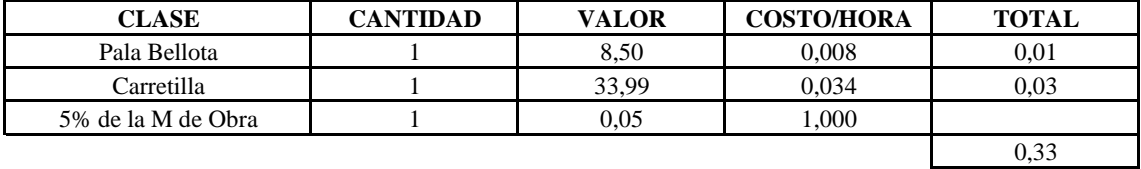

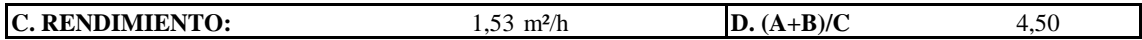

## **E. MATERIALES:**

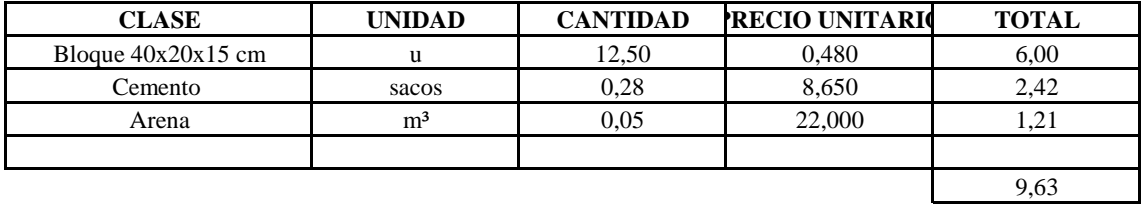

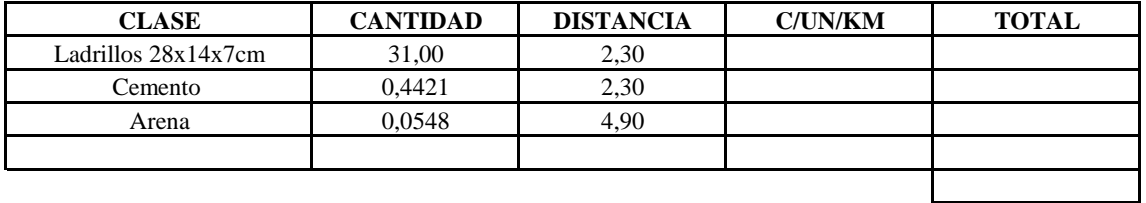

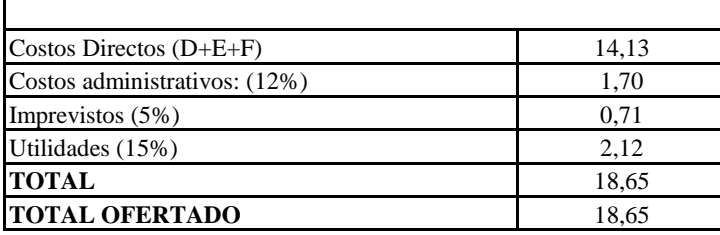

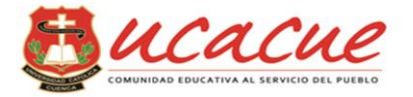

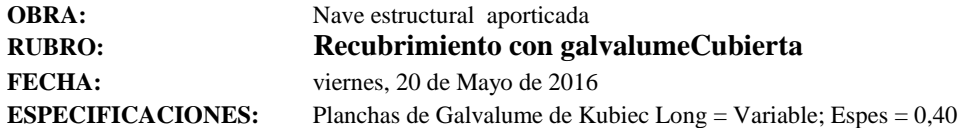

## **A. MANO DE OBRA:**

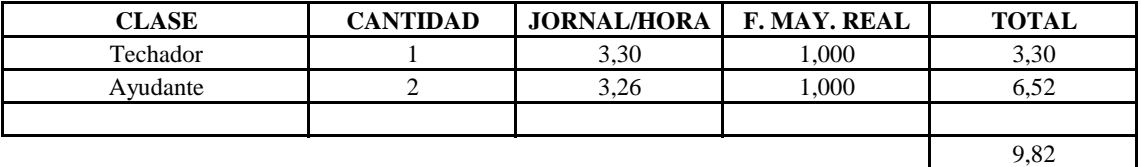

### **B. EQUIPO Y HERRAMIENTAS**

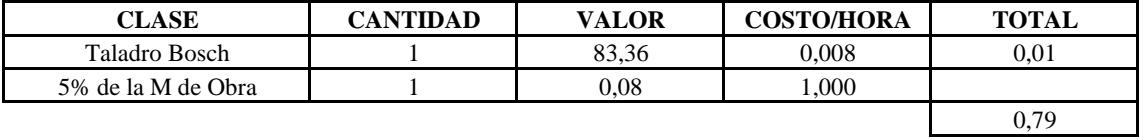

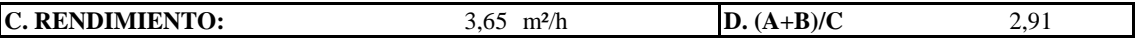

## **E. MATERIALES:**

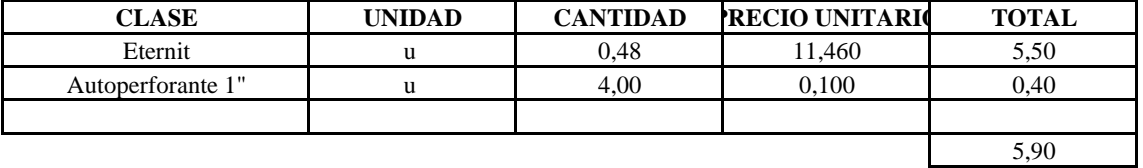

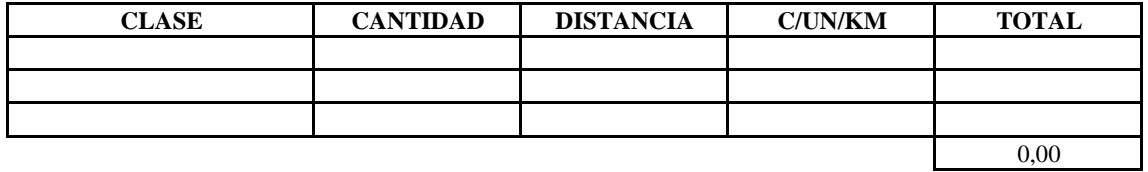

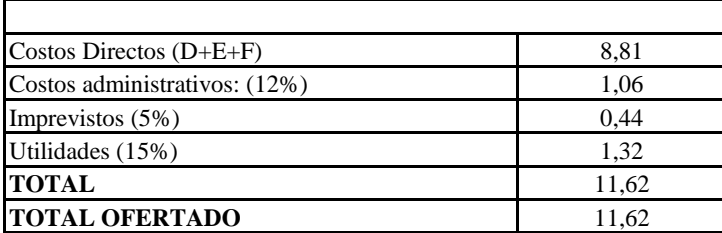

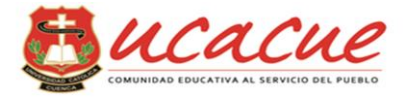

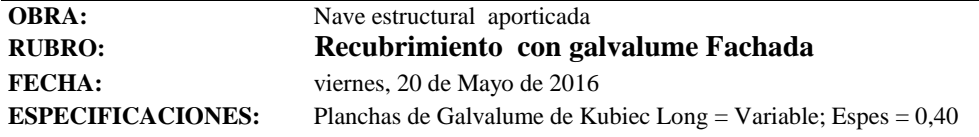

## **A. MANO DE OBRA:**

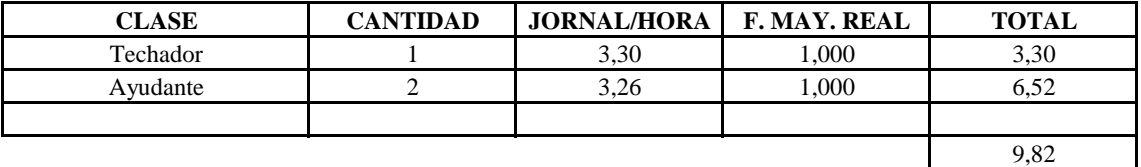

### **B. EQUIPO Y HERRAMIENTAS**

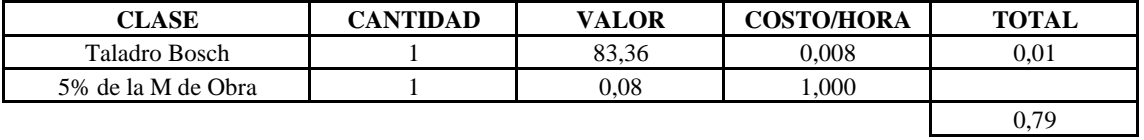

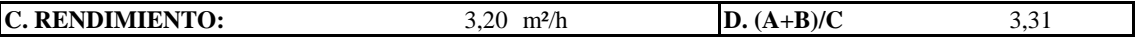

## **E. MATERIALES:**

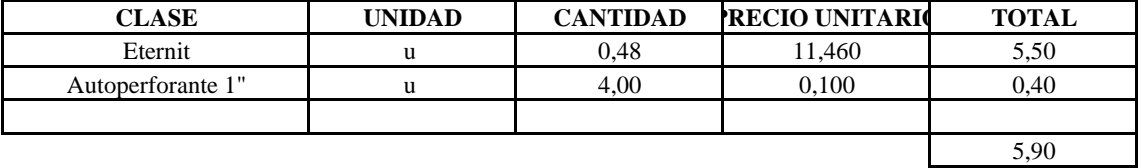

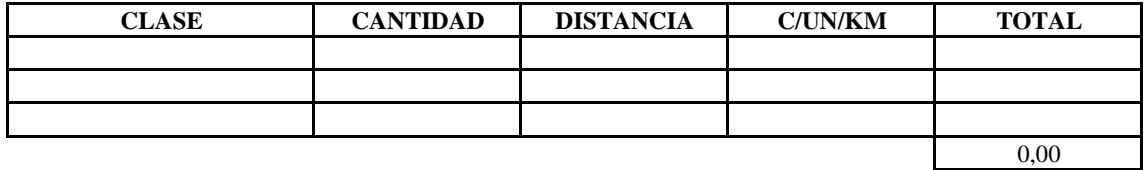

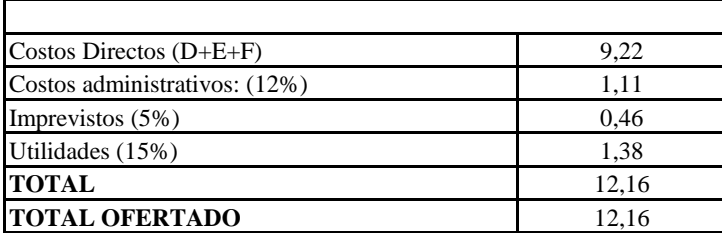

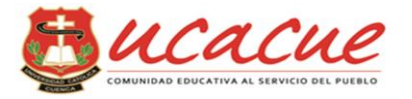

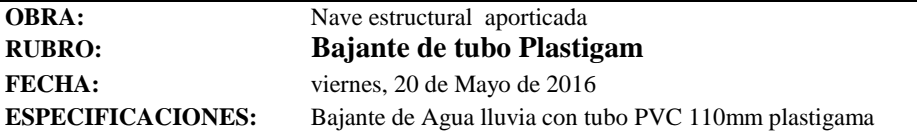

## **A. MANO DE OBRA:**

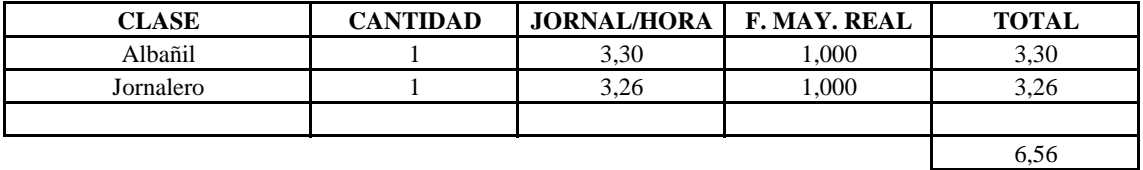

#### **B. EQUIPO Y HERRAMIENTAS**

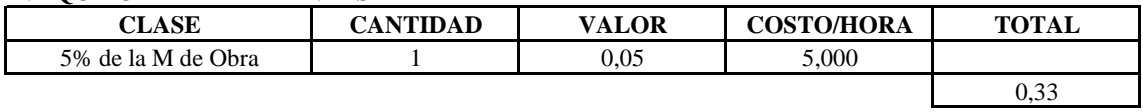

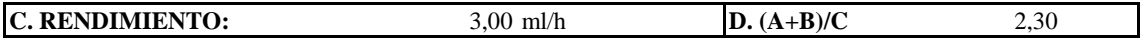

### **E. MATERIALES:**

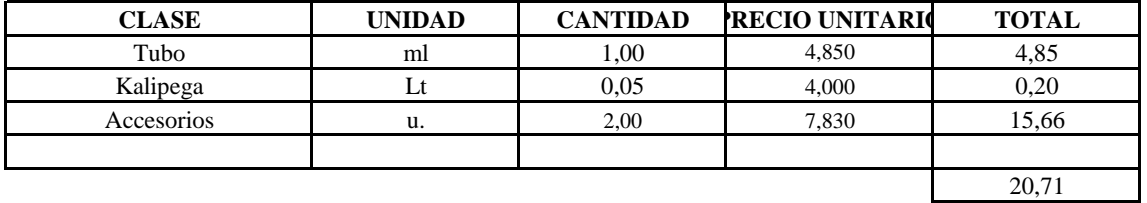

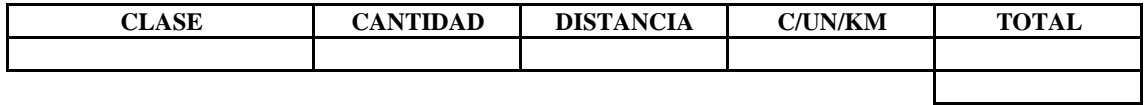

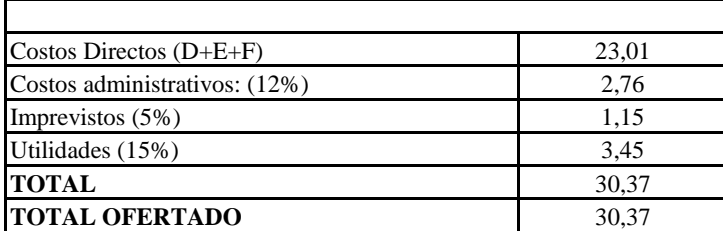

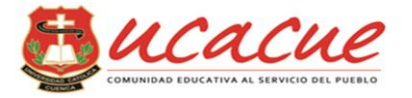

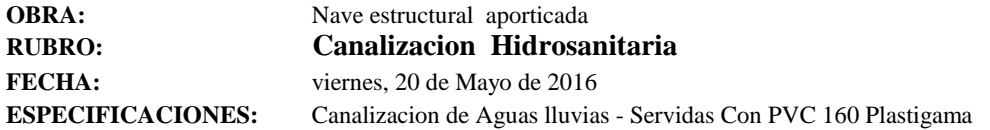

## **A. MANO DE OBRA:**

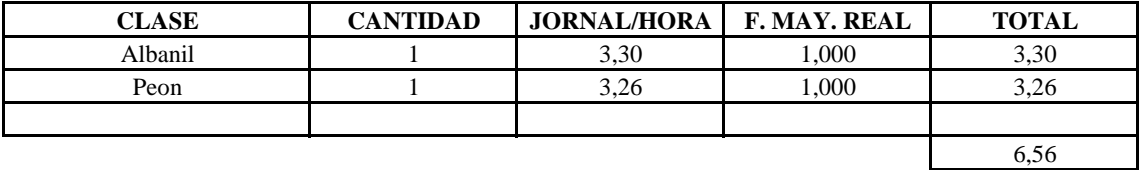

### **B. EQUIPO Y HERRAMIENTAS**

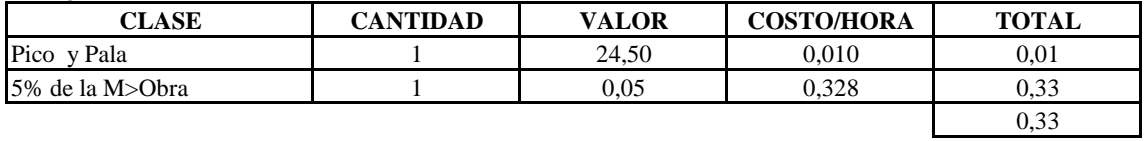

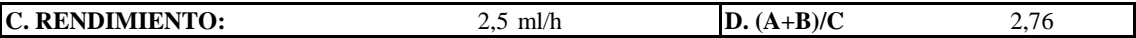

## **E. MATERIALES:**

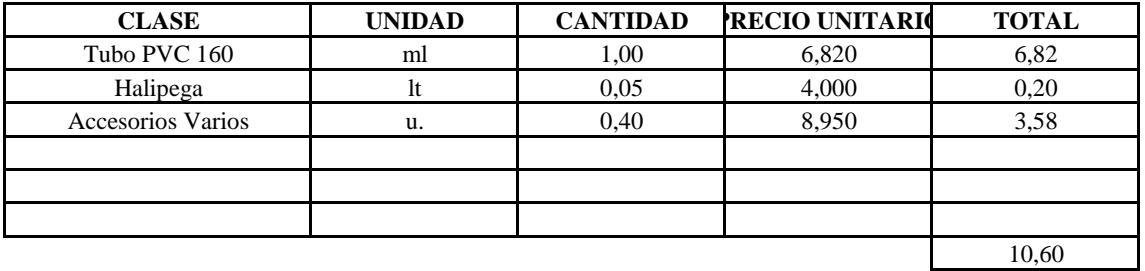

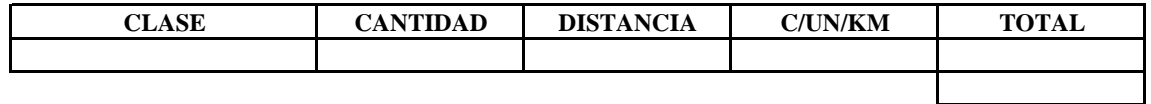

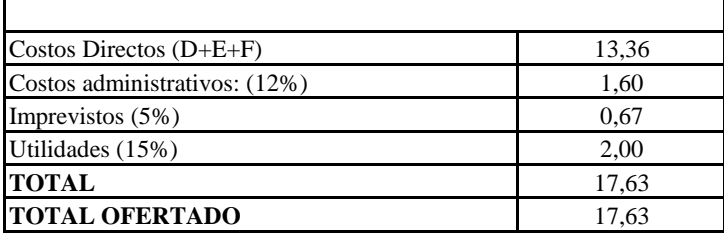

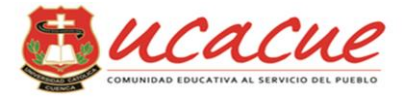

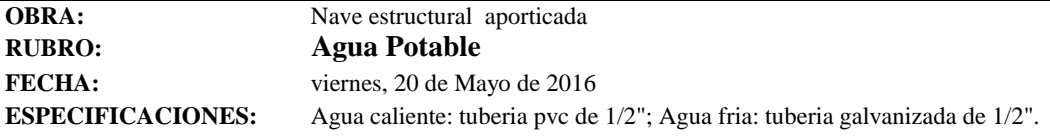

## **A. MANO DE OBRA:**

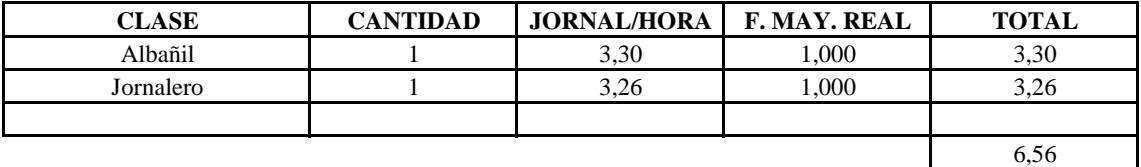

## **B. EQUIPO Y HERRAMIENTAS**

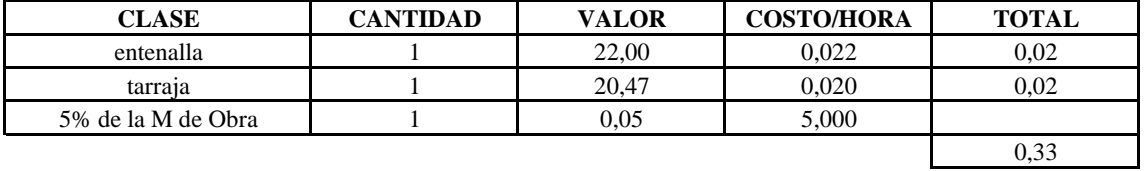

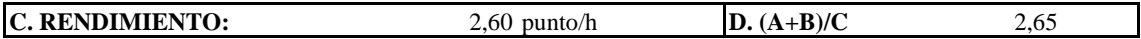

## **E. MATERIALES:**

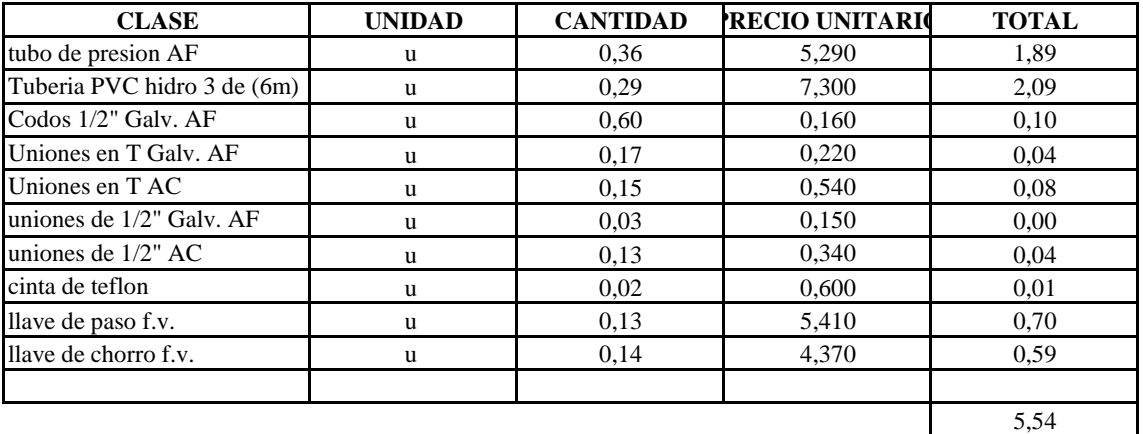

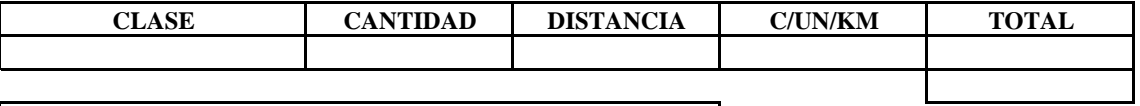

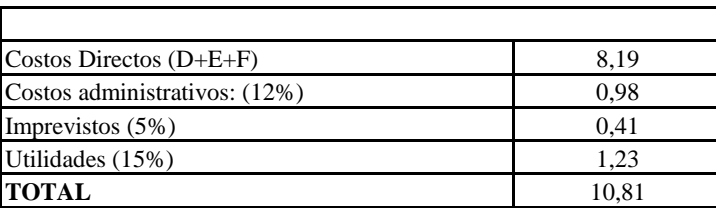
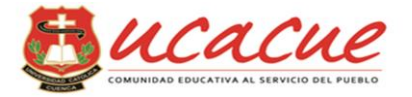

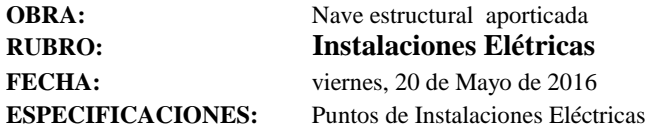

#### **A. MANO DE OBRA:**

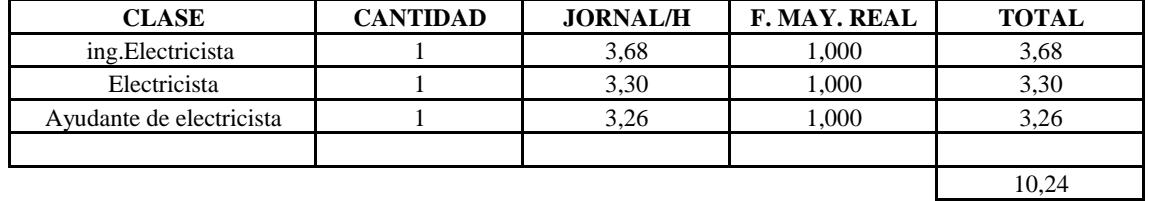

#### **B. EQUIPO Y HERRAMIENTAS**

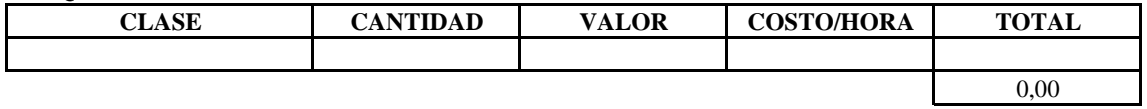

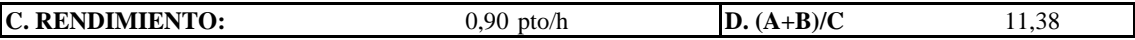

#### **E. MATERIALES:**

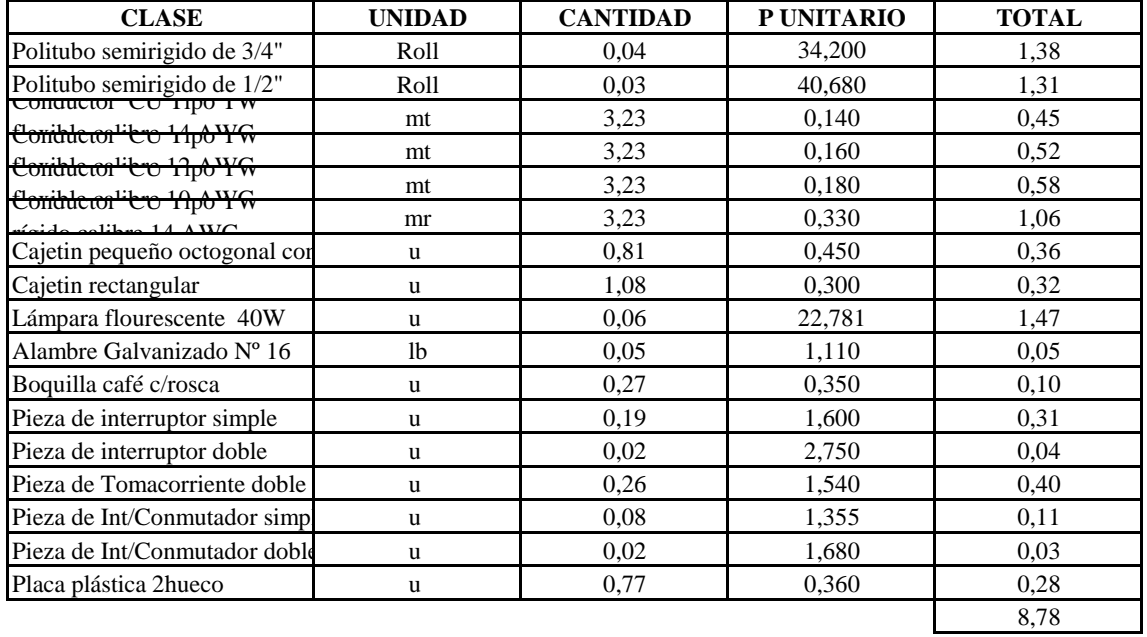

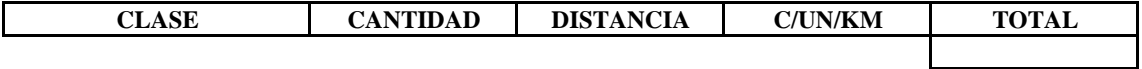

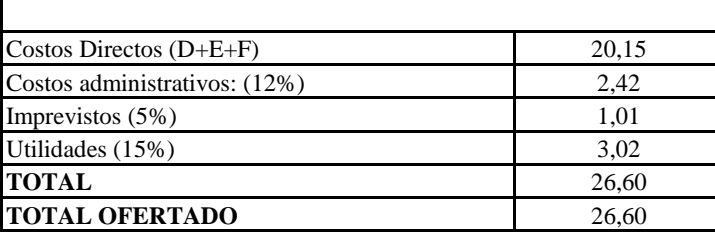

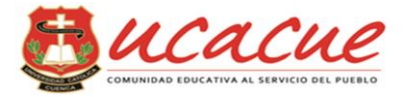

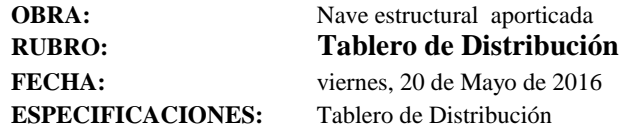

#### **A. MANO DE OBRA:**

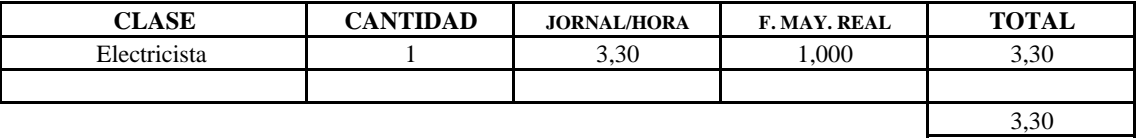

#### **B. EQUIPO Y HERRAMIENTAS**

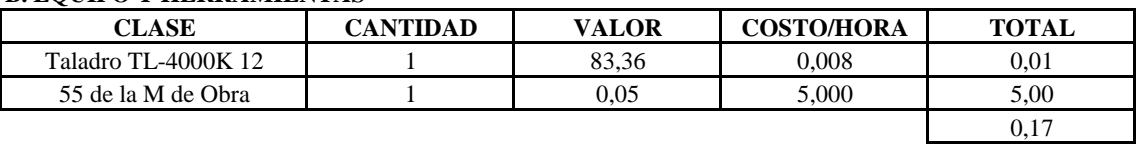

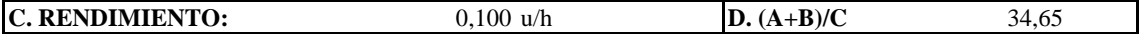

#### **E. MATERIALES:**

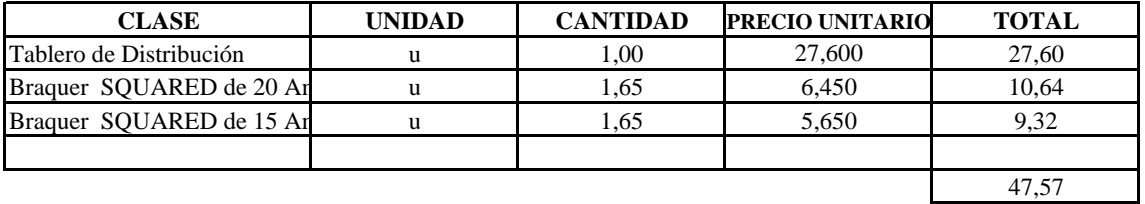

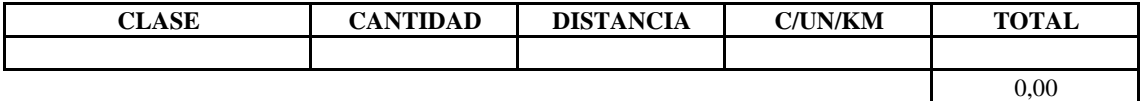

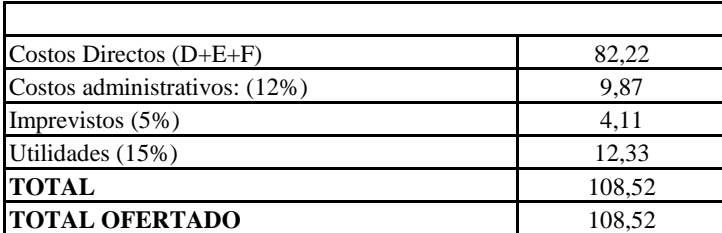

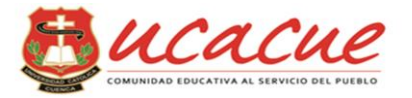

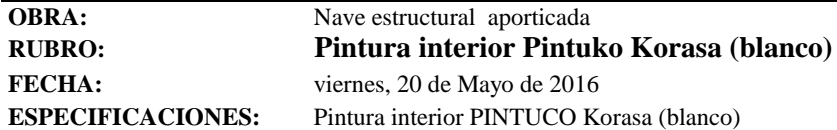

#### **A. MANO DE OBRA:**

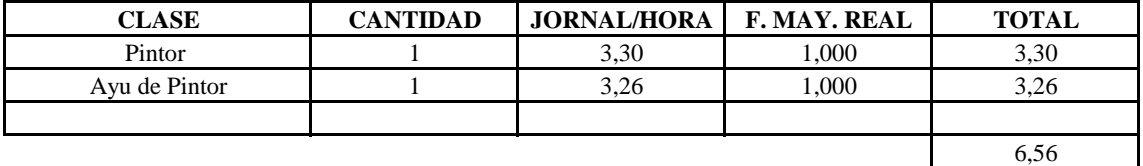

#### **B. EQUIPO Y HERRAMIENTAS**

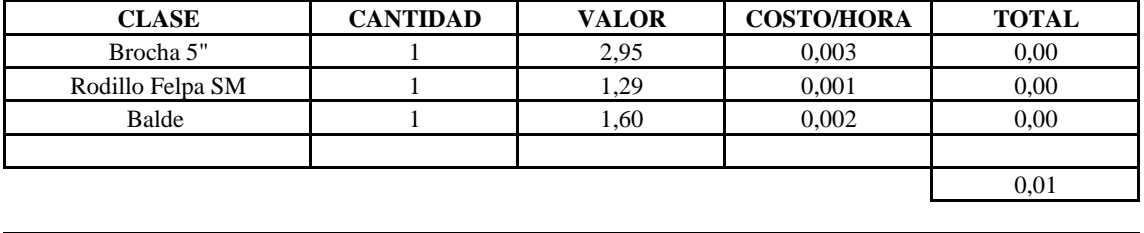

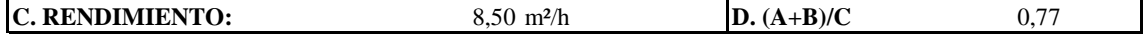

#### **E. MATERIALES:**

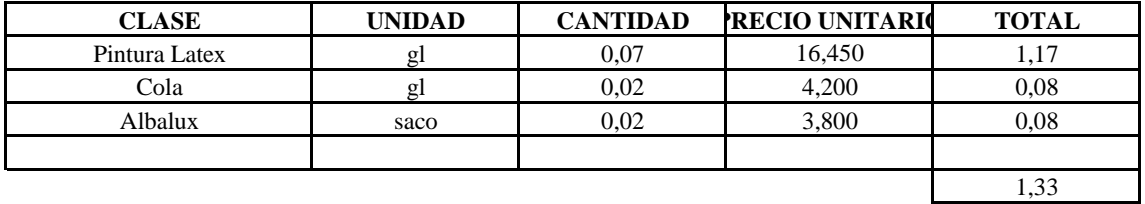

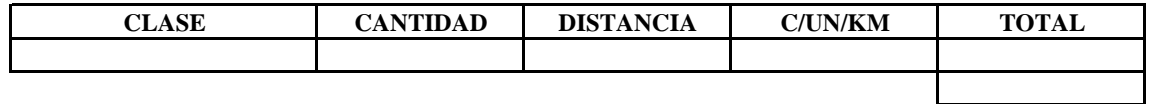

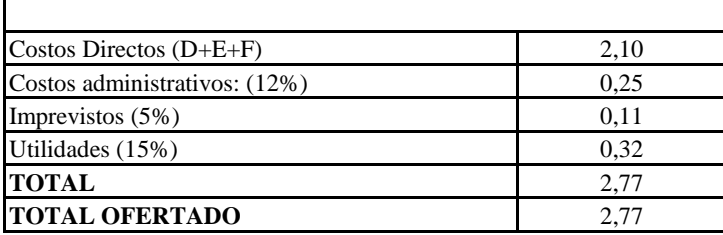

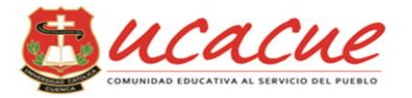

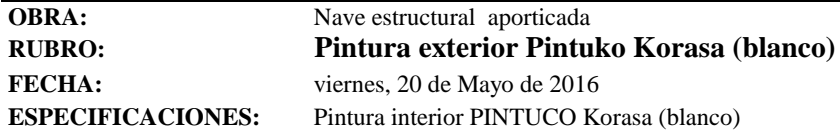

#### **A. MANO DE OBRA:**

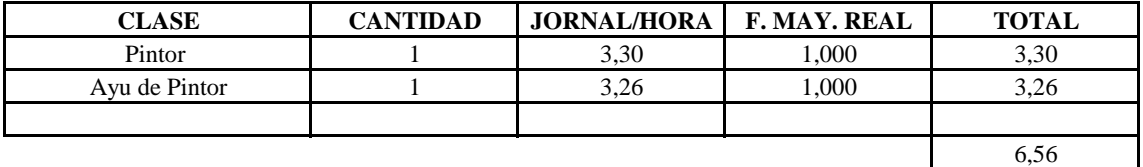

#### **B. EQUIPO Y HERRAMIENTAS**

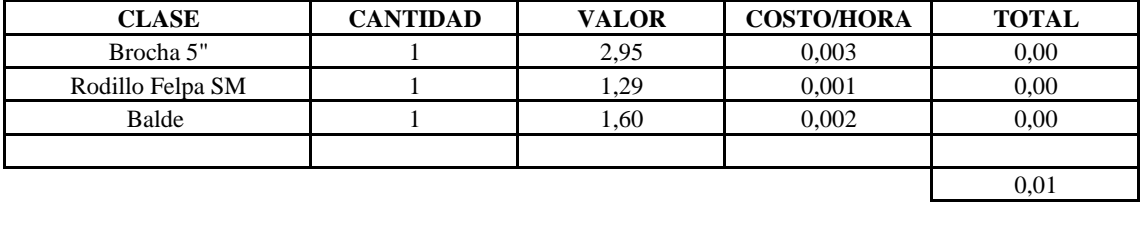

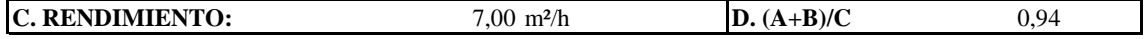

#### **E. MATERIALES:**

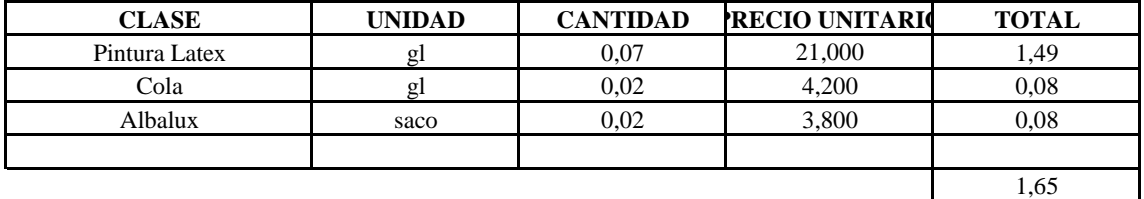

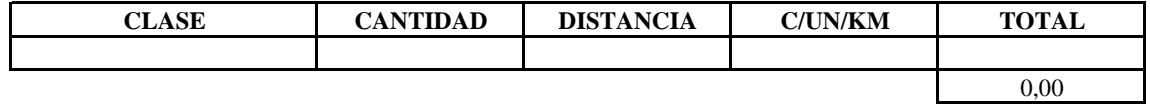

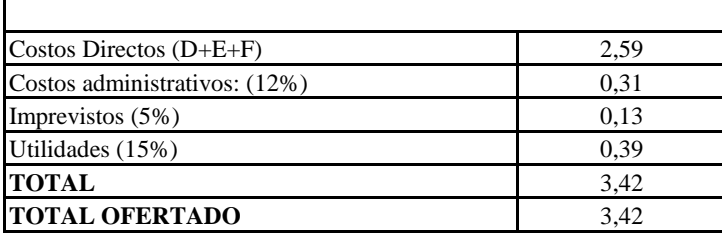

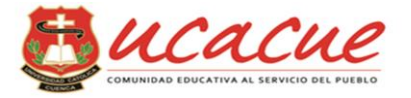

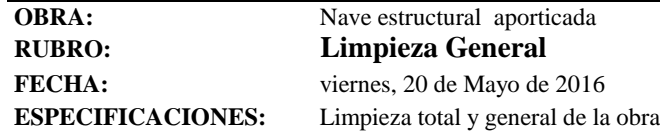

#### **A. MANO DE OBRA:**

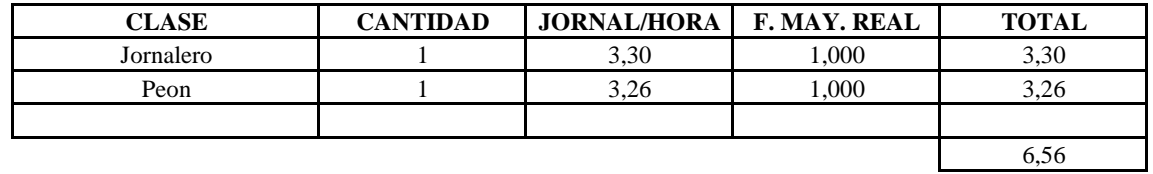

#### **B. EQUIPO Y HERRAMIENTAS**

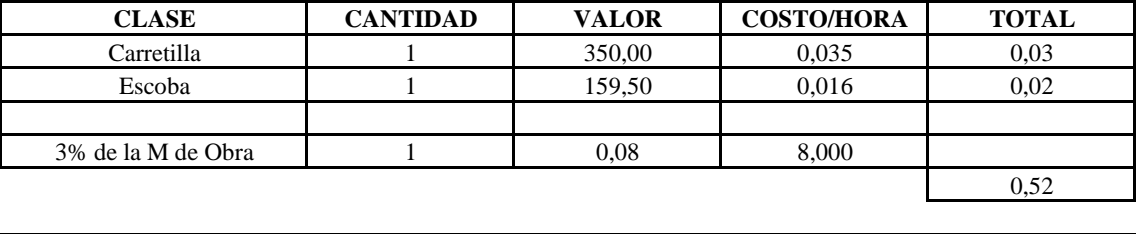

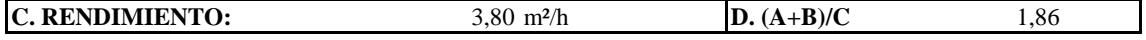

#### **E. MATERIALES:**

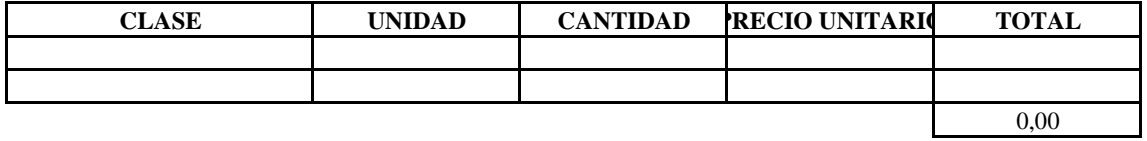

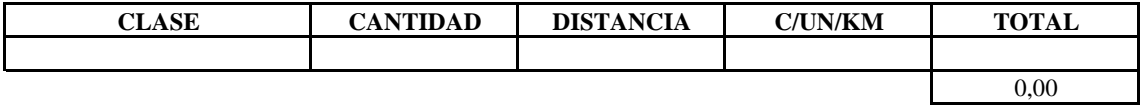

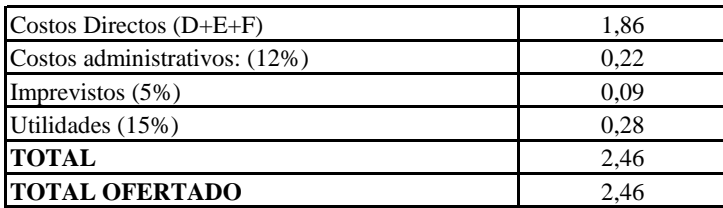

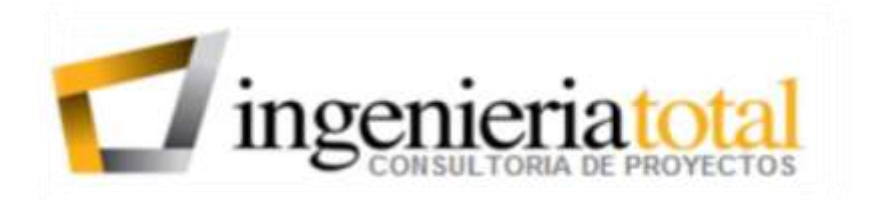

**INFORME GEOTÉCNICO**

# DETERMINACIÓN DE LA CAPACIDAD ADMISIBLE.

# PROYECTO: NAVE INDUSTRIAL APORTICADA CON CELOSIA METALICA Y PERFIL IPN

UBICACION: VIA PUNTA CORRAL –SECTOR LA Y CUENCA – PROVINCIA DEL AZUAY.

SOLICITADO POR: MARCO QUINDE D.

Cuenca, Enero 29 del 2016

## **1. INTRODUCCION**

## **1.1.PROPOSITO Y ALCANCE:**

El objetivo del presente informe, que corresponde al Estudio Geotécnico realizado en el lugar de emplazamiento de la obra denominada " NAVE INDUSTRIAL APORTICADA CON CELOSIA METALICA Y PERFIL IPN", ubicado en Y de la via a corazón de Jesús y la vía a San Agustín de Punta Corra en la parroquia Turi de la ciudad de Cuenca, provincia del Azuay, planificación a cargo del Tesista Marco Quinde, en calidad de Director Técnico del Proyecto. Se requiere conocer la composición del subsuelo y las características generales de los materiales que servirán de soporte a la infraestructura proyectada, de manera que se constituyan en el antecedente requerido para la selección del tipo de infraestructura de cimentación que mejor se adapte a las condiciones del lugar y proporcione los parámetros necesarios para los correspondientes diseños de cimentación.

## 1.2. **INFRAESTRUCTURA** PROYECTADA.-

Área de implantación del proyecto 2270.12 m2. La consultoría engloba la planificación de una Nave industrial estructurado mediante pórticos de Acero con una luz de 25.0 y 6.0 metros respectivamente, y cubierta de placas de Galvalume, como también veredas, bordillos y las correspondientes obras hidro-sanitarias. Por lo que se requiere conocer la composición del subsuelo y las características generales de los materiales que servirán de soporte a la infraestructura proyectada, de manera que se constituyan en el antecedente requerido para la selección del tipo de infraestructura de cimentación que mejor se adapte a las condiciones del lugar y proporcione los parámetros necesarios para los correspondientes diseños de cimentación.

La información obtenida mediante la investigación geotécnica efectuada, fue complementada con datos topográficos, estructurales, etc., que se detallan más adelante y que fueron proporcionados por el Tesista Marco Quinde, en calidad de Director Técnico del Proyecto.

## **1.3.DESCRIPCION DEL SITIO.-**

Morfológicamente al terreno se lo puede definir como plano, ubicado en la Y de la vía a corazonada Jesús y la vía a San Agustín de Punta Corral de la parroquia Turi en la ciudad de Cuenca, provincia del Azuay, sitio en el que se construirán las estructuras en Estudio.

En el sector el clima dominante es el templado frio, típico de los valles de la zona andina. La isoyeta de la zona es de alrededor de los 1000 mm/año, y la temperatura media anual oscila alrededor de los 12.0 grados centígrados.

## **1.4.INFORMACION PROPORCIONADA.-**

Para la elaboración del presente informe, el Tesista Marco Quinde, en calidad de Director Técnico del Proyecto, proporciono la siguiente información:

- 1.- Planos del proyecto, tipo y uso del mismo.
- 2.- Antecedentes estructurales: cargas, luces y tipos de materiales.
- 3.- Inspección directa del terreno.

Adicionalmente se contó con datos proporcionados por estudios Geotécnicos realizados en el sector e información general sobre clima y lluvias de la región.

## **1.5.METODOLOGIA DE LOS TRABAJOS.**

La investigación Geotécnica del área de implantación del Proyecto, se la efectuará de acuerdo a los siguientes sub-puntos:

a) Reconocimiento del terreno.

b) Prospección Geotécnica mediante la inspección del sitio de implantación del proyecto y la obtención de muestras alteradas, que posteriormente serán evaluadas en Laboratorio.

- c) Trabajos de laboratorio.
- d) Informe Geotécnico.

# **CAPÍTULO 2.**

## **2. EXPLORACION SUBTERRANEA.**

## **2.1.PLANIFICACION PREVIA:**

En función de la configuración del terreno y de los requerimientos constructivos que han motivado la presente consultoría, se ubicó un (1) punto de muestreo, el mismo que se observa en la figura siguiente, denominada "Ubicación de la Perforación". La perforación fue efectuada en los ejes de mayor concentración de carga del proyecto, estableciéndose como profundidad promedio de la exploración 3.60 m.

No obstante, los criterios para incrementar o disminuir la profundidad de exploración establecida, de conformidad a la práctica profesional común para este tipo de labores, se basarán en los siguientes criterios:

1.- Se debe alcanzar un espesor suficiente de material adecuado para apoyar la cimentación, lo cual se controlará en el campo mediante los resultados de los ensayos ejecutados.

2.- La profundidad de exploración deberá alcanzar un valor de por lo menos dos veces el ancho previsto de la cimentación, a partir de la cota de desplante de la misma.

3.- Lo indicado en el numeral 2 se incrementará si se encontraren suelos blandos o compresibles.

4.- Las excavaciones podrán suspenderse a cotas más altas que las indicadas si se encontrare roca u otro material impenetrable, en cuyo caso se continuará usando otros sistemas de exploración subterránea.

Los ensayos de laboratorio fueron establecidos en una cantidad de 1 en cuanto, se refiere a ensayos de clasificación.

CALICATAS A CIELO ABIERTO = 1

PROYECTO:

SECTOR LA " Y " PARROQUIA TURI CANTON CUENCA

PROVINCIA DEL AZUAY

# Wa A SECTOR LA TERRENO ENPROYECTO 02015

UBICACION DE LA PERFORACION

## **2.2.INVESTIGACION DE CAMPO.**

La investigación de las condiciones del subsuelo en el sitio del proyecto se la efectuó a través de la excavación de un (1) Pozo a Cielo Abierto P.C.A. y la obtención de muestras "alteradas" representativas de la estratigrafía de la subrasante, siendo la profundidad promedio de la prospección 3.60 m.

Se complementó esta investigación mediante ensayos In Situ: Penetrómetro de bolsillo.

Las muestras extraídas corresponden a variaciones estratigráficas observadas; en general los procedimientos empleados para la prospección se ajustan a lo recomendado para estos casos y teniendo en cuenta las solicitaciones a las que el terreno de fundación está expuesto, por lo cual se tomaron muestras a diferentes profundidades, conforme lo indica el proyecto vertical.

Los perfiles estratigráficos se incluyen al presente informe en el Capítulo 3.

En el cuadro siguiente se indican las cantidades de ensayos realizados y las profundidades alcanzadas en cada Pozo a Cielo Abierto.

## CUADRO No. 1

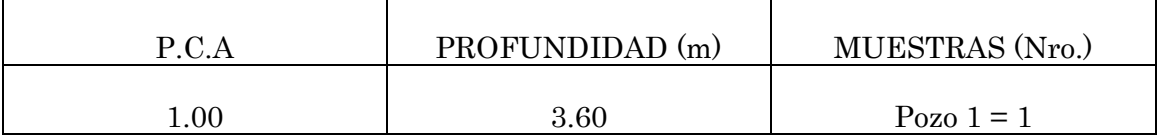

## **2.3.NIVEL FREATICO (N.A.F.)**

Los estudios realizados para el presente informe, se los efectuaron en el mes de enero del 2016, lo que en el presente año correspondió a una época de verano medio y en estas condiciones no se detectó la presencia de aguas freáticas, a la profundidad promedio de 3.60 m. de exploración, por lo que se concluye geotécnicamente, que dicho nivel no influye en el diseño, ni en la construcción de los cimientos del proyecto.

## **2.4.INVESTIGACION DE LABORATORIO:**

A las muestras extraídas se les realizaron los ensayos normados, a fin de determinar las propiedades físico-mecánicas de los suelos de las cimentaciones.

El programa de laboratorio efectuado a las muestras "alteradas", básicamente consiste de los siguientes ensayos:

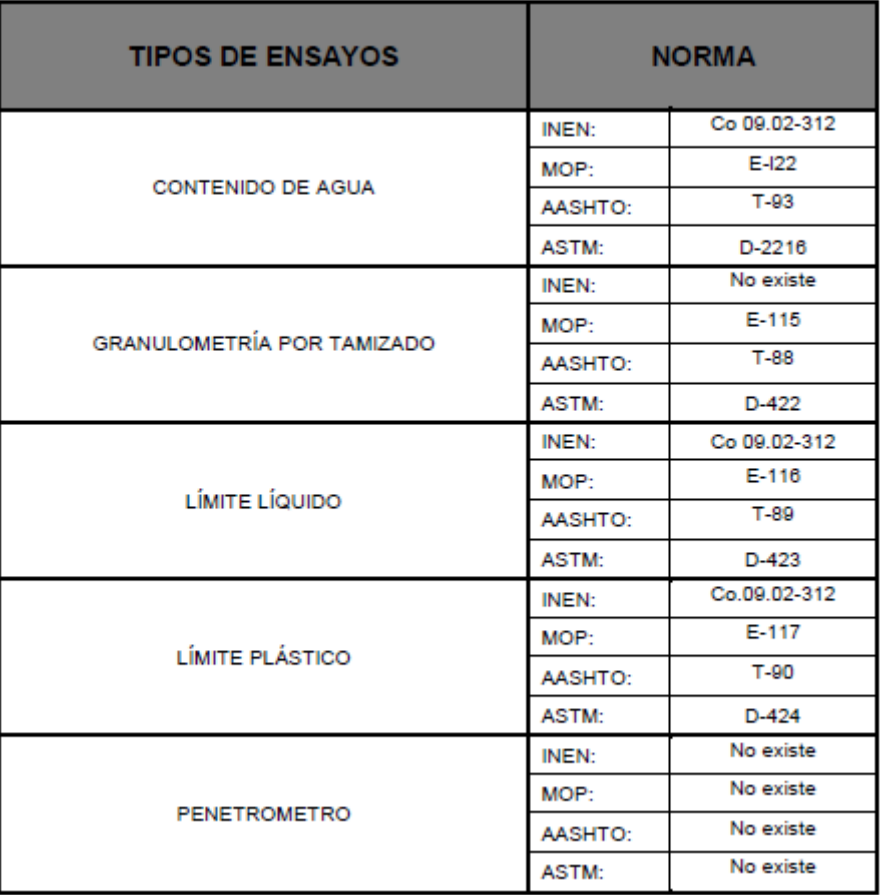

Mediante este plan de ensayos de laboratorio sobre muestras "alteradas" se obtuvo la clasificación de suelos por los métodos S.U.C.S. y A.A.S.H.T.O., cuyos formatos de laboratorio se reportan en los Anexos y un resumen se presenta en el cuadro que a continuación se indica:

#### CUADRO No. 2

#### (Detalle de la Estratigrafía)

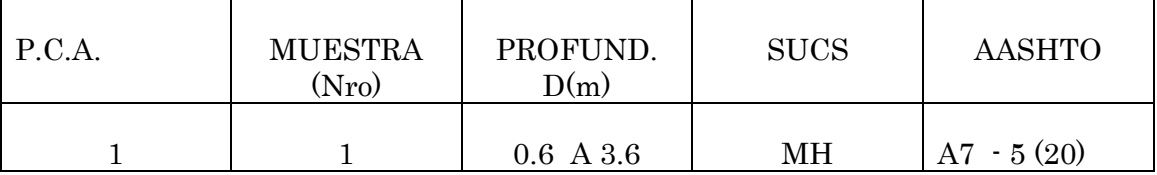

Los resultados obtenidos de los ensayos se presentan en los Anexos y se describen con detalle en el capítulo que sigue.

# **3. RESULTADOS OBTENIDOS.**

## **3.1.ESTRATIGRAFIA DE LA SUBRASANTE.**

Con los resultados de las propiedades físicas de los suelos se clasificaron los mismos de acuerdo a los dos sistemas universalmente conocidos, tanto para el diseño de cimentaciones, como para las aplicaciones viales: el Sistema Unificado de Clasificación de Suelos "SUCS" y el "AASHTO" (American Asociation of State Highway and Transportation Officials).

Básicamente el subsuelo del proyecto en el área estudiada se distingue claramente un estrato único, suelo fino de carácter limoso, tanto en el estrato más superficial como en profundidad.

La subrasante del proyecto está constituida por suelos finos de carácter limoso, y en el presente Informe se determinara la capacidad admisible y asentamientos para este tipo de material, constituyendo una subrasante de buenas características como material de cimentación.

A continuación se describen los pozos a cielo abierto excavados y estudiados en laboratorio:

P.C.A. No. 1.-

Desde el punto de vista Geotécnico, se identifica un estrato único el mismo que se encuentra a una profundidad de (0.60 a 3.60 m.), dicho estrato, está constituido por un suelo fino de carácter limoso que según el SUCS se lo identifica como MH limos inorgánicos de alta compresibilidad medianamente compactos y de acuerdo al sistema AASHTO como A-7-5 con índice de grupo 20, y será este estrato por composición geológica, planificación arquitectónica y profundidad de cimentación el que reciba la carga del proyecto.

## PROYECTO NAVE INDUSTRIAL

#### CALICATA 1

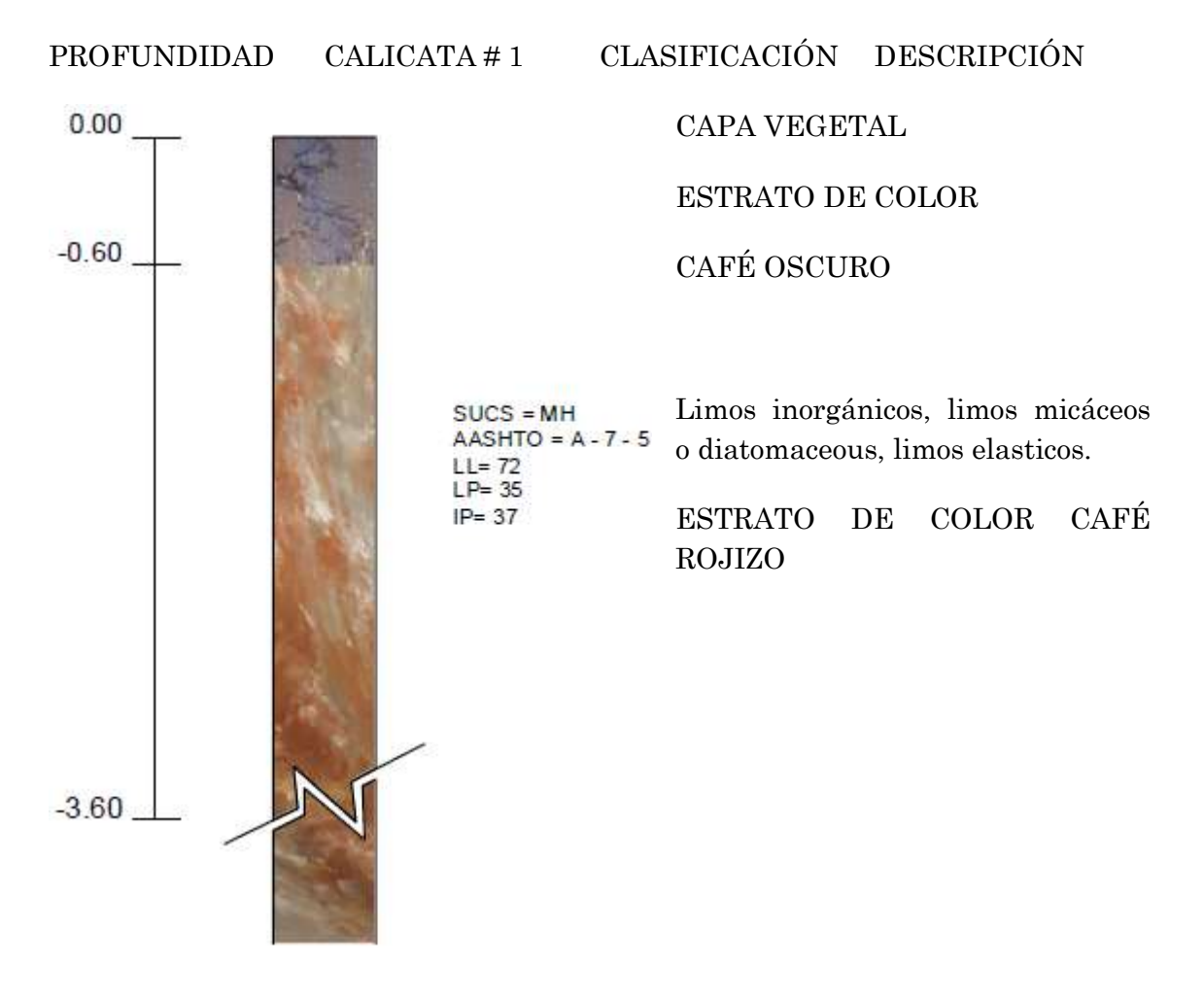

**CAPÍTULO 4.**

## **4. CAPACIDAD DE CARGA ADMISIBLE.**

### **4.1.CIMENTACIONES SUPERFICIALES.**

El suelo de cimentación caracterizado por el Pozo a Cielo Abierto estudiado, en la zona del proyecto, está constituido por una estrato de suelo fino de carácter limoso, compacto, su resistencia al corte lo obtiene de sus características cohesivas, estrato que será evaluado para el diseño estructural del proyecto, las cargas de la estructura que llegan a la cimentación serán transmitidas al estrato identificado y deberán ser soportados por este, razón por la cual en la presente investigación Geotécnica se estudiará y se dará como recomendación, el tipo de cimentación, la profundidad de cimentación, Df, y la capacidad de carga admisible a dicha profundidad, según el criterio de estabilidad por fallo de la base, utilizando un factor de seguridad global de 3.

La capacidad de carga admisible qadm, para cualquier tipo de suelo de cimentación se obtiene, aplicando el método del factor de seguridad global, según:

$$
q \text{ adm} = \frac{qu - q'}{F.S}
$$

Donde:

qu = Capacidad de Carga ultima del suelo

q' = Sobrecarga circundante ( $q'$  =  $\gamma$ 1.Df)

ϒ1 = Peso específico del suelo

Df = Profundidad de desplante

F.S. = Factor de Seguridad global.

La capacidad de carga última qu, según Meyerhof, para cualquier tipo de cimiento superficial, viene dada por la expresión general siguiente:

 $qu = c$  Nc Fcs Fcd Fci + q' Nq Fqs Fqd Fqi + 0,5. Υ2. B.NY. FYs. FYd. FYi

- qu = Capacidad de carga última del suelo (resistente).
- C = Cohesión del suelo, existente por debajo del nivel de solera.
- $\varnothing$  = Angulo de fricción interna del suelo, existente por debajo del nivel de solera.
- q' = Sobrecarga circundante ( q' =  $\gamma$  1 \* Df).
- ϒ2 = Peso específico del suelo por debajo del nivel de solera.
- B = Lado menor del cimiento (diámetro para un cimiento circular).

Df = Profundidad de desplante.

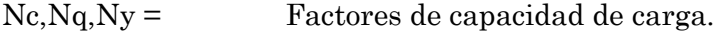

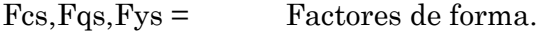

Fcd,Fqd,Fyd = Factores de profundidad.

Fci,Fqi,Fyi = Factores de inclinación de la carga.

Nota: no se tendrá en cuenta en la capacidad de carga admisible recomendada, los factores de inclinación de la carga. Se asume pues, carga vertical centrada.

Los valores de los factores de capacidad de carga, forma y profundidad, son tomados del libro: "Principios de Ingeniería de Cimentaciones", de Braja M. Das, de la editora Thomson and Learning (2001), tablas 3.4 y 3.5, páginas 168 y 169.

## **4.2.CAPACIDAD DE CARGA ADMISIBLE.**

El subsuelo del proyecto está constituido fundamentalmente por un estrato de suelo limoso, medianamente compacto, su resistencia al corte lo obtiene de sus características cohesivas, razón por la cual en el presente diseño se recomienda cimentar la estructura mediante plintos de cimentación, aislados de sección cuadrada o ligeramente alargada, a una profundidad Df = 1.20 m. La profundidad de desplante Df, será medida desde el nivel de vereda (superficie natural del terreno).

Las estructuras de cimentación se desplantaran directamente en la subrasante natural del terreno, previo la construcción de un replantillo de f'c= 140 Kg/cm2., de un espesor e=7 cm. (Ver Esquema de Cimentación)

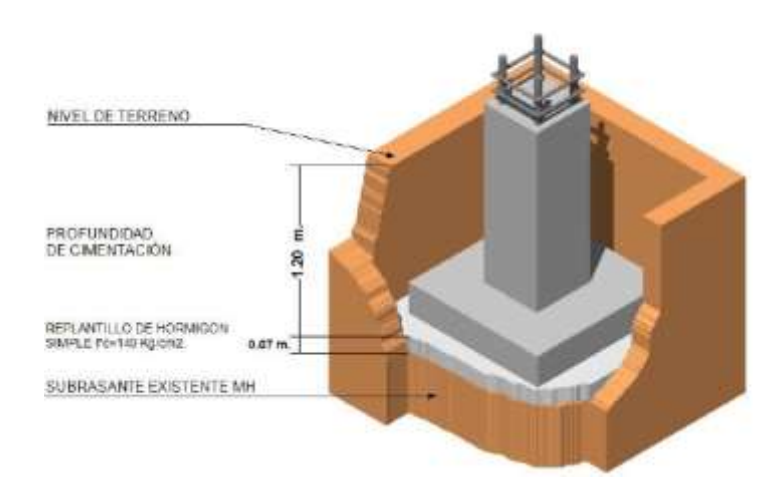

**ESQUEMA DE CIMENTACIÓN** 

La capacidad de carga admisible, qadm., para los siguientes datos:

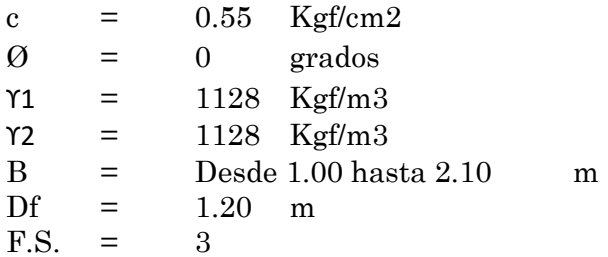

Nota: la capacidad de carga admisible del suelo natural, se ha calculado para una profundidad de desplante Df = 1.20 m., puesto que el replantillo constituye parte del cimiento y transmitirá la carga originada por la estructura a dicha profundidad.

Será de:

CUADRO DE CAPACIDAD ADMISIBLE EN kgf/cm2.

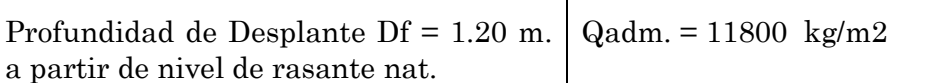

Nota: a mayor profundidad de desplante que la indicada en el cuadro anterior, la capacidad admisible del suelo será también mayor.

## **4.3.CÁLCULO DEL ASENTAMIENTO ELÁSTICO EN EL CENTRO DE LA CIMENTACIÓN:**

El asentamiento inmediato o elástico bajo una cimentación depende de la rigidez de ésta. El cálculo del mismo se basa en la aplicación de la teoría de la elasticidad, que considera que el medio sobre el cual se aplica el cimiento es elástico, isótropo y homogéneo.

Para la condición de un cimiento completamente flexible con profundidad de desplante  $Df = 0$  m. y profundidad del estrato incompresible,  $H =$  infinito, Harr (1966) da la siguiente expresión del asentamiento elástico en el centro del cimiento flexible:

$$
Sec = \left(\frac{B q_o}{E_s}\right) \cdot \left(1 - \mu_s^2\right) \cdot (\alpha)
$$
  
\n
$$
\alpha = \left(\frac{l}{\pi}\right) \cdot \left[\left(\ln\left(\frac{\sqrt{l + m_1^2} + m_1}{\sqrt{l + m_1^2} - m_1}\right)\right) + \left(\left(m_l\right) \cdot \left(\ln\left(\frac{\sqrt{l + m_1^2} + l}{\sqrt{l + m_1^2} - l}\right)\right)\right)\right]
$$
  
\n
$$
m_l = \frac{L}{B}
$$

Dónde:

- ES = Módulo de elasticidad del suelo.
- Us = Relación de Poisson.
- Qo = Carga uniformemente distribuida, transmitida por el cimiento flexible.
- B = Lado menor del cimiento.
- $L =$  Lado mayor del cimiento.
- qo = Asumiendo como carga uniformemente distribuida qo sobre cimiento flexible, la obtenida como qadm en el criterio de estabilidad por fallo de la base
- $N = C \arg a$  vertical total que baja por la columna a nivel del terreno

Para el presente caso se asumieron los siguientes datos del libro Fundamentos de Ingeniería Geotécnica (Braja M. Das), páginas 416 y 417, considerando que se está en presencia de suelos finos limosos y compactos:

ES  $=$  500 Kgf/cm2

 $\text{us} = 0.30$ 

## CUADRO DE ASENTAMIENTOS ELÁSTICOS

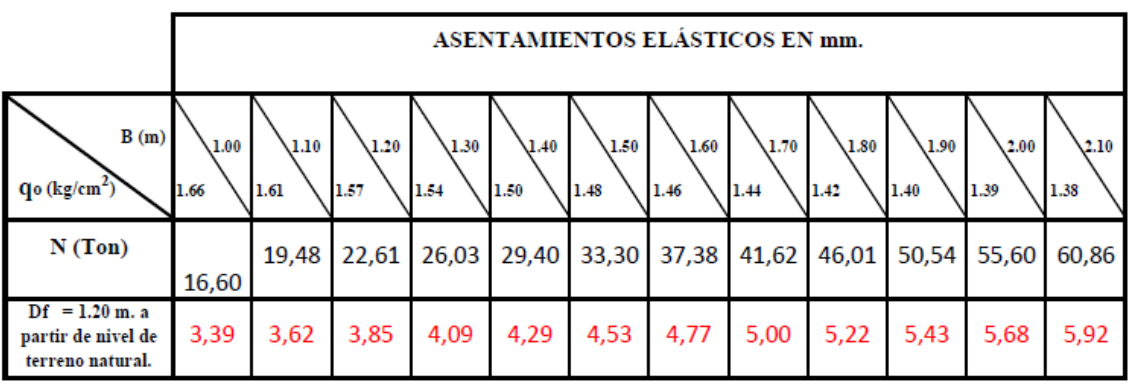

## EN EL CENTRO DE LA CIMENTACIÓN EN mm.

Nota: Estos asentamientos elásticos calculados se reducen en la medida que se reduce el espesor del estrato compresible, considerado en los cálculos anteriores como de extensión infinita. Disminuyen también en la medida que Df aumenta.

## **4.4.CONCLUSIONES FINALES:**

La estratigrafía determinada en el sitio de proyecto, desde el punto de vista geotécnico, presenta de buenas características como material de cimentación.

El sitio de implantación del proyecto analizado, desde el punto de vista geológico se presenta estable y seguro, para las características del proyecto planteado (Nave industrial).

Se recomienda que la construcción del proyecto se lo realice previo a un estudio y diseño estructural que tenga en cuenta consideraciones sísmicas.

Ing. M.Sc.Henry Bermeo Moyano.

Reg. Senescyt: 1007-09-956125

CONSULTOR GEOTÉCNICO.

# ANEXO FOTOGRAFICO

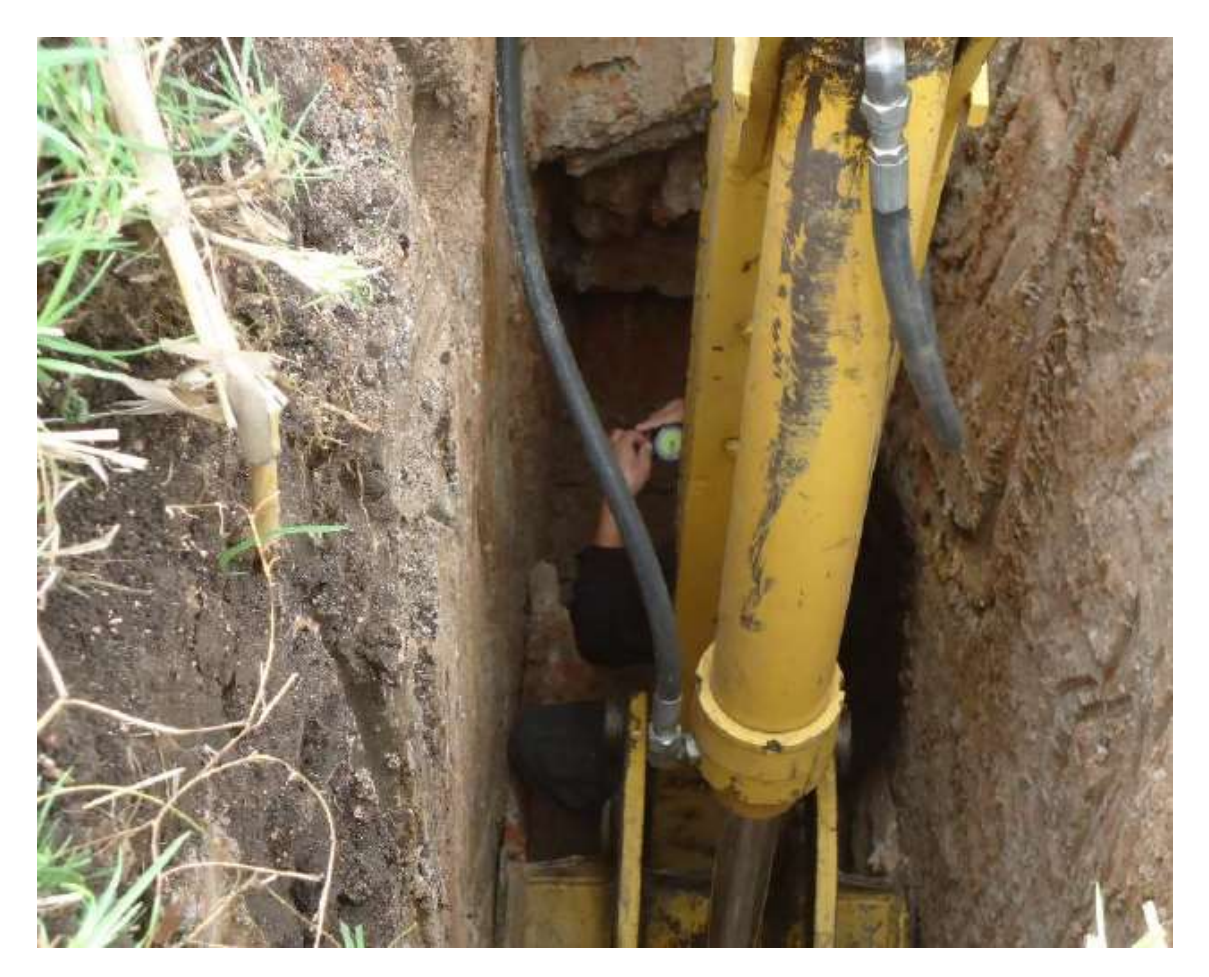